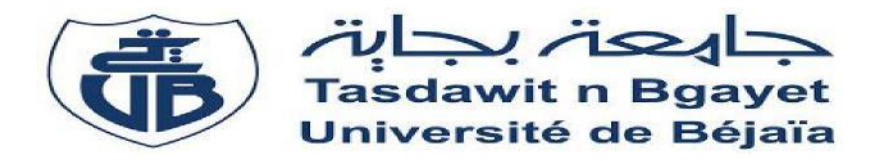

### *République Algérienne Démocratique et Populaire Ministère de l'Enseignement Supérieur et de la recherche Scientifique*

*Université Abderrahmane MIRA- Bejaia*

*Faculté de technologie*

*Département de Génie Civil*

### **Mémoire de fin de Cycle**

En Vue d'obtention du Diplôme de Master en Génie Civil

Option : Structures

### **Thème**

**Etude d'un bâtiment (Rez-de-chaussée +08 étages) en béton armé à usage d'habitation contreventé par un système mixte (Voiles – Portiques)**

**Encadré par :** Présenté par :

Mr .Oudni Nasr Eddine FELKAI Djiba

Chena Adel

 **Membres de jury:**

M<sup>r</sup>: R.Attal

Mme: T.Djerroud

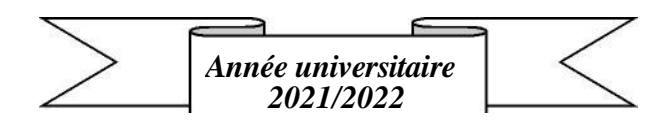

#### **Remerciements**

Nous remercions tout d'abord DIEU tout puissant de nous avoir donné le courage et la volonté pour élaborer et finir à temps ce modeste travail.

Nous remercions à voix vive l'ensemble des membres de jury M<sup>r</sup>.Attal et M<sup>me</sup> Djerroud, qui ont accepté d'examiner et de juger ce travail.

On tient à exprimer nous remerciements les plus distingués à notre encadreur monsieur OUDNI.N de nous avoir fait l'honneur d'assurer l'encadrement de notre travail, pour son suivi et sa disponibilité tout le long de la réalisation de ce projet.

On tient aussi à montrer notre gratitude envers l'école de formation LYDI CAD, spécifiquement madame Atroune pour son aide et son soutient pendant l'exécution de ce projet.

Nous tenons également à remercier nos parents et nos familles pour leur contribution et leur soutien et sans oublier nous amis (es) et toute personne qui a contribué de près ou de loin à la réalisation de cette recherche.

**Djiba & Adel**

#### **Dédicaces**

*Je dédie ce modeste travail :*

*A mes très chers parents qui m'ont guidé durant les moments les plus pénibles de ce long chemin, mon père qui a sacrifié toute sa vie afin de me voir devenir ce que je suis, et mère qui a été à mes côtés et qui m'a soutenu durant toute ma vie, merci du fond du cœur pour votre foi en moi.*

*A mes deux petits frères Rayane et Midou .*

 *A monsieur « Oudni» pour son aide et sa disponibilité ; Enfin, je remercie mon ami mon binôme « C. Adel»* 

 *FELKAI DJIBA*

#### Dédicace

*Rien n'est aussi beau à offrir que le fruit d'un labeur qu'on dédie du fond du cœur à ceux qu'on aime et qu'on remercie en exprimant la gratitude et la reconnaissance durant toute notre existence. Je dédie ce modeste travail*

*A ceux que j'aime infiniment A mes très chers parents qui m'ont guidé durant les moments Les plus pénibles de ce longe. A toute Ma chère famille Monsieur « Oudni» Madame « Atroune» A mon binôme f. DJIBA Tous mes amis sans exception A toute la promotion 2021-2022*

*Chena Adel*

#### **Chapitre I Généralites**

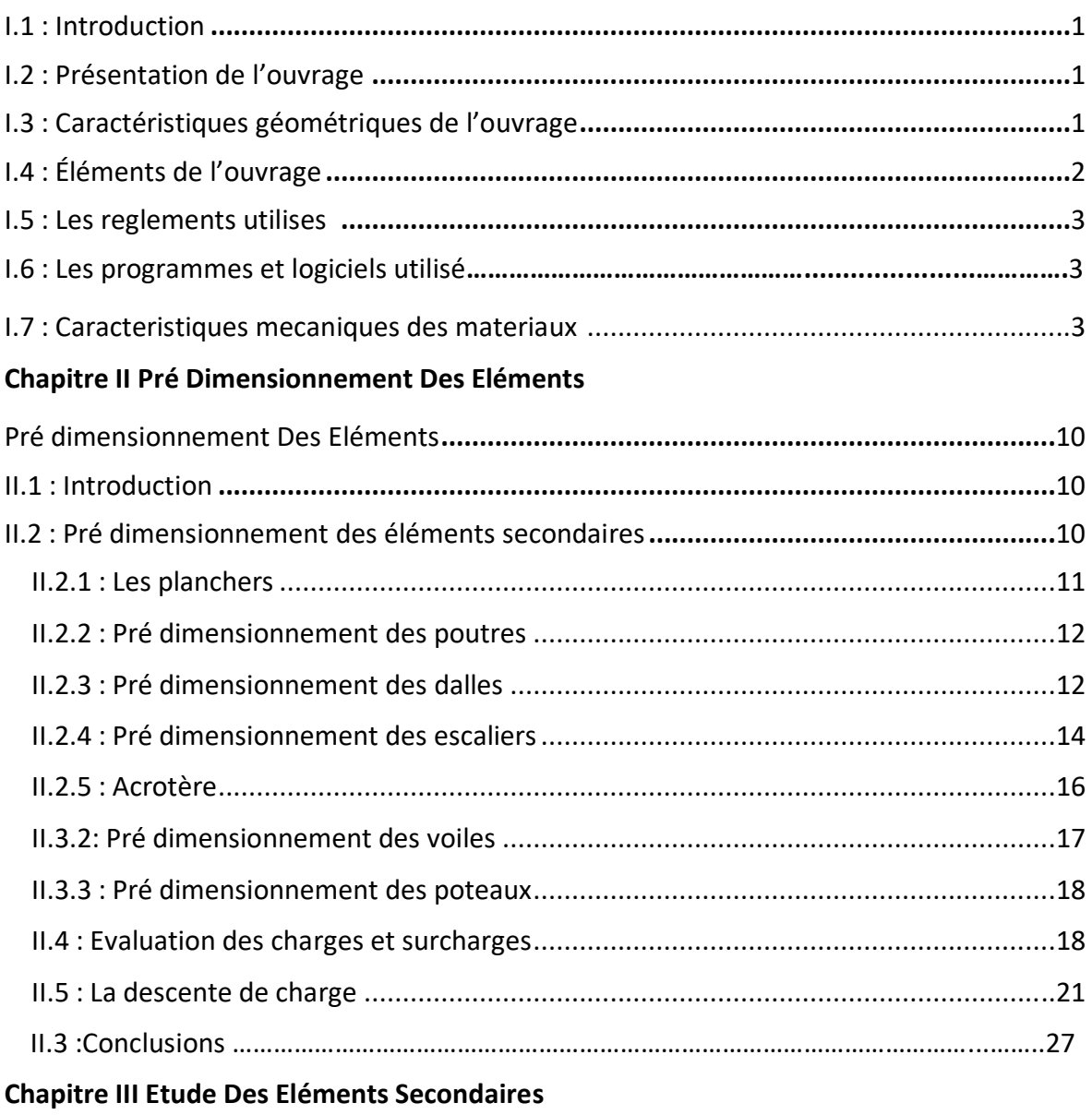

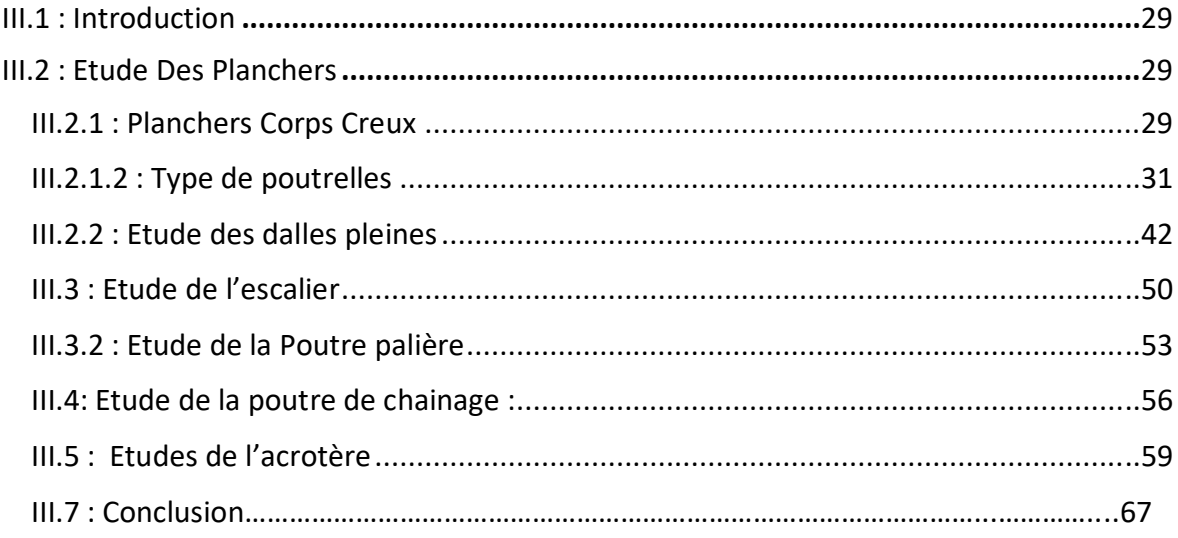

#### **Chapitre IV Etude Dynamique**

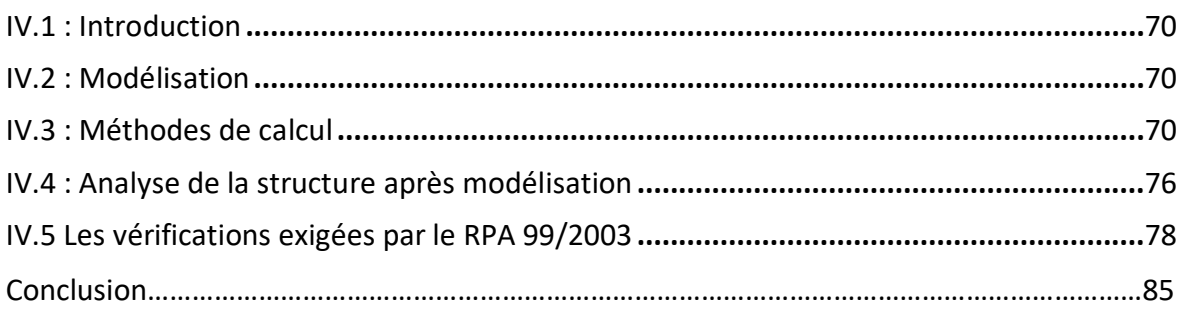

#### **Chapitre V Etude Des Elément Structuraux**

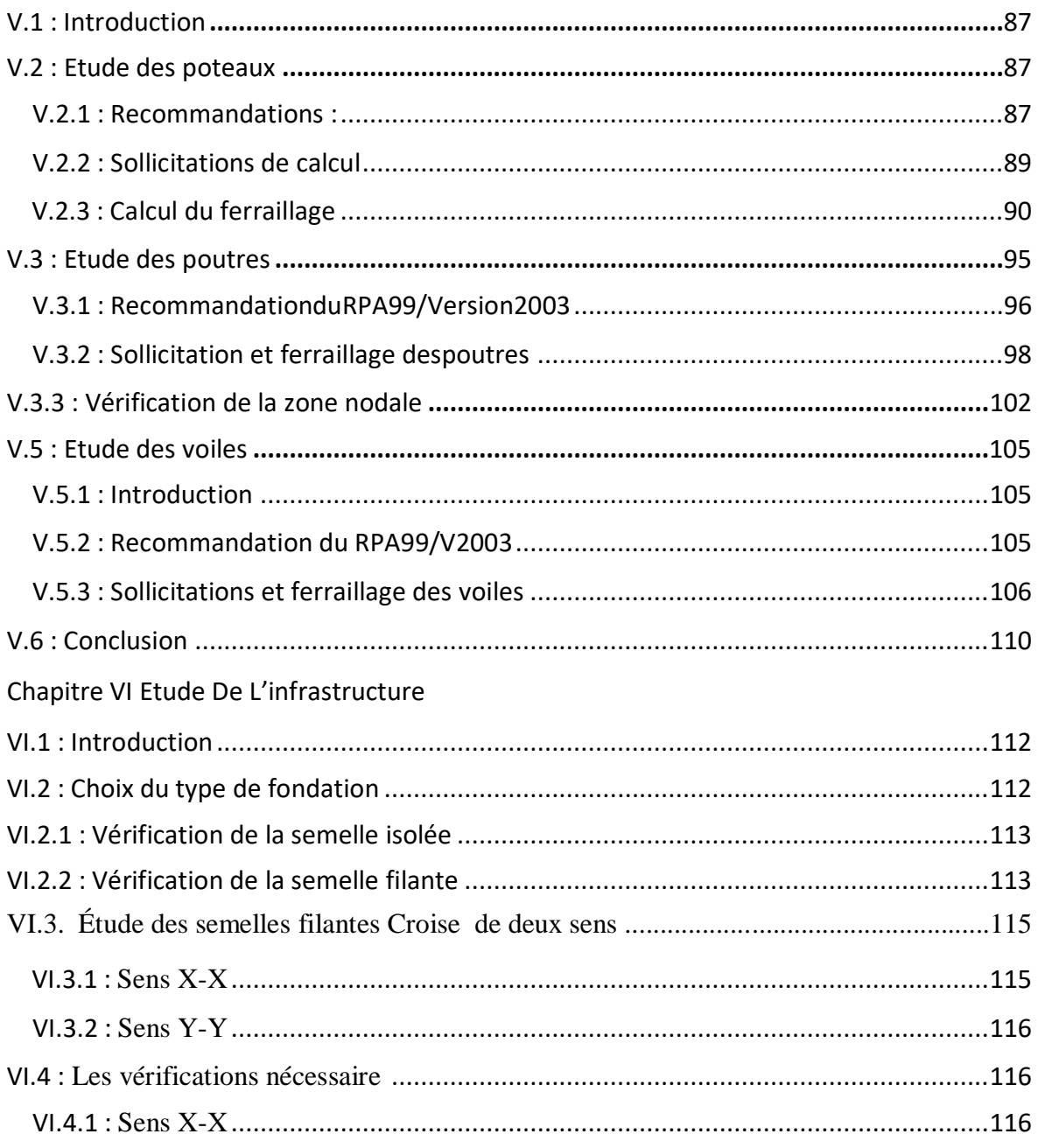

#### Table de matière

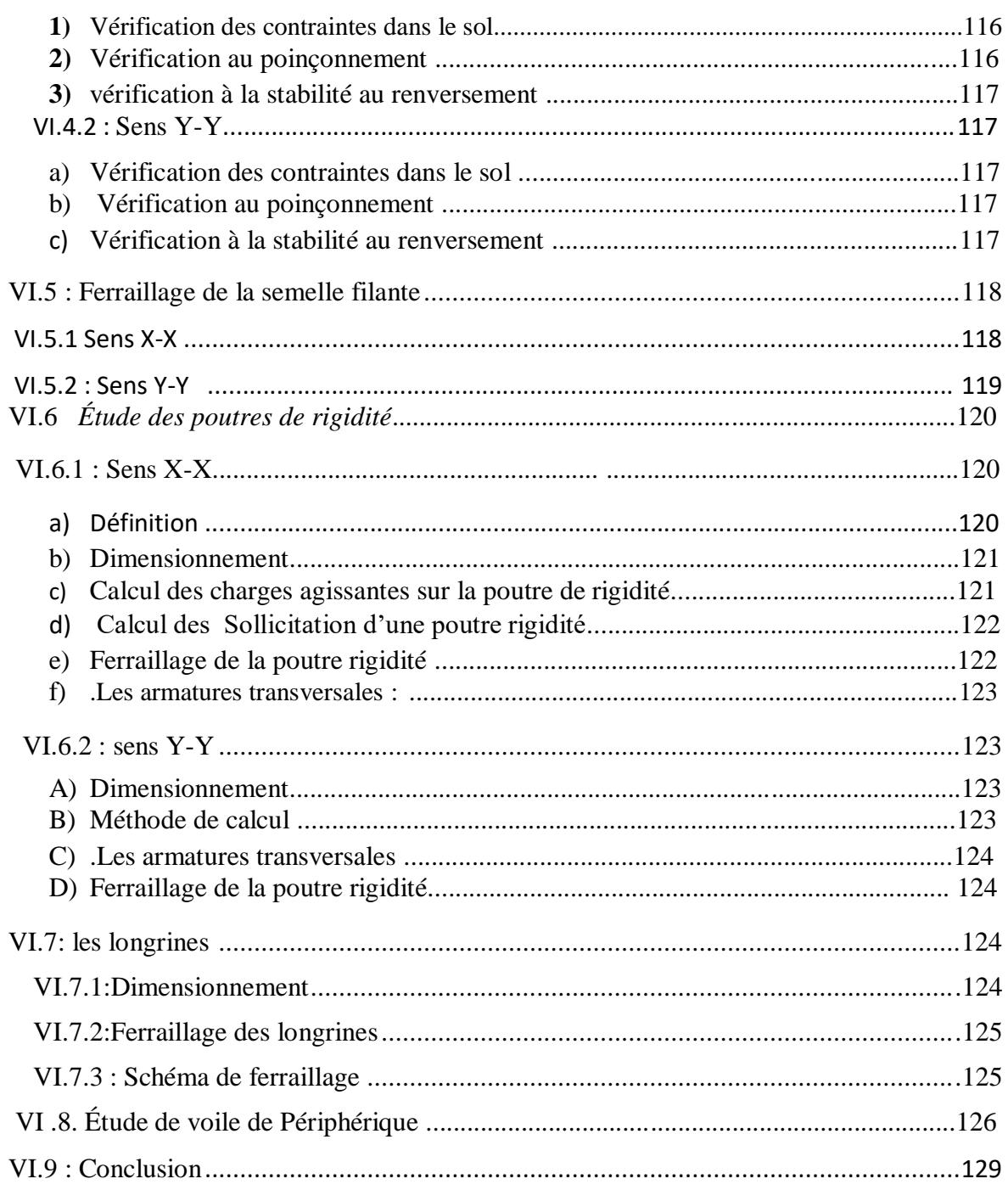

#### **Liste des Tableaux**

#### **CHAPITRE I**

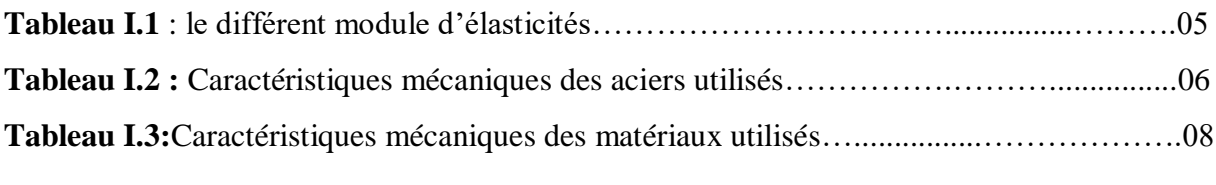

#### **CHAPITRE II**

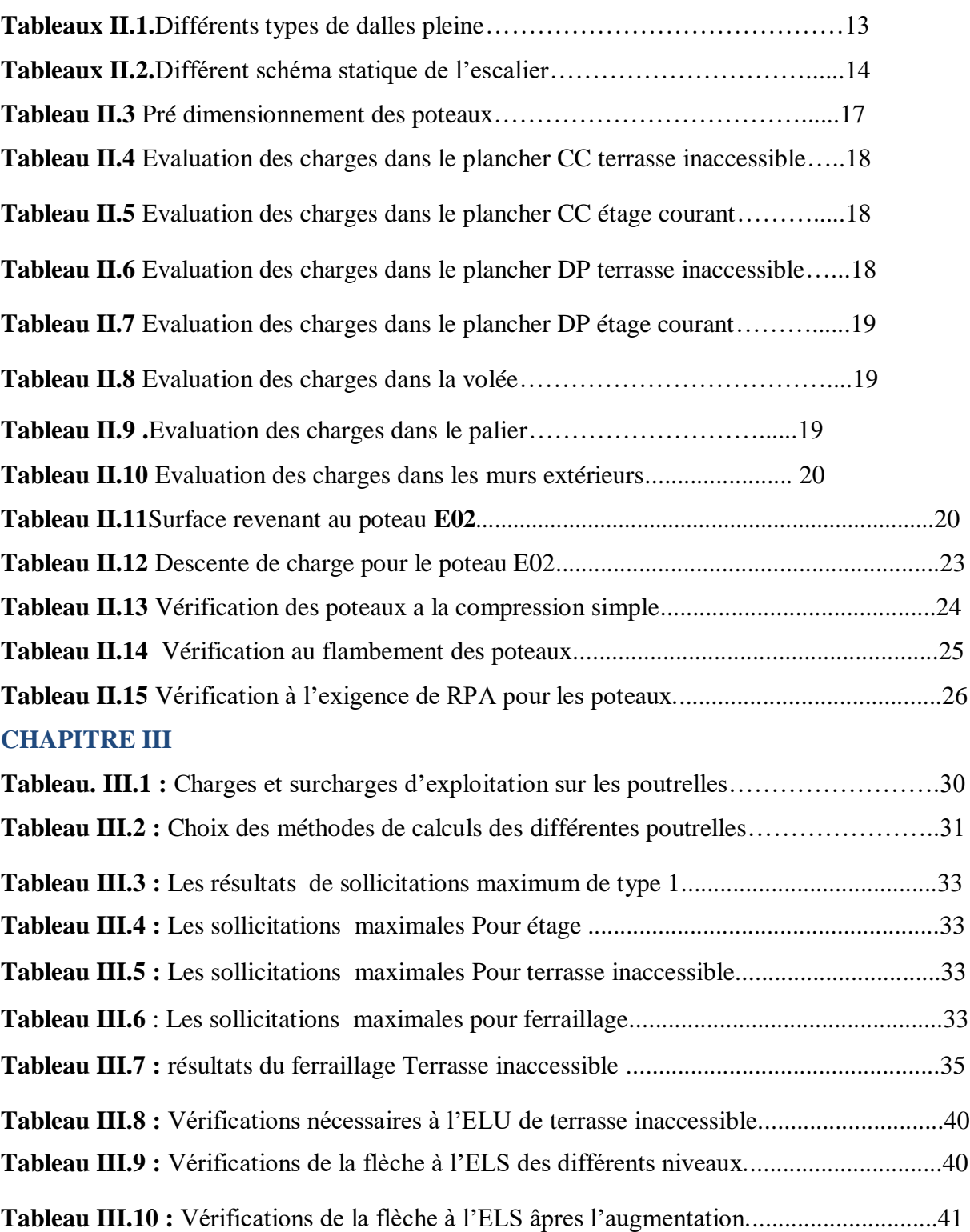

#### **Liste des Tableaux**

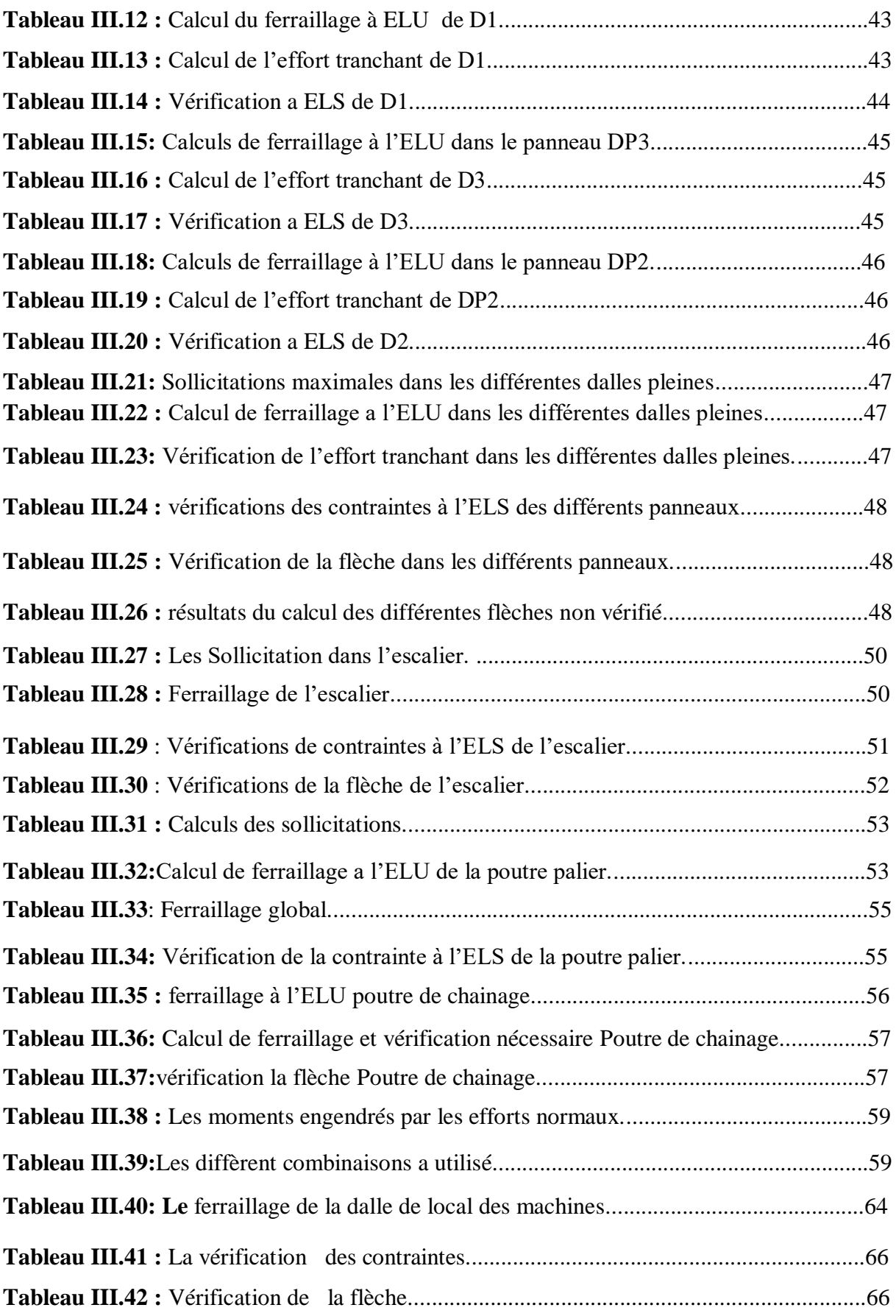

#### **CHAPITRE IV**

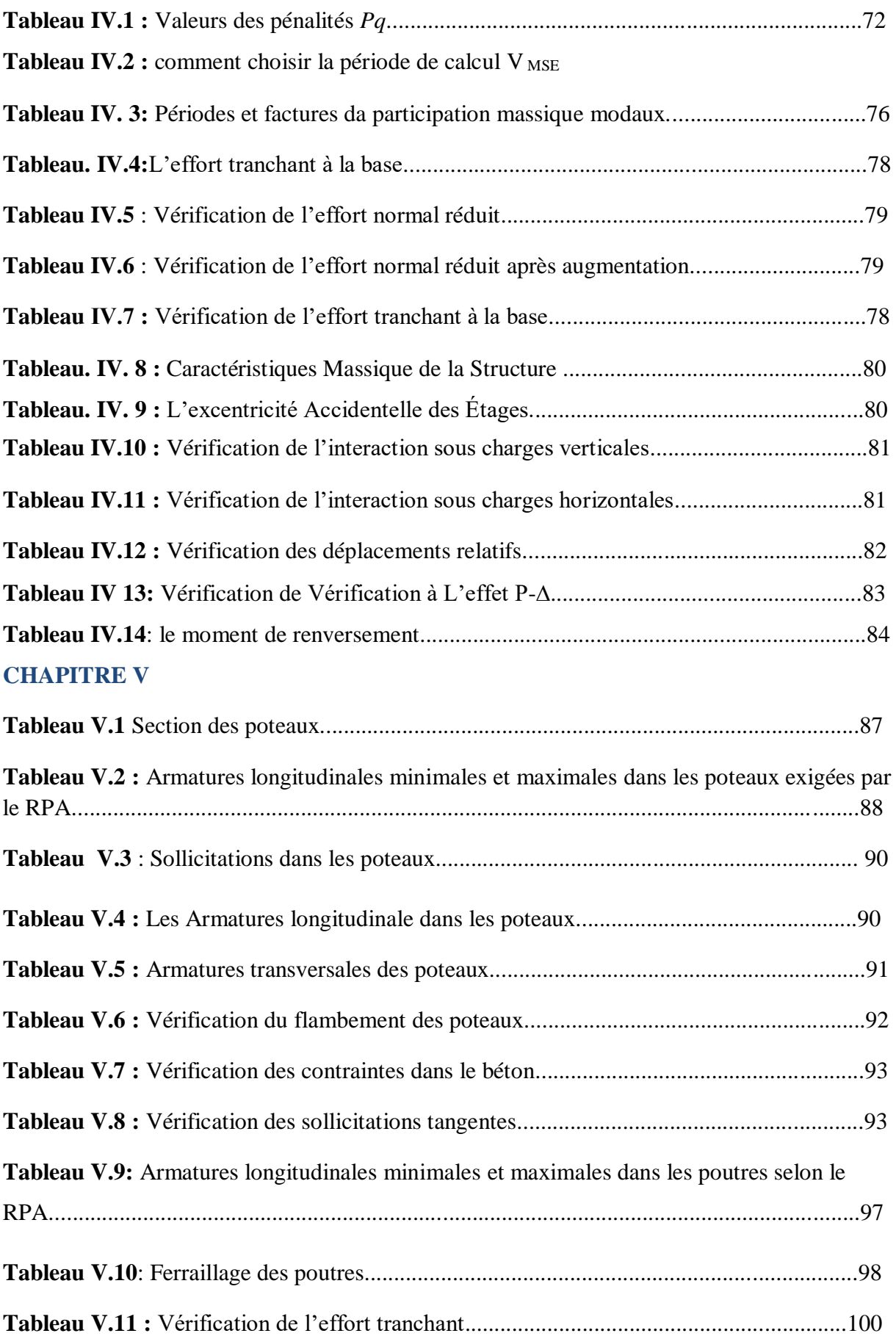

#### **Liste des Tableaux**

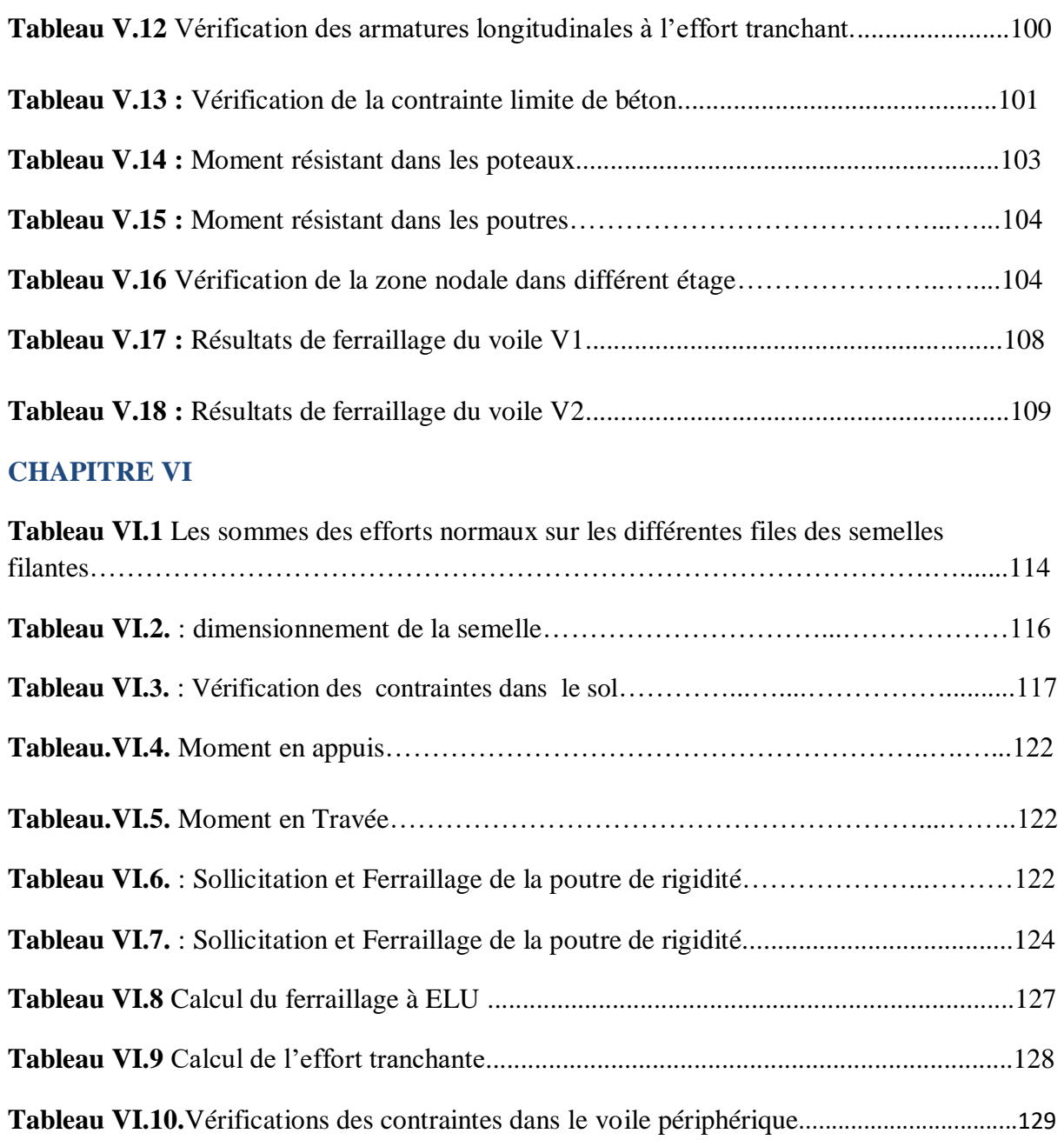

#### **CHAPITRE I**

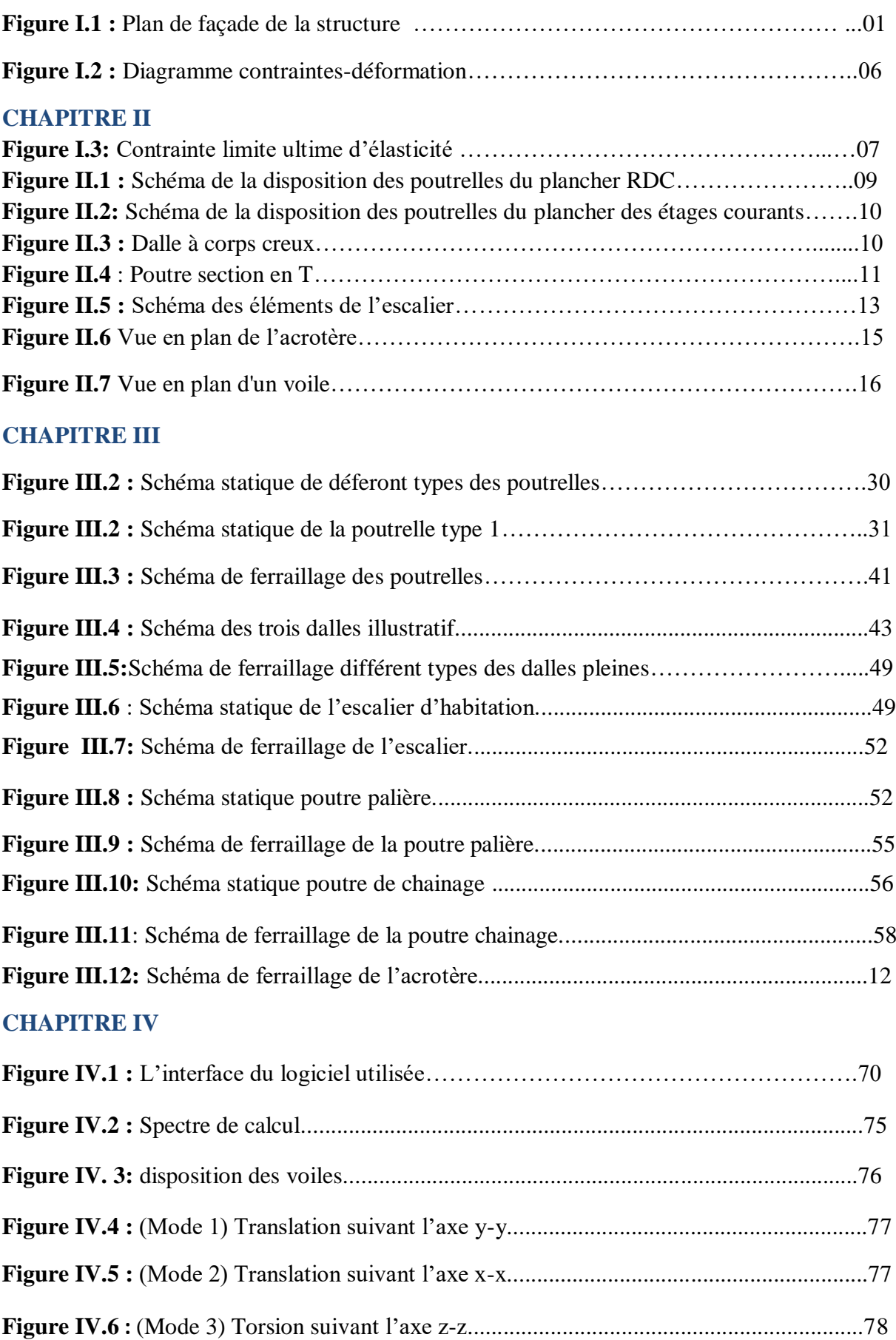

#### **CHAPITRE V**

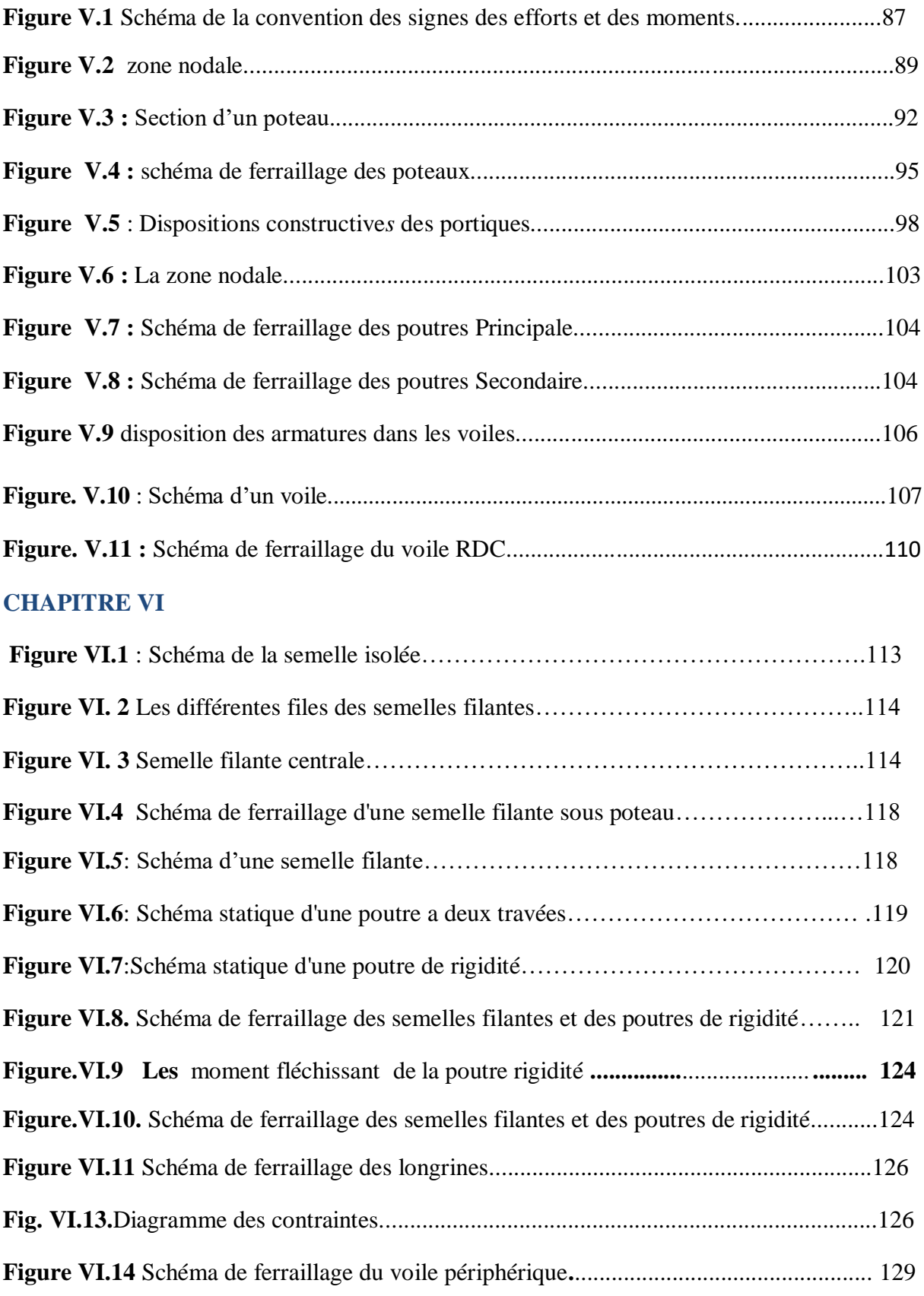

**Liste des Figures**

### **INDEXE**

#### Notations

La signification des notations est suivante :

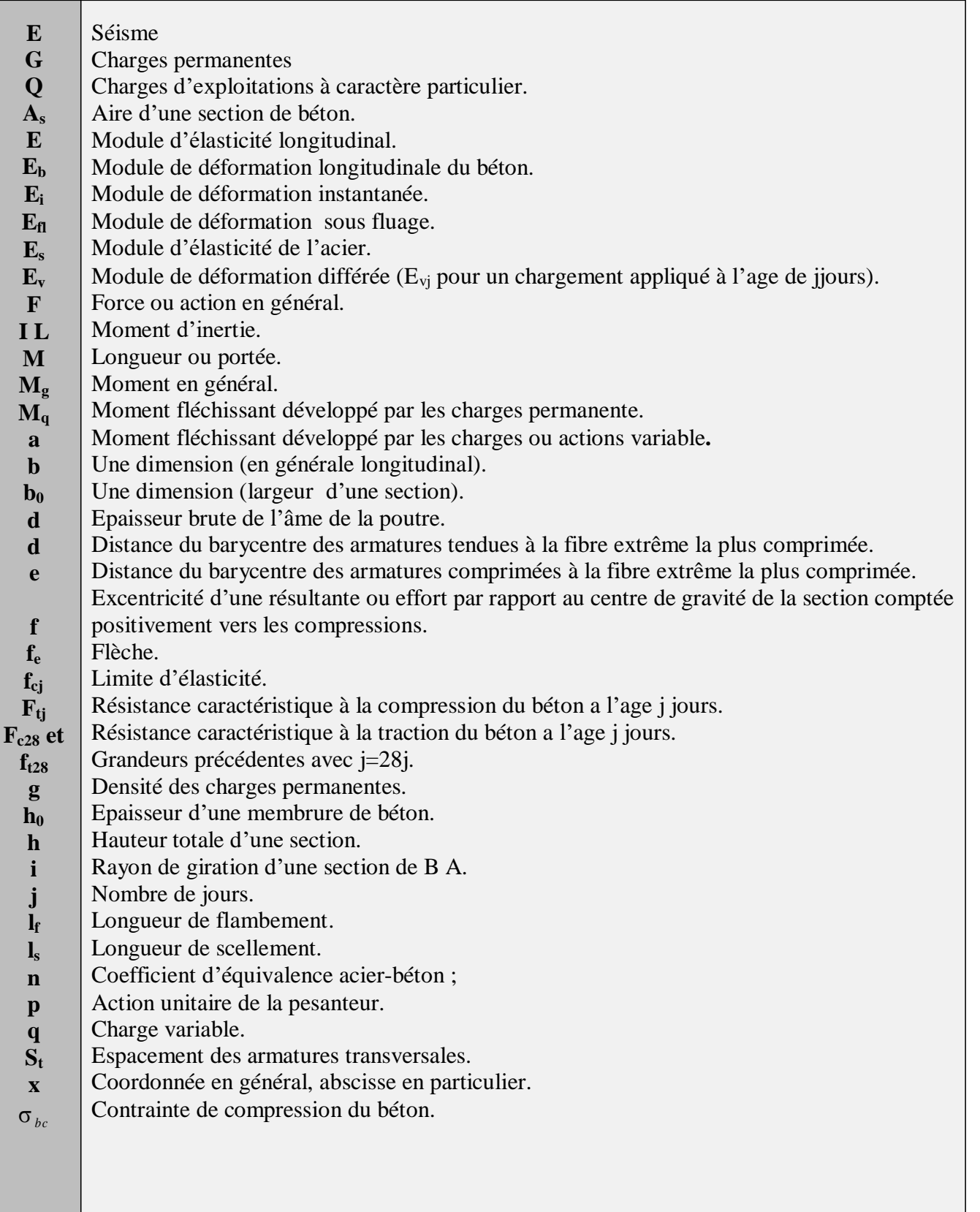

# **INTRODUCTION GENERALE**

#### **Introduction générale**

 Depuis nos débuts à l'université, on s'est penché vers le génie civil, un domaine qui à attiré notre attention. Le génie civil est l'ensemble des activités, techniques nécessaires à la réalisation de constructions civiles. Ce dernier intervient dans la structure, la géotechnique, l'hydraulique, le transport et l'environnement. Cependant ce domaine a rencontré plusieurs phénomènes : le séisme, le vent et la neige…etc.

 De tous ces derniers, les destructions produites par les séismes et les pertes de vies humaines qui en résultent ont de tout temps frappé les esprits. La soudaineté, l'imprévisibilité et l'ampleur des catastrophes sismiques ont souvent conduit à des attitudes fatalistes des populations concernées.

 Face à tous ces risques, la quête scientifique de l'humanité a alors consisté à accumuler une expérience et à construire des modèles prévisionnels donnant aujourd'hui, non pas à un homme, mais collectivement aux ingénieurs, la possibilité d'assumer devant la société les risques des constructions civiles avec des succès réels. Donc l'ingénieur aborde ses tâches de manière structurée et systématique. Il prend la mesure de situations complexes, puis propose une solution appropriée. En prenant directement la responsabilité de la sécurité de ces ouvrages et on minimisant au maximum les coûts de la construction.

 Notre travail consiste en l'étude d'un bâtiment R+8. L'objectif de cette étude est de mettre à profit l'ensemble des connaissances acquises durant notre cursus.

Ce travail est organisé en six chapitres :

- $\checkmark$  Le premier est consacré à définir les caractéristiques géométriques, mécaniques et géotechniques de l'ouvrage ainsi que les hypothèses du calcul.
- $\checkmark$  Le deuxième chapitre comporte le pré-dimensionnement des différents éléments de la structure.
- Le troisième chapitre consiste en l'étude des éléments non structuraux.
- $\checkmark$  Le quatrième chapitre est réservé à la modélisation et à l'étude dynamique du bâtiment en utilisant le logiciel **ROBOT 2018**.
- $\checkmark$  Le cinquième chapitre traite les éléments structuraux.
- $\checkmark$  A la fin, on s'intéresse à l'étude de l'infrastructure qui est appuyée sur des données géotechniques et on termine par une conclusion qui synthétise notre travail.

# **Superstructure**

## **CHAPITRE I**

#### **I.1. Introduction**

 L'étude d'un bâtiment en béton armé nécessite des connaissances de base sur lesquelles l'ingénieur prend appuis, et cela pour obtenir une structure à la fois sécuritaire et économique.

 Nous consacrons donc ce chapitre pour donner quelques rappels et descriptions du projet à étudier.

#### **I.2. Présentation de l'ouvrage**

Notre projet consiste à étudier un bâtiment (R+8), à usage habitation ( ouvrage de moyenne importance ) selon le **RPA 99 version 2003**, qui sera implanté à **AIN BESSAM** wilaya de **BOUIRA**, zone classée selon le **RPA 99 version 2003**, comme étant une zone de moyenne sismicité (zone IIa).

#### **I.3. Caractéristiques géométriques de l'ouvrage**

#### **I.3.1 Caractéristiques architecturales :**

RDC et le reste des étages à usage d'habitation

#### **I.3.2 : Dimensions en élévation**

- Hauteur totale : 27.54 m.
- Hauteur du RDC : 3.06 m.
- Hauteur d'étage courant : 3.06 m.
- Hauteur de l'acrotère : 0.8m.

#### **I.3.3. Dimensions en plan**

- Longueur du bloc : 29.60 m.
- Largeur du bloc : 14.60 m.

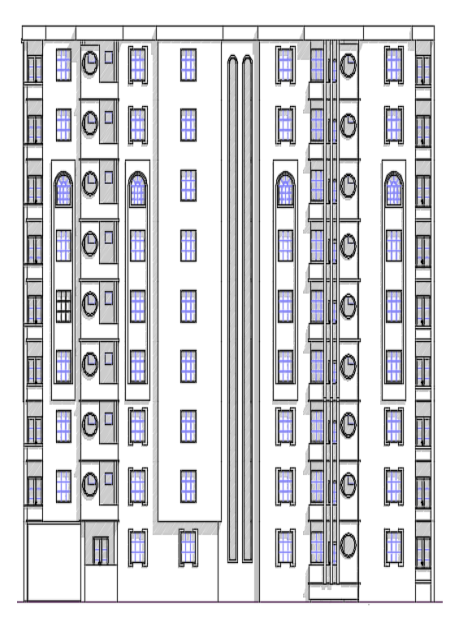

 **Figure I.1** Plan de façade de la structure

#### **I.3.4. Données géotechniques du site**

 Nous exploitons les données du bureau d'étude pour les données relatives au sol de fondation.

Ainsi, d'après le rapport de sol la structure est implantée sur un terrain homogène détenant des valeurs de résistance en pointe appréciables à partir des trois premiers mètres de profondeur pour l'ensemble des essais. Sol d'un taux de travail de l'ordre de 1,60 bars (contrainte admissible), des fondations superficielles de type semelles filantes ou isolées reliées par des longrines, ancrées à de 2.20 m de profondeur. Donc le sol est classé comme sol ferme S2.

#### **I.4. Éléments de l'ouvrage**

#### **I.4.1 : L'ossature**

Le bâtiment est d'ossature mixte en béton armé composée de portiques et de voiles.

**a. Les portiques :** Ils sont en béton armé constitués de poutres et de poteaux, capables de reprendre essentiellement les charges et surcharges verticales.

**b. Les voiles :** Ce sont des éléments rigides en béton armé coulés sur place. Ils sont destinés d'une part à reprendre une partie des charges verticales et d'autre part à assurer la stabilité de l'ouvrage sous l'effet des chargements horizontaux.

**c. Les planchers :** Ce sont des surfaces horizontales qui assurent deux fonctions principales :

**-La fonction de résistances mécaniques :** supporter leurs poids propres et le Poids des surcharges d'exploitations.

**-La fonction d'isolation :** assurer l'isolation thermique et acoustique entre les différents étages.

Deux types de planchers sont à étudier dans cette structure :

Planchers à corps creux : réalisés en corps creux avec une dalle de compression reposant sur des poutrelles.

Dalle pleine en béton armé : prévue pour les balcons et au niveau de la cage d'ascenseur.

#### **I.4.2 : Le remplissage**

Deux types de murs se présentent dans notre structure :

- **1. Murs extérieurs** : réalisés en doubles cloisons de briques creuses de 15 et 10 cm séparées pour une lame d'air de 5 cm.
- **2. Murs de séparations intérieures** : ce sont des murs en briques creuses de 10 cm d'épaisseur.

#### **I.4.3 : Les revêtements**

- · Mortier de ciment pour murs extérieurs et façades.
- · Enduit en plâtre pour cloisons intérieures et plafonds.
- · Carrelage pour les planchers et les escaliers.
- · Céramique pour les cuisines et salles d'eau.

#### **I.4.4 : Les éléments secondaires**

**1. Les escaliers :** Le bâtiment est muni d'une cage d'escaliers qui assure la circulation vers tous les niveaux. Réalisés en béton armé coulé sur place.

**2. Les balcons :** Ce sont des aires consolidées au niveau de chaque plancher.

**3. Cage d'ascenseur** : Le bâtiment comporte une cage d'ascenseur réalisée en béton armé, l'ascenseur facilite les déplacements inter étages.

**4. L'acrotère :** La terrasse sera entourée d'un acrotère de 0.8m de hauteur.

**5. Poutre de chainage :** C'est un élément de liaison entre les différents composants des gros œuvres (murs, planchers, poteaux, panneaux fabriqués). Elles servent à solidariser les éléments verticaux et horizontaux.

#### **I.4.5 : L'infrastructure :**

C'est la partie constituée de la fondation, située en-dessous du niveau du sol, elle assure les fonctions suivantes :

La transmission des charges verticales et horizontales au sol

Limitation des tassements différentiels

#### **I.4.6 : Le coffrage**

Un coffrage traditionnel en bois et métallique est utilisé de façon à limiter letemps d'exécution

#### **I.5. Les règlements utilisés :**

Le calcul de cet ouvrage est conforme aux règlements suivants :

· **BAEL91 modifié en 1999 :** règles techniques de conception et de calcul des ouvrages en

béton armé aux états limites,

· **RPA99 modifié 2003 :** règlement parasismique algérien,

· **DTR B.C.2.2 :** document technique réglementaire pour la détermination des charges et surcharges.

· **DTR B.C.3.3.1 :** document technique réglementaire pour le calcul des fondations superficielles.

· **CBA93 :** code du béton arme.

#### **I.6. Les programmes et logiciels utilisés :**

**.ROBOT 2018** : Pour la modélisation.

**.AUTOCAD 2016** : Pour dessiner les figures et les schémas de ferraillage.

.**EXCEL :** Pour vérifier les différents résultats.

.**WORD :** Pour la rédaction.

#### **I.7. caractéristiques mécaniques des matériaux :**

#### **I.7.1 : le béton :**

Le béton est un mélange de granulats (sable et graviers), d'un liant hydraulique (ciment) et d'eau de gâchage.sa résistance varie avec la qualité de ces derniers et l'âge du béton.

#### **a) Comportement expérimentale :**

#### **1. Essai de compression :**

Le béton présente une relative bonne résistance à la compression contrairement à la traction, cette résistance ( $f_{ci}$ en $MPa$ ) est obtenue avec des essais de compression jusqu'à la rupture sur des éprouvettes normalisées.

#### **2. Fluage de béton :**

Sous chargement constant, la déformation de béton augmente continuellement avec le temps.

#### **3. Phénomène de retrait :**

Après coulage, une pièce de béton conservé à l'air tend à se raccourcir, ceci est dû à l'évaporation de l'eau non liée avec le ciment (conséquence de retrait apparition de contraintes internes de traction donc apparition des fissures).

#### **b) Résistance caractéristique à la compression :**

La résistance caractéristique à la compression de béton  $f_{cj}$  à **j** jours d'âge est déterminée à partir des essais sur éprouvettes En pratique comme le nombre d'essais réalisé ne permet pas un traitement statique suffisant, on adopte la relation simplifiée suivante :

$$
f_{cj} = \sigma_j/1.15
$$

 $\sigma_j$ : Valeur moyenne des résistances obtenues sur l'ensemble des essais réalisés.

On utilise souvent la valeur à 28jours de maturité fc28 pour des calculs en phase de réalisation, on adoptera les valeurs à **j** jours, définies à partir de fc28 par :

Pour  $i \leq 28$  jours :

$$
f_{cj} = [j/(4,76 + 0,83j)] x f_{c28} \text{Pour fc28} \le 40 \text{Mpa}
$$
\n
$$
f_{cj} = [j/(1.40 + 0,95j)] x f_{c28} \text{Pour fc28} > 40 \text{MPa}
$$
\n
$$
\text{Pour } j > 28j \text{ours : } f_{c28} = f_{cj}
$$

Pour le présent projet le **(BAEL 91 modifié 99.art-2.1, 12)** nous a permis d'adopter pour les ouvrages d'habitation et commerce une résistance caractéristique pour le béton à la compression

 $f_{c28}$ =25 MPA.

**c)** Résistance caractéristique à la traction : **(art A-2.12 BAEL 99)** Définie par la relation suivante ;

 $f_{t} = 0.6 + 0.06 f_{c}$  d'où : $f_{t28} = 2.1 MPa$ 

#### **- Modules d'élasticité : (art A-2.1.21 BAEL 99).**

Le module d'élasticité est le rapport de la contrainte normale et la déformation engendrée.

Selon la durée de l'application de la contrainte, on distingue deux sortes de modules :

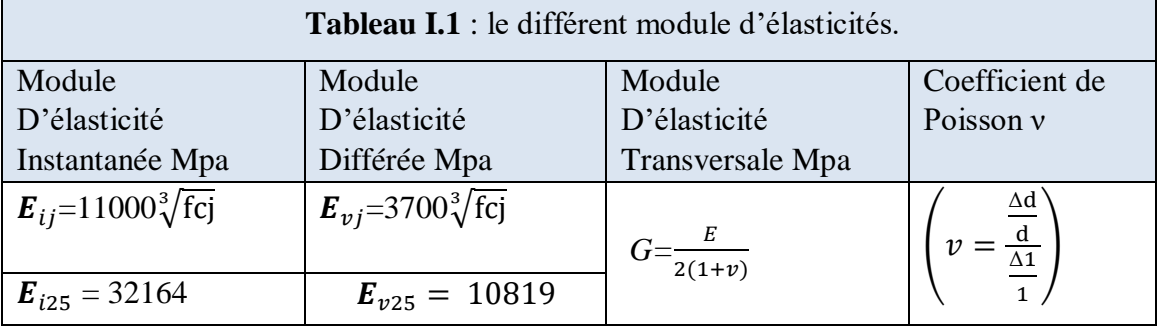

#### **d) Contraintes limites**

#### **1) Contrainte limite de compression :**

 $f_{c28} = \frac{0.85 * f_{c28}}{9\gamma h}$  $\frac{\partial^{3\star}f_{C28}}{\partial Yb}$  [*MPa*]  $Y_b$ : Coefficient de sécurité  $Y_b = 1,50$  en situation courante  $f_{bc} = 14,20 \text{MPa}$  $\gamma_b = 1.15$  en situation accidentelle  $f_{bc} = 18.48$  MPa

 $\theta$  = 0,85 – 1 : selon la durée d'adaptation de la combinaison d'action considérée.

#### **2) Contrainte limite de cisaillement : (art A-5.121 BAEL 99)**

 $\Box_{\nu}$ = *min* [0,13 \*  $f_{c28}$ ; 5*MPa*] pour la fissuration peu nuisible

 $\Box_u$  = *min* [0,10  $*$   $f_{c28}$ ; 4*MPa*] pour la fissuration préjudiciable

#### **3) Contrainte de service à la compression : (art A-4.5.2 BAEL 99)**

 $\sigma_{bc} = 0.60 * f_{c28}$  [MPa]  $\sigma_{bc} = 15 MPa$ 

#### - **Poids volumique de béton :**

Le poids volumique de béton est de l'ordre de :

- $-2300$  *à* 2400*daN/m3* s'il n'est pas armé.
- $2500$ daN/m3 s'il est armé.

#### **4) Diagramme des contraintes- déformations :**

Ce diagramme « Figure I.1 » peut être utilisé dans tous les cas. Il est constitué par un arc de parabole du second degré, prolongé en son sommet par un palier horizontal.

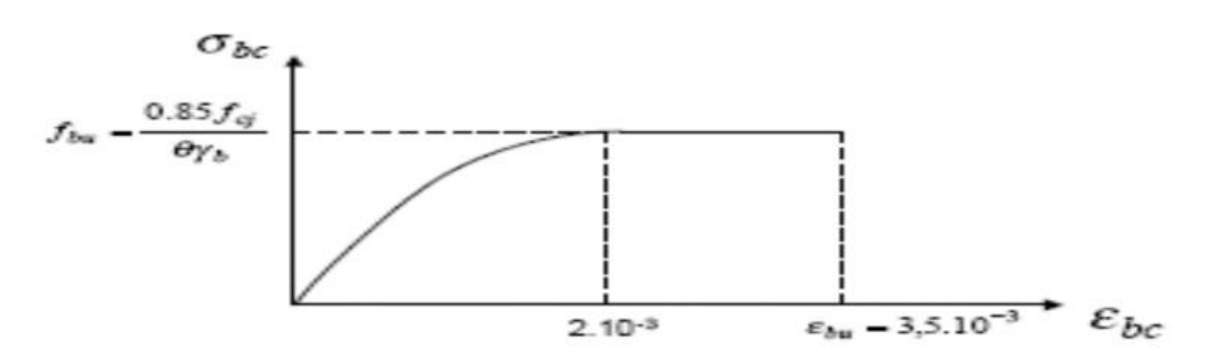

**Figure I.2 :** Diagramme contraintes-déformation.

#### **I.7.2 : l'acier**

C'est un matériau caractérisé par sa bonne résistance à la traction et à la compression. Pour cette structure, des aciers en barres et en treillis sont utilisés.

#### **a) Caractéristiques des aciers utilisés :**

Leurs principales caractéristiques sont regroupées dans le tableau suivent**:**

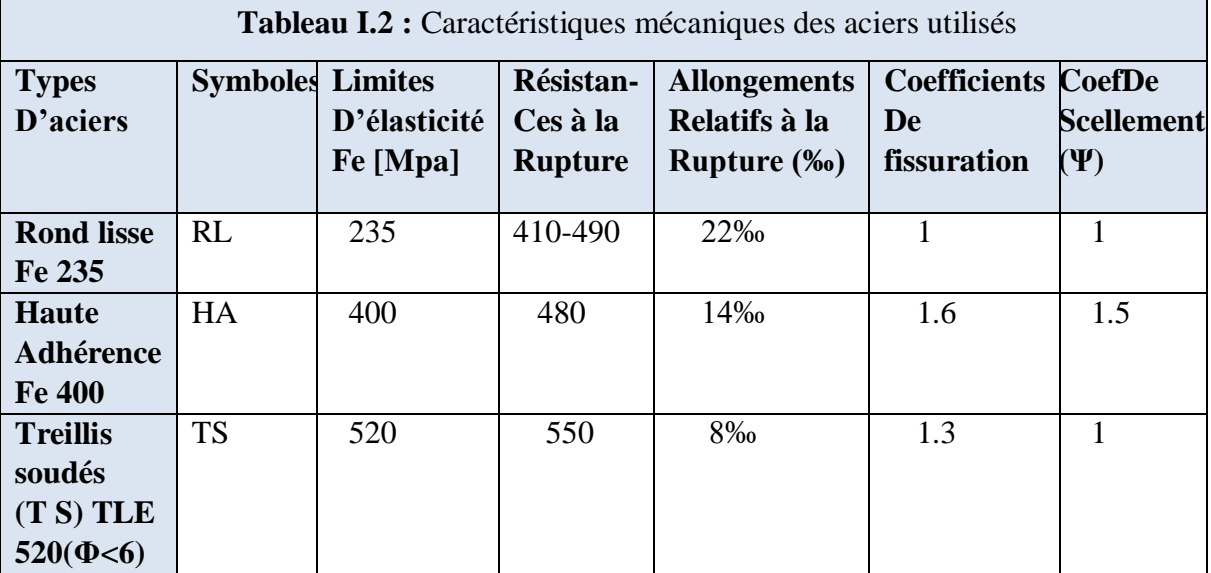

#### **b) Limite d'élasticité longitudinale :**

Elle est notée « Es ». Sa valeur est constante quelle que soit la nuance de l'acier.

 $Es = 200000$  Mpa

#### **c ) Diagramme contrainte-déformation de calcul**

Dans le calcul relatif aux états limite, on utilise le diagramme simplifié suivant « figure I.2 »

*Allongement*

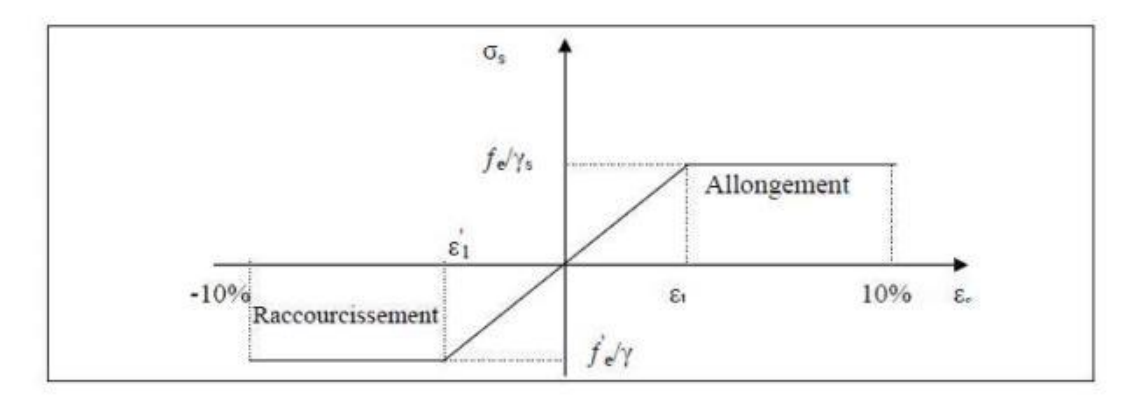

**Figure I.3 :** Contrainte limite ultime d'élasticité

 $\sigma_s = f_e / \gamma_s$ *(Art A.2.2, 2 BAEL91).*

 $\gamma_s$ : Coefficient de sécurité ( $\gamma_s = 1.15$  en situation durable et  $\gamma_s = 1.00$  en situation accidentelle)

#### **d) Contrainte admissible à L'ELS (art A.4.5 BAEL91) :**

- Fissuration peu nuisible :  $\sigma_{st} = f_e$
- Fissuration préjudiciable :  $\sigma_{st} = min\{2/3fe, 110\sqrt{\eta f_{t28}}\}$
- Fissuration très préjudiciable :  $\sigma_{st} = min \{0.5 * f_e, 90 \sqrt{\eta} f_{t28}\}\$

Avec :  $\eta$ : Coefficient de fissuration Avec  $\begin{cases} \eta = 1 : \text{ pour les ronds lisses (RL) } \\ \eta = 1.6 : \text{ pour les houtse adhízenses.} \end{cases}$ η = 1,6 ∶ pour les hautes adhérences (HA)

#### **e ) Protection des armatures (art A.7.2.4BAEL91):**

Dans le but dvoir un bétonnage correct et pour protéger les armatures des effets d'intempéries et des agents agressifs, on doit veiller à ce que l'enrobage « C » des armatures soit conforme aux prescriptions suivantes:

- C≥5cm : Pour les éléments exposés à la mer, à l'embrun sou aux brouillards salins et pour les éléments exposés aux atmosphères très agressives,
- C≥3cm : Pour les éléments situées en contact d'un liquide (réservoirs, tuyaux, canalisations),
- C≥1cm: pour les parois situées dans les locaux non exposé seaux condensations.

#### **Remarque**

Pour en finir nous avons résumé toutes Les caractéristiques du béton et de l'acier utilisées. Ils sont donnés par le suivant :

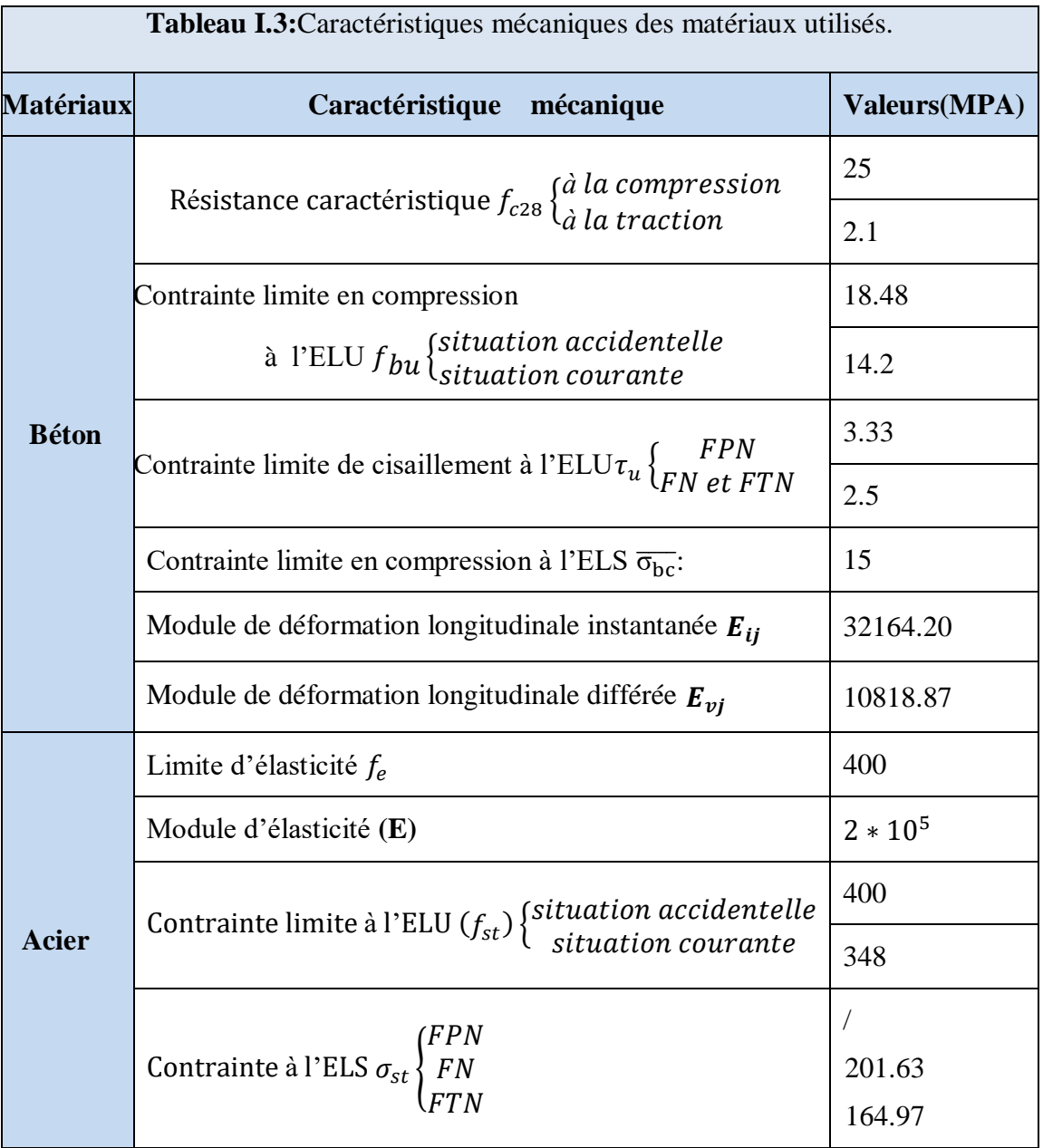

## **CHAPITRE II**

#### **II.1 Introduction**

Après avoir déterminé les différentes caractéristiques de l'ouvrage, ainsi que les matériaux le constituant, nous passons au pré dimensionnement de la structure.

La transmission des charges se faite comme suit :

Chargement $\rightarrow$  planchers  $\rightarrow$  poutrelles  $\rightarrow$  poutres  $\rightarrow$  poteaux  $\rightarrow$  fondation  $\rightarrow$  sol.

Pour cela nous évaluons une descente des charges et surcharges afin de déterminer ce qui

revient à chaque élément porteur, de tous les niveaux et ce jusqu'à la fondation

L'objectif du Pré dimensionnement est de déterminer les sections des différents éléments de la structure afin qu'ils puissent reprendre les différentes actions et sollicitations auxquelles ils sont soumis. Le Pré dimensionnement est réalisé conformément aux règlements dictés par le **RPA 99 version 2003**, le **BAEL 91**, le **CBA 93** et **D.T.R.B.C.2.2,** charges permanentes et

charges d'exploitations.

Les résultats obtenus ne sont pas définitifs, ils peuvent être augmentés après vérifications dans la phase de dimensionnement.

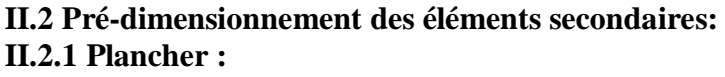

**RDC**

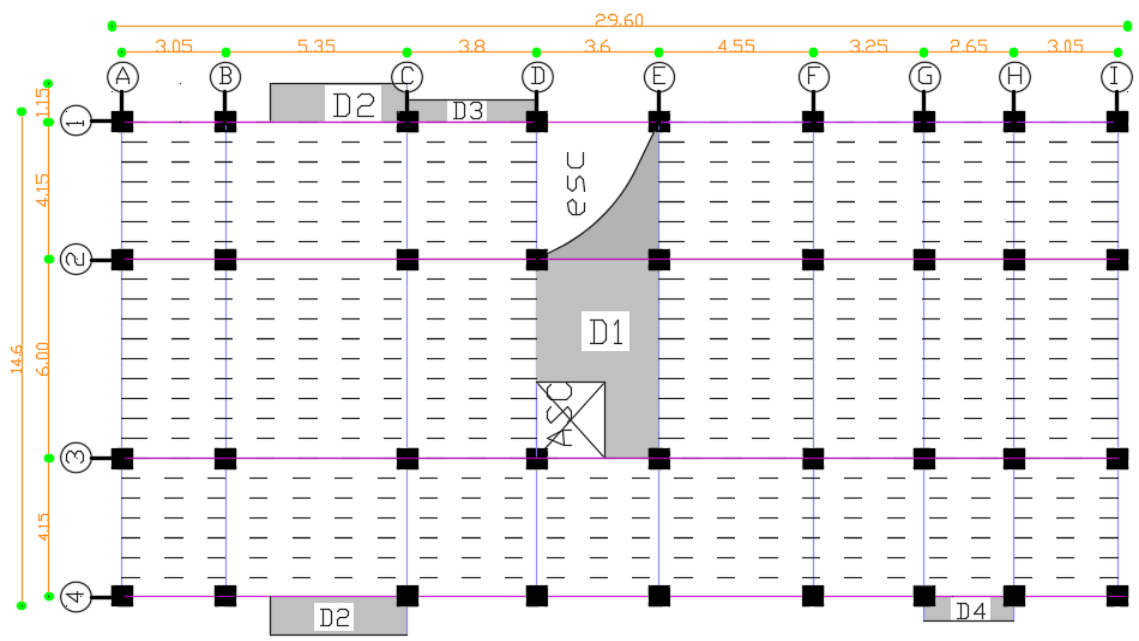

**Figure II.1** Schéma de la disposition des poutrelles du plancher RDC.

**1 er au 8ème étage**

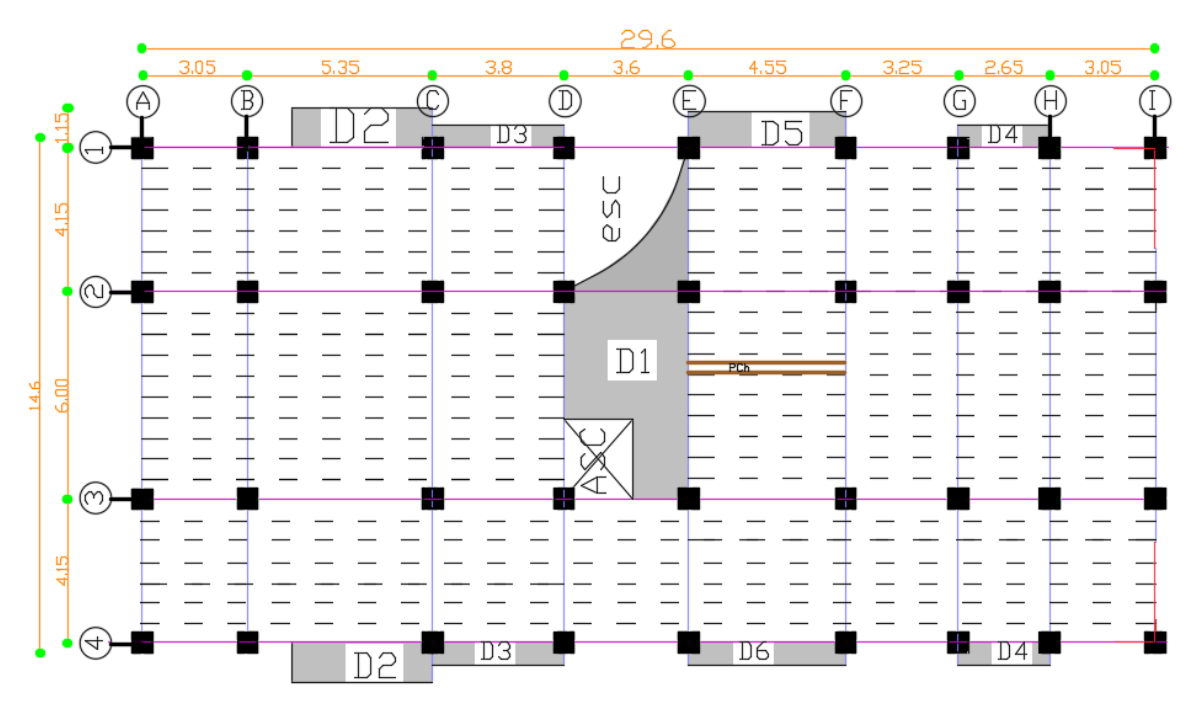

**Figure II.2** Schéma de la disposition des poutrelles du plancher des étages courants.

Remarque : Dans notre cas, on a deux schémas défirent : plan de RDC et Plan d'étages courants (du 1eme au 8eme étages) illustrés dans l'annexe.

On opte pour des dalles pleines dans les cas suivants :

- Les balcons
- Les travées sortantes (ils n'ont pas une longueur importante)
- A côté de l'ascenseur
- **Les planchers à corps creux :**

Le pré dimensionnement des planchers se fait par la satisfaction de la condition suivante : •  $ht = h + h0$ : hauteur totale du plancher.

- h0 : hauteur de la dalle de compression.
- h : hauteur de l'hourdis (corps creux).

• Lmax : distance maximale entre nus de deux poutres (selon le sens de disposition des poutrelles) .

$$
h_t
$$
 max  $\geq \frac{\text{Lmax}}{22.5} = \frac{535-30}{22.5} = 22.44$  (Art B. 6.8.4.2 CBA 93)

**h t = 24cm** : Donc on adoptera pour des planchers à corps creux de 24 cm (20+4) cm,

qui sera valable pour tous les planchers de la construction (on la adopter pour ça disposition dans le marcher).

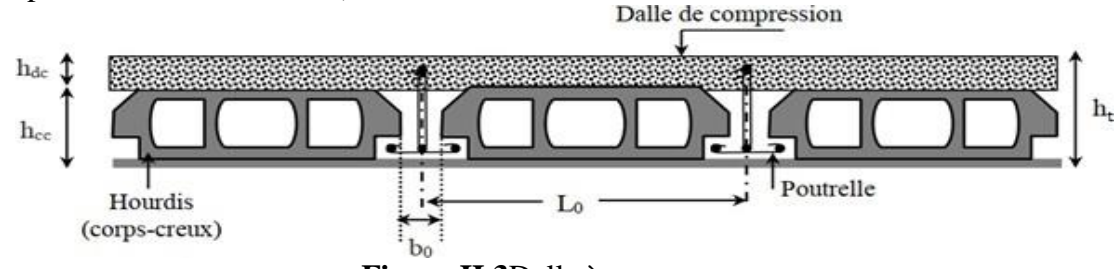

**Figure II.3**Dalle à corps creux.

Hauteur du corps creux : h=20 cm.

Hauteur de la dalle de compression : h0= 4cm.

La disposition des poutrelles se fait selon deux critères :

-La plus petite portée.

-Critère de continuité. Est c'est le critère qu'on a utilisé.

#### **II.2.2. Poutrelles**

Les poutrelles sont des petites poutres préfabriquées ou coulées sur place en béton armé ou

précontraint formant l'ossature d'un plancher, elles calculent comme des sections en T.

h : Hauteur totale de la poutrelle (hauteur du plancher)

h0 : Hauteur de la dalle de compression.

b0 : Largeur de la nervure, choisie forfaitairement.

b : Largeur efficace

 $L<sub>x</sub>$  : Distance entre nus des poutrelles.

*Ly* : Travée min dans les poutrelles.

• 
$$
b0 = (0.4; 0.6) \times ht = (9,6; 14,4)
$$
 cm

b0 = 10 cm . h<sub>0</sub> = 4 cm. ht = 24 cm<br>  $\frac{b - b_0}{2} \le \min\left(\frac{L_x}{2}; \frac{L_y^{min}}{10}\right)$ .... (CBA93.Art 4.1.3)

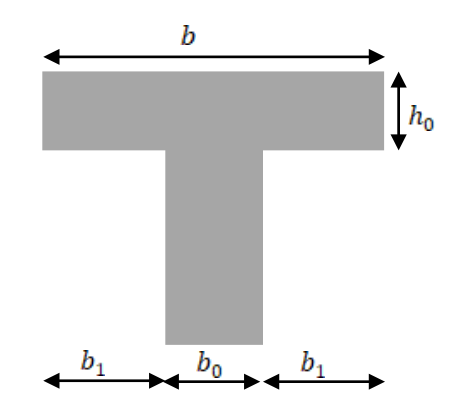

**Figure II.4** Poutre section en T

Dans notre cas, on a ce qui suit :  $h_t = 24$  *cm*;  $h_0 = 4$  *cm*;  $b0 = 10$  *cm*;  $b1 = 25$  *cm.*  $Lx= 60 - 10 = 50$  cm.  $Lymin = 265 - 30 = 235$  cm pour tous les niveaux  $\frac{b-10}{2} \leq$  Min (27,5 cm; 23,5cm) Ce qui donne **b = 60cm.** 

#### **II.2.3 Les dalles pleines :**

La dalle pleine est un élément horizontal porteur en béton armé continu sans nervures coulé sur place. Elle repose avec ou sans continuité sur 1, 2,3ou 4 appuis constitués par des poutres.

Dans notre bâtiment, nous disposons (3) panneaux de dalles pleines (les plus défavorables). Elles doivent satisfaire les critères suivants :

#### **Critère de résistance :**

Les conditions qui doivent vérifier selon le nombre des appuis sont les suivantes :

- Pour une dalle sur un seul ou deux appuis parallèles : e  $\geq \frac{Lx}{20}$ .
- Pour les dalles avec  $\rho \leq 0,4 \Rightarrow \frac{L_x}{2}$  $\frac{L_x}{35} \le e \le \frac{L_x}{30}$ 30

Pour une dalle sur 3 appuis ou 4 appuis avec  $p > 0,4 \Rightarrow \frac{Lx}{4\pi}$  $rac{\text{Lx}}{45} \le \text{e} \le \frac{\text{Lx}}{40}$ 

Critère de résistance au feu:

- o e ≥7cm................. pour une heure de coupe −feu.
- o e ≥11cm...............pour deux heures de coupe − feu.
- o e ≥14cm ...............pour quatre heures de coupe − feu.

#### **Critère d'isolation phonique:**

Selon les règles techniques du CBA 93, l'épaisseur du plancher doit être supérieure ou égale à 13cm pour obtenir une bonne isolation acoustique et si on a une dalle a l intérieure de la structure. : On prend : **e = 14cm**.

Pour notre cas on a trois types de dalle pleine (04 dalles sur 03 appuis et 2 dalles sur 02 appuis, et 01 dalle sur 04 appuis, toute les dalles sont en forme rectangulaire) : •**D1** sur 04 appuis :  $Lx = 1.4$  m,  $Ly = 5.7$ m. $\rho = 0.24$  ( dalle travaille selon 01 sens x )  $3,11 cm \le e \le 3.5 cm$ La dalle est à l'intérieur de la structure On opte pour : e= 14cm

#### • **D2** sur 02 appuis :

L<sub>X</sub> = 0.75 m, L<sub>y</sub> = 3.75 m.  $\rho$ =0,2 ( dalle travaille selon 02 sens x et y)  $3.14 cm \le e \le 3.67 cm$ On opte pour : e= 12 cm

#### • **D3** sur 03 appuis :

 $L_x = 0.2$  m,  $L_y = 3.5$  m.  $\rho = 0.06$  (dalle travaille selon 01 sens x)

 $e \geq 1$  cm On opte pour : e= 12 cm

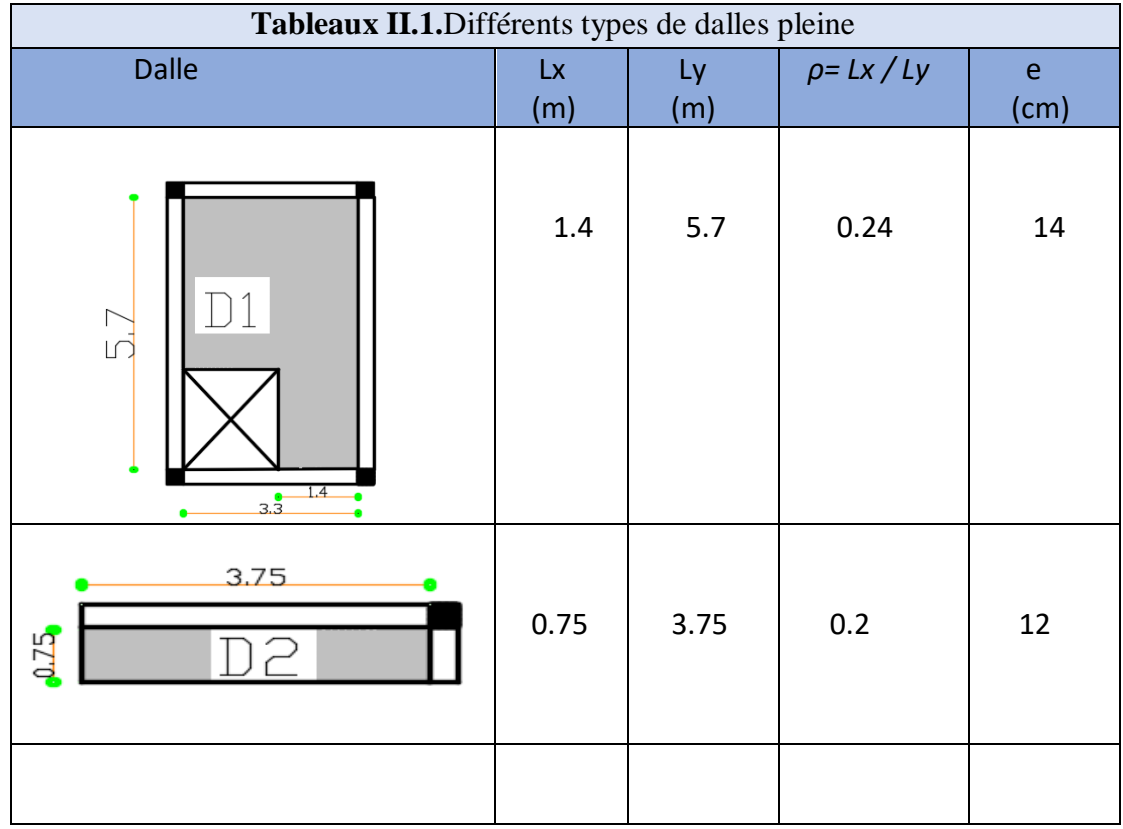

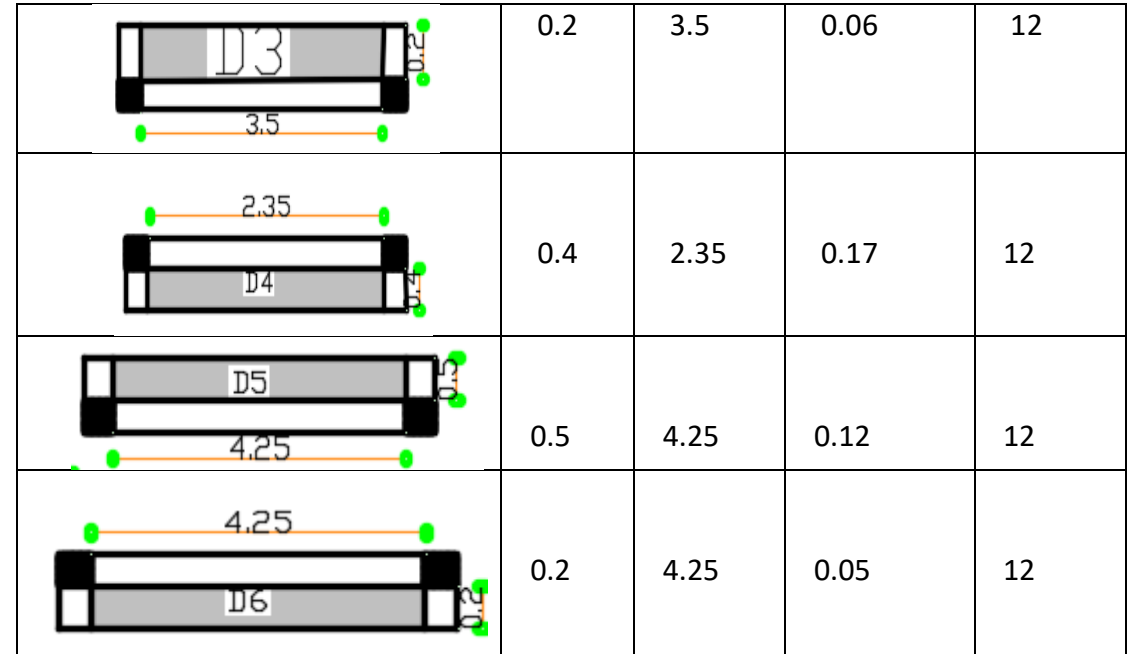

#### **II.2.4 Les escaliers**

Pour qu'un escalier garantisse sa fonction dans les meilleures conditions de

confort, on doit vérifier les conditions suivantes :

-La hauteur h des contres marches se situe entre 14 et 18cm

-La largeur g se situe entre 25 et 32cm

-La formule empirique de BLONDEL : 59cm≤g+2h≤64cm

Or : $g=L/(n-1)$  et h=H/n

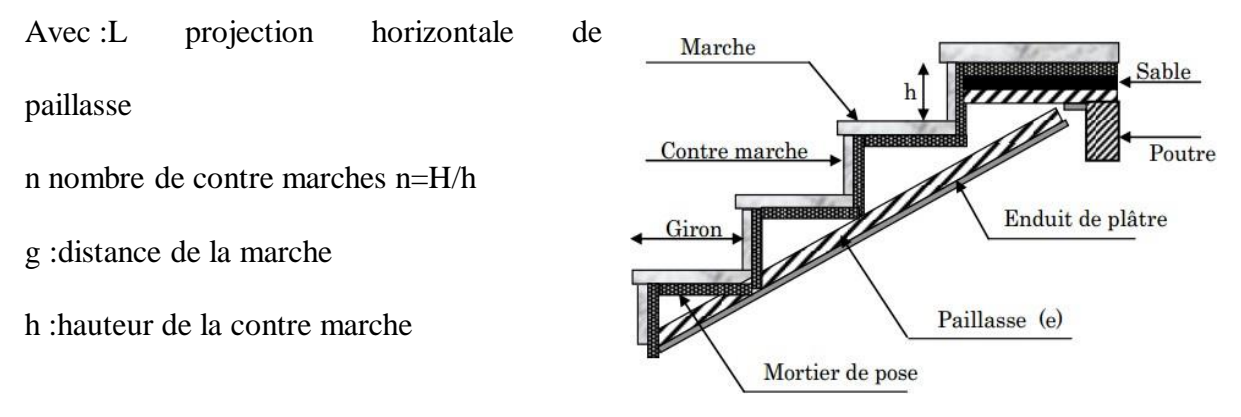

Figure II.5 Schéma des éléments de l'escalier

Dans notre projet on a un seul type d'escalier (escalier à deux volée du RDC au 8èm *etage*

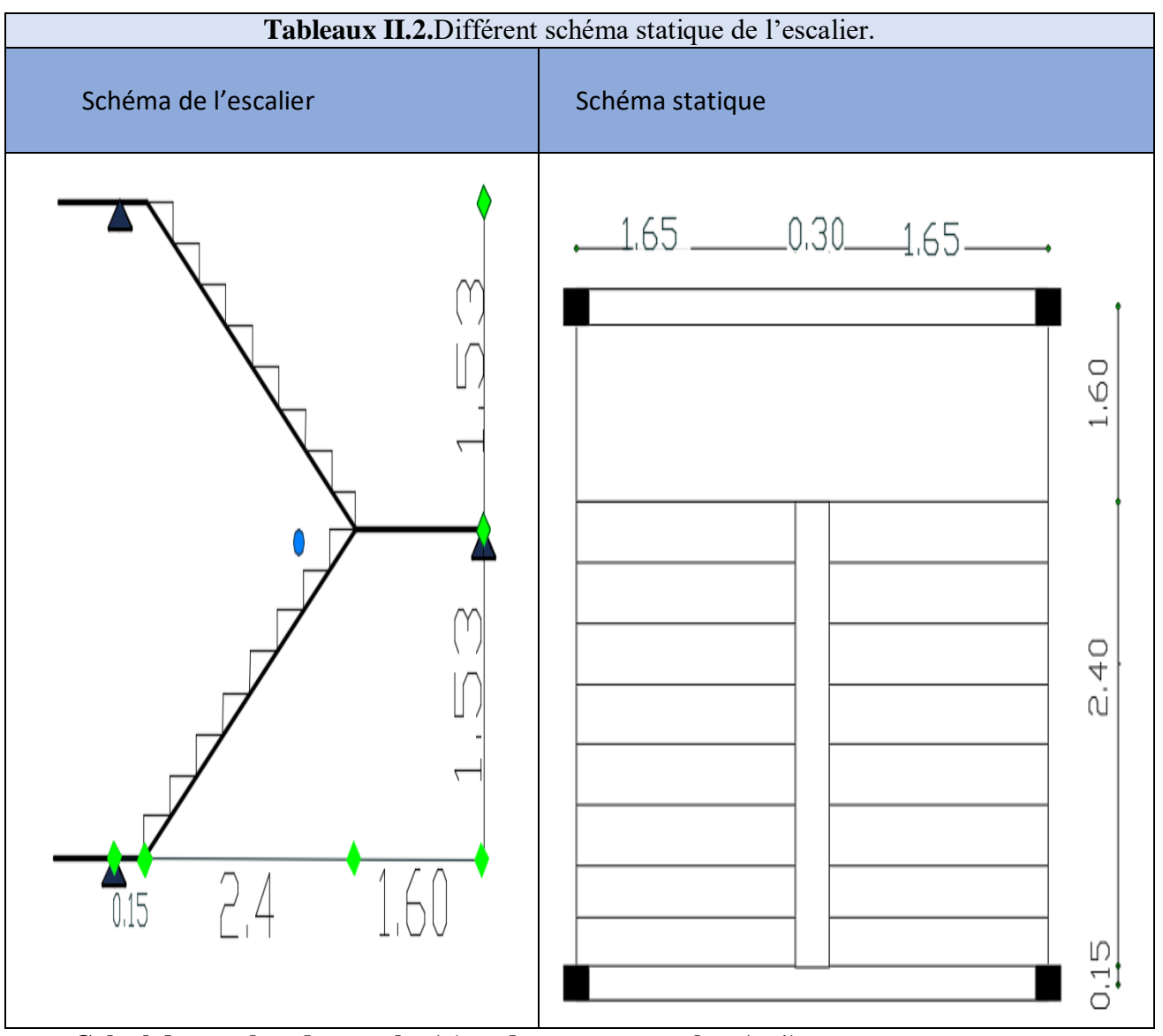

**Calcul du nombre de marche (n) et de contres marches (n-1)**

H=1,53m, L0= 2,40m,  $\alpha$  = 32.51<sup>°</sup> 64 n<sup>2</sup> - (64 + 2H + L0) n +2H = 0 → 64 n<sup>2</sup> - 610 n + 306 = 0 Après la résolution, on trouve (nombre de contremarche) : n=9 Ce qui donne le nombre de marche n-1 = 8 **Calcul du giron(g) et la hauteur d'une contre marche (h)**  $g = \frac{L_0}{L}$  $\frac{L0}{n-1} = \frac{240}{8}$  $\frac{40}{8}$  = 30 *cm* et  $h = \frac{H}{n}$  $\frac{H}{n} = \frac{153}{9}$  $\frac{35}{9}$  = 17 *cm*. (la condition de blondel et satisfaite) **Épaisseur de la paillasse**

#### $L' = L_v + L_p$  $L_v = (\sqrt{2,40^2} + \sqrt{1,53^2}) = 2.85$ m  $L'= 2.85+1.60 = 4.45$  m -La formule suivante pour déterminer l'épaisseurs de la paillasse : 445/30≤e≤445/20 » 14.83≤e≤22.25 cm On opte pour : e= 15 cm

#### **II.2.5 L'acrotère :**

L'acrotère est un muret en béton armé encastré situé en bordure du plancher terrasses pour permettre le relevé d'étanchéité.

Les dimensions de l'acrotère sont architecturales : (voir plan de façade)

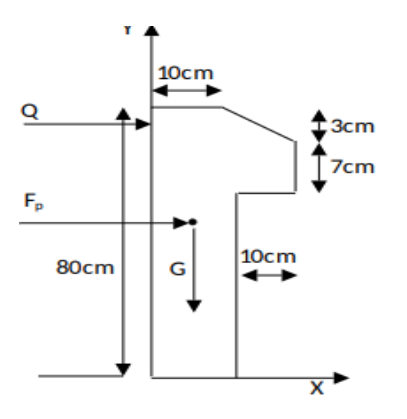

**Figure II.6** Vue en plan de l'acrotère

Hauteur de l'acrotère est : **h = 80 cm.**

Surface :  $S = (0.8 \times 0.1) + (0.07 \times 0.1) + (0.03 \times 0.1) \times 1/2 = 0.0885$  m<sup>2</sup>. **Poids propres :**  $G = 25 \times 0.0885 = 2.2125$  KN/ml

#### **Enduit de ciment ( e=2cm ) :**

 $G_{rev} = 18 \times 0.02 \times 0.8 \times 2 = 0.576$  KN/ml  $G_{TOT} = 2.2125 + 0.576 = 2.79$  KN/ml  $Q = 1$  KN/ml

#### **II.3 Pré-dimensionnement des éléments principaux :**

#### **II.3.1 Les poutres :**

Selon le BAEL 91, le dimensionnement des poutres se fait en utilisant la condition de flèche suivante : L max  $\frac{\text{max}}{15} \leq h \leq \frac{\text{Lmax}}{10}$ Avec : Lmax : Longueur max entre nus d'appuis.

**a)-Poutres secondaires**: Elles sont disposées parallèles aux poutrelles.

Lmax=535-30 = 505cm  $\rightarrow$  33.67 cm  $\leq$  h  $\leq$  50.5 cm Soit **h= 40 cm** et **b= 30cm**

#### **Vérifications aux exigences du RPA :**

Selon les recommandations du RPA 99(version2003), on vérifie conditions

suivantes :

b = 30cm ≥ 20 cm …..Vérifiées h =40 cm ≥ 30 cm  $1 \le h/b = 1,33 \le 4$ 

Ces conditions sont vérifiées donc on opte pour l'ensemble des poutres secondaires les

dimensions suivantes :  $(b \times h) = (30 \times 40) \text{ cm}^2$ 

**b)-Poutres principales :** Elles sont disposées perpendiculaires aux poutrelles. Lmax=600-30 = 570cm  $\rightarrow$  38 cm  $\le$  h  $\le$  57cm, Soit **h= 40 cm** et **b= 35cm**

#### **Vérifications aux exigences du RPA :**

Selon les recommandations du RPA 99(V2003), on doit satisfaire les conditions

suivantes :Sachant que : b : largeur de la poutre et h : hauteur de la poutre.

$$
b = 35 \text{cm} \ge 20 \text{ cm}
$$
  
h = 40 cm  $\ge 30 \text{ cm}$   
1 \le h/b = 1.14  $\le 4$ 

Ces conditions sont vérifiées donc on opte pour l'ensemble des poutres

principales les dimensions suivantes :  $(b \times h) = (35 \times 40)$  cm<sup>2</sup>

#### **c)-la poutre de chainage :**

On doit vérifier les conditions de la flèche :

$$
L/15 \le h \le L/10 \Rightarrow 360/15 \le h \le 360/10 \Rightarrow 23.99 \text{ cm} \le h \le 36 \text{ cm}
$$

Donc on prend : **b=30cm. h=30cm**.

#### **Vérifications aux exigences du RPA :**

Selon les recommandations du RPA 99(version2003), les conditions à satisfaire sont

les suivantes :

b = 30cm > 20cm  
h = 30cm 
$$
\ge
$$
 30 cm  
h/b = 30/30 = 1 < 4

#### **II.3.2 LES VOILES :**

Les dimensions des voiles doivent satisfaire les conditions du RPA99 /2003 suivantes :

 $\ge e \ge$  Max (he /20 ; 15cm)

 $>L > 4e$ 

e : l'épaisseur du voile

*he*: La hauteur libre d'étage.

 $he = 306-40 = 266$  cm  $e \geq Max (13.3 ; 15)$  cm

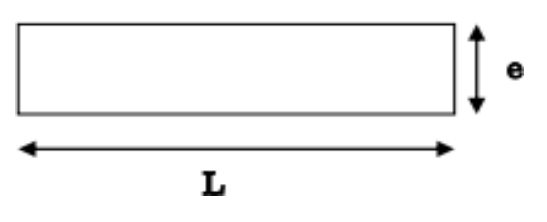

L : la largeur du voile. **Figure II.7** Vue en plan d'un voile
On opte pour :  $e=15$  cm

Au final on prend l'épaisseur des voiles **e= 15 cm** pour tous les niveaux .

#### **II.3. 3 Les Poteaux :**

Le pré dimensionnement des poteaux se fera en fonction des sollicitations de calcul en

compression simple à l'ELU, en appliquant les deux critères suivants :

- Critère de résistance.
- Critère de stabilité de forme.

On utilise un calcul basé sur la descente de charge tout en appliquant la loi de dégression des charges d'exploitation.

En outre, les dimensions de la section transversale des poteaux doivent satisfaire les

conditions du RPA99/ 2003 (Article 7.4.1) suivantes :

$$
\begin{cases}\n\min(b; h) \ge 25cm \\
\min(b; h) \ge \frac{he}{20} \\
0.25 \le h/b \le 4\n\end{cases}
$$

On fixera les dimensions des poteaux après avoir effectué la descente de charge, en vérifiant les recommandations du RPA99 Version 2003 citées ci-dessus.

Les dimensions des poteaux supposés :

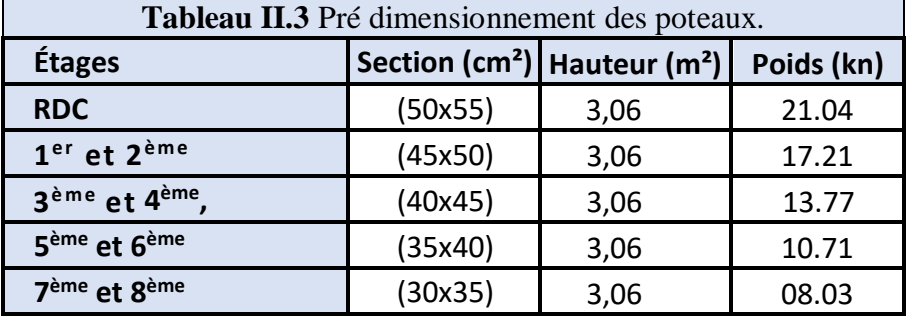

**II.4 Evaluation des charges et surcharges**

**A)-Plancher corps creux:**

**Terrasse inaccessible**

 **Tableau II.4** Evaluation des charges dans le plancher CC terrasse inaccessible  **Designations des elements e(m)**  $\gamma$ (KN/m) Poids(kN/m<sup>2</sup>) **Gravillon de protection**  $\begin{array}{|c|c|c|c|c|} \hline 0.05 & 20 & 1 & 1 \ \hline \end{array}$ **Etanchéité** 10,02 6 0.12 **Isolation thermique**  $\begin{array}{|c|c|c|c|c|} \hline 0.025 & 4 & 0.1 \ \hline \end{array}$ **Forme de pente**  $\begin{array}{|c|c|c|c|c|} \hline \text{6.1} & 22 & 2.2 \\ \hline \end{array}$  **Plancher corps creux 20+4** 0.24 / 3.10 **Enduit de ciment 10.15 18** 0.27 **Charge permanent G 6.79** 

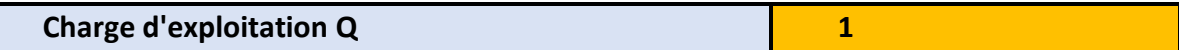

**Etage courant :**

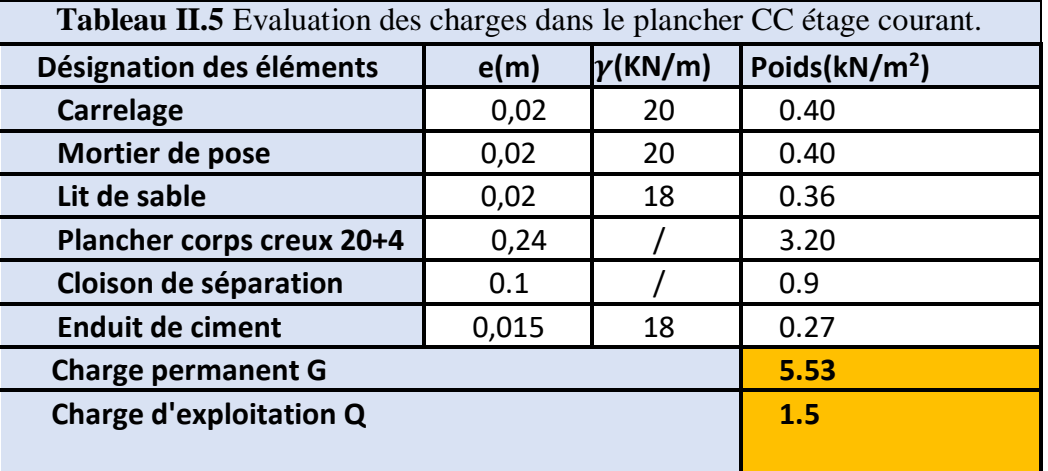

**B)-Plancher dalle pleine :**

**Terrasse inaccessible :**

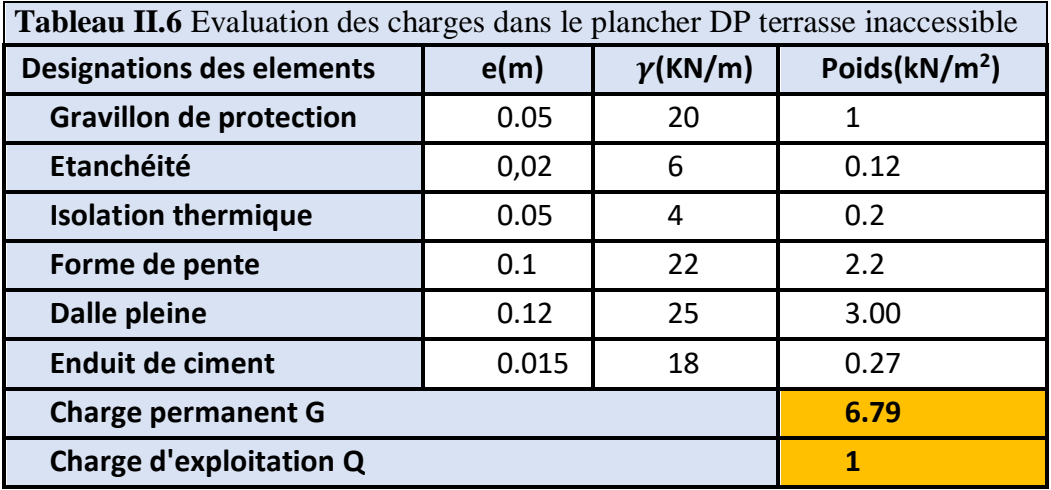

**Etage courant :**

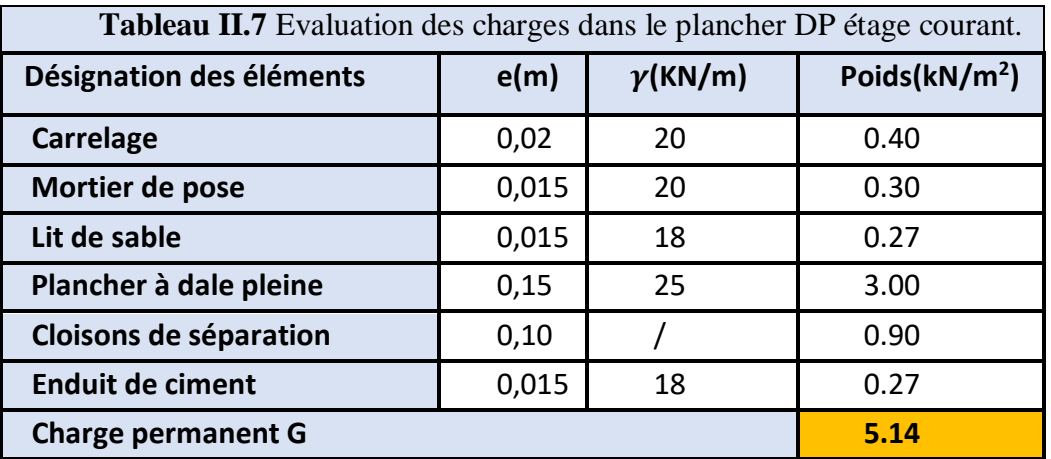

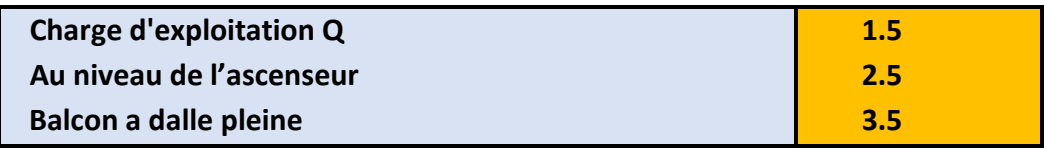

**C)- Escalier :**

**La volée :**

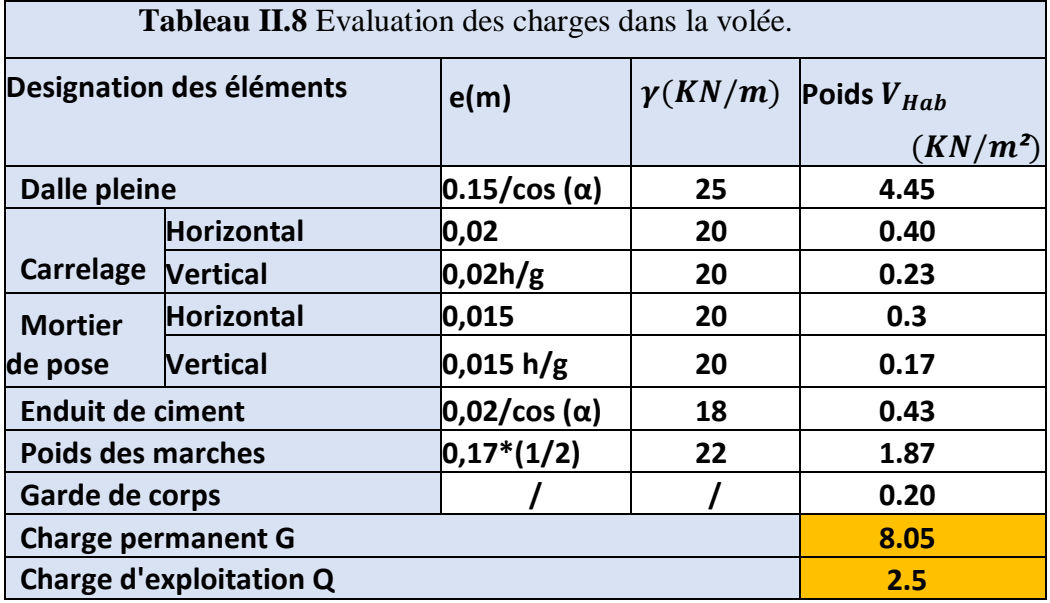

**Le palier de repos :**

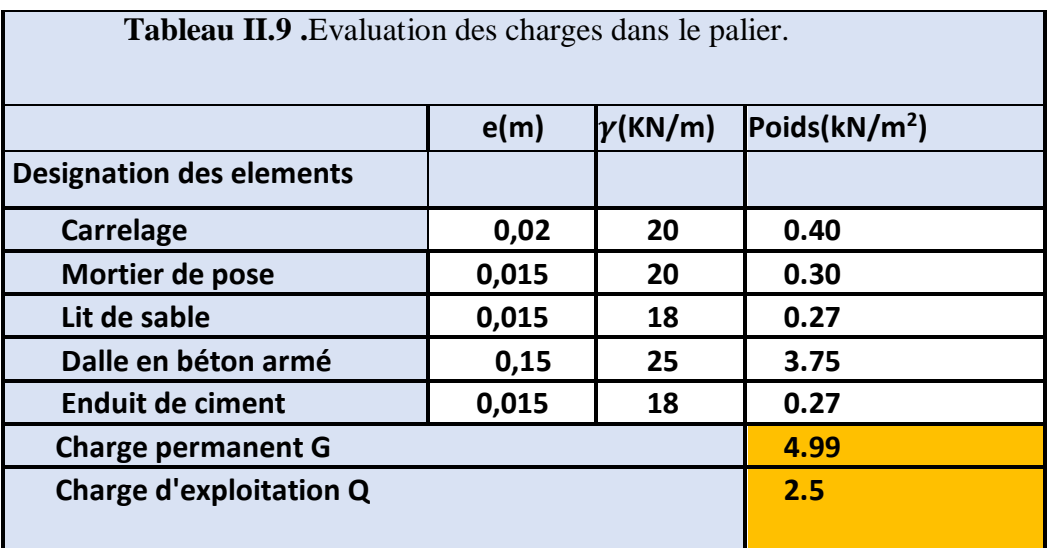

# **D) Murs extérieurs (double parois en briques creuses**

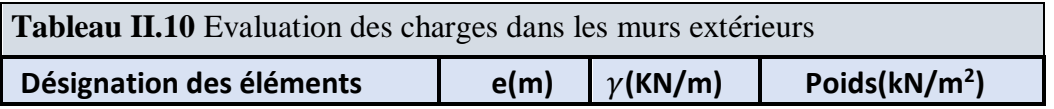

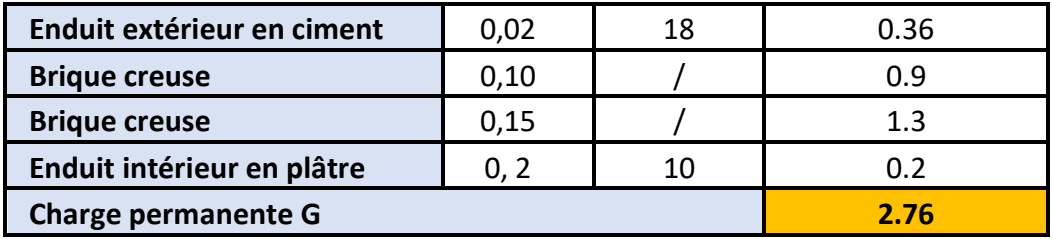

## **II.5***-***Descente de charge:**

Afin d'assurer la résistance et la stabilité de l'ouvrage, une distribution des charges et surcharges pour chaque élément s'avèrent nécessaire. La descente des charges permet l'évaluation de la plus part des charges revenant à chaque élément de la structure, on aura à considérer :

-Le poids propre de l'élément.

-La charge de plancher qu'il supporte.

-Les éléments secondaires

- (Escalier, acrotère…).La descente de charge est le chemin suivit par les différentes actions (charges et sur charges) du niveau le plus haut de la structure jusqu'au niveau le plus bas avant sa transmission au sol, on effectuera la descente de charges pour le poteau le plus sollicité et qui a souvent :
- la plus grande surface afférente
- la plus grande charge

Remarque : après évaluation des poteaux susceptibles C2 et E2, on distingue que le poteau **E2** est celui qui a plus de surface afférente et le plus chargé.

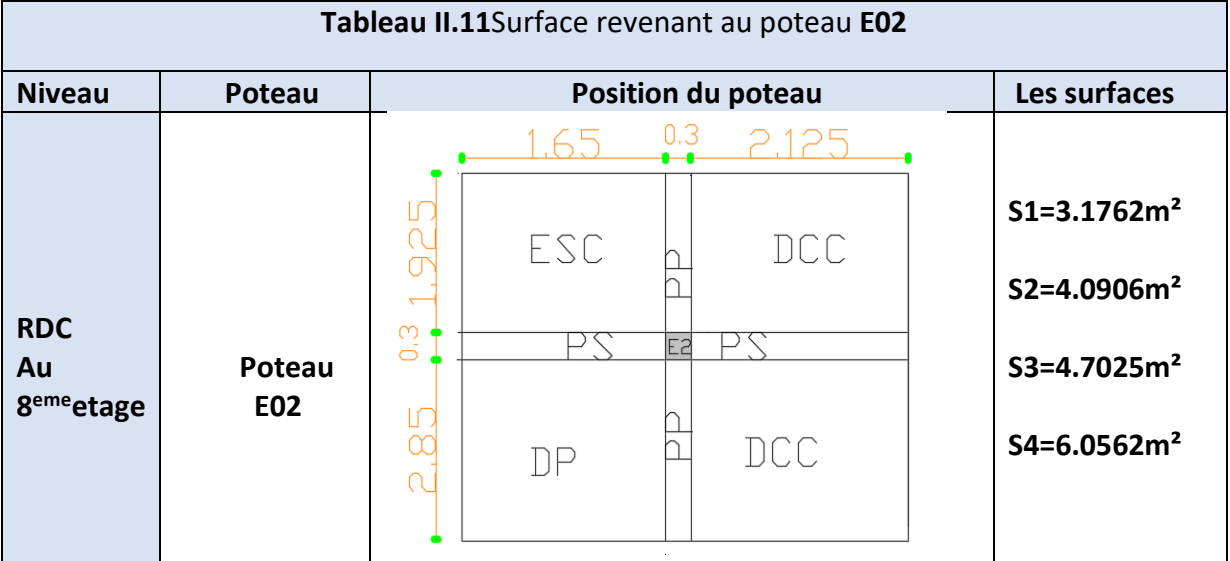

- **Les charges permanentes et d'exploitations :**
	- **Poids propre du plancher terrasse inaccessible :**  $P_{TI} = (S1 + S2 + S3 + S4) \times G_{cc} = 18.0255 \times 6.99 = 125.9982$  Kn/ml  $Q_{TI} = 18.0255 \times 1 = 18.0255$  Kn/ml
	- **Poids propre du plancher étage courant :**  $P_{CC} = (S2 + S4) \times G_{cc} = 10.1468 \times 5.53 = 56.1118$  Kn/ml  $Q_{CC} = 10.1468 \times 1.5 = 15.2202$  Kn/ml  $P_{DP} = S3 \times G_{dp} = 4.7025 \times 5.14 = 24.1708$  Kn/ml  $Q_{\text{DP}} = 4.7025 \times 1.5 = 7.0537$  Kn/ml  $P_{VOL} = S1 \times G_v = 3.1762 \times 8.05 = 25.5684$  Kn/ml  $Q$ **VOL** = 3.1762  $\times$  2.5 = 7.9405 Kn/ml
	- **Poids propre des poutres :**

 $P_{PP} = 25 \times 0.35 \times 0.40 \times (2.85 + 1.925) = 16.7125$  Kn/ml  $\bf{Opp} = 1.67125$  Kn/ml  $P_{PS} = 25 \times 0.3 \times 0.40 \times (2.125 + 1.65) = 11.725$  Kn/ml **QPS** = 1.1725 Kn/ml  $P_{CH} = 25 \times 0.3 \times 0.3 \times 2.125 = 4.78125$  Kn/ml  $Q_{CH} = 1.5$  Kn/ml

 **Poids propres des murs extérieurs : RDC**  $G = 2.76$  Kn/m<sup>2</sup>  $S = (1.925 + 1.81) \times 3.06 = 11.4291$  m<sup>2</sup>  $P = 31.5443$  Kn/ml **1 er au 8ème étage**  $G = 2.76$  Kn/m<sup>2</sup>  $S = (1.925 + 2.125 + 2.35) \times 3.06 = 19.584$  m<sup>2</sup>  $P = 54.0518$  Kn/ml

#### **La loi de dégression des charges d'exploitation**:

-La loi de dégression est applicable pour les planchers à usage d'habitation,

les charges vont se sommer avec leurs valeurs réelles (avec coefficient).

-La loi de dégression ne s'applique pas pour les planchers à usage commercial

et bureau, les charges vont se sommer avec leurs valeurs réelles (sans

coefficient).

Donc la loi de dégression sera comme suit :

 Niveau 9 : Q0 charge d'exploitation Niveau  $8: Q_0 + Q_1$  Niveau 7 : Q0+ 0.95 (Q1+Q2) Niveau 6 : Q0+ 0.9 (Q1+Q2+Q3) Niveau 5 : Q0+ 0.85 (Q1+Q2+Q3+Q4) Niveau 4 : Q0+ 0.8 (Q1+Q2+Q3+Q4+Q5)

Niveau 3 :  $Q_0 + \frac{3+n}{2a}$  $\frac{3+10}{2a}$  (Q1+………+Qn)= Q0+0.75 (Q1+Q2+Q3+Q4+Q5+Q6) Niveau 2 : Q0 + 0.714 (Q1+Q2+Q3+Q4+Q5+Q6+Q7) Niveau 1 : Q0+ 0.667 (Q1+Q2+Q3+Q4+Q5+Q6+Q7+Q8)

#### **II.5.1 Calcul de l'effort normal ultime :**

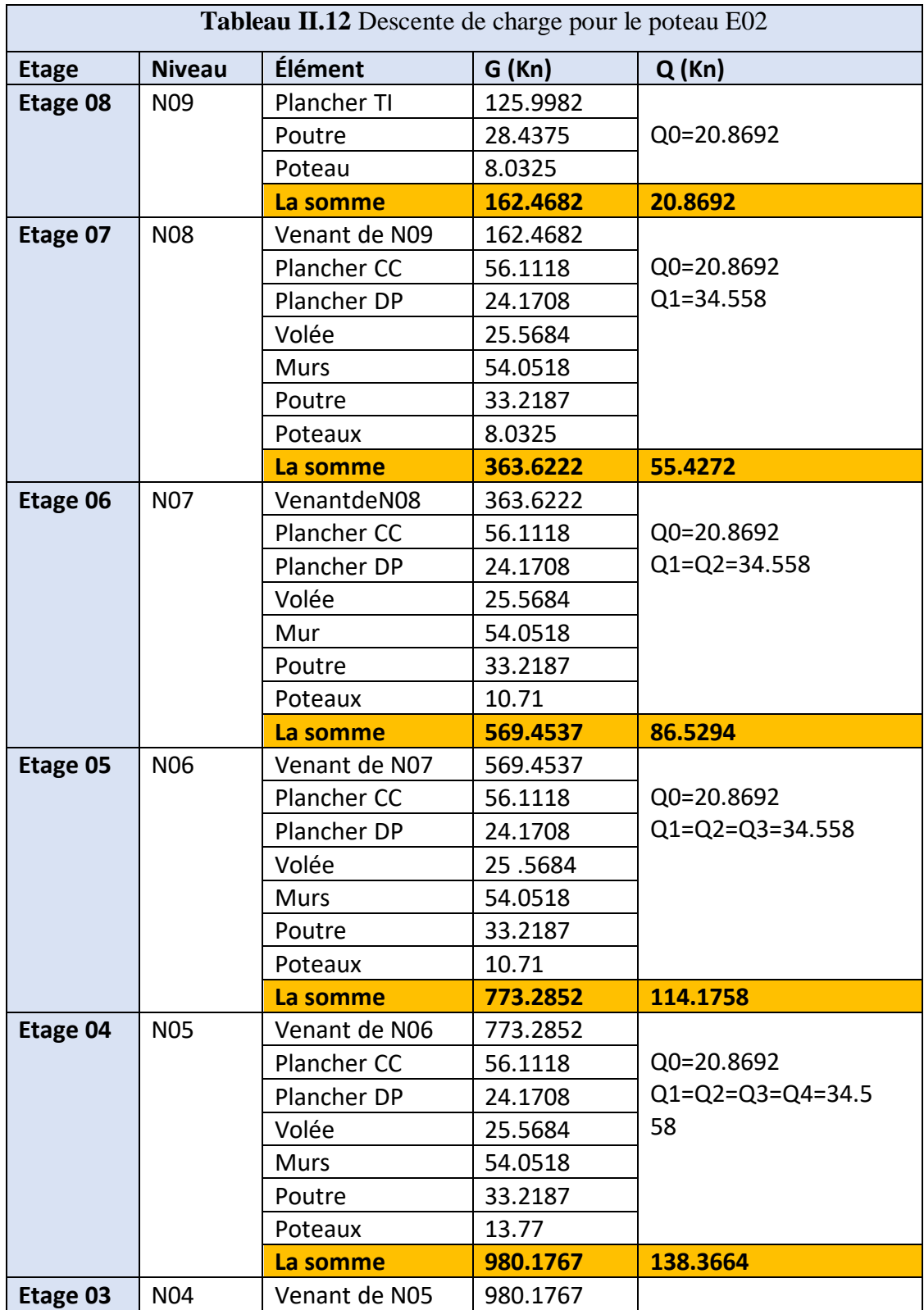

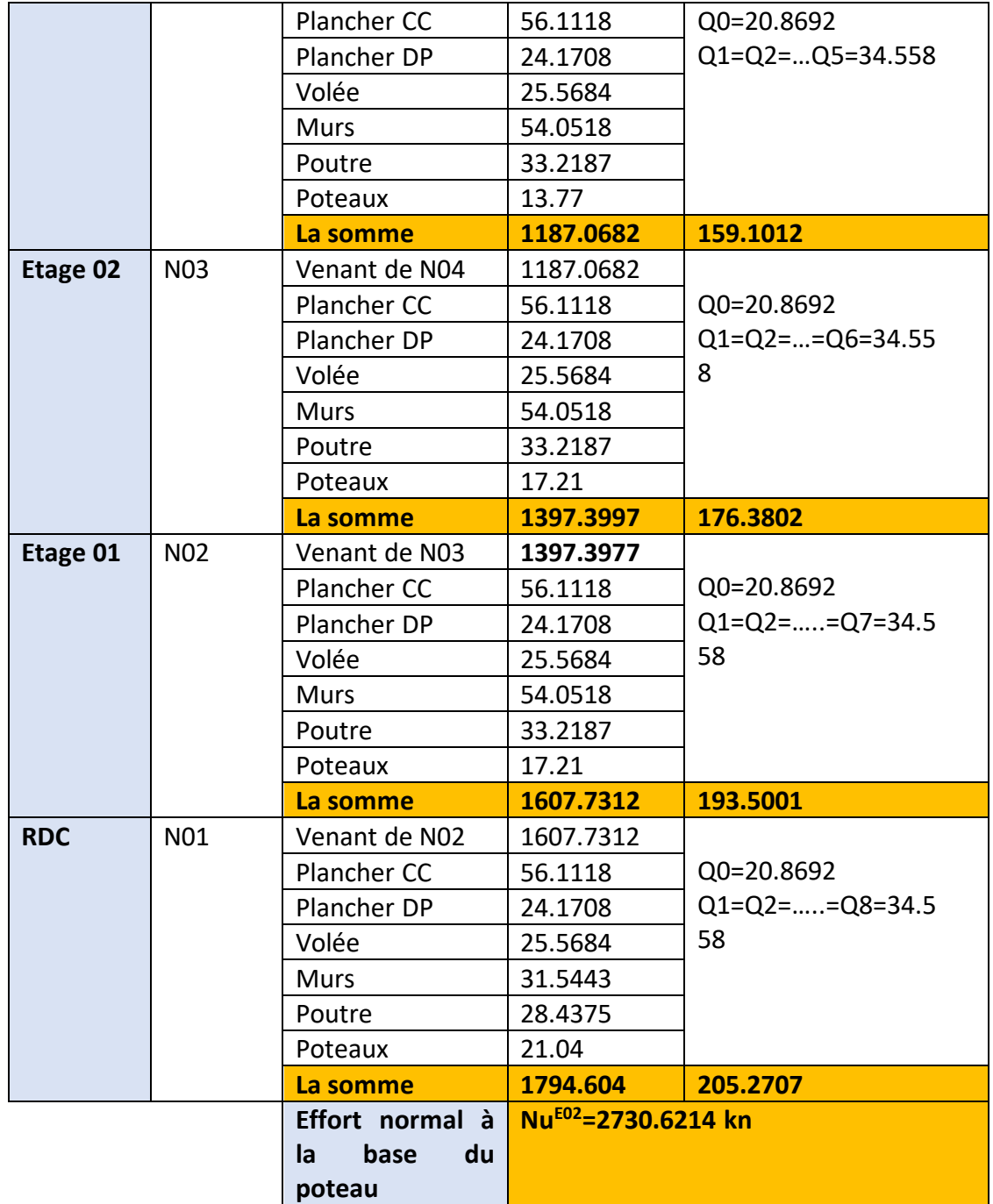

#### **II.5.2-Vérification du poteau:**

Selon le CBA93 (article B.8.11) on doit majorer pour les poteaux intermédiaires

l'effort de compression ultime NU a 10%, telle que : NU=1.1 (1.35G+1.5Q)

Tel que les tableaux précédents montre, Le poteau **E02** est le plus défavorable

#### **G =1794.604 KN ; Q = 205.2707KN**

(sans majoration) :**-Nu** = (1.35G + 1.5Q) =2730.6214 **KN .**  (avec majoration) :**-Nu**\*=1.1 (1.35G + 1.5Q) = 3003.6835 **KN**

#### **II.5.3Vérification à la compression simple:**

Il faut vérifie la condition suivante :

 $\frac{N_u}{N} \le \bar{\sigma}_{bc}$  *.tel que :*  $\sigma_{bc} = 0.85$  *F*  $c28$  /1.5 = 14.2 MPA.  $\bar{\mathbf{B}}$  $B \ge \frac{Nu}{\sigma bc} = B \text{calculer} = \frac{3.0036835}{14.2} = 0.211 \text{ m}^2$ B= 0.5×0.5 = 0.275>0.211m²………**Vérifiée.**

Ce tableau résume les vérifications à la compression à tous les niveaux

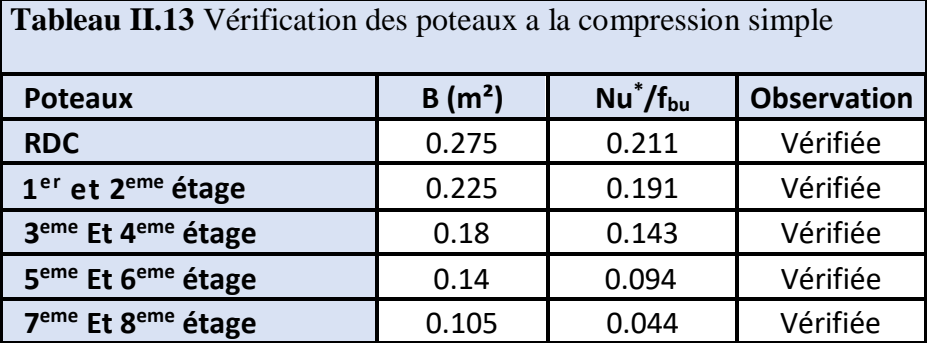

## **II.5.4Vérification au flambement :**

D'après le CBA 93 (Article B.8.4.1), on doit faire la vérification suivante :

$$
\text{Nu}\leq \text{Nu}^* = \alpha \times \left[ \frac{Br \times fc_{28}}{0.9 \times \gamma_b} + \frac{As \times fe}{\gamma_s} \right] \text{Avec:}
$$

Br: section réduite du béton  $(B_r = (a-2)*(b-2))$ .

As : Section d'acier.

 $γ<sub>b</sub>= 1,5$ : coefficient de sécurité du béton (cas durable).

γs= 1,15 : coefficient de sécurité d'acier.

*α* : coefficient réducteur qui est fonction de l'élancement (λ).

$$
\begin{cases}\n\alpha = \frac{0.85}{1 + 0.2 \times \left(\frac{\lambda}{35}\right)^2} & \text{si : } 0 < \lambda \le 50 \\
\alpha = 0.6 \times \left(\frac{50}{\lambda}\right)^2 & \text{si : } 50 < \lambda \le 70\n\end{cases}
$$

Tel que :  $\lambda = \frac{7}{i}$  $\lambda = \frac{l_f}{l}$  (calcule d'élancement)

 $l_f$ : longueur de flambement  $l_f$  = 0.7  $l_0$  **(BAEL91art B.8.3, 31)** 

#### **Article de BAEL91**

#### **B .8.3 longueur de flambement**

#### **B.8.3,3 . cas des bâtiments**

## **B.8.3,31**

Pour les bâtiments à étages qui sont contreventés par un système de pans verticaux (avec triangulations, voiles en béton armé ou maçonnerie de résistance suffisante) et où la continuité des poteaux et de leur section a été assurée, la longueur f est prise égale à :

· 0,7 Lo si le poteau est à ses extrémités :

· Soit encastré dans un massif de fondation ;

· Soit assemblé à des poutres de plancher ayant au moins la même raideur que lui dans le sens considéré et le traversant

de part en part ;

· Lo dans tous les autres cas.

$$
i = \sqrt{\frac{I}{b \times h}}
$$
;  $I = \frac{b \times h^3}{12}$ ; 0,8%  $B_r \le A_s \le 1$ , 2%  $B_r$  On prends :  $A_s = 1\%$   $B_r$ 

**Exemple de calcul :** Vérification du poteau du RDC ( le plus élancé )

$$
l_{f} = 0,7 \times (3,06) = 2.142 \text{ m}
$$
  
\n
$$
\lambda = \frac{lf}{i} = \frac{2.142}{0.078} \Rightarrow \lambda = 24.62
$$
  
\n
$$
i = \sqrt{\frac{I}{b \times h}} = 0.087 \text{ m}; I = \frac{b \times h^{3}}{12} = 0.0069 \text{ m}^{4}
$$
  
\n
$$
\lambda = 13.55 < 50 \Rightarrow \alpha = \frac{0.85}{\left[1 + 0.2\left(\frac{\lambda}{35}\right)^{2}\right]} = 0.74
$$

D'après l'expression donnée dans le BAEL91/99 art B.8.4.1

On doit vérifier que B<sub>r</sub>>B<sub>calculé</sub> 
$$
\Rightarrow
$$
 B<sub>calculé</sub> $\ge \frac{Nu^*}{\alpha \left[ \frac{f_{c28}}{0.9 \times \gamma_b} + \frac{fe}{100 \times \gamma_s} \right]}$ 

A.N : B<sub>calculate</sub> 
$$
\frac{3003.6835 \times 10^{-3}}{0.74 \left[ \frac{25}{0.9 \times 1.5} + \frac{400}{100 \times 1.15} \right]} = 0.0156 m^2
$$

 $B_r = (a-0.02) \times (b-0.02) = (0.50-0.02) \times (0.55-0.02) \implies B_r = 0.2544 \text{m}^2 > B_{\text{calculate}} = 0.0156 \text{m}^2$ 

**Donc** : le poteau ne risque pas de flamber.

Ce tableau résume les vérifications au flambement des poteaux à tous les niveaux :

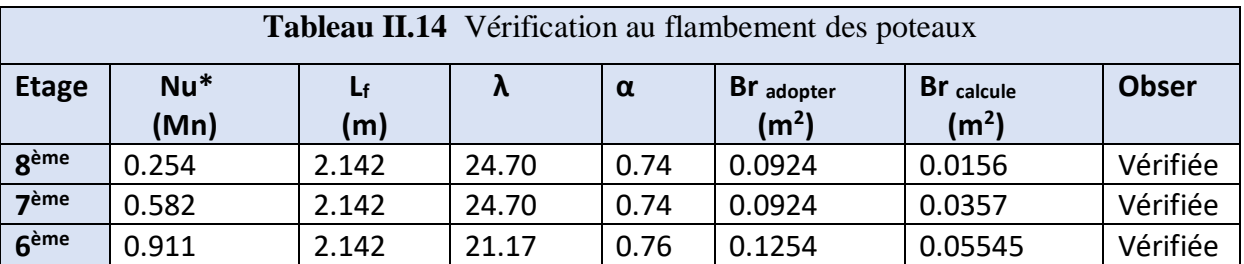

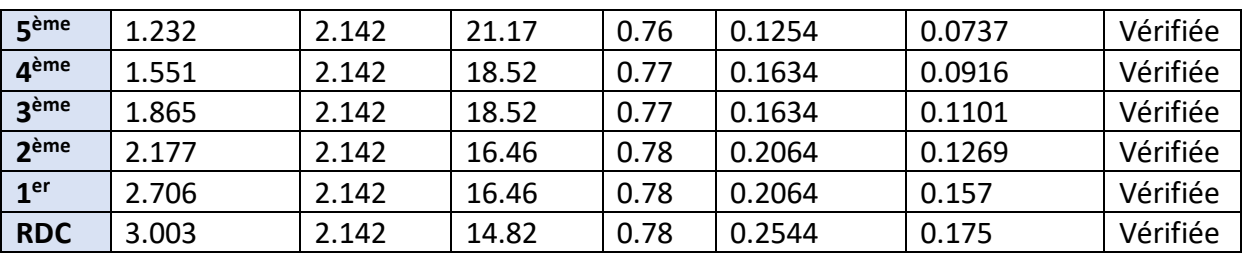

On remarque que : *Br ≥ Brcal* Donc : les poteaux de la structure ne risquent pas de se flamber. **Vérification des conditions du RPA:**

min(  $b \times h$ ) = 30 cm> 25cm. (zone2a) min(  $b \times h$ )  $\geq \frac{he}{20}$ <sup>20</sup> ………….Les trois conditions sont vérifiées  $0.25 \le h / b \le 4$ .

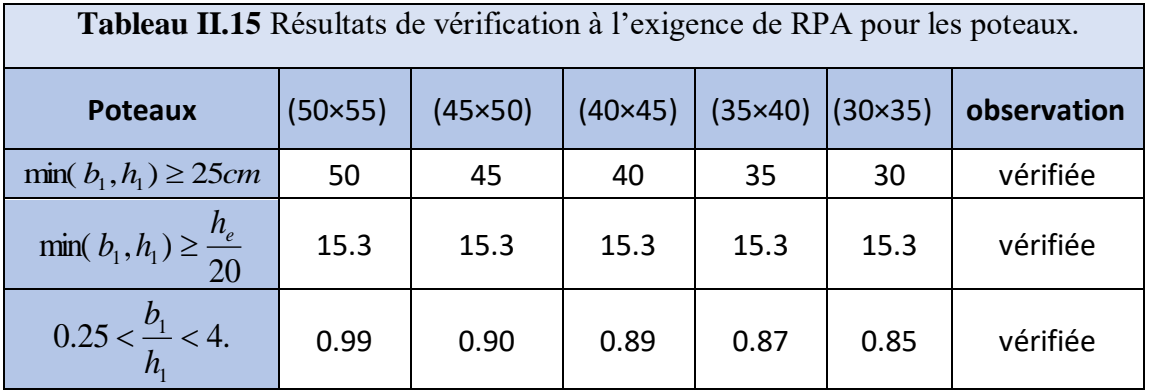

#### **II.6-Conclusion :**

Après que nous avons fini le pré dimensionnement des éléments secondaires et que nous avons fait toutes les vérifications nécessaires, nous avons adopté pour les éléments les sections suivantes :

Plancher : Pour le corps creux est (20+4) Pour les dalles pleine : Balcon e= 12 cm et dalle ascenseur e= 14 cm. Escalier : Nous avons adopté une épaisseur  $e = 15$  cm.  $\triangleright$  Poutre : Poutres principales : (35×40) cm<sup>2</sup>

Poutres secondaires : (30×40) cm<sup>2</sup> Poutre de chainage : (30×30) cm<sup>2</sup>

- Voile :
- e = 15 cm pour tous les étages.

> L'acrotère :

 $H = 80$  cm

# **CHAPITRE III**

## **III.1 : Introduction**

Dans une structure quelconque on distingue deux types d'éléments :Les éléments principaux et Les éléments secondaires.on voir pré dimensionner tous les éléments porteurs dans le chapitre précédent, L'objet de ce chapitre est l'étude des éléments secondaires (non structuraux) à savoir :

- Les planchers à corps creux et à dalles pleines.
- Les escaliers et la poutre palière.
- La poutre de chainage.
- L'acrotère.

Cette étude se fait en suivant le cheminement suivant : évaluation des charges sur l'élément considéré, calcul des sollicitations les plus défavorables puis ,détermination de la section d'acier nécessaire pour reprendre les charges en question tout en respectant la règlementation en vigueur (BAEL91, CBA93, RPA99/2003…).

## **III.2 : Etude Des Planchers**

 Dans notre bâtisse nous avons savoir planchers corps creux (20+4) et planchers dalles pleines.

#### **III.2.1 : Planchers Corps Creux**

## **III.2.1.1 : Méthodes de calcul des sollicitations dans les poutrelles**

Les poutrelles sont calculées à la flexion simple comme des poutre continues sur plusieurs appuis et comme des poutres isostatiques.

Les méthodes de calcul utilisées en béton armé sont :

- 1- Méthode forfaitaire.
- 2- Méthode de Caquot.
- 3- Méthode RDM.

## *a)* **Méthode forfaitaire : BAEL99 (art B.6.2, 210)**

Elle saura appliquer si les conditions suivantes sont satisfaites :

- a) Plancher a surcharge modérées :  $Q \leq M in(2G, 5kn/m^2)$ .
- b)  $l_i$  $\frac{t_i}{t_{i-1}}$  Appartient à l'intervalle [0.8, 1.25].
- c) Les moments de l'inertie des sections transversales sont constants au long des travées.
- d) Fissuration peu nuisible (FPN).

## **Application de la méthode**

**1-Appui de rive** : les moments sur les appuis de rives sont nuls, mais selon le BAEL99 il nous exige un minimum de  $(-0.15M_0)$  pour le ferraillage.

**2-Appuis intermédiaires :** les moments sont de l'ordre :

1-  $(-0.6M_0)$  sur un appui central d'une poutre à 2 travées

2- Ma =  $-05M_0$  sur les deux appuis extrêmes voisins des appuis de rives

3-  $(0.4M_0)$  sur tous les autres appuis intermédiaires

Avec  $M_0$ : étant le maximum des deux moments isostatiques encadrant l'appui considéré

**3-Moment en travées** : ils sont déterminés à partir des deux expressions suivantes :

$$
M_{ti} + (|M_g| + |M_d|)/2 \geq \max [(1+0.3\alpha);1.05]M_0 \dots \dots \dots \dots \dots]
$$

$$
M_{ti} \ge \left| \frac{1.2 + 0.3a}{2} \right| M_0 \quad \text{travel de rive} \quad \dots \dots \dots \dots \dots \dots 2
$$

$$
M_{ti} \ge \left| \frac{1 + 0.3\alpha}{2} \right| M_0
$$
 **Travée intermédiaire**

Avec  $\alpha = \frac{Q}{C_1}$  $\frac{Q}{G+Q}$  degré de surcharge.

**4-Efforts tranchants :** les efforts tranchants hyperstatiques sont confondus avec les efforts tranchants isostatique sauf pour les premiers appuis intermédiaires (voisin de rive) ou l'effort tranchant doit être majoré de :

1- 15% s'il s'agit d'une poutre a deux travées.

2- 10% s'il s'agit d'une poutre a deux travées.

## **b. Méthode de Caquot**

Elle est applicable lorsque l'une des conditions de la méthode forfaitaire n'est pas vérifier, elle est basée sur la méthode des trois moments.

## **Application de la méthode**

## **1-Moment en appuis**

$$
M_{i} = -\frac{q_g \times l_g^{'3} + q_d \times l_d^{'3}}{8.5 \times (l_g' + l_d')}
$$

Avec :  $l'_g$ ,  $l'_d$  longueur fictive a gauches et a droite de l'appuis considéré

 $l' = 0.8*l$  pour les travées intermédiaires.

 *′* pour travées de rives.

## **2-Moment en travée**

 $M_{(x)} = M_{0(x)} + M_g * (1 - \frac{x}{l})$  $\frac{x}{l}$ ) + $M_d * \frac{x}{l}$  $\iota$ 

$$
M_{(x)} = q * \frac{x}{2}(l - \frac{x}{l}) \text{ avec } x_0 = \frac{l}{2} - \frac{M_g - M_d}{ql}
$$

#### **3-Efforts tranchant**

Ils sont déterminés par la méthode RDM

$$
V_i = V_0 - \frac{M_g - M_d}{l}
$$

## **III.2.1.2 : Types de poutrelles**

*On distingue plusieurs types des poutrelles dans notre plancher qu'on va illustrée dans le tableau suivant :*

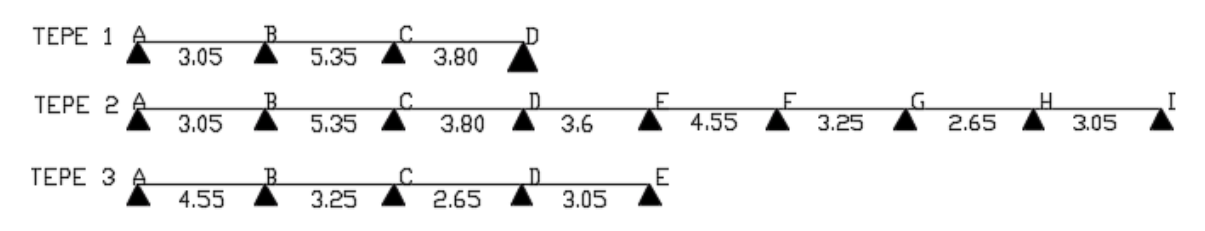

**Figure III.1 :** Schéma statique de déferont types des poutrelle .

## **Remarque :**

 Les trois types de poutrelles sont présent sur tous les étages courants et en terrasse innaccessible.

Dans le tableau suivant on résumera les charges et surcharges d'exploitation sur les poutrelles :

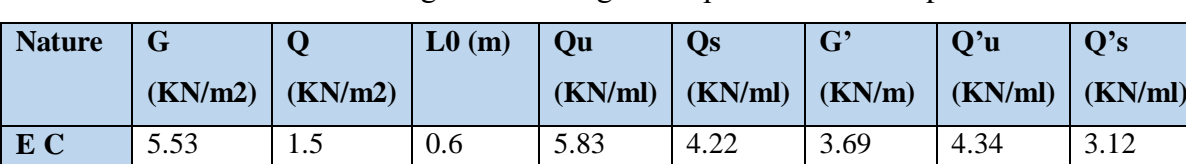

**TI** 6.99 1 0 .6 6.56 4.80 4.66 4.67 3.40

**Tableau. III.1 :** Charges et surcharges d'exploitation sur les poutrelles.

## **Choix de la méthode de calcul des sollicitations :**

**Remarque** : Si **a** est vérifiée mais une ou plus des trois conditions b, c et d ne le sont pas, on appliquera la méthode de Caquot minorée (BAEL).

## **Tableau III.2** Choix des méthodes de calculs des différentes poutrelles

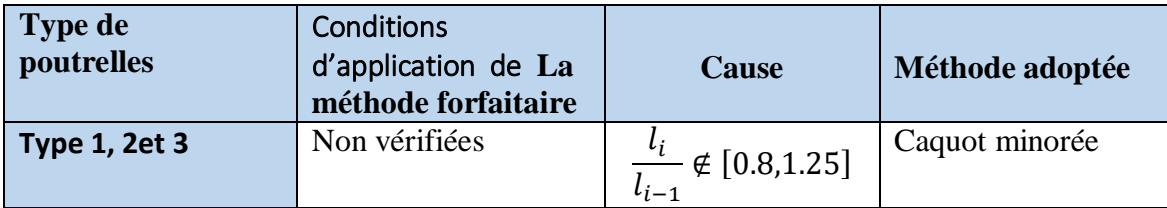

Dans ce qui suit nous exposons un exemple de calcul détaillé des poutrelles, (type 1) :

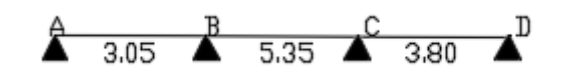

**Figure III.2 :** Schéma statique de la poutrelle type 1.

- **Calcul des moments :**
	- **les moments en appuis**
- **a) Appui de rive**

$$
M_A=M_D=0
$$

Mais d'après **BAEL99** il nous exige de mettre des aciers de fissuration au niveau de ces appuis :

$$
\triangleright \quad M_A = M_D = -0.15^* M_0
$$

- à l' ELU  $M_A = M_D = -1.57$ kn.m
- à l'ELS  $M_A = M_D = -1.14$  kn.m

#### **b) Appui intermédiaire**

 $q_u$ =4.34kn/m et  $q_s = 3.114 \, kn/m$ 

**Appui B** :

$$
M_B = -\frac{q_g \times l_g'^3 + q_d \times l_d'^3}{8.5 \times (l_g' + l_d')} \qquad \text{Avec}
$$
  

$$
l_d' = 0.8 * 5.35 = 4.28 \text{ (T I)}
$$
  

$$
l_g' = 3.05 \text{ (T R)}
$$
  

$$
A L'ELU : M_B = -\frac{4.34 \times (3.05)^3 + 4.34 \times (4.28)^3}{8.5 \times (4.28 + 3.05)} = -7.43 \text{ km.m}
$$

A L'ELS :  $M_B = -5.33$  kn.m

**Appui C:**

A L'ELU : $M_c = -8.42$ kn.m

A L'ELS :  $M_C = -6.04$ kn.m

#### **c) Moment en travée**

 $q_u = 5.83 \text{kn/m}$  et  $q_s = 4.22 \text{ kn/m}$ 

 $\triangleright$  Travée [AB] :

$$
M_{t(AB)} = M_{0(x)} + M_g * (1 - \frac{x}{l}) + M_d * \frac{x}{l}
$$

Avec  $x_0 = \frac{l}{2}$  $rac{l}{2}$  -  $rac{M_g - M_d}{ql}$  $\frac{-M_d}{q} = x_0 = \frac{3.05}{2}$  $\frac{.05}{2} - \frac{0 - 7.70}{5.83 \times 3.0}$  $\frac{6-7.76}{5.83*3.05} = 1.11m$  $M_{0(x)} = q *$  $\mathcal{X}$  $\frac{1}{2}(l-x)$ 

$$
M_{t(AB)}^u = 5.83 * \frac{1.90}{2} (4.55 - 1.9) + (0) * (1 - \frac{2.54}{5.15}) + (-7.71) * \frac{1.11}{3.05}
$$

$$
M_{t(AB)}^u = 3.57kn.m
$$

$$
M_{t(AB)}^s = 2.60 kn.m
$$

 $\triangleright$  Travée [BC] :

$$
M_{t(BC)}^u = 12.93kn.m
$$
  $M_{t(BC)}^s = 9.40kn.m$ 

> Travée [CD] :

$$
M_{t(CD)}^u = 6.73kn.m
$$
 
$$
M_{t(AB)}^s = 4.90kn.m
$$

## **d) Effort tranchant:**

$$
\triangleright \quad \text{Travée [AB]:}
$$

$$
v_A = \frac{q_u * l}{2} - \frac{M_g - M_d}{l_1} = \frac{5.83 * 3.05}{2} - \frac{0 - 7.71}{3.05} = 6.32 \text{ km}
$$
  

$$
v_B = -\frac{q_u * l}{2} - \frac{M_g - M_d}{l_1} = -\frac{5.83 * 3.05}{2} - \frac{0 - 7.70}{3.05} = -11.42 \text{ km}
$$
  
> Travel [BC]:

$$
v_B = 13.97kn \t v_C = -15.77kn
$$

Travée [CD] :

$$
v_c = 13.37kn \t v_d = -8.77kn
$$

Les résultats de sollicitations maximum de type 1 est résumé dans les tableaux cidessous :

| sollicitations       | à l'ELU | à l'ELS |  |  |
|----------------------|---------|---------|--|--|
| $M_{A\ (rive)}$      | $-1.58$ | $-1.14$ |  |  |
| $M_B(int)$           | $-8.42$ | $-6.04$ |  |  |
| $M_{t\ (trave)}$     | 12.73   | 9.40    |  |  |
| $v_{\text{u (max)}}$ |         | 15.77   |  |  |

**Tableau III.3** Les résultats de sollicitations maximum du type 1.

Les résultats de sollicitations maximales des différents types des **poutrelles** par **EXCEL**:

## **Pour étage :**

 **Tableau III.4** Les sollicitations maximales Pour étage

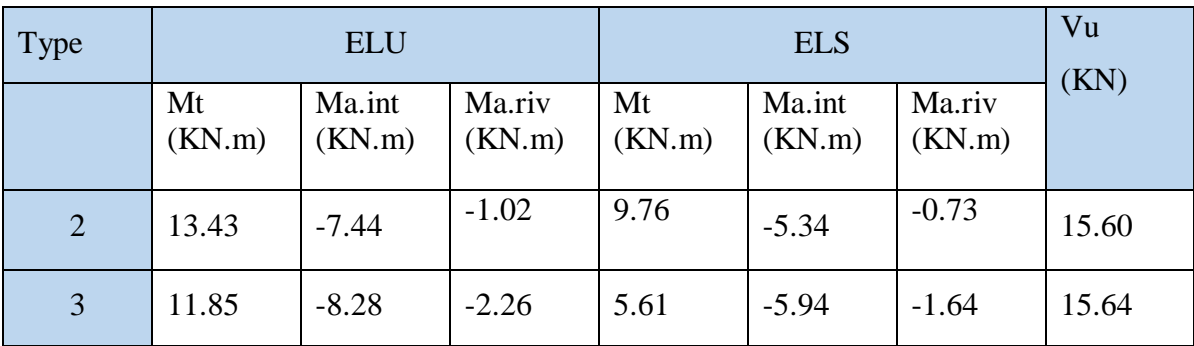

## **Pour terrasse inaccessible :**

**Tableau III.5** Les sollicitations maximales Pour terrasse inaccessible

| <b>Type</b>    |              | <b>ELU</b>       |                  |              | Vu<br>(KN)       |                  |       |
|----------------|--------------|------------------|------------------|--------------|------------------|------------------|-------|
|                | Mt<br>(KN.m) | Ma.int<br>(KN.m) | Ma.riv<br>(KN.m) | Mt<br>(KN.m) | Ma.int<br>(KN.m) | Ma.riv<br>(KN.m) |       |
| $\mathbf{1}$   | 15.72        | $-9.94$          | $-1.77$          | 11.48        | $-7.81$          | $-1.30$          | 18.94 |
| $\overline{2}$ | 16.31        | $-8.89$          | $-1.14$          | 11.89        | $-6.34$          | $-0.84$          | 18.75 |
| 3              | 13.74        | $-9.42$          | $-2.54$          | 10.003       | $-6.78$          | $-1.864$         | 18.02 |

Toutes les poutrelles vont être ferraillées avec les sollicitations maximales suivantes :

## **Tableau III.6** Les sollicitations maximales pour ferraillage

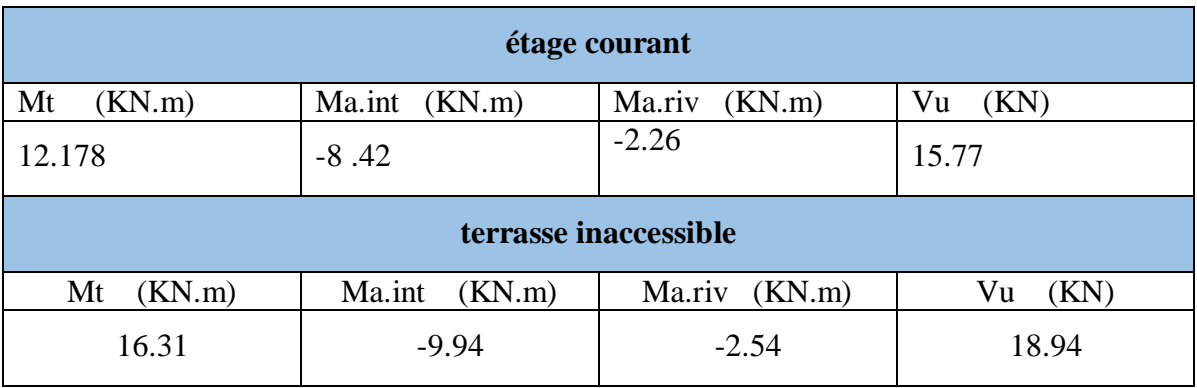

## **III.2.2 Ferraillage des poutrelles :**

Les poutrelles se calculent comme des sections en «T » Soumises à la flexion simple.

## **III.2.2 .1 Pour étage courant** :

## **a) Ferraillage en travée**

 $b = 60$ cm;  $b_0 = 10$  cm;  $h = 24$  cm;  $h_0 = 4$  cm;  $d = 22$  cm;  $fe = 400$  Mpa;  $fc28 = 25$  MPa

Moment équilibré par la table de compression : Mtu

 $M_{tu} = fbu \times b \times h0 (d - h/02)$  $M_{tu}$  = 14.2 × 0.60 × 0.04 (0.22 -0.04/2) = 0.06816 MN. m  $M_{tu}$ =0.068MN.m > $M_t$ =0.012178MN.m

Calcul d'une section rectangulaire :

$$
u_{bu} = \frac{M_t}{f_{bu} * b * d^2} = \frac{0.012178}{14.2 * 0.6 * 0.22^2}
$$
  
\n
$$
u_{bu} = 0.032 < 0.186 \rightarrow \text{Pivot A avec A'} = 0
$$
  
\n
$$
\alpha = 1.25 * (1 - \sqrt{1 - 2U_{bu}}) = 0.041
$$
  
\n
$$
z = d * (1 - 0.4 * \alpha) = 0.216m
$$

$$
A_{t} = \frac{M_{t}}{z f_{st}} = 1.78 \text{cm}^2 \text{ Avec } f_{st} = \frac{f_{e}}{\gamma_{s}} = 348 \text{ MPa}
$$

## **Vérification de la condition de non fragilité**

 = 0.23 ∗ ∗ 28 Avec 28 = 0.6 + 0.06 ∗ 28 =1.59cm²<A<sup>t</sup> = 1.78<sup>2</sup>………………….condition vérifiée.

#### **b) Ferraillage en appuis**

Comme les moments aux appuis sont négatifs, cela implique que la table de compression est tendue et le béton n'intervient pas dans la résistance, on va considérer comme une section rectangulaire.

## **Appui intermédiaire**

$$
u_{bu} = \frac{M_{tu}}{f_{bu}*b*d^2} = \frac{0.00842}{14.2*0.1*0.22^2} = 0.122 < 0.186 \rightarrow \text{Pivot A avec A'} = 0
$$
  

$$
\alpha = 1.25 * (1 - \sqrt{1 - 2U_{bu}}) = 0.163
$$
  

$$
z = d * (1 - 0.4 * \alpha) = 0.205m
$$

 $A_{a}^{int} = \frac{M_t}{\sigma_f}$  $\frac{m_t}{z f_{st}}$ =1.18cm<sup>2</sup>

## **Appui de rive**

$$
u_{bu} = \frac{M_{tu}}{f_{bu} * b * d^2} = \frac{0.00226}{14.2 * 0.1 * 0.22^2} = 0.033 < 0.186 \text{ pivot A} \rightarrow A' = 0
$$
\n
$$
\alpha = 1.25 * (1 - \sqrt{1 - 2U_{bu}}) = 0.042
$$
\n
$$
z = d * (1 - 0.4 * \alpha) = 0.216 \text{m}
$$
\n
$$
A_a^{rive} = \frac{M_t}{z f_{st}} = 0.30 \text{cm}^2
$$

#### **Vérification de la condition de non fragilité**

$$
A_{min}^a = 0.23 * b * d \frac{f_{t28}}{f_e} = 0.23 * 0.1 * 0.22 * \frac{2.1}{400}
$$

$$
A_{min}^a = 0.265 cm^2
$$

 $A_{min}^a < A_a^{int}$ ,  $A_a^{rive}$  Condition vérifiée.

## **C) Choix des barres**

En travée :  $A=1.78$ cm<sup>2</sup> soit 3HA12=3.39cm<sup>2</sup> En Appui intermédiaire : A=1.18cm² soit 2HA12=2.26cm² En appui de rive  $A=0.30 \text{cm}^2$  soit  $1 \text{HA} 12=1.13 \text{cm}^2$ 

#### **III.2.2 .2 Pour terrasse inaccessible :**

Les résultats du ferraillage (TI) sont résumés dans le tableau suivant :

**Tableau III.7** résultats du ferraillage Terrasse inaccessible.

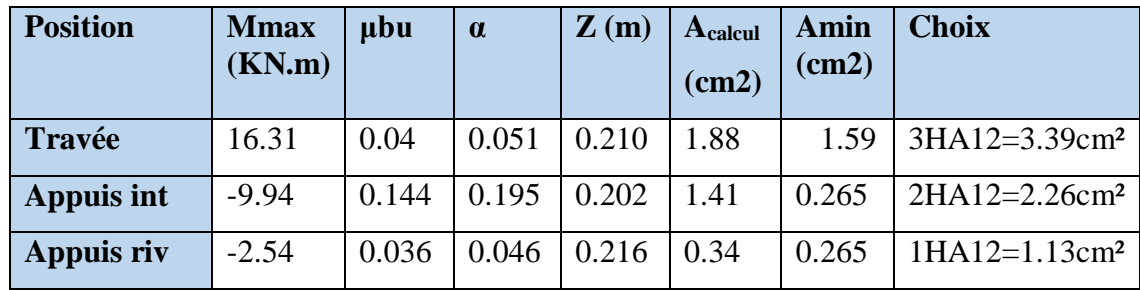

## **III.2.2.3 : Vérifications aux états limites**

**Remarque :** Dans cette vérifications on vérifier le cas le plus défavorables entre (EC) et  $(TI)$ .

## **III.2.2.3.1 : Vérifications a l'ELU**

## **a) Vérification de rupture par cisaillement**

$$
\tau_u = \frac{v_u^{max}}{_{boxd}} = \frac{0.018094}{0.10 \times 0.22} = 0.86 MPa
$$

FPN :  $\tau = min((0,2fc28)/\gamma b; 5MPa) = 3.33MPa$ 

 $\tau_u$  <  $\tau$  : Donc pas de risque de rupture par cisaillement.

## **b) Espacement des armatures transversales**

Il est défini pas le minimum de ses trois conditions :

$$
- St \le \min(0.9d, 40cm) \Leftrightarrow \quad St \le 19.8cm
$$

- St 
$$
\leq \frac{A_t \times f_e}{0.4 \times b_0} \Leftrightarrow
$$
 St  $\leq$  339cm  
- St  $\leq \frac{A_t \times f_e \times 0.8}{b_0(\tau_u - 0.3f_{t28})} \Leftrightarrow$  St  $\leq$  57.1cm

Donc on opte pour un espacement **St=15cm.**

## **c) Vérification des armatures longitudinales**  $A_l$  **vis-à-vis de l'effort tranchant**  $v_u$

## **-Appui de rive**

 $A_l^{min} \geq \frac{y_s}{f_s}$  $\frac{\gamma_s}{f_e}V_u$   $A_l^{min} \geq \frac{1.15}{400}$  $\frac{1.15}{400}$ 0.018097=0.55cm<sup>2</sup>  $A_l = A_t + A_r = 4HA12 = 4.52 \text{cm}^2 > 0.55$  La condition est vérifiée.

## **-Appui intermédiaire**

$$
A_l \geq \frac{y_s}{f_e} (V_u + \frac{M_u^{intr}}{0.9d}) = \frac{1.15}{400} (0.018094 + \frac{-0.00994}{0.9 \times 0.22}) = 1.05 < 0
$$

Aucune vérification à faire, car l'effort tranchant est négligeable devant l'effet du moment. Pas de risque de cisaillement des armatures longitudinaux par l'effort tranchant.

## **d) Vérification de la bielle**

$$
\sigma_{bc} = \frac{2V_u}{a \times b_0} \le \overline{\sigma_{bc}}
$$
 avec 
$$
a = \min (0.9d, b-4cm) = 19.8cm
$$
  
 
$$
Vu \le 0.267 \times a \times b0 \times fc28
$$

Ce qui nous donne :

 $V_u \le 0.267*19.8*0.1*25 = 132.16 \text{km}$ 

18.067 kn ≤132.16kn

La condition est vérifiée, Pas de risque d'écrasement de la bielle.

## **e) Vérification de la jonction table nervure**

$$
\sigma_1^u = \frac{b_1 \times V_u}{0.9b h_0 d} \le \overline{\tau} = 3.33 MPa
$$

Avec  $b_1 = \frac{b - b_0}{2}$  $\frac{2^{10}-25}{2}$ cm

 $\sigma_1^u$ =0.95MPa  $\leq \overline{\tau}$  = 3,33MPa

La condition est vérifiée, pas de risque de rupture à la jonction table nervure.

## **III.2.2.3.1 : Vérifications à l'ELS**

Les vérifications concernées sont :

- La vérification des contraintes (ouverture de fissure).

- La vérification de la flèche (déformation).

**Remarque :** Dans cette vérifications on vérifier le cas le plus défavorables entre (EC) et  $(TI)$ .

#### **a) La vérification des contrainte**

- **En Travée**

#### **Position de l'axe neutre**

$$
H = \frac{bh_0^2}{2} - 15A(d - h_0) = \frac{0.6 \times 0.04^2}{2} - 15 \times 3.39(0.22 - 0.04) = -915.25 \text{cm}
$$

Vérification des contraintes pour une section T.

Donc  $\sigma_{bc} = \frac{M_{ser}}{I}$  $\frac{ser}{I}$ y  $\leq \overline{\sigma_{bc}}$  =0.6\*25=15MPa

**Calcul de Y et I**  $b_0$  $\frac{b_0}{2}y^2 + [15A + (b-b_0)h_0]y - 15Ad - \frac{b-b_0}{2}$  $\frac{-b_0}{2}h_0^2=0$ 

 $5y^2+250.85y-718.7=0$ √4=278.028 d'où y=2.72cm  $I=\frac{b_0}{a}$  $rac{b_0}{3}y^3 - (b - b_0) * \frac{(y - h_0)^3}{3}$  $\frac{(h_0)^3}{3} + 15A(d-y)^2$  $I = \frac{60}{3}$  $\frac{50}{3}$ 2.72<sup>3</sup>+(60 – 10) \*  $\frac{(2.72-4)^3}{3}$  $\frac{2-4)^3}{3}$  + 15 \* 3.39(22 – 2.72)<sup>2</sup>  $I=19269.4cm<sup>4</sup>$  $\sigma_{bc} = \frac{0.01186}{19269.4*1}$  $\frac{0.01186}{19269.4*10^8}$ 0.0272=1.67MPa $\leq \overline{\sigma_{bc}}$ =15Mpa Condition vérifiée. - **En appuis intermédiaire**

# $b_0$  $\frac{90}{2}$ y<sup>2</sup> + 15Ay-15Ad = 0  $5y^2 + 33.9y - 745.8 = 0$  $\sqrt{\Delta}$ =126.75 d'où y=9.28cm  $I=\frac{b_0}{a}$  $\frac{3}{3}y^3 + 15A(d-y)^2$  $I = \frac{10}{2}$  $\frac{10}{3}$ 9,28<sup>3</sup>+15\*2.26\*(22-9.28)<sup>2</sup>  $I=8148.89cm<sup>4</sup>$  $d'ou \sigma_{bc} = \frac{0.00718}{8148.89*1}$  $\frac{0.00718}{8148.89*10^4}$ 0.0928=8.18MPa $\leq \overline{\sigma_{bc}}$  =15Mpa Condition vérifier.

#### **b) La vérification de la flèche**

## **Pour Etage courant :**

## **Conditions de la vérification de la flèche**

**Données :** L=5.35m de la travée la plus solliciter [BC]

$$
M_0^s=15.098kn.m
$$

$$
M_t^s=9.96\,
$$
. m

**La vérification de la flèche n'est pas nécessaire si les conditions suivantes sont observées :**

*ℎ*  $\frac{h}{l} \geq \frac{M_t^S}{15M}$  $\frac{m_t}{15M_0} \Leftrightarrow 0.044 \ge 0.039$  condition vérifiée.  $\overline{A}$  $\frac{A}{b_0 d} \leq \frac{3.6}{f_e}$  $\frac{\delta_0 \delta_0}{f_e} \Leftrightarrow 0.0177 \le 0.009$  condition non vérifiée. =5.35m<8m condition vérifiée.

La 2ème condition n'est pas vérifier donc la vérification de la flèche est nécessaire.

$$
\varDelta f \leq \bar{f} = \frac{L}{1000} + 0.5 cm
$$

 $\Delta f$ : la flèche à calculer selon le BAEL en considérant les propriétés du béton armé (retrait, fissure).

 $\Delta f = (f_{q_n} - f_{ii}) + (f_{pi} - f_{qi})$  ………………**BAEL99. 1) Evaluation des charges :**  $J = G$   $P$ lancher + G  $C$ loison = 3.2+0.9 = 4.1 KN/m2 q j = 0.6×4.1 = 2.46KN/ml  $g= G$  Plancher + G  $_{\text{Cloison}} + G$  revêtement= 5.53KN/m2  $qg= 0.6 \times 5.53 = 3.18$ KN/ml  $\overrightarrow{P} = G$  totale  $+ Q$  totale  $= 5.53 + 1.5 = 7.03$ KN/m2  $qp = 0.6 \times 7.03 = 4.218$ KN/ml  $M_t^S$  $\frac{m_t^2}{M_0^s} = 0.587 \Leftrightarrow M_t^s = 0.587 M_0^s$  $M_s^g = 0.587 M_0^g$ =5.166kn.m  $M_s^j = 0.587 M_0^j = 4.72 \text{km}$ .m  $M_s^p = 0.587 M_0^p = 8.86$ kn.m **2) Module de Young instantané et différé :**

 $Ev = 3700 \sqrt{f}c28 = 10818.86 MPa$ 

 $Ei = 3 \times Ev = 32456.6 MPa$ 

#### *3) Caractéristiques* **géométriques** *de la section :*

Pour le calcul de If, Il faut calculer  $Y_G$  et  $I_0$ .

$$
Y_G = \frac{(b_0 h^2 / 2) + \frac{(b - b_0)h_0^2}{2} + n(A*d + A' * d')}{(b_0 * h) + (b - b_0) * h_0 + n(A + A')} = \frac{(10 * 24^2 / 2) + \frac{(60 - 10)4^2}{2} + 15(3.39 * 22 + 0 * d')}{(10 * 24) + (60 - 10) * 4 + 15(3.39 + 0)}
$$

 $Y_G = 8.96$ cm

$$
I_0 = \frac{bY_G^3}{3} + b_0 \frac{(h - Y_G)^3}{3} - \frac{(b - b_0)(Y_G - h_0)^3}{3} + 15A(d - Y_G)^2
$$
  

$$
I_0 = \frac{60 * (8.96)^3}{3} + 10 \frac{(24 - 8.96)^3}{3} - \frac{(60 - 10)(8.96 - 4)^3}{3} + 15 * 3.39 * (22 - 8.96)^2
$$

 $I_0$ =36407.045 $cm<sup>4</sup>$ 

#### **4) Coefficient µ** :

Ils sont définis par le BAEL pour prendre en considération la fissuration du béton.

$$
\rho = \frac{A_t}{b_0 d} = \frac{3.39}{10 \times 22} = 0.0154
$$
\n
$$
\lambda_i = \frac{0.05b f_{t28}}{(2b+3b_0) p} = \frac{0.05 \times 0.6 \times 2.1}{(2 \times 0.6 + 3 \times 0.1)0.01154} = 4.8468
$$

 $\lambda_v = 0.4\lambda_i = 1.93872$ 

#### **5) Calcul des**  $\sigma_{st}$  **les contraintes à la traction de l'acier <b>:**

$$
\sigma_{st}^g\text{=}15*\tfrac{M_{ser}^g}{I}*(d-y)
$$

$$
\sigma_{st}^{g} = \frac{15*0.005166*(0.22 - 0.0272)}{0.000192694}
$$
  Avec y=2.72cm  
\n
$$
\sigma_{st}^{g} = 76.79MPa
$$
  I=19269.4cm<sup>4</sup>  
\n
$$
\sigma_{st}^{j} = 88.65MPa
$$

#### **6) Calcul des µ :**

$$
\mu_g = 1 - \frac{1.75 * f_{t28}}{4 * p * \sigma_{st}^g + f_{t28}} = 1 - \frac{1.75 * 2.1}{4 * 0.0154 * 76.79 + 2.1} = 0.461
$$

 $\mu_i = 0.568$ 

 $\mu_p = 0.486$ 

## **7**) Calcul des facteur  $I_f$  :

$$
I_{fgi} = \frac{1,1 \times I_0}{1 + \lambda_i \times \mu_g} = \frac{1,1 \times 36407.045 * 10^{-8}}{1 + 4.8468 \times 0.461} = 1.2381 * 10^{-4} m^4
$$
  
\n
$$
I_{fgv} = \frac{1,1 \times I_0}{1 + \lambda_v \times \mu_g} = \frac{1,1 \times 36407.045 * 10^{-8}}{1 + 1.93872 \times 0.461} = 2.114 * 10^{-4} m^4
$$
  
\n
$$
I_{fpi} = \frac{1,1 \times I_0}{1 + \lambda_i \times \mu_p} = \frac{1,1 \times 36407.045 * 10^{-8}}{1 + 4.8468 \times 0.486} = 1.1934 * 10^{-4} m^4
$$
  
\n
$$
I_{fji} = \frac{1,1 \times I_0}{1 + \lambda_i \times \mu_j} = \frac{1,1 \times 36407.045 * 10^{-8}}{1 + 4.8468 \times 0.568} = 1.06709 * 10^{-4} m^4
$$

#### **8) Calcul des flèches :**

$$
f_{gv} = M_s^g \frac{I^2}{10E_v I_{fgv}} = 0.00511 \frac{5.35^2}{10*10818.86*2.114*10^{-4}} = 6.40 \text{mm}
$$
\n
$$
f_{gl} = M_s^g \frac{I^2}{10E_i I_{fgi}} = 0.00511 \frac{5.35^2}{10*32456.58*1.2381*10^{-4}} = 3.63 \text{mm}
$$
\n
$$
f_{ji} = M_s^j \frac{I^2}{10E_i I_{fji}} = 0.00472 \frac{5.35^2}{10*32456.58*1.06709*10^{-4}} = 3.90 \text{mm}
$$
\n
$$
f_{pi} = M_s^p \frac{I^2}{10E_i I_{fpi}} = 0.00886 \frac{5.35^2}{10*32456.58*1.1934*10^{-4}} = 6.92 \text{mm}
$$
\n
$$
\Delta f = (6.40 - 3.90) + (6.92 - 3.36)
$$
\n
$$
\Delta f = 6.06 < \bar{f} = \frac{L}{1000} + 0.5 \text{ cm} = \frac{535}{1000} + 0.5 = 10.35 \text{mm}
$$
\n
$$
\Delta f_{\text{in}} = \text{Lag} = \text{current}
$$
\n
$$
\Delta f_{\text{in}} = \text{Lag} = \text{normal}
$$

# **III.2.2.3.2** ferraillage de la dalle de compression :

 **Barres perpendiculaires (**⊥**) aux poutrelles :** b= 60cm. *fe* = 235MPa (treillis soudés rond lisse).  $A_{\perp} = 4b/fe = (4 * 60)/235 = 1,02 \text{ cm}^2/\text{ml}.$ 

# **Barres parallèles (** ⃦**)aux poutrelles :**  $A_{\parallel} = A_{\perp}/2 = 1,02/2 = 0,51 \text{ cm}^2/\text{ml}$

On opte pour un treillis soudés 6 (150\*150) mm2.

$$
A_{\perp} = 5\phi 6 = 1.41 \text{cm}^2/\text{ml}
$$

$$
A_{\parallel} = 4\phi 6=1.12 \text{ cm}^2/\text{ml}
$$

## **a)Vérifications nécessaires à l'ELU de la terrasse inaccessible**

Les vérifications des poutrelles aux états limites de terrasse inaccessible sont illustrées dans le tableau ci-après :

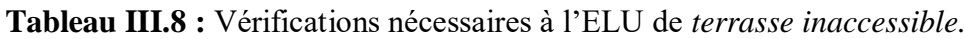

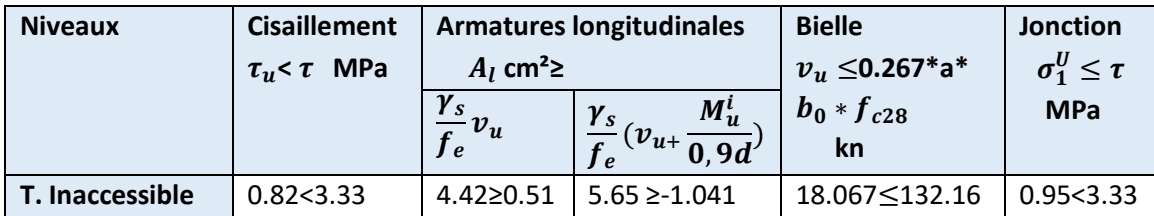

## **b)Vérifications a l'ELS :**

Les vérifications concernées sont :

- La vérification des contraintes (ouverture de fissure) elle vérifie.
- La vérification de la flèche (déformation).

# **La vérification de la flèche :**

#### **-Terrasse inaccessible :**

Les résultats de calcul seront résumés dans le tableau suivant :

**Tableau III.9 :** Vérifications de la flèche à l'ELS des différents niveaux.

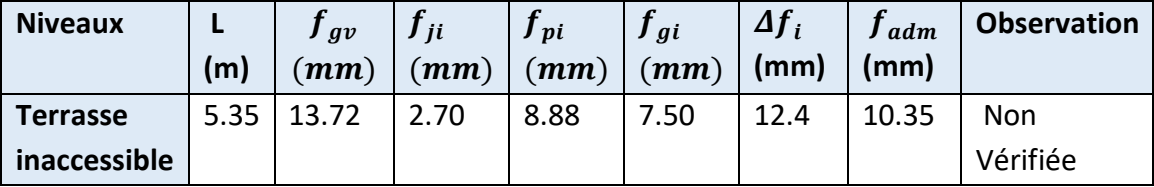

**Remarque** :

la flèche n'est pas vérifiée au niveau terrasse inaccessible  $A_t = 3.39 \text{cm}^2$ donc on doit augmenter la section, pour cela on va opter pour  $A_t = 3H A 14 = 4.62 cm^2$ 

**Tableau III.10 :** Vérifications de la flèche à l'ELS apres l'agmentation .

| <b>Niveaux</b>  | (m)  | $\int g v$<br>$\mathbf{m}\mathbf{m}$ | J ji<br>$\left( \boldsymbol{m}\boldsymbol{m}\right)$ | Jpi<br>(mm) | Jgi<br>$\mathbf{m}\mathbf{m}$ | $\Delta f_i$<br>(mm) | adm<br>(mm) | <b>Observation</b> |
|-----------------|------|--------------------------------------|------------------------------------------------------|-------------|-------------------------------|----------------------|-------------|--------------------|
| <b>Terrasse</b> | 5.35 | 11.14                                | 2.11                                                 | 6.70        | 5.69                          | 10.05                | 10.35       | Vérifiée           |
| inaccessible    |      |                                      |                                                      |             |                               |                      |             |                    |

## **Schéma de ferraillage des poutrelles**

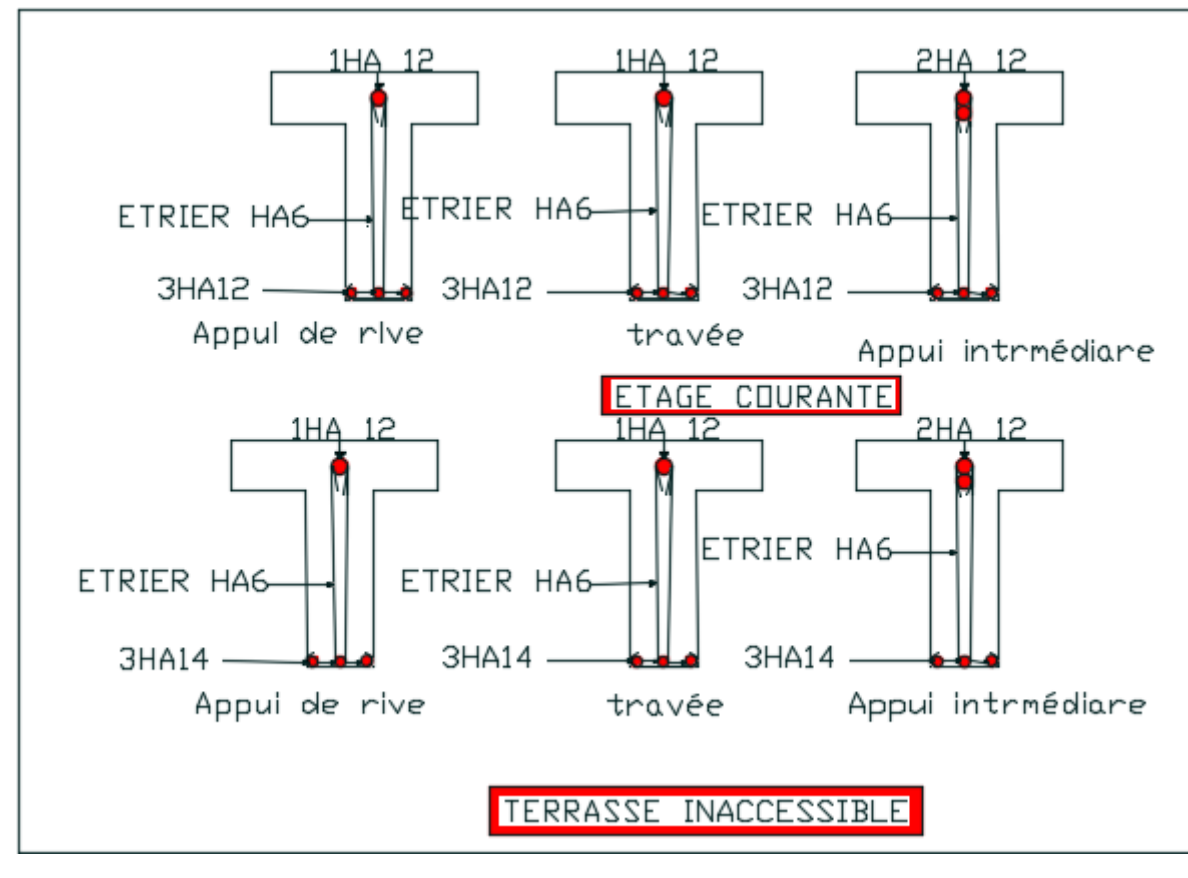

**Figure III.3** Schéma de ferraillage des poutrelles.

# **III.2.2 : Étude des dalles pleines**

## **III.2.2.1 : Introduction**

 Les dalles pleines sont considérées des plaques horizontales dont leurs épaisseurs est faible par rapport aux autres dimensions, elles sont encastrées sur deux, trois ou quatre appuis, comme elle peut être assimile comme une console.

$$
\rho = \frac{lx}{ly} \qquad \rho \le 0.4
$$
 la dalle travaille suivant un seul sens.

 $\rho > 0.4$  la dalle travaille suivant les deux sens.

## $\checkmark$  Calcul des moments pour  $\rho > 0.4$

Les moments en travée :

 $M_{tx,y} = 0.85 M_{0x,y}$  pour une travée de rive  $M_{tx,y} = 0.75 M_{0x,y}$ pour une travée intermèdiaire

Les moments aux appuis :

 $M_{ax} = M_{ay} = -0.3$  M0xdanslecasd'unappuiderive

 $M_{ax} = M_{ay} = -0.5$  M0xdanslecasd'unappuisintermèdiaire

Avec  $M_{0x} = \mu_x * q_y * lx^2$   $M_{0y} = \mu_y * M_{0x}$ 

## • Calcul des momente pour  $\rho < 0,4$

 $\checkmark$  dalle travaille selon un seul sens (sens // lx), une flexion selon lx

 $M_0 = q * lx^2 / 8$ 

[0,75 à 0,85]  $M_0$  soit : 0,85  $M_0$ en travée

[-0,3 à -0,5]  $M_0$  soit : - 0,4  $M_0$  en appui

 $\checkmark$  dalle reposant sur un seul coté : c'est le cas de la console (balcon)

$$
\mathrm{Mt}{=}{-\tfrac{q\,l_x^2}{2}}\,;\,\mathrm{V}{=}{-}\,q\,\,lx
$$

 $\checkmark$  dalle reposant sur deux appuis parallèles

$$
M_0 = q \ast lx^2 / 8
$$

 $Mt = 0.85 M_0$ 

 $Ma = -0.4 M_0$ 

#### $\checkmark$  Dalle sur trois appuis et  $\rho > 0.4$

Cas :  $lx < \frac{ly}{2}$  $\frac{y}{2}$ : Les moments sont donnés par :  $M_{0x} = \frac{q l_x^2 l_y}{r^2}$  $\frac{2}{2} \cdot \frac{2q \cdot x^3}{3}$  $\frac{d^{2}u^{3}}{3}$  et  $M_{0y} = \frac{q l_{x}^{3}}{6}$ 6 Cas :  $lx > \frac{ly}{2}$  $\frac{y}{2}$ : Les moments sont donnés par : $M_{0x} = \frac{q l_y^3}{24}$ 

$$
M_{0y} = \frac{ql_y^2}{8} (lx - \frac{ly}{2}) + \frac{qly^3}{48}
$$

 **Vérification de l'effort tranchant**  $\tau_{\rm u}=\frac{Vu}{bd}$  $\frac{Vu}{bd} < \bar{\tau} = \frac{0.2Fc28}{Yb}$ Yb **Vérification à l'ELS :**  $\sigma_{bc}$  =Mser∗  $\frac{Y}{I}$  $\frac{H}{I} < \overline{\sigma_{bc}}$ =0.6\*Fc28

 **Calcul de la position de l'axe neutre Y et du moment d'inertie I** b  $\frac{\mu}{2}$ y<sup>2</sup> + 15Ay-15Ad = 0  $I=\frac{b}{a}$  $\frac{b}{3}y^3 + 15A(d-y)^2$  avec b=1m **Vérifications de la contrainte dans les aciers :**  $\sigma_{S} = \frac{15 * \text{Mser}}{I}$  $\frac{Mser}{I}$ (d-Y) $\leq \overline{\sigma}_s = min(\frac{2}{3}Fe ; 110\sqrt{\pi * Fc28})$ 

24

Master II Structure 2021/2022 Page 43

## **III.2.2.2 : Données de différentes dalles.**

Toutes les dalle sont représenter dans le « tableau II.2.1 » chapitres 2

Pour cela nous allons prendre D1 ,D3 et D7commte exemples illustratifs dalles pleines .

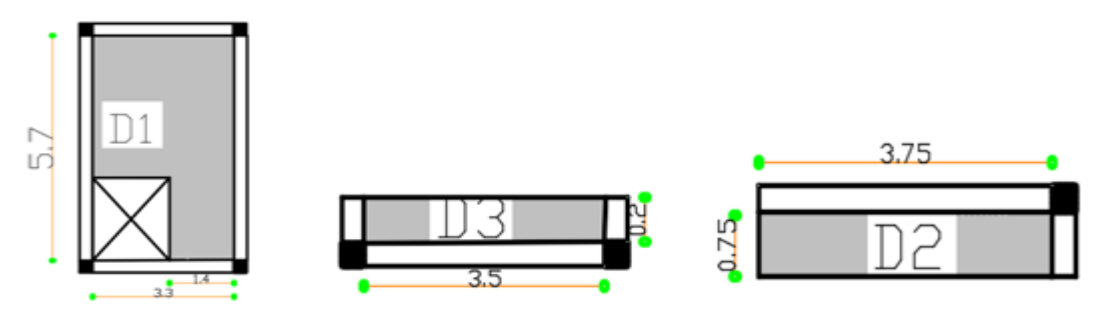

**Figure III.4** Schéma des trois dalles illustratif

## **III.2.2.3 : Exemple illustratif**

**1**-**Dalle pleine D1** sur 4 appuis d'épaisseur 14cm située de tous niveau et RDC.

 $L_x = 1.4$ m et  $L_y = 5.7$ m G=5.14kn/ $m^2$  et Q=2.5 kn/ $m^2$  $q_{\text{U}} = 1.35G + 1.5Q = 10.68k n/m$   $q_{\text{s}} = G + Q = 7.64k n/m$ 

$$
\rho=0.24<0.4
$$

dalle travaille selon un seul sens (sens // lx)

$$
M_0 = q \times (\text{lx})^{2/8}
$$
  

$$
M_0 = \{ \text{ELU} = 2.62 \text{KN} \cdot \text{m} \\ \text{ELS} = 1.87 \text{KN} \cdot \text{m}
$$

#### **Calcul des sollicitations :**

\n
$$
Mt = 0.85 \, M_0
$$
\n  
\n $M_n = \{ ELU = 2.23 \, KN \, m \}$ \n  
\n $M_n = \{ ELU = 1.048 \, KN \, m \}$ \n  
\n $M_a = \{ ELU = 1.048 \, KN \, m \}$ \n  
\n $M_a = \{ ELU = 1.048 \, KN \, m \}$ \n  
\n $M_a = \{ ELU = 1.048 \, KN \, m \}$ \n  
\n $M_a = \{ ELU = 1.048 \, KN \, m \}$ \n  
\n $M_a = \{ ELU = 1.048 \, KN \, m \}$ \n  
\n $M_a = \{ ELU = 1.048 \, KN \, m \}$ \n  
\n $M_a = \{ ELU = 1.048 \, KN \, m \}$ \n  
\n $M_a = \{ ELU = 1.048 \, KN \, m \}$ \n  
\n $M_a = \{ ELU = 1.048 \, KN \, m \}$ \n  
\n $M_a = \{ ELU = 0.75 \, KN \, m \}$ \n  
\n $M_a = \{ ELU = 0.75 \, KN \, m \}$ \n  
\n $M_a = \{ ELU = 0.75 \, KN \, m \}$ \n  
\n $M_a = \{ ELU = 0.75 \, KN \, m \}$ \n  
\n $M_a = \{ ELU = 0.75 \, KN \, m \}$ \n  
\n $M_a = \{ ELU = 0.75 \, KN \, m \}$ \n  
\n $M_a = \{ ELU = 0.75 \, KN \, m \}$ \n  
\n $M_a = \{ ELU = 0.75 \, KN \, m \}$ \n  
\n $M_a = \{ ELU = 0.75 \, KN \, m \}$ \n  
\n $M_a = \{ ELU = 0.75 \, KN \, m \}$ \n  
\n $M_a = \{ ELU = 0.75 \, KN \, m \}$ \n  
\n $M_a = \{ ELU = 0.75 \, KN \, m \}$ \n  
\n $M_a = \{ ELU = 0.75 \, KN \, m \}$ \n  
\n $M_a = \{ ELU = 0.75 \, KN \, m \}$ \n  
\n $M_a =$ 

#### **Calcul du ferraillage à ELU :**

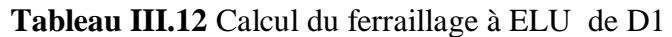

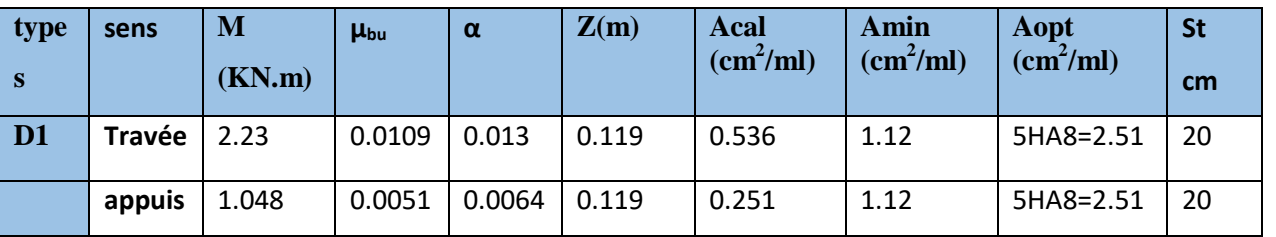

**Calcul de l'effort tranchante :**

**Tableau III.13** Calcul de l'effort tranchante de D1

| types | $\vert$ Vux(kN) | $\tau_{\rm u}$ $<$ $\bar{\tau}$ | <b>Observation</b> |  |  |
|-------|-----------------|---------------------------------|--------------------|--|--|
| D1    | 7.48            | 0.062 < 3.33                    | Vérifier           |  |  |

## **Vérification a ELS**

 **Tableau III.14** Vérification a ELS de D1.

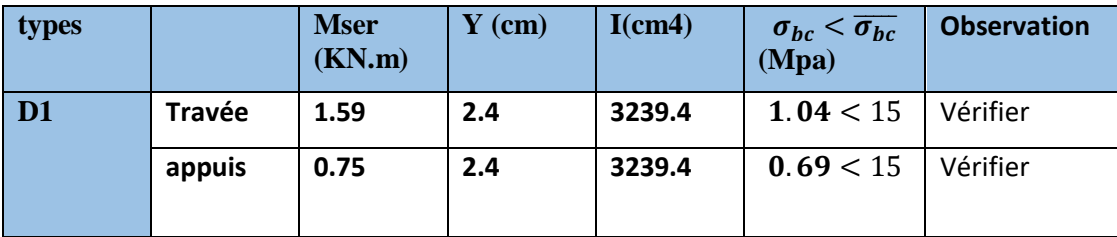

Pas de risque d'ouverture des fissures.

#### **Vérification de la flèche**

Selon le **BAEL**, si les conditions suivantes sont vérifiées, il n'est pas nécessaire de vérifier la flèche.

\n- \n
$$
\frac{H}{L} \geq \max\left(\frac{Mt}{20*M_0}, \frac{3}{80}\right)
$$
\n
\n- \n
$$
A_t \leq \frac{2b*d}{f_e}
$$
\n
\n- \n
$$
2.01 \leq 6 \quad \text{vérifier}
$$
\n
\n

la flèche dans le panneau D1 il n'est pas nécessaire de Calcule

**2**-**Dalle pleine D 3** sur trois appuis d'épaisseur 12cm située de tous niveau.

$$
L_x = 0.2m \quad \text{et} \quad L_y = 3.5m \quad \text{G=5.14} \times 10^{2} \text{ et } Q = 3.5 \text{ km/m}^2
$$
\n
$$
q_U = 1.35G + 1.5Q = 12.19 \times n/m \quad q_S = G + Q = 8.64 \times n/m
$$
\n
$$
\rho = 0.057 < 0.4 \quad \text{avec} \quad L_x < \frac{L_y}{2}
$$

Donc la dalle fléchis selon un seul sens (console).

Ce type de dalle se calcule comme une console soumise à la flexion simple.

#### **a) Calcul de sollicitation**

$$
q_{u} = 12.19kn/m \t q_{s} = 8.64kn/m
$$
  

$$
M_{u} = -\frac{q_{u} * l_{x}^{2}}{2} = 0.67kn.m \t M_{s} = 0.447kn.m
$$
  

$$
V_{u} = q_{u} * l_{x} = 1.22kn
$$

#### **b) Calcul du ferraillage a l'ELU**

La DP4 est une section rectangulaire (b\*h) soumise à la flexion simple pour une bande d'un 1ml

Le tableau du ferraillage est résumé dans le tableau ci-dessous :

| <b>Endroit</b> | <b>Sens</b> | M      | <b>Ubu</b>                                                                   | $\alpha$ |        | $A^{Cal}$                    | $A^{min}$              | $A^{adp}$              | <b>St</b> |  |  |  |
|----------------|-------------|--------|------------------------------------------------------------------------------|----------|--------|------------------------------|------------------------|------------------------|-----------|--|--|--|
|                |             | (kn.m) |                                                                              |          | (m)    | $\left(\textit{cm}^2\right)$ | $\langle cm^2 \rangle$ | $\langle cm^2 \rangle$ | (cm)      |  |  |  |
| <b>Travée</b>  | X-X         | 0.67   | 0.0047                                                                       | 0.006    | 0.0998 | 0.193                        | 0.96                   | 4HA8=2.01              | 20        |  |  |  |
|                | Y-Y         |        | $Av=\frac{Ax}{x}=0.64cm^2$ on choisit 4HA8= 2.01cm <sup>2</sup> avec st=20cm |          |        |                              |                        |                        |           |  |  |  |
| appuis         |             | 0.39   | 0.0028                                                                       | 0.0035   | 0.0998 | 0.11                         | 0.96                   | 4A8=2.01               | 20        |  |  |  |

*Tableau III.15: Calculs de ferraillage à l'ELU dans le panneau DP3*

**Calcul de l'effort tranchante :**

**Tableau III.16** Calcul de l'effort tranchante de D3

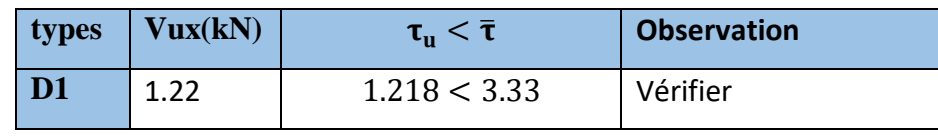

**Vérification a ELS**

 **Tableau III.17** Vérification a ELS de D3.

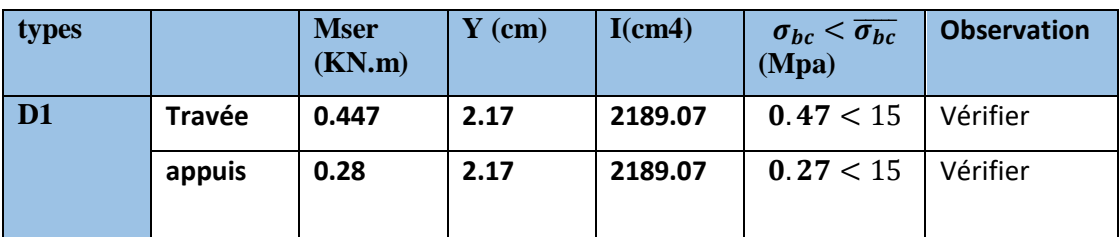

Pas de risque d'ouverture des fissures.

## **Vérification de la flèche**

Selon le BAEL, si les conditions suivantes sont vérifiées, il n'est pas nécessaire de vérifier la flèche.

• 
$$
\frac{H}{L} \ge \max\left(\frac{Mt}{20*M_0}, \frac{3}{80}\right)
$$
 0.6 $\ge 0.0375$  vérifier  
•  $A_t \le \frac{2b*d}{f_e}$  2.01  $\le 6$  vérifier

la flèche dans le panneau D1 il n'est pas nécessaire de Calcule

**3**-**Dalle pleine D 2** sur trois appuis d'épaisseur 12cm située de tous niveau.

$$
L_x = 0.75
$$
m et  $L_y = 3.75$ m G=5.14kn/m<sup>2</sup> et Q=3.5 kn/m<sup>2</sup>  
\n $q_U = 1.35G + 1.5Q = 12.19kn/m$   $q_s = G + Q = 8.64kn/m$ 

 $\rho = 0.2 < 0.4$  Dalle travaille selon un seul sens.

dalle travaille selon un seul sens (sens  $//$   $l$ x)

$$
M_0 = q \times (\text{lx})^{2/8}
$$
  

$$
M_0 = \begin{cases} ELU = 0.76KN.m \\ ELS = 0.53KN.m \end{cases}
$$

## **Calcul des sollicitations :**

$$
Mt = 0,85 M0 \t ; \t ma = -0,4 M0
$$
  

$$
MT=\begin{cases} ELU = 0.65KN.m \\ ELS = 0.45KN.m \end{cases} \t Ma=\begin{cases} ELU = 0.305KN.m \\ ELS = 0.212KN.m \end{cases}
$$

## **c) Calcul du ferraillage à l'ELU**

Le tableau du ferraillage est résumé dans le tableau ci-dessous :

**Tableau III.18:** Calculs de ferraillage à l'ELU dans le panneau DP2.

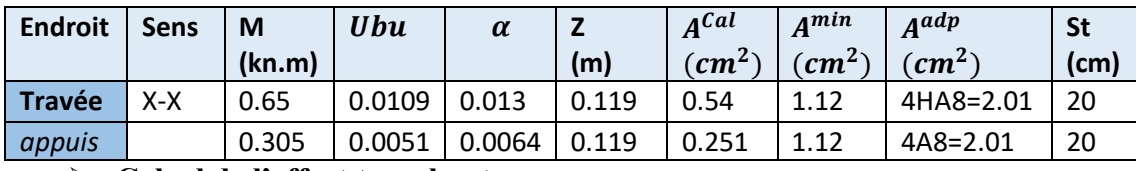

**Calcul de l'effort tranchante :**

 **Tableau III.19** Calcul de l'effort tranchante de DP2

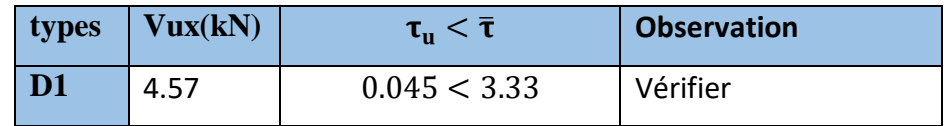

**Vérification a ELS**

 **Tableau III.20** Vérification a ELS de D2.

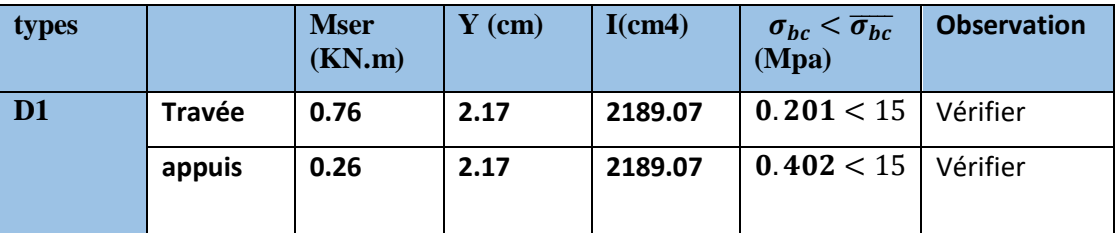

Pas de risque d'ouverture des fissures.

#### **Vérification de la flèche**

Selon le BAEL, si les conditions suivantes sont vérifiées, il n'est pas nécessaire de vérifier la flèche.

\n- \n
$$
\frac{H}{L} \geq \max\left(\frac{Mt}{20*M_0}, \frac{3}{80}\right)
$$
\n
\n- \n
$$
A_t \leq \frac{2b*d}{f_e}
$$
\n
\n- \n
$$
0.6 \geq 0.0375
$$
\n
\n- \n
$$
0.6 \geq 0.0375
$$
\n
\n- \n
$$
0.6 \geq 0.0375
$$
\n
\n- \n
$$
0.6 \geq 0.0375
$$
\n
\n- \n
$$
0.6 \geq 0.0375
$$
\n
\n- \n
$$
0.6 \geq 0.0375
$$
\n
\n

la flèche dans le panneau D1 il n'est pas nécessaire de Calcule

#### **3-les déférentes dalle pleine :**

Les différentes dalles pleines seront résumées dans des tableaux.

#### **a) Calcul des sollicitation**

Les résultats de calcul des sollicitations maximales des différentes dalles pleines seront illustres dans le tableau suivant :

 **Tableau III.21:** Sollicitations maximales dans les différentes dalles pleine

|                      |         |                                             | <b>ELS</b> |      |      |         |         |            |
|----------------------|---------|---------------------------------------------|------------|------|------|---------|---------|------------|
| <b>Types</b>         | $M_x^t$ | $M_v^t$<br>$M_{xv}^a$<br>$v_{\nu}$<br>$v_x$ |            |      |      | $M_x^t$ | $M_v^t$ | $M_{xy}^a$ |
| De dalles<br>pleines | Kn.m    | Kn.m                                        | Kn.m       | Kn.m | Kn.m | Kn.m    | Kn.m    | Kn.m       |
| DP4                  | 1.51    | 0.11                                        | 0.88       | 2.48 |      | 1.067   | 0.078   | 0.627      |
| DP5                  | 4.64    | 0.21                                        | 2.73       | 3.05 |      | 3.29    | 0.15    | 1.93       |
| DP <sub>6</sub>      | 0.825   | 0.013                                       | 0.485      | 1.22 |      | 0.585   | 0.0097  | 0.34       |

## **b) Calcul du ferraillage a l'ELU**

On procède au ferraillage des différents types de dalle de la même manière que la dalle

Précédentes (type DP1)

Les résultats sont présentés dans le tableau suivant :

| <b>TYPES</b>    | <b>Sens</b> | M     | Ubu         | $\alpha$ | Z (m) | $A^{Cal}$       | $A^{min}$       | Aadp              |
|-----------------|-------------|-------|-------------|----------|-------|-----------------|-----------------|-------------------|
|                 |             | (kn.m |             |          |       | cm <sup>2</sup> | cm <sup>2</sup> | $\frac{cm^2}{ml}$ |
|                 |             |       |             |          |       | /ml             |                 |                   |
| DP4             | X-X         | 1.51  | 0.0106      | 0.0133   | 0.099 | 0.43            | 0.96            | 4HA8=2.01         |
|                 | Y-Y         | 0.11  | 0.0007      | 0.0009   | 0.099 | 0.032           | 0.96            | 4HA8=2.01         |
|                 | Appui       | 0.88  | 0.0062      | 0.0078   | 0.099 | 0.25            | 0.96            | 4HA8=2.01         |
| DP5             | X-X         | 4.64  | 0.0327      | 0.0416   | 0.099 | 1.36            | 0.96            | 4HA8=2.01         |
|                 | Y-Y         | 0.21  | 0.0015      | 0.019    | 0.099 | 0.062           | 0.96            | 4HA8=2.01         |
|                 | Appui       | 2.73  | 0.0192      | 0.0243   | 0.099 | 0.79            | 0.96            | 4HA8=2.01         |
| DP <sub>6</sub> | X-X         | 0.825 | 0.0058      | 0.0073   | 0.099 | 0.24            | 0.96            | 4HA8=2.01         |
|                 | Y-Y         | 0.013 | $9*10^{-5}$ | 0.0001   | 0.099 | 0.0039          | 0.96            | 4HA8=2.01         |
|                 | Appui       | 0.485 | 0.0034      | 0.0043   | 0.099 | 0.14            | 0.96            | 4HA8=2.01         |

**Tableau III.22 :** Calcul de ferraillage a l'ELU dans les différentes dalles pleines

## *c) Vérification a l'ELU :*

## **Vérification des dalles aux états limite :**

Ils seront illustrés dans les tableaux qui suit :

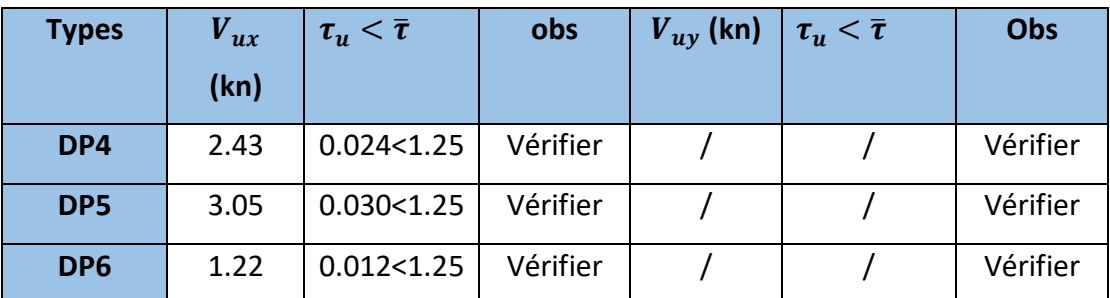

**Tableau III.23:** Vérification de l'effort tranchant dans les différentes dalles pleines.

#### *d) Vérification a l'ELS :*

## **Vérification des contraintes :**

Les résultats obtenus sont présentés dans le tableau qui suit:

**Tableau III.24 :** vérifications des contraintes à l'ELS des différents panneaux

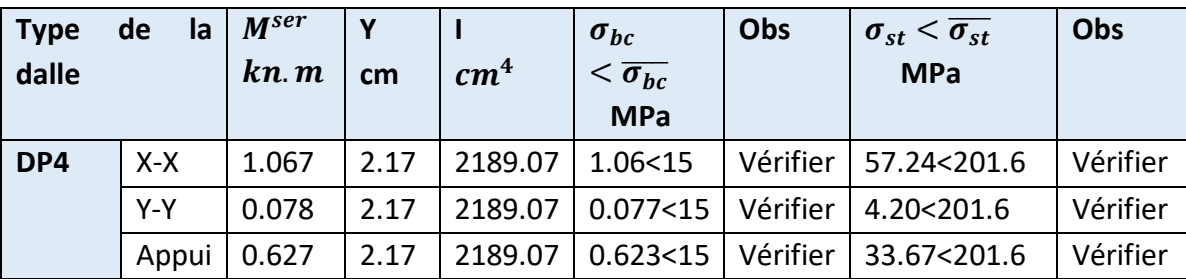

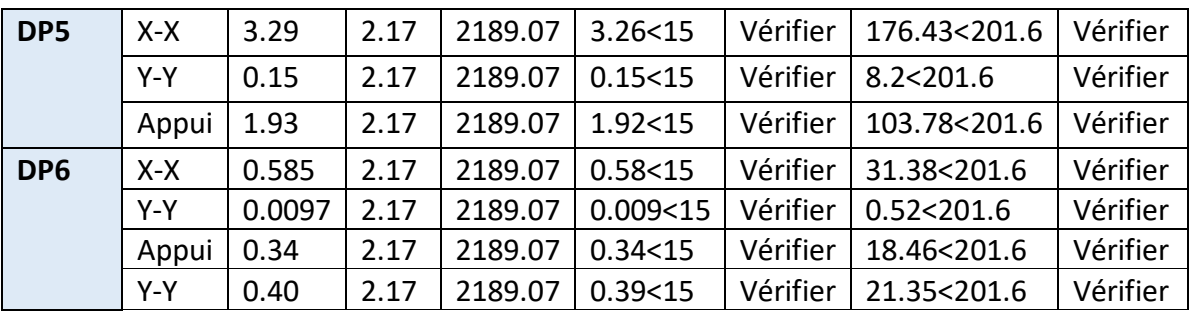

# **Evaluation de la flèche**

La vérification de la flèche n'est pas nécessaire si les conditions suivantes sont vérifiées

Condition 1 :  $e \ge max(\frac{3}{2})$  $\frac{3}{80}, \frac{Mx^t}{20M_0^t}$  $\frac{Mx}{20M_0^x}l_x$ 

Condition 2 :  $A_t \leq \frac{2b_0 d_x}{f_x}$ fe

Les résultats des vérifications à la flèche seront résumés dans le tableau qui suit :

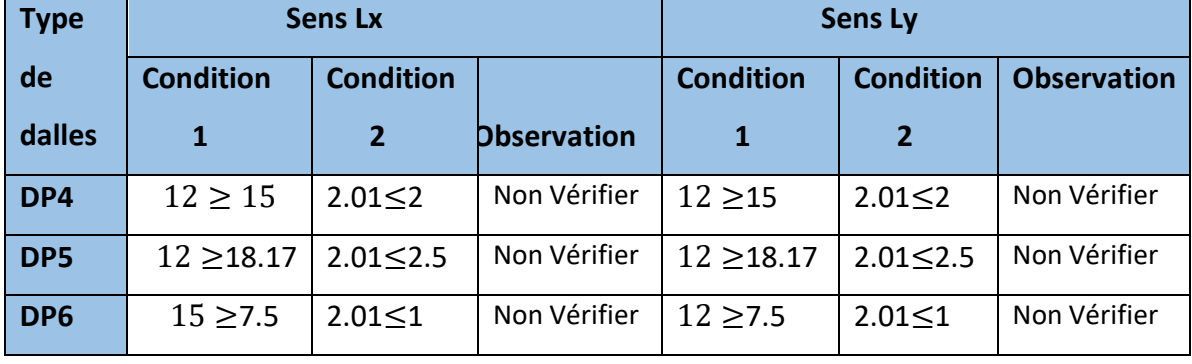

**Tableau III.25 :** Vérification de la flèche dans les différents panneaux.

On voit que toutes les dalle sont n' pas vérifier suivant  $L_{xy}$ ,

Pour cela le tableau suivant illustra les résultats du calcul des différentes flèches non vérifier :

 **Tableau III.26** résultats du calcul des différentes flèches non vérifier

| <b>Type</b>     | $\int_{av}$ (mm) | $f_{ii}(mm)$ | $f_{\textit{pi}}(mm)$ | $f_{qi}(mm)$ | $\Delta f_i$ (mm) | $\mathsf{f}_{adm}$ (mm) | <b>Observation</b> |
|-----------------|------------------|--------------|-----------------------|--------------|-------------------|-------------------------|--------------------|
| DP4             | 0.00603          | 0.0011       | 0.0032                | 0.0020       | 0.0061            | 0.8                     | Vérifier           |
| DP <sub>5</sub> | 0.029            | 0.005        | 0.015                 | 0.0096       | 0.0294            |                         | Vérifier           |
| DP <sub>6</sub> | 0.00078          | 0.00015      | 0.00044               | 0.00026      | 0.00081           | 0.4                     | Vérifier           |

## **Schéma de ferraillage des dalles pleines**

Les déférents schéma de ferraillage de différents tepes des dalles pleines dans la figure suivante

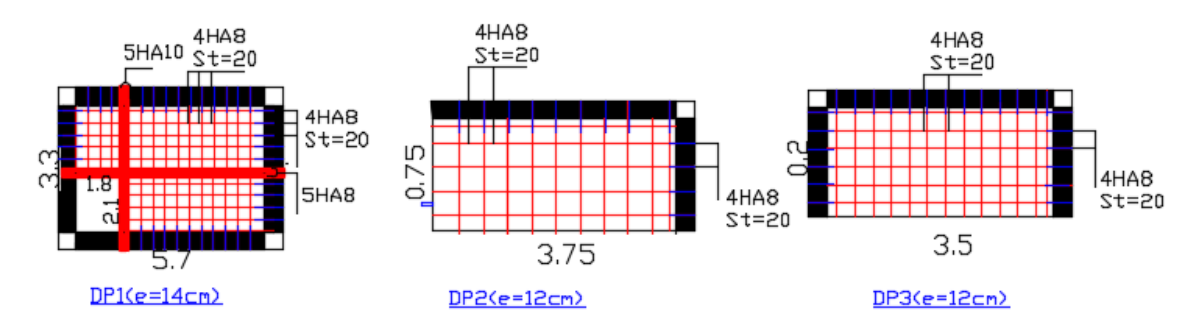

**FigureIII.5:**Schéma de ferraillage différente types des dalle pleine .

## **III.3 : Etude de l'escalier :**

# **III.3 .1 : Etude de l'escalier de deux volées :**

L'étudeconsiste à déterminer les sollicitations

Dans l'escalier et le ferraillage nécessaire pour reprendre

ces charges. Les escaliers de notre structure sont identiques

à tous les étages. Ce sont des escaliers à deux volées.

Leurs calcul se fait comme suit :

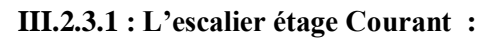

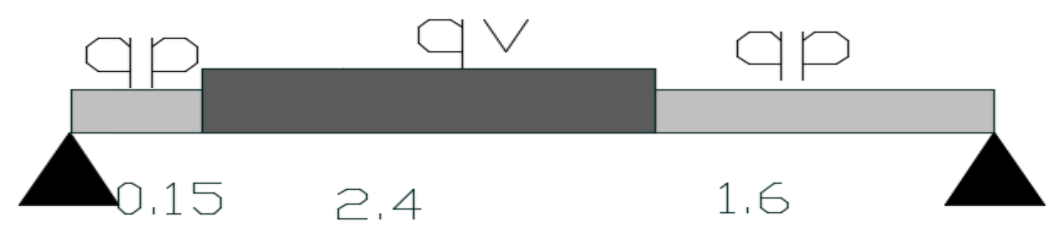

**Figure III.6** : Schéma statique de l'escalier d'habitation.

## **Combinaison de charges:**

On à :  $G_v = 8.05 K N/m^2$ ; $G_p = 4.99 K N/m^2$ ;  $Q = 2.5 K N/m^2$ 

ELU :  $q_v=1.35\mathbf{G}_v+1.5Q_v=14.62K N/ml$ 

 $q_p=1.35G_p+1.5Q_p=10.49KN/ml$ 

ELS :  $q_v = G_v + Q_v = 10.55K N/ml$  $q_p = G_p + Q_p = 7.49KN/ml$ 

## **a) Calculs des sollicitations :**

La poutre étudiée est supposée isostatique, donc le calcul des sollicitations se fera par la méthode des section RDM :

$$
\Sigma F / x = 0 \qquad \qquad RA + RB = 1.45^* \mathbf{q}_p + 2.4^* \mathbf{q}_v
$$

 $ΣM/A=0$  *on danné*  ${ELU: R_A = 28.44kN \text{ et } R_B = 24.98kN \choose EIK: R_A = 20.49kN \text{ et } R_B = 17.93kN}$ ELS :  $R_A = 20.49kN$  et  $R_B = 17.93kN$ 

Les moments obtenus ont été corriges avec les coefficients suivants :

Pour la travée : 0.75

Pour l'appui : 0.5

Les résultats obtenus sont résumés dans le tableau III.27 :

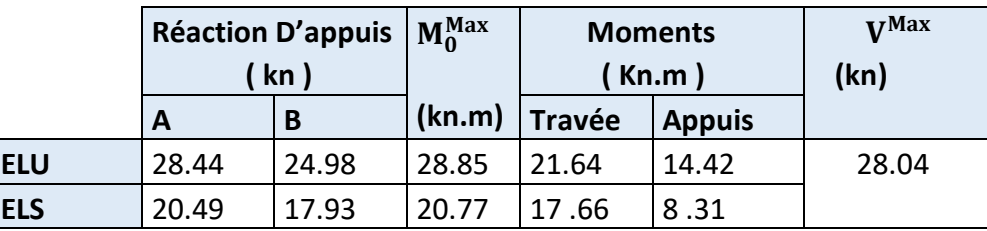

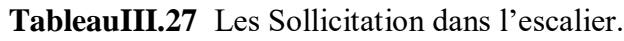

## **b) Calcul de Ferraillage à l'ELU :**

Le ferraillage se fait à la flexion simple pour une section «  $b^*e \rightarrow -\infty$  1 m<sup>\*</sup>e » Les résultats sont récapitulés dans le tableau suivant :

*Tableau III.***28***: Ferraillage de l'escalier*

| <b>Endroit</b> | Mu(KN.m) | µbu   | α     | (m)   | Acalculé | $\Delta$ min<br>$\left[\frac{1}{2}$ (cm <sup>2</sup> /ml) | <b>Aadopté</b><br>$\text{(cm}^2/\text{ml})$ | <b>St</b><br>(cm) |
|----------------|----------|-------|-------|-------|----------|-----------------------------------------------------------|---------------------------------------------|-------------------|
| <b>Travée</b>  | 21.64    | 0.090 | 0.118 | 0.123 | 5.02     | 1.57                                                      | 5HA12=5.65   20                             |                   |
| <b>Appuis</b>  | 14.42    | 0.060 | 0.077 | 0.126 | 3.30     | 1.57                                                      | 5HA10=3.52                                  |                   |

**Les armature de répartition :**

$$
A_{r\acute{e}p} = \frac{\text{Aprinciple}}{4}
$$

**En travées**: 5.65  $\frac{4.65}{4}$ =1.4125cm<sup>2</sup>/ml<sup>A</sup>rép=4HA8=2.01 cm<sup>2</sup>/ml, St=25cm **En appuis :** 3.52  $\frac{52}{4}$ =0.88 cm<sup>2</sup>/*mlA<sub>rép</sub>*=4HA8=2.01 cm<sup>2</sup>/*ml*, St=25cm

**c) Vérification a l'ELU :**

**Vérification de l'effort tranchant :**  $\mathbf{V}^{\text{Max}}$ =28.04kn

 $\tau_U = \frac{V_U}{h * d}$  $\frac{Vu}{b*d}$ =0.186 MPA  $\leq \bar{\tau}_u = \frac{0.2 * f c 28}{1.5}$  $\frac{1.5}{1.5}$  = 3.33MPA

Les armatures de transversales ne sont pas nécessaires.

## **d) Vérification à l'ELS :**

La fissuration est peu nuisible ; donc les vérifications à faire concernent uniquement :

La contrainte dans le béton  $\sigma_{bc}$  et l'état limite de déformation « flèche »

# **Vérification des contraintes dans le béton :**

$$
\sigma_{bc} = \frac{M \text{snr} \times Y}{I} \leq \tilde{\sigma}_{bc} = 0.6 * f c 28 = 15 MPa
$$

# **Calcule de Y et I :**

b  $\frac{p}{2}y^2 + 15Ay - 15Ad = 0$  $I = \frac{b}{3}y^3 + 15A(d - y)^2$ 

Les résultats sont récapitulés dans le tableau suivant :

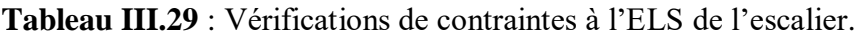

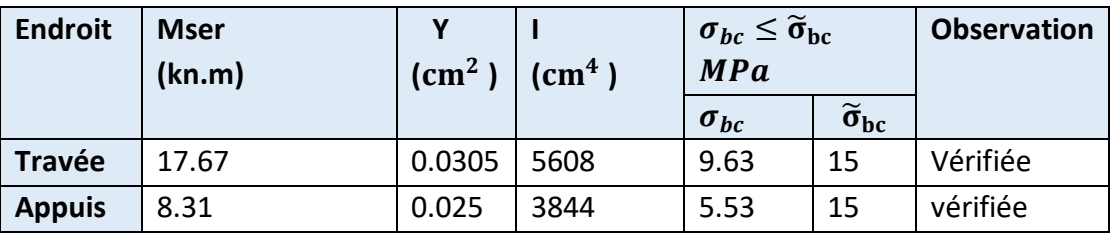

**Vérification de la flèche « CBA93.artB.6.5.3 » :**

$$
\frac{h}{L} = \frac{0.15}{4.15} = 0.0365 \ge \max = \left(\frac{Mt}{20 * Mo} : \frac{3}{80}\right) = \max\left(\frac{17.67}{20 * 20.77} : \frac{3}{8}\right) = 0.0425
$$
\n
$$
A \le \frac{2 * b * d}{Fe} \; ; \quad 5.65 \le \frac{2 * 1 * 0.13}{400} = 6.5
$$
\n
$$
L < 8 \qquad ; \quad 4.15 < 8
$$

Les conditions sont pas vérifiées donc il lieu de vérifiée la flèche.

$$
\varDelta f \leq \bar{f} = \frac{L}{500}
$$

 $\Delta f$ : la flèche à calculer selon le BAEL en considérant les propriétés du béton armé (retrait, fissure).

 $\Delta f = (f_{g_v} - f_{ji}) + (f_{pi} - f_{gi})$  ………………**BAEL99. Evaluation des charges pour voleé:**  $J = G$  Plancher + G Cloison = 4.45 =

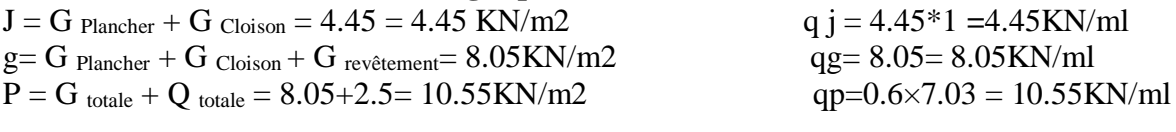

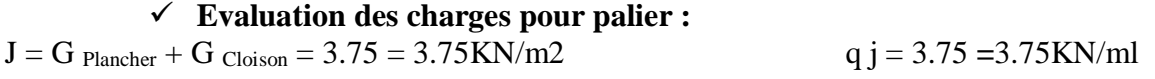
$g = G$  Plancher + G  $C$ loison + G revêtement=  $4.99$ KN/m2 qg=  $4.99$ =  $4.99$ KN/ml  $P = G$  totale + Q totale = 4.99+2.5= 7.49KN/m2 qp=7.49 = 7.49KN/ml

Les résultats sont récapitulés dans le tableau suivant :

| <b>Niveaux</b>  | (m)  | Jqv<br>$\mathbf{m}\mathbf{m}$ | $\int$ ii<br>(mm) | $J_{\nu i}$<br>(mm) | $f_{gi}$<br>$\mathbf{(mm)}$ | $\Delta f_i$<br>(mm) | $t_{adm}$<br>(mm) | <b>Observation</b> |
|-----------------|------|-------------------------------|-------------------|---------------------|-----------------------------|----------------------|-------------------|--------------------|
| <b>Terrasse</b> | 4.15 | 1.56                          | 0.30              | 1.35                | 0.82                        | 1.79                 | 8.3               | Vérifiée           |
| inaccessible    |      |                               |                   |                     |                             |                      |                   |                    |

**Tableau III.30** : Vérifications de la fleche de l'escalier

**Schéma de ferraillage de l'escalier (figure III.5)**

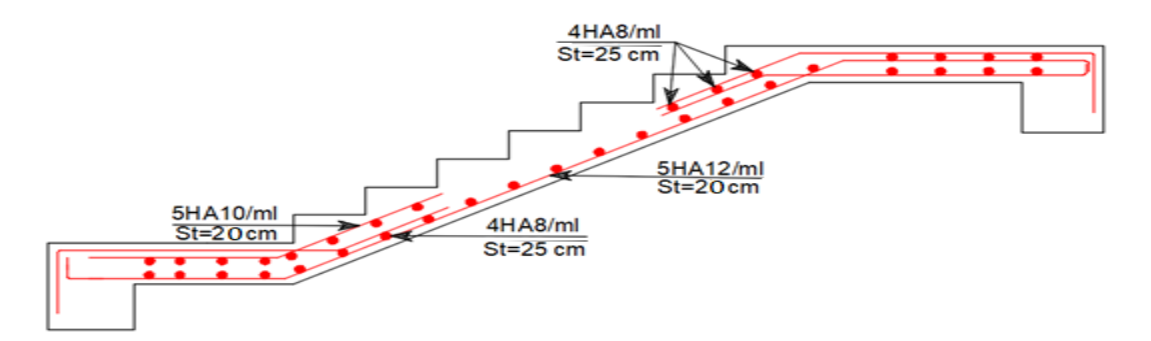

 **Figure III.***7***:** Schéma de ferraillage de l'escalier.

## **III. 3.2 : Etude de la Poutre palière**

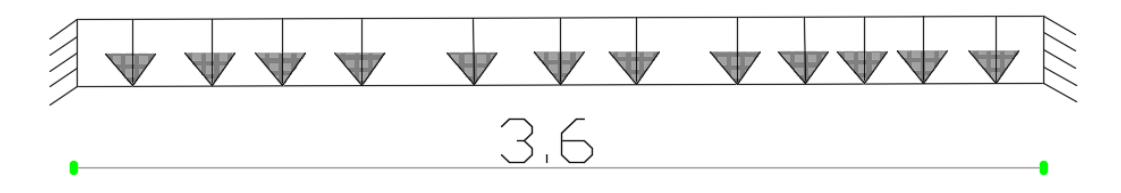

**Figure III.8 :** Schéma statique poutre palière.

### **4.1. Dimensionnent :**

**a) Selon la condition de rigidité :**

$$
\frac{1}{15} \le h \le \frac{1}{10}
$$

 $22 \le h \le 33$ 

## **b) Vérification des conditions du RPA99 version 2003 :**

b≥ 20cm

h≥ 30cm donc on prend : h=30cm

*ℎ*  $\frac{h}{b} = 1$  < 4

## **4.2. Charge revenant aux poutres :**

Poids propre de la poutre :  $g_0 = 25*0.3*0.3$ 

 $g_0 = 2.25$ kn /m

Charge revenant à l'escalier : ELU : $R_b$  = 38.44kn

 $ELS: R<sub>h</sub>=27.97kn$ 

## **4.3. Calculs des Sollicitations :**

 $q_u$ =1.35  $g_o$ + $R_b$ =41.48kn/m  $q_s = g_o + R_h = 30.22 \text{ km/m}$ Les moments :  $Mo = \frac{qL^2}{2}$ 

8 **Tableau III.31 :**Calculs des sollicitations.

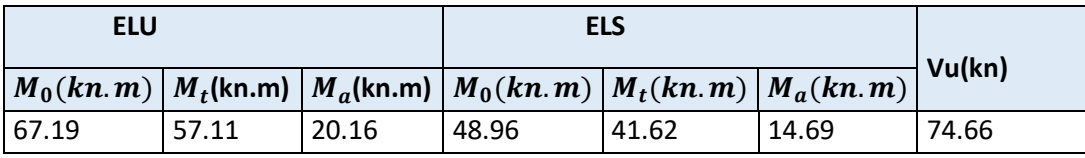

### **4.4. Ferraillage à l'ELU :**

Les résultats du ferraillage longitudinal en travée et en appuis sont récapitulés dans le tableau suivant :

**Tableau III.32:**Calcul de ferraillage a l'ELU de la poutre palier.

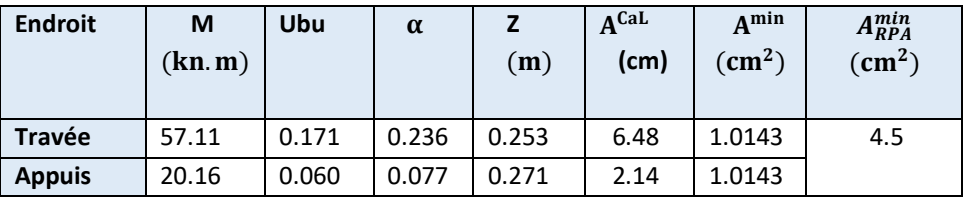

**4.5. Vérification nécessaire à l'ELU :**

### **a) Vérification de l'effort tranchant**

$$
\tau_{\text{U}} \le \tau_{a\,dm} = \min\left(\frac{0.2 * f c 28}{\gamma_{\text{b}}}\right), 5 \text{MPa} = 3.33 \text{MPa}
$$
\n
$$
\tau_{\text{U}} = \frac{v u}{\text{b} * \text{d}} = 0.89 \text{MPa}
$$

Pas de rupture par cisaillement.

### **b) Vérification d'armature longitudinale**

$$
A > (Vu + \frac{Mu}{0.9 * d}) \frac{N \gamma_s}{fe} = 8.66 \text{cm}^2
$$

### **c) Calcule des armatures transversales**

On fixe  $S_t = 15$ cm en travée et  $S_t = 10$ cm en appuis et on calcul  $A_{trans}$ 

$$
\begin{cases}\nA_{trans} \geq \frac{0.4 \times b \times S_t}{f_e} \to A_{trans} \geq 0.45 \\
A_{trans} \geq \frac{b \times S_t \times (\tau_u - 0.3 \times f_{t28})}{0.9f_e} \to A_{trans} \geq 0.217\n\end{cases}
$$

Soit  $A_{trans} = 0.45$ *cm*<sup>2</sup>

## **4.6 . Calcul a la torsion :**

## **a) Calcul de la section d'armature**

Pour une section pleine on remplace la section réelle par une section creuse équivalente dont l'épaisseur de la paroi est égale au sixième de diamètre de cercle qu'il est possible d'inscrire dans le contour de la section.

$$
M_{\text{tor}} = -Ma^* \frac{1}{2} = 20.16^* 1.8
$$
Avec Ma : moment en appui A  

$$
M_{\text{tor}} = 36.28
$$
 kn.m

$$
Al^{tor} = \frac{Mtu * u * \gamma_s}{2 * fe * \Omega}
$$

U : le périmètre de la section creuse = $2 \cdot [(b - e) + (h - e)] = 1$ m

 $\Omega$ : la surface de la section creuse =(b – e)\* (h – e)=0.0625m<sup>2</sup>

 $e=\frac{h}{2}$  $\frac{n}{6}$ =5cm

## $Al^{tor} = 4.63$  cm<sup>2</sup>

## **Le ferraillage global :**

**En travée :**

$$
A_t = A_t^{f.s} + \frac{A_t^{tor}}{2} = 6.48 + \frac{4.64}{2}
$$

$$
A_t = 8.8 \text{ cm}^2
$$

• En appuis :  

$$
A_a = A_a
$$
<sup>fs</sup> +  $\frac{A_t}{2}$ <sup>tor</sup> = 2.73 +  $\frac{4.64}{2}$  = 5.05cm<sup>2</sup>

## **b) Vérification de la condition de cisaillement :**

 $\tau_{\text{tor}} = \frac{Mtu}{2 \times e \times t}$  $\frac{Mtu}{2*e*\Omega} = \frac{21.64E-3}{2*0.0625*0}$ 2∗0.0625∗0.05

 $\tau_{tor}$ =3.46MPa>  $\tau_{adm}$ =3.33MPa Condition non vérifiée

On doit augmenter la section de la poutre, on prend une poutre palière de 30\*40

 $τ_{tor} = 1.84 \text{ MPa} < τ_{adm} = 3.33 \text{ MPa}$ 

La contrainte résultante de la flexion et la torsion

$$
\tau = \sqrt{\tau_{FS}^2 + \tau_{tor}^2}
$$
  

$$
\tau = \sqrt{0.89^2 + 1.84^2} = 2.04 \text{MPa}
$$

Les nouvelles sections du ferraillage sont résumées dans le tableau :

**Tableau III.33**: Ferraillage global.

| localisation | $a^{\text{f.s}}(\text{cm}^2)$<br>$A_a$ | $A_1^{\text{f.s}}$ (cm <sup>2</sup> ) | $A_l^{\text{tor}}$<br>$\text{(cm}^2)$ | $\bf{A}$ (cm <sup>2</sup> ) | $A_{min}$ (cm <sup>2</sup> ) | $A^{dop}$ (cm <sup>2</sup> )<br>$A_a$ |
|--------------|----------------------------------------|---------------------------------------|---------------------------------------|-----------------------------|------------------------------|---------------------------------------|
| Travée       |                                        | 4.65                                  | 3.57                                  | $\circ$ วา<br>0.44          | .,                           | $6HA14=9.24$                          |
| appui        | 3.35                                   |                                       |                                       | 6.92                        |                              | $5HA14=7.70$                          |

pas nécessaire

### **Armature transversale :**

 $\Omega = (b - e)^* (h - e) = 0.0875 \text{cm}^2$  $U = 2^{\ast}[(b - e) + (h - e)] = 1.132m$  $A<sub>trans</sub>=A<sub>trans</sub><sup>f.s</sup>+A<sub>trans</sub><sup>tors</sup>=1.17+0.45=1.62cm<sup>2</sup>$ On choisit :4HA8

Soit un cadre de ∅8 et un étrier de ∅8.

## **c) Vérification a L'ELS :**

L

Les résultats de calcule des contraintes sont résumes dans le tableau qui ci-après :

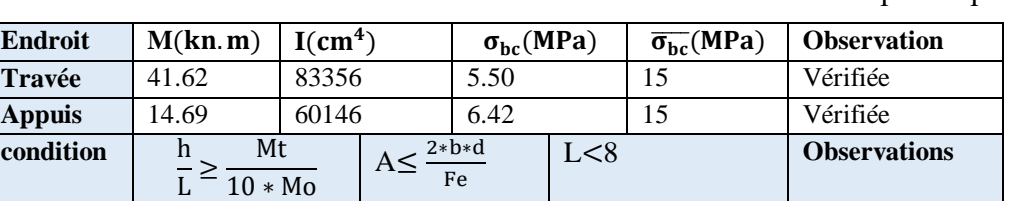

Fe

**valeurs** 0.11≥ 0.085 9.24≤19 3.6<8 La flèche n'est

**Tableau III.34:** Vérification de la contrainte à l'ELS de la poutre palier.

## **d) Schéma de ferraillage de la poutre palière :**

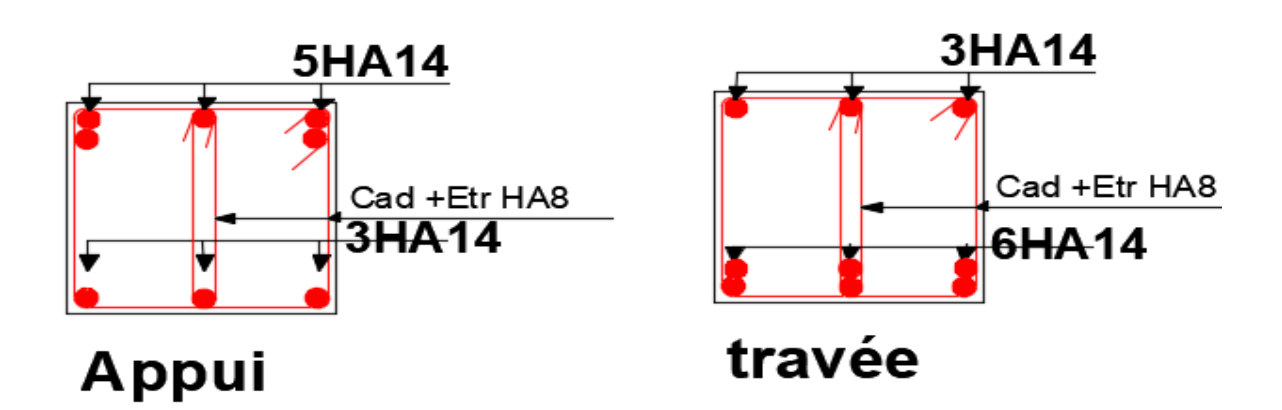

**Figure III.9 :** Schéma de ferraillage de la poutre palière.

## **III.4 : Etude de la Poutre de chainage :**

### **III.4.1. Poutre de chainage :**

Les poutres des chainage sont des poutres continues en béton armé, elles ceinturent les façades à chaque étage au niveau des planchers, ainsi qu'au couronnement des murs qui sont reliés au droit de chaque refend.

Le chainage travaille comme une poutre horizontale ou verticale, il doit régner sur tout l'épaisseur

du mur. Il a pour but :

- Liaison horizontale des murs et poteaux pour éviter :
- Un effort de traction due à la dilatation de la terrasse.
- Le mouvement d'un immeuble sous l'effet d'un tassement du sol ou charges appliquées.
	- Rigidité longitudinale pour tenir compte des risques de fissurations.

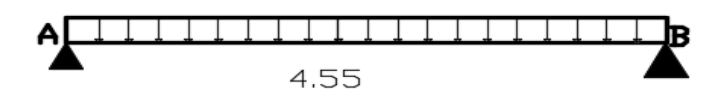

**Figure III.10:** Schéma statique poutre de chainage :

D'après le RPA99 (Art9.3.3), la dimension minimale de la poutre de chainage doit être supérieure ou égale a 15 cm ou 2/3 de l'élément supporte

La portée maximale de la poutre de chainage est :

 $Lmax = 455-30 = 4.25$  m

$$
\frac{1}{15} \le h \le \frac{1}{10}
$$
 28.33 $\le h \le 42.5$ 

**Vérification des conditions du RPA99/2003 :**

b≥ 20cm *ℎ*  $\frac{n}{b}$ =1.166<4

h≥ 30cm donc on prend : h=30cm ; b=30cm

### **a) Calcul des sollicitations :**

Le chainage est conçu pour reprendre, outre son poids propre, le poids des cloisons.

Ppropre : G= 25\*0.3\*0.3=2.25 KN/m ; Pdu mur : Gmur= 2.76 \*3.06=8.44 kN/m  $q_u = 1,35(8.44+2.25)=14.43$ KN/m ;  $q_s = 8.44+2.25=10.69$ KN/m

{ ELU  $M_0 = \frac{q_u * l^2}{8}$  $\frac{1}{8}$  = 32.58kN.m  $\text{ELS} = \text{M}_0 = \frac{q_s * l^2}{8}$  $\frac{s^{*t}}{8}$  = 24.14 kN. m  $V_u = \frac{q_u * l}{2}$  $\frac{u^{*i}}{2}$  = 30.67KN .m  $\begin{array}{ll} \text{PELU} & M_T = 0.85 M_0 = 27.7 \text{ kN}.\text{m} \\ \text{ELS} & M = 0.95 M_0 = 20.51 \text{ kN}.\text{m} \end{array}$ ELU  $M_T = 0.85M_0 = 27.7$  kN. m<br>
ELS  $M_T = 0.85M_0 = 20.51$  kN. m<br>
ELS  $M_a = -0.4M_0 = -9.65$  kN. m ELS  $M_a = -0.4M_0 = -9.65$  kN. m

**b) Calcule du ferraillage à l'ELU :**

**Tableau III.35 :** ferraillage à l'ELU poutre de chainage

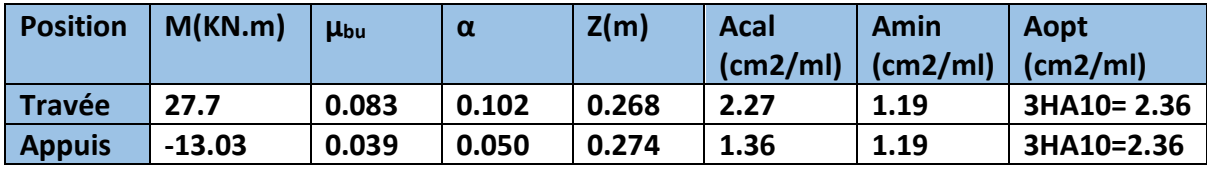

- **Vérification nécessaire à l'ELU**
- **Vérification de l'effort tranchant**

 $\tau_U \leq \tau_{a\,dm} = \min(\frac{0.2 * f c 28}{\sqrt{1 - \frac{f c^2}{c^2}}}$ γb ,5MPa)=3.33MPa  $au_{U} = \frac{Vu}{h * c}$  $\frac{v}{b*d}$ =0.365MPa

Pas de rupture par cisaillement.

**Calcule des armatures transversales** 

On fixe 
$$
S_t = 15cm
$$

$$
\begin{cases} A_{trans} \ge \frac{0.4 * b * S_t}{f_e} \rightarrow A_{trans} \ge 0.45\\ A_{trans} \ge \frac{b * S_t * (\tau_u - 0.3 * f_{t28})}{0.9 f_e} \rightarrow A_{trans} \le 0 \end{cases}
$$

Soit  $A_{trans} = 0.45$ *cm<sup>2</sup>* 

**Soit** : un cadre de  $\phi$ 8 +un étrier  $\phi$ 8 →  $A_{tr}$ =3 $\phi$ 8 = 1.53cm<sup>2</sup>

## **c) Vérification nécessaire à l'ELS**

**Tableau III.36:** Calcul de ferraillage et vérification nécessaire Poutre de chainage.

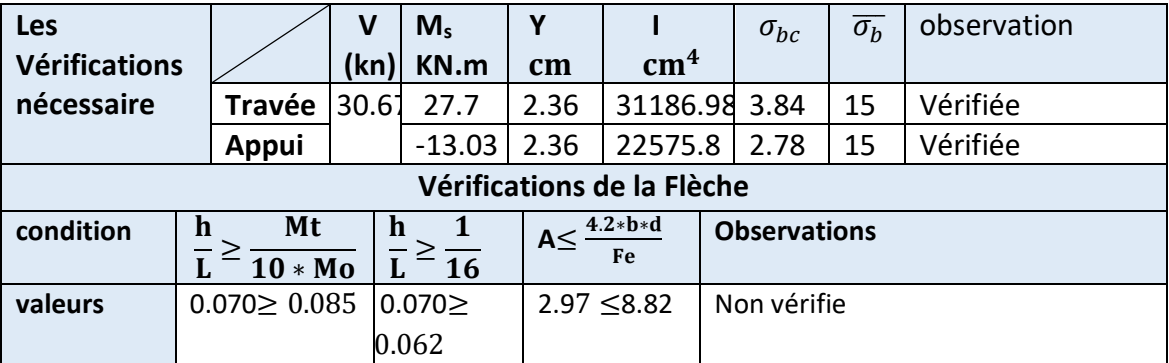

Les conditions sont pas vérifiées donc il lieu de vérifiée la flèche.

$$
\Delta f \le \bar{f} = \frac{L}{500}
$$

 $\Delta f$ : la flèche à calculer selon le BAEL en considérant les propriétés du béton armé (retrait, fissure).

 $\Delta f = (f_{g_v} - f_{ji}) + (f_{pi} - f_{gi})$  ………………**BAEL99.** 

## **Evaluation des charges :**

 $J = G_{P.P} = 2.25 = KN/m2$  q j = 4.45\*1 =4.45KN/ml  $g = G$  Plancher + G  $_{\text{Cloison}} + G$  revêtement= 8.44KN/m2 qg= 8.05= 8.05KN/ml

 $\overline{P} = G_{\text{totale}} + Q_{\text{totale}} = 8.44 + 2.5 = 10.69 \text{KN/m}2$   $qp=0.6 \times 7.03 = 10.55 \text{KN/m}1$ 

Les résultats sont récapitulés dans le tableau suivant :

**Tableau III.37:**vérification la fléche Poutre de chainage.

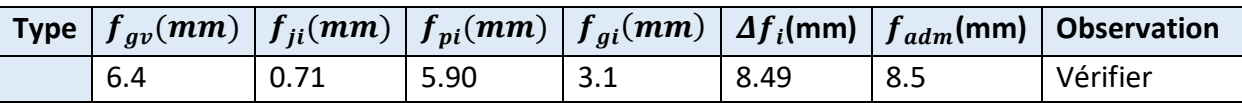

**d) Schéma de ferraillage de poutre chainage.**

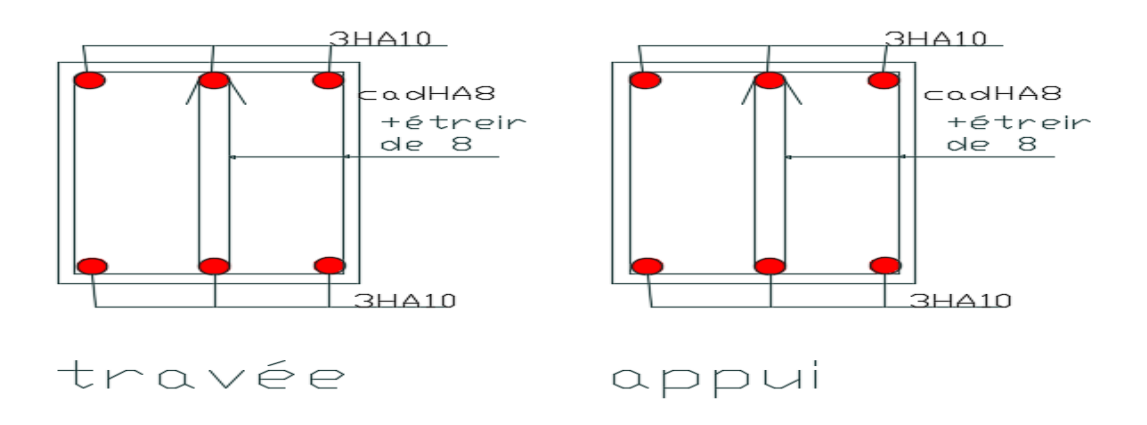

**Figure III.11**: Schéma de ferraillage de la poutre chainage.

## **III.5. Etudes de l'acrotère**

Elle sera calculée comme une console encastrée au niveau du plancher terrasse inaccessible. Elle est soumise à un effort G dû à son poids propre et un effort latéral Q dû à la charge d'entretien engendre un moment M de renversement dans la section d'encastrement. Le ferraillage sera déterminé en flexion composée pour une bande de 1 [m] de largeur.

## **a) Evaluation des charges et surcharges**

S=0.0885m²,  $G_{tot}$ =2.79kn/m, Q=1kn/m,

D'après le RPA99, l'acrotère est soumis à une force horizontale due au séisme :

 $Fp = 4 \times A \times Cp \times Wp$  **RPA99(article 6.2.3)** 

**A:** Coefficient d'accélération de zone dépend de la zone et groupe d'usage

**Cp:** Facteur de force horizontale varie entre 0.3 et 0.8 **RPA99**

**Wp:** poids de l'élément considéré

Dans notre cas : Le Groupe d'usage 2 et Zone IIa (Bejaia).

A=0.15  $C_p = 0.8$  W<sub>p</sub>=2.79KN/ml  $F_p = 4 \times 0,15 \times 0,8 \times 2.79$ 

 $F_p = 1.34$ KN

## **b) Calcul des sollicitations l'acrotère**

Calcul du centre de gravité de la section  $G(X_G; Y_G)$ 

$$
XG = \frac{\sum Xi * Ai}{\sum Ai} = \frac{(80 * 10 * 5) + (7 * 10 * 15) + (10 * 3 * 0.5 * 15)}{(80 * 10) + (10 * 7) + (3 * 0.5 * 10)} = 5.96cm
$$

$$
YG = \frac{\sum Yi * Ai}{\sum Ai} = \frac{(80 * 10 * 40) + (10 * 7 * 73.5) + (10 * 3 * 0.5 * 78.5)}{(80 * 10) + (10 * 7) + (10 * 3 * 0.5)}
$$
  
= 43.33cm

**Tableau III.38 :** Les moments engendrés par les efforts normaux.

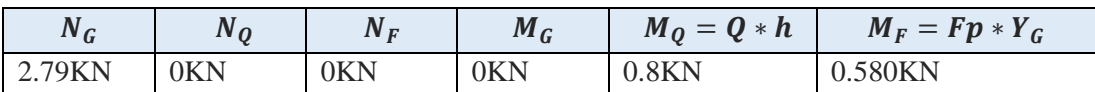

#### **Combinassions d'action :**

 **Tableau III.39:**Les diffèrent combinaisons a utilisé.

| Combinaison           | <b>ELUA</b> | <b>ELU</b>    | <b>ELS</b> |  |
|-----------------------|-------------|---------------|------------|--|
| <b>Sollicitations</b> | $G + Q + E$ | $1.35G+1.5Q.$ | $G + O.$   |  |
| $N$ (KN)              | 2.79        | 3.77          | 2.79       |  |
| M(KN.m)               | 1.38        | 1.97          | 1.19       |  |

**b.1 : Ferraillage à la flexion composée**

#### **Calcul de l'excentricité**

 $e_0 = \frac{M_u}{N}$  $\frac{M_{\rm u}}{N_{\rm u}} = \frac{1.38}{2.79}$  $\frac{1.38}{2.79}$ =0.49

$$
e0 = 0.8/6 = 0.13m
$$

 $e_0 > h/6$ 

La section est partiellement comprimée (S.P.C)

Le centre de pression se trouve à l'extérieur de la section et Nu est un effort de Compression dans la section est partiellement comprimée

Sollicitation a considérées en cas de flexion composée avec un effort normal de compression

Le calcul se fera par assimilation a la flexion simple soumise à un moment  $M_{ua} = N_{ux}$ .

Les éléments soumis à la flexion composée doivent être justifié vis-à-vis de l'état limite ultime de Stabilité de forme (flambement).

On remplace l'excentricité réelle (e = Mu/Nu) par une excentricité totale de calcul.

$$
e = e_0 + e_2 + e_a
$$

$$
e_a = \max(2 \text{cm}; h/250) = 2 \text{cm}
$$

 $e_2 = \frac{3l_f^2}{104}$  $\frac{31}{10^4 h} (2 + \alpha \phi)$ 

**Φ:** Rapport de la déformation final du au fluage à la déformation instantanée sous la charge=2

$$
\alpha=\frac{M_G}{M_{G+}M_Q}
$$

**:** la longueur de flambement

 $l_f = 2 * h = 1,6m$ 

$$
e_2 = 3 * 1.6^2 * \frac{2}{0.1} * 10 \land 4 = 0,01536 m
$$

D'où : e=0,525m

Les sollicitations de calcul deviennent :

Nu = 3.77KN ; Mu = Nu × e ; Mu = 3.77 × 0,465 ; Mu = 1.97KN ∗ m

## **c)** *Ferraillage de l'acrotère*

*La position de centre de pression* 

$$
M_{Ua} = M_{UG+} N_U * (d - \frac{h}{2}) = 2.23 k n.m
$$
  
\n
$$
U_{bu} = 0.0109 < U_l = 0.392 \dots 4' = 0
$$
  
\n
$$
\alpha = 0.0137 , \qquad Z = 0.119 m , \qquad A_l = 0.4854 cm^2
$$

*On revient à la flexion compose* 

$$
A_s = A_l - \frac{N_u}{f_{st}} = 0.485 \, \text{cm}^2
$$

## **La condition de non fragilité**

$$
A_{min}=(0.23*b*d*\underline{f_{t28}})\\
$$

 $A<sub>min</sub>=1.45cm<sup>2</sup>$ 

 $A_{\text{min}} > A_s$  ⇒ On adopte : **A** *choisi* = =4HA8 = 2,01  $cm^2$ 

### **Armature de répartition :**

$$
A_r = \frac{A_{\text{choisian}}}{4} = \frac{2.01}{4} = 0.502 \, \text{cm}^2 \quad \text{danc} \quad A_r = 3H A 8 = 1.51 \, \text{cm}^2
$$

- **d) Vérification** *nécessaire :*
- **Vérification au cisaillement**

L'acrotère est exposé aux intempéries (fissuration préjudiciable).

$$
Vu = Fp + Q
$$

$$
Vu = 1.43 + 1 = 2,43KN
$$

$$
\tau u \leq Min(0.1fc28; 3MPa) = 2.5MPa
$$

τu =  $\frac{Vu}{d}$  $\frac{\pi}{d} * b = 0.0195MPa$ 

Pas de risque de cisaillement.

**Espacement**

**Armatures principale**: St  $\leq \frac{100}{3}$  $\frac{300}{3}$  = 33,3cm. On adopte St=30cm.

**Armatures Secondaire**:St  $\leq \frac{70}{3}$  $\frac{70}{3}$  = 23.33cm. On adopte St = 20cm.

On adopte un espacement *St=*20cm pour les armatures secondaires et les armatures Principales

**Vérification à l'ELS**

d =12cm;  $N_{ser}$  = 2.79KN ;  $M_{ser}$  = Q×h

 $M_{\text{Ser}} = 0.8 \text{KN.m}; \qquad \eta = 1.6 \text{ pour les HA}$ 

**Vérification des contraintes**

$$
\sigma_{bc} = \frac{N_{ser}}{U_T} * Y < \sigma_{bc} = 0.6 * f_{c28} = 15MPa
$$
  

$$
\sigma_s = 15 * \frac{N_{ser}}{Ut} * (d - Yser)
$$
  

$$
\sigma_{st} = \min(fe\frac{2}{3}; 150\eta) = 240MPa
$$

**Position de l'axe neutre**

$$
Y_{ser} = Y_c + C \text{ et } C = d - e_1
$$

Avec :

e1:distance du centre de pression "c" à la fibre la plus comprimée de la section

$$
e_1 = \frac{M_s}{N_s} + \left(d - \frac{h}{2}\right) \Rightarrow e_1 = \left(\frac{0.8}{2.79}\right) + \left(0.12 - \frac{0.1}{2}\right)
$$
  
\n
$$
e_1 = 0.356m
$$
  
\n
$$
e_1 > d \Rightarrow "c "à l'extérieur de section  $\Rightarrow$   $c = 0.12 - 0.356 \Rightarrow$   $c = -0.236m$   
\n
$$
Y_{c3} + p * Y_c + q = 0 \dots \dots \dots 1
$$
  
\n
$$
P = -3 * c2 + 90 \times A \times (d - c) / b
$$
  
\n
$$
p = -0.212m^2
$$
$$

$$
q = -2 * c3 + 90 \times A \times (d - c)2/b \qquad q = 0.02858 \text{ m3}
$$

## **En remplaçant q et p dans 1 :**

Donc : $Y_c = 0.0713$  et  $Y_{ser} = -0.1647$ m

**Calcul des contraintes :**

$$
\sigma_{bc} = \frac{N_{ser}}{Ut} * A * (d - Y_{ser}) = 1.33 MPa < 15 MPa
$$
\n
$$
\sigma_s = 15 * \frac{N_{ser}}{Ut} * (d - Y_{ser}) = 11.19 < 201.63 MPA
$$

Donc les conditions sont vérifiées.

### **e) Schéma de ferraillage**

Il saura illustré dans la figure qui suit :

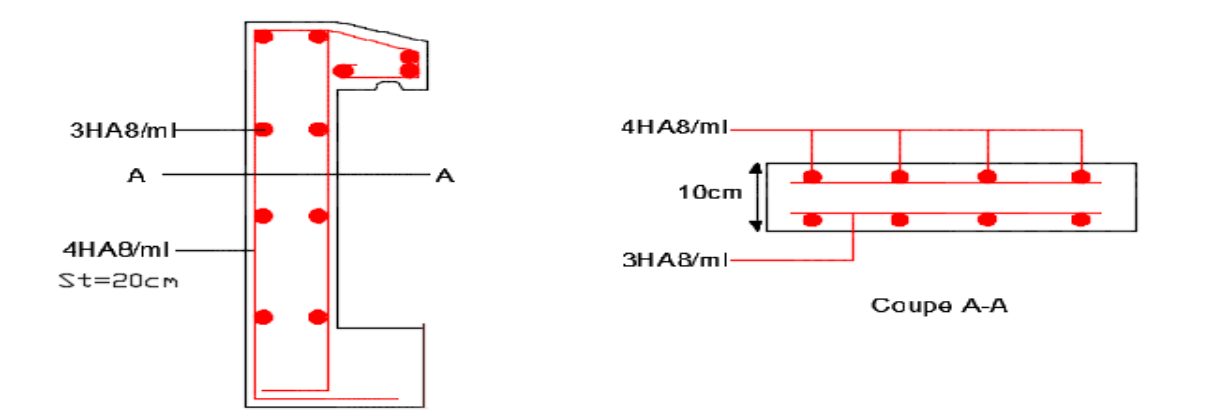

**Figure III.12:** Schéma de ferraillage de l'acrotère.

## **III.6 : ÉTUDE DE L'ASCENSEUR**

 L'ascenseur est un appareil mécanique, servant à déplacer verticalement des personnes ou chargements vers les différents niveaux du bâtiment, il est constitue d'une cabine qui se déplace le long d'une glissière verticale dans la cage d'ascenseur munie d'un dispositif mécanique qui permet de déplacer la cabine.

 Dans notre bâtiment on opte pour un ascenseur de 8 personnes ayant les caractéristiques suivantes : (Annexe II ) La cours maximale  $= 25.50$ m DM : La charge due à l'ascenseur = 82 KN PM : La charge due à la machine = 15 KN FC : Poids de la cuvette = 102 KN La vitesse minimale  $= 1$  m/s Les dimensions de la cabine  $BK \times TK \times HK = (110 \times 140 \times 220)$  cm<sup>3</sup> Les dimensions de la gaine :  $BS = 1 = 180$ cm  $TS = L = 210cm$ 

## **Étude de la dalle pleine de locale des machines**

## **a) Évaluation des charges et surcharge**

La dalle reprend des charges importantes,

alors on prend une épaisseur  $h = 14$  cm

La charge nominale  $= 6.3$  KN

 $P = PM + DM + charge$  nominale

 $P= 15 + 82 + 6.3 = 103.3$  KN

Poids propre de la dalle et des revêtements

On a un revêtement en béton d'épaisseur (e = 5cm)

 $G = 25 \times 0.14 + 22 \times 0.05 = 3.85$  KN

$$
Q=1\,\,KN/m^2
$$

 $q_u = 1.35$  G + 1.5 Q = 1.35  $\times$  3.85+1.5 $\times$  1 = 6.69 KN/m<sup>2</sup>

 $q_s = G + Q = 3.85 + 1 = 4.85$  KN/m<sup>2</sup>

### **Cas de charges concentrées**

La charge P qui s'applique sur la dalle est une surcharge d'impacte  $(a_0 \times b_0)$  agit sur une aire  $(u \times v)$ .

On calcul le rectangle d'impact  $(u \times v)$ .

$$
u=a_0+h_0+2\,\xi\,h
$$

$$
v = b_0 + h_0 + 2\,\xi\,h
$$

Avec :  $a_0$  et u : dimension // à  $L_x$ 

 $b_0$  et v : : dimension // à  $L_v$ 

 $(a_0 \times b_0)$  surface du chargement de la charge concentrée

h : Epaisseur du revêtement

 $\xi$ : Coefficient qui dépend du type de revêtement (béton armé  $\xi$ =1)

$$
(a_0 \times b_0) = (69 \times 69) \text{ cm}^2
$$

 $u = 80 + 14 + 2 \times 1 \times 5 = 104$  cm

 $v = 80 + 14 + 2 \times 1 \times 5 = 104$  cm

- b) *Calcul des sollicitation :*
- **Calcul les moments** :

$$
M_x = (M_1 + v M_2)q
$$
 **BAEL 91(article IV.3)**

$$
M_{y} = (M_2 + v M_1)q
$$

 $v:$ coefficient de poisson

 $\left[\nu=0\right.$  à l' $\rm{ELU}$  $v = 0.2$  à l'ELS  $\left\vert \nu\right\rangle =% \frac{\left( \nu\right) }{2\pi}\sum_{i=1}^{N}\left\vert \nu_{i}\right\rangle$ 

 $M_1$  et  $M_2$ : sont des valeurs lues à partir des tables de PIGEAUD

 **ELU**  $\rho = \frac{E_x}{\sigma} \Rightarrow \rho = 0.86 > 0.4 \Rightarrow$ *y x L L* La dalle porte dans les deux sens l ∤ ſ Ξ  $=0 \Rightarrow \begin{cases} M_1 = 0.103 \\ M_2 = 0.033 \end{cases}$ 0.105 0 2 1 *M*  $v = 0 \Longrightarrow \begin{cases} M_1 = 0.105 \\ M_2 = 0.256 \end{cases}$  (Annexe III) 0.49 2.1  $=\frac{1.04}{1.04}$ 0.57 1.8  $=\frac{1.04}{1.04}$ *y L x L v u*  $G = 97$  KN  $q_u = 1.35G = 130.95KN$  $M_{y1} = 0.033 \times 130.95 = 4.32 K Nm$  $M_{\rm x1} = 0.105 \times 130.95 = 13.75 Nm$ 

## **-Moment dû aux poids propre de la dalle**

$$
M_{x2} = 1.23 K N m
$$
  

$$
M_{y2} = 0.87 K N m.
$$

## **-La superposition des moments**

 $M_y = M_{y1} + M_{y2} = 4.32 + 0.87 = 5.19$  KNm.  $M_x = M_{x1} + M_{x2} = 13.75 + 1.23 = 14.98$ KNm.

Le ferraillage se fait pour une longueur unité avec  $h = 20$  cm

### **-Moment en travées**

 $M_t^x = 0.75 \times 14.98 = 11.23$ KNm.

 $M_t^y = 0.75 \times 5.19 = 3.89$  KNm.

**-Moment en appuis**

 $M_{a}^{x} = M_{a}^{y} = 0.5 \times M_{x} = 0.5 \times 14.98 = -7.49$  *KNm*. *x*  $a_a^2 = M_a^2 = 0.5 \times M_x = 0.5 \times 14.98 = -$ 

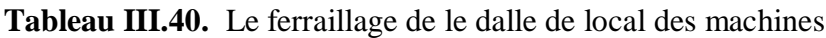

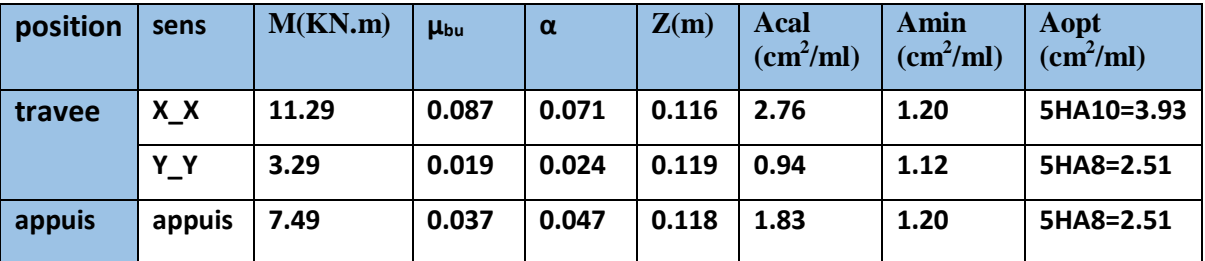

#### **c) Vérifications nécessaire**

#### **-Vérification au poinçonnement**

La condition de non poinçonnement est vérifier si :

$$
Q_u \leq \frac{0.045 U_c h f_{c28}}{\gamma_b}
$$
 BAEL91 (article V.3.c)

*Q<sup>u</sup>* : Charge de calcul à l' ELU

h : L'épaisseur totale de la dalle

$$
U_c = 2(u+v) = 416cm
$$

$$
q_u = 130.95 \, \text{KN} \leq \frac{0.045 \times 4.16 \times 0.14 \times 25 \times 10^3}{1.5} = 428.4 \, \text{KN} \quad \dots \text{La condition est vérifiée.}
$$

#### **- Vérification de la contrainte tangentielle**

#### **-Vérification de l'effort tranchant**

$$
\tau_u = \frac{V_u}{b \, d} \quad \prec \bar{\tau} = 3.33 \, \text{MPa}
$$

L'effort tranchant max au voisinage de la charge

$$
u = v \implies \text{au milieu de } u: V_u = \frac{q_u}{2u + v} = \frac{130.95}{3 \times 1.04} = 41.19 \text{KN}.
$$
  
Au milieu de v:  $V_u = \frac{q_u}{2v + u} = \frac{130.95}{3 \times 1.04} = 41.19 \text{KN}.$ 

$$
\tau_u = \frac{V_u}{bd} = 0.343 MPa \prec \overline{\tau} = 0.05 f_{c28} = 1.25 MPa.
$$

#### **-Espacement des armatures**

**Sens xx** :  $S_t = 25$  cm  $\le$  min (2e, 25 cm) = 24 cm; Soit : St=20cm.

 $\triangleright$  **l'ELS**:  $(V = 0.2)$ 

#### **1) Les moments engendrés par le système de levage**

$$
q_{ser} = G = 97KN
$$
  
\n
$$
M_{x1} = (M_1 + vM_2)q_{ser} = (0.105 + 0.2 \times 0.033) \times 97 = 10.82KNm
$$
  
\n
$$
M_{y1} = (M_2 + vM_1)q_{ser} = 5.25KNm.
$$

### **2) Les moments dus aux poids propre de la dalle**

$$
q_{ser} = G + Q = 4.6 + 1 = 5.6 \text{ KN/m}^2
$$
  
\n
$$
M_{x2} = \mu_x q_s L_x^2 \Rightarrow M_{x2} = 0.0566 \times 5.6 \times 1.8^2 = 1.03 \text{ KNm}.
$$
  
\n
$$
M_{y2} = \mu_y M_{x2} \Rightarrow M_{y2} = 0.7933 \times 1.03 = 0.82 \text{ KN}.
$$

### **3) La superposition des moments**

Les moments agissant sur la dalle sont :

 $M_{x} = M_{x1} + M_{x2} = 11..85 KNm.$ 

 $M_{y} = M_{y1} + M_{y2} = 6.06$  KNm.

## **-Vérifications des contraintes**

## **-Moment en travées**

 $M_t^y = 0.75 \times 6.06 = 4.542$  *KNm*  $M_t^x = 0.75 \times 11.85 = 8.89$  KNm.

## **-Moment en appuis**

 $M_a^x = M_a^y = -0.5 \times 11.85 = 5.925$ *KNm*. *x*  $a^2 = M a^2 = -0.5 \times 11.85$ 

Calcul de  $y$ :  $\frac{b \times y^2}{2} + 15(A + A) \times y - 15 \times (d \times A + d \times A) = 0$ ; avec: A'=0.

Calcul de  $I: I = \frac{b \times y^3}{3} + 15 \times [A \times (d - y)^2 + A \times (y - d)^2]$ 

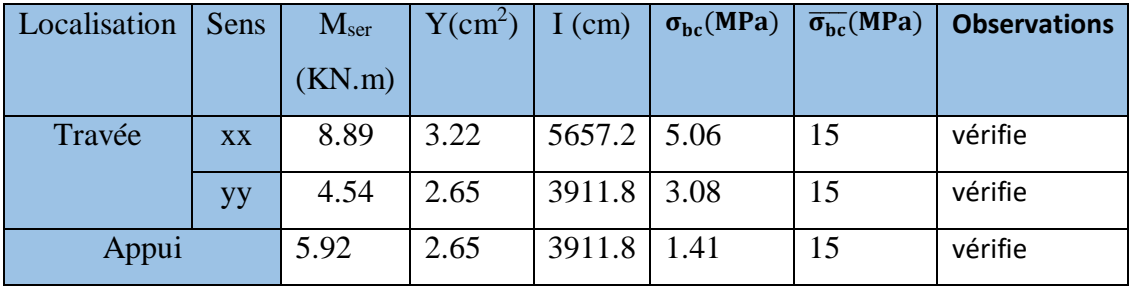

## **Tableau III.41 :** La vérification des contraintes.

## **Vérification de la flèche :**

**Tableau III.42.**Vérification de la flèche

| condition | Mt<br>h<br>$20 * Mo$ | $4.2 * b * d$<br>$A \leq$<br>Fe | <b>Observations</b> |
|-----------|----------------------|---------------------------------|---------------------|
| valeurs   | $0.077 \ge 0.037$    | $3.39 \le 8.82$                 | vérifie             |

Les condition elle vérifie danc la flèche dans ce cas il n'est pas nécessaire de calcule.

## **III.7 . CONCLUSION :**

 Le but de ce chapitre est la détermination des sections d'acier nécessaire pour reprendre les charges revenant aux éléments secondaires.

 On a procéder au calcul du ferraillage des différents eléments de notre structure : Le plancher corps creux (Poutrelles et poutre de chainage) et plancher dalle pleine (balcon,

ascenseur), escalier(volée et poutre palière) et acrotére. Ces dernières ont été étudiées et ferraillées en respectant les critère de résistance et d'économie.

## **CHAPITRE IV**

## **IV .1. Introduction**

 L'étude sismique d'une structure vise à assurer une protection acceptable des constructions vis à vis des effets des actions sismiques par une conception et un dimensionnement appropriés toute en satisfaisant les trois aspects essentiels de la conception qui sont : la résistance, l'aspect architectural et l'économie.

 Cet objectif ne peut être atteint qu'avec un calcul adéquat tout en respectant la réglementation en vigueur.

#### **IV.2. Description de logiciel utilisé dans la modélisation**

Le système **« Robot Structural Analyses 2018»** est un logiciel destiné à modéliser, analyser et dimensionner les différents types de structures. Robot Structural analysais permet de modéliser les structures, les calculer, vérifier les résultats obtenus, dimensionner les éléments spécifiques de la structure, Saisie graphique 2D et 3D, calcul de structure (RDM), Neige et vent, combinaisons automatique ; la dernière étape gérée par Robot est la création de la documentation pour la structure calculée et dimensionnée.

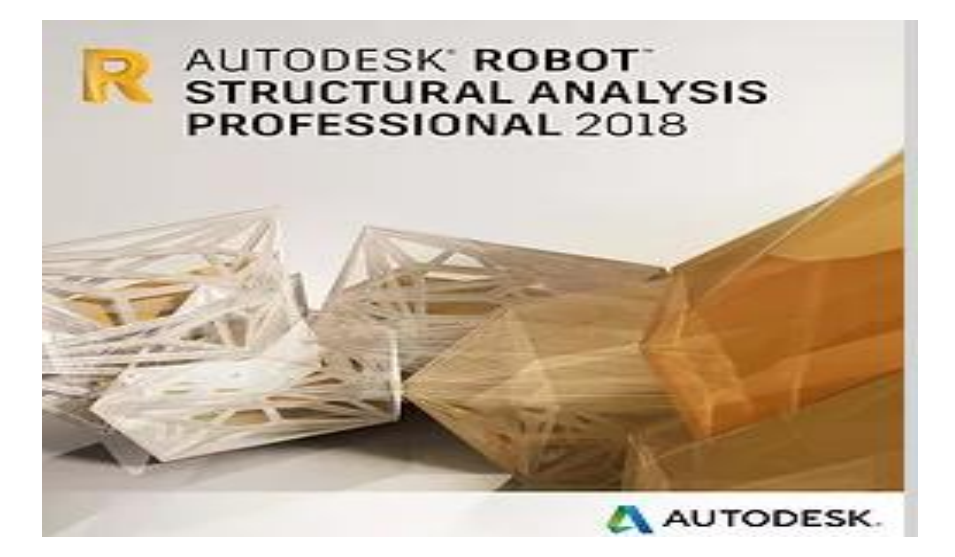

**Figure IV.1.** L'interface du logiciel utilisée

### **IV .3.Méthodes de calcul**

Selon les règles parasismiques Algériennes **(RPA99/version2003)** l'étude peut être menée suivant trois méthodes :

- 1. Par la méthode statique équivalente.
- 2. Par la méthode d'analyse modale spectrale.
- 3. Par la méthode d'analyse dynamique par accélérogrammes.

Pour ce qui est de notre structure, les conditions d'application de la méthode statique équivalente ne sont pas réunis pour cause de sa hauteur qui dépasse largement les 23m à coté du fait qu'elle soit irrégulière en plan et en élévation, se situe en zone (IIa) et appartient au groupe d'usage 2. Selon les exigences du RPA99/version2003, la méthode à utiliser dans ce cas est celle de l'analyse modale spectrale, avec calcul de l'effort sismique à la base par la méthode statique équivalente pour une vérification ultérieure **(RPA99/version2003 article 4.3.6)***.*

## **a) Analyse sismique**

La méthode retenue pour l'analyse du comportement sismique de notre structure est la méthode d'analyse modale spectrale.

L'analyse dynamique se prête probablement mieux à une interprétation réaliste du comportement d'un bâtiment soumis à des charges sismiques que le calcul statique prescrit par les codes. Elle servira surtout au calcul des structures dont la configuration est complexe ou non courante et pour lesquelles la méthode statique équivalente reste insuffisante ou inacceptable ou autre non- conforme aux conditions exigées par le **RPA 99/version2003** pour un calcul statique équivalent.

Pour les structures symétriques, il faut envisager l'effet des charges sismiques séparément suivant les deux axes de symétrie, pour les cas non symétriques l'étude doit être menée pour les deux axes principaux séparément.

Pour mener à bien la méthode de calcul par analyse modale spectrale le calcul de la force sismique totale est demandé. Ainsi ; cette force sismique est calculée par la méthode statique équivalente.

Les forces réelles dynamiques qui se développent dans la construction sont remplacées par un système de forces statiques fictives dont les effets sont similaires à ceux de l'action sismique..

## **b) La méthode statique équivalente (RPA99 (Article 4.2.3)**

La force sismique *V* ; appliquée à la base de la structure, doit être calculée successivement dans les deux directions horizontales et orthogonales selon la formule :

$$
V_{st} = A \times D \times Q \times \frac{1}{R} \times W
$$

## **1) coefficient d'accélération de zone**

*A* : Coefficient d'accélération de la zone. C'est un coefficient numérique dépendant de la zone sismique ainsi que du groupe d'usage.

Pour notre cas on a : groupe d'usage 2, zone  $\Pi$ a  $\Rightarrow$   $A = 0.15$  selon le **tableau 4.1 (RPA99/version2003).**

#### **2) coefficient de comportement global :**

**R** : Coefficient de comportement global de la structure, il est fonction du système de contreventement. Il est donné dans le **tableau 4.3 (RPA99/version2003).**

Dans le cas de notre projet, on a opté pour un système de contreventement mixte portiquesvoiles avec justification de l'interaction, donc :  $R = 5$ .

#### **3) facteur de qualité :**

*Q* : Facteur de qualité.

La valeur de *Q* est déterminée par la formule 4.4 donnée au **RPA** :

$$
Q = I + \sum_{I}^{6} Pq
$$

*Pq* est la pénalité à retenir selon que le critère de qualité *q* est satisfait ou non.

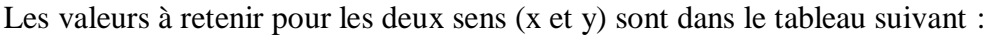

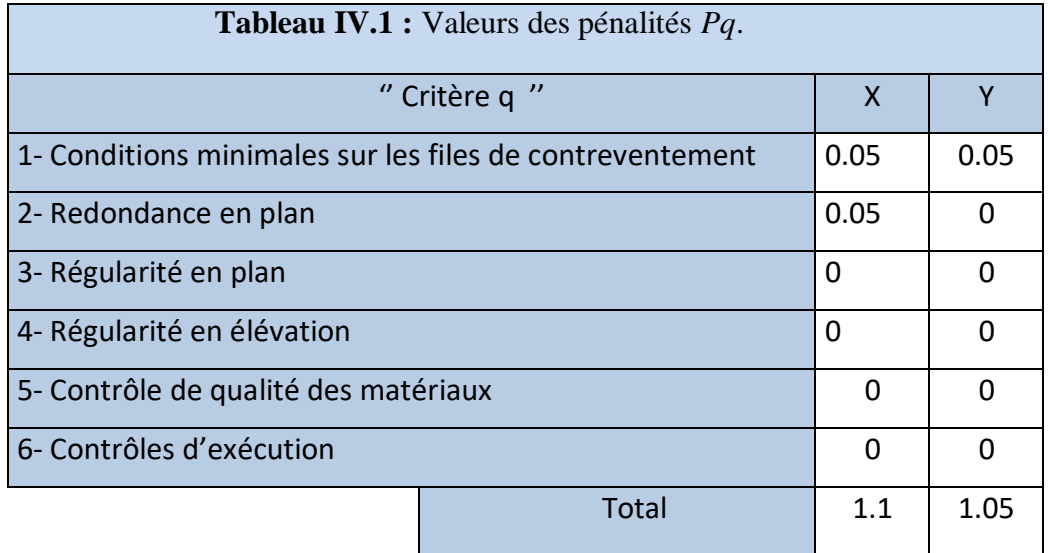

### $Q_x = 1.1.$   $Q_y = 1.05$

### **4) poids totale de structure**

*W* : Poids total de la structure.

La valeur de W comprend la totalité des charges permanentes pour les bâtiments d'habitation.

Il est égal à la somme des poids *W i* **;** calculés à chaque niveau (i) :

$$
W = \sum_{i=1}^{n} W i
$$
 avec  $W_i = W_{Gi} + \beta \times W_{Qi}$  **RPA99/2003 (Formule 4.5)**

W<sub>Gi</sub>: Poids dû aux charges permanentes et à celles des équipements fixes éventuels, solidaires à la structure.

 $W_{Qi}$ : Charges d'exploitation.

 $\beta$ : Coefficient de pondération, il est fonction de la nature et de la durée de la charge d'exploitation donné par le **tableau 4.5 (RPA99/2003).**

Concernant notre projet on a des niveaux à usage d'habitation, donc le coefficient de pondération est  $\beta = 0.20$ .

Le poids total de la structure a été calculé en utilisant le logiciel Robot 2018 la valeur trouvé est :

### **W = 37392.32 KN**

 $\overline{\phantom{a}}$ 

### **5) Facture d'amplification dynamique**

D : Facteur d'amplification dynamique. Il est donné par l'expression suivante :

$$
D = \begin{cases} 2.5\eta & 0 \le T \le T_2 \\ 2.5\eta \left(\frac{T_2}{T}\right)^{\frac{2}{3}} & T_2 \le T \le 3s \\ 2.5\eta \left(\frac{T_2}{3}\right)^{\frac{2}{3}} \left(\frac{3}{T}\right)^{\frac{5}{3}} & T \ge 3s \end{cases}
$$

 $\eta$ : Facteur de correction de l'amortissement, donné par la formule  $\eta = \sqrt{\frac{1}{2} \times 0.7}$ 2  $\frac{7}{2}$  >  $\eta = \sqrt{\frac{2}{2+\xi}}$ 

: Pourcentage d'amortissement critique (**Tableau 4.2 RPA99/ 2003**).

$$
\xi = 10\,\%
$$

$$
\eta = \sqrt{\frac{7}{2+10}} = 0.764
$$

T1 et T2 : période caractéristique relative au sol.

Selon le rapport de sol, le sol d'implantation de notre structure est classé : site S2.

Ce qui nous donne les périodes caractéristiques : l ∤ ſ 干 ᆖ  $T2 = 0.4s$  $T1 = 0.15s$  $2 = 0.4$ 1 0.15 **tableau 4.7 (RPA99/2003***).* T : période fondamentale de la structure.

Pour une structure contreventée partiellement par des voiles en béton armé, la période fondamentale est donnée par le minimum des deux expressions du **RPA99 (art 4.2.4)** suivantes :

$$
\begin{cases}\nT = C_T \times h_N^{\frac{3}{4}} \\
T_{x,y} = \frac{0.09 \times h_N}{\sqrt{L_{x,y}}}\n\end{cases}
$$

 $h_N$ : Hauteur mesurée à partir de la base de la structure jusqu'au dernier niveau  $h_N = 27.54m$ .

*C<sup>T</sup>* : Coefficient fonction du système de contreventement, du type de remplissage donnée par le tableau 4.6 du **RPA99/2003**.

Le contreventement étant assuré partiellement par des voiles en béton armé :  $C_T = 0.05$ .

$$
T=0.05\times 27.54^{\frac{3}{4}}=0.60s
$$

 $L_x = 29.8$  m; étant la dimension projeté du bâtiment selon le sens x.

 $L_y$  = 14.85 m; étant la dimension projeté du bâtiment selon le sens y.

$$
T_x = \frac{0.09 \times 27.54}{\sqrt{29.8}} = 0.45s
$$

$$
T_y = \frac{0.09 \times 27.54}{\sqrt{14.85}} = 0.64s
$$

 $T_{y} = Min(T; T_{y}) = 0.60s$  $T_{\rm x} = Min(T; T_{\rm x}) = 0.45s$ 

Le RPA préconise de majorer la période fondamentale statique de 30% **RPA99/2003** 

### **(art 4.2.4)**

Le tableau ci-dessous montre comment choisir la période de calcul V MSE (conférence de

### **Mr.Rafik Taleb)**

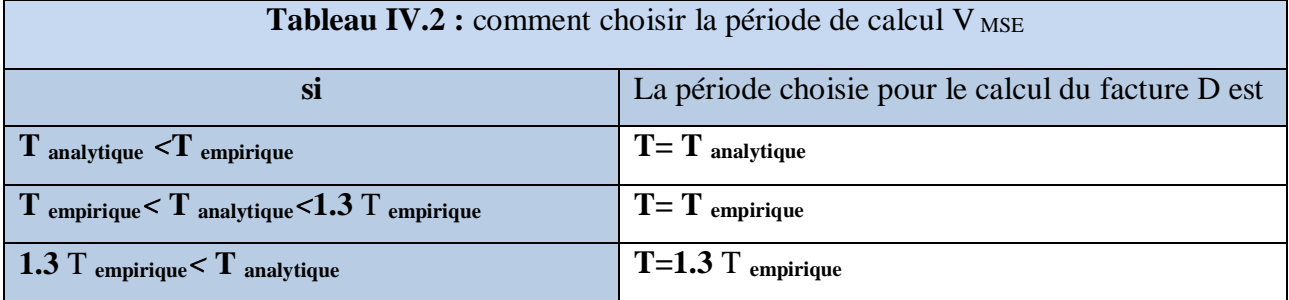

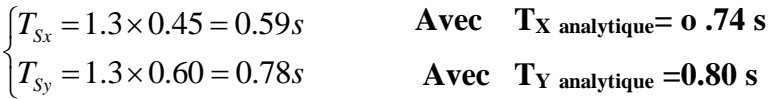

$$
\begin{cases} 0.4 \leq T_X \leq 3s \to D_X = 2.5 * 0.76 * \left(\frac{0.4}{0.59}\right)^{\frac{2}{3}} = 1.47\\ 0.4 \leq T_X \leq 3s \to D_Y = 2.5 * 0.76 * \left(\frac{0.4}{0.78}\right)^{\frac{2}{3}} = 1.22 \end{cases}
$$

#### **6) la force sismique totale à la base :**

La force sismique totale à la base de la structure est :

$$
V_{st} = \frac{A \times D_{x,y} \times Q}{R} \times W
$$
  

$$
V_{stx} = \frac{0.15 \times 1.47 \times 1.1}{5} \times 38459,70 = 1865.68KN
$$
  

$$
V_{sty} = \frac{0.15 \times 1.22 \times 1.05}{5} \times 38459,70 = 1478.01KN
$$

#### **c) La méthode d'analyse modale spectrale (RPA (formule 4-13)**

 Par la méthode d'analyse modale spectrale, il est recherché, pour chaque mode de vibration le maximum des effets engendrés dans la structure par les forces sismiques représentées par un spectre de réponse de calcul établit grâce à l'expression suivante :

$$
\frac{S_a}{g} = \begin{cases}\n1.25 \times A \times \left(1 + \frac{T}{T_1} \left(2.5\eta \frac{Q}{R} - 1\right)\right) & 0 \le T \le T_1 \\
2.5 \times \eta \times (1.25A) \times \left(\frac{Q}{R}\right) & T_1 \le T \le T_2 \\
2.5 \times \eta \times (1.25A) \times \left(\frac{Q}{R}\right) \times \left(\frac{T_2}{T}\right)^{2/3} & T_2 \le T \le 3.0 \text{ s} \\
2.5 \times \eta \times (1.25A) \times \left(\frac{T_2}{3}\right)^{2/3} \times \left(\frac{3}{T}\right)^{5/3} \times \left(\frac{Q}{R}\right) & T > 3.0 \text{ s}\n\end{cases}
$$

Après calcul ; le spectre obtenu est représenté sur la figure (IV.2) représenté sous forme de courbe :

.

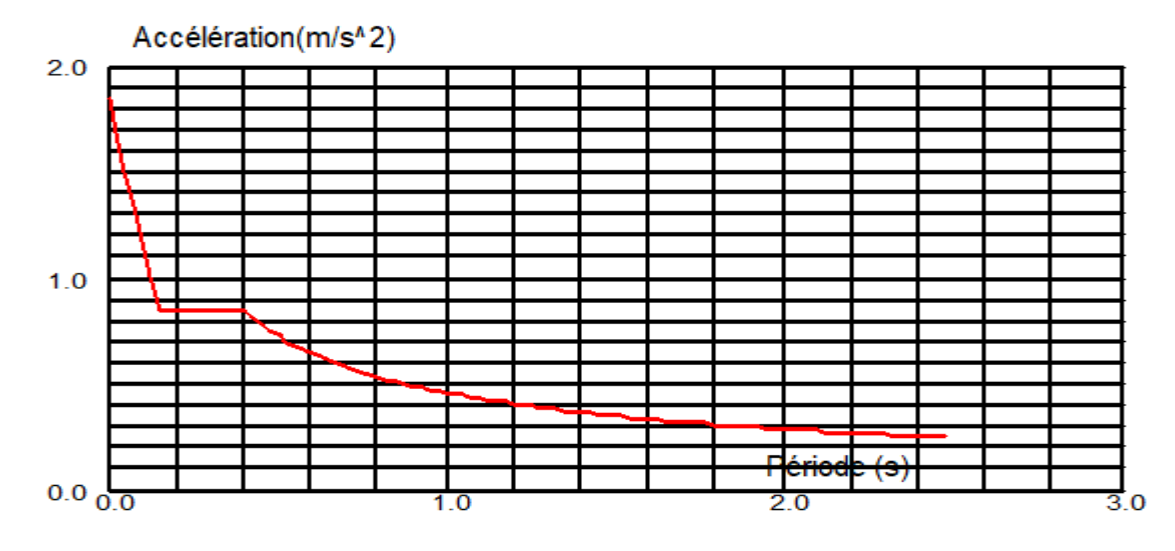

**Figure. IV.2 :** Spectre de calcul

## **IV.4. Analyse de la structure :**

Après la modélisation de la structure, on a fait plusieurs essais pour bien disposer les voiles, nous retenons la disposition de la figure suivante :

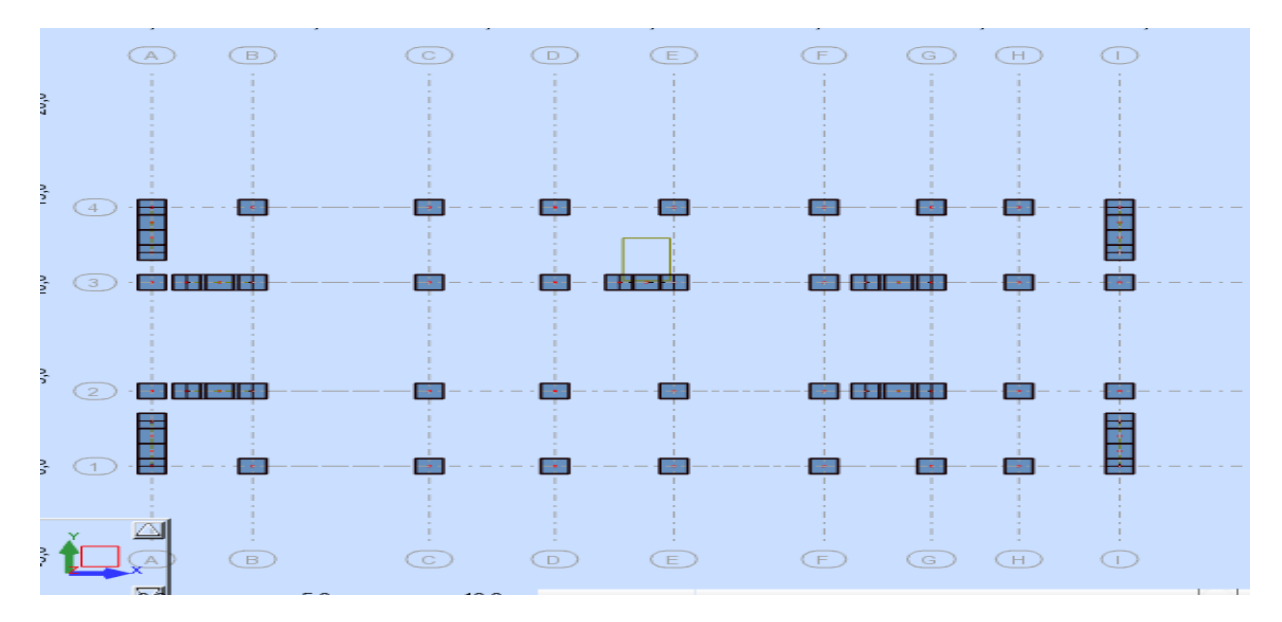

**Figure. IV. 3:** disposition des voiles

## **a) Périodes et factures de participation massique modale :**

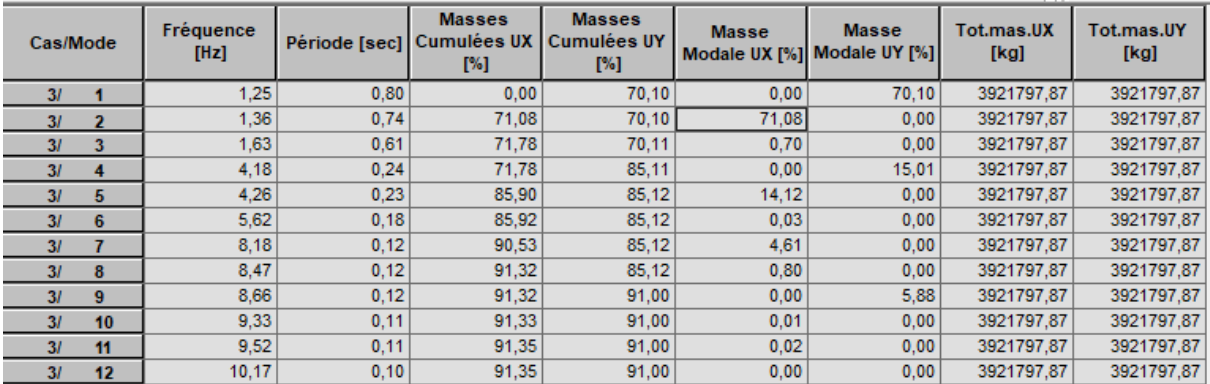

**Tableau IV. 3:** Périodes et factures da participation massique modaux.

## **b) La période fondamentale**

 $T_x$  dynamique =0.74s.  $T_y$  dynamique=0.80 s.

## **c) Interprétation des résultats**

On constate qu'il faut 09 modes pour atteindre 90% de participation des masses modales exigée Par le **RPA99/ 2003 art 4.3.4.a** :

- Le 1er mode est un mode translation pure selon l'axe Y avec 70.10%.

- Le 2éme mode est un mode translation pure selon l'axe X avec 71.08%.

- Le 3éme mode est un mode torsion.

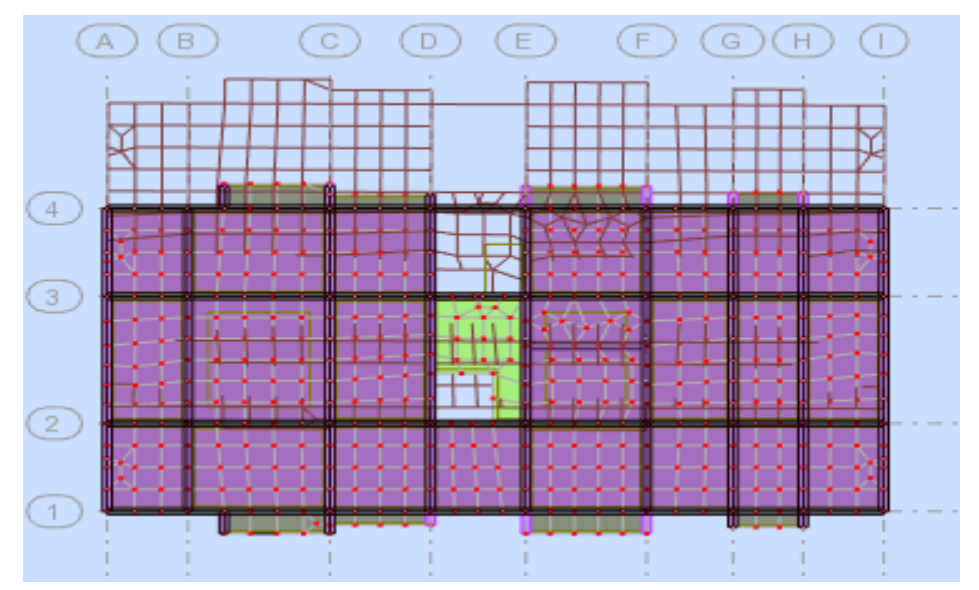

**Figure IV.4 :** (Mode 1) Translation suivant l'axe y-y

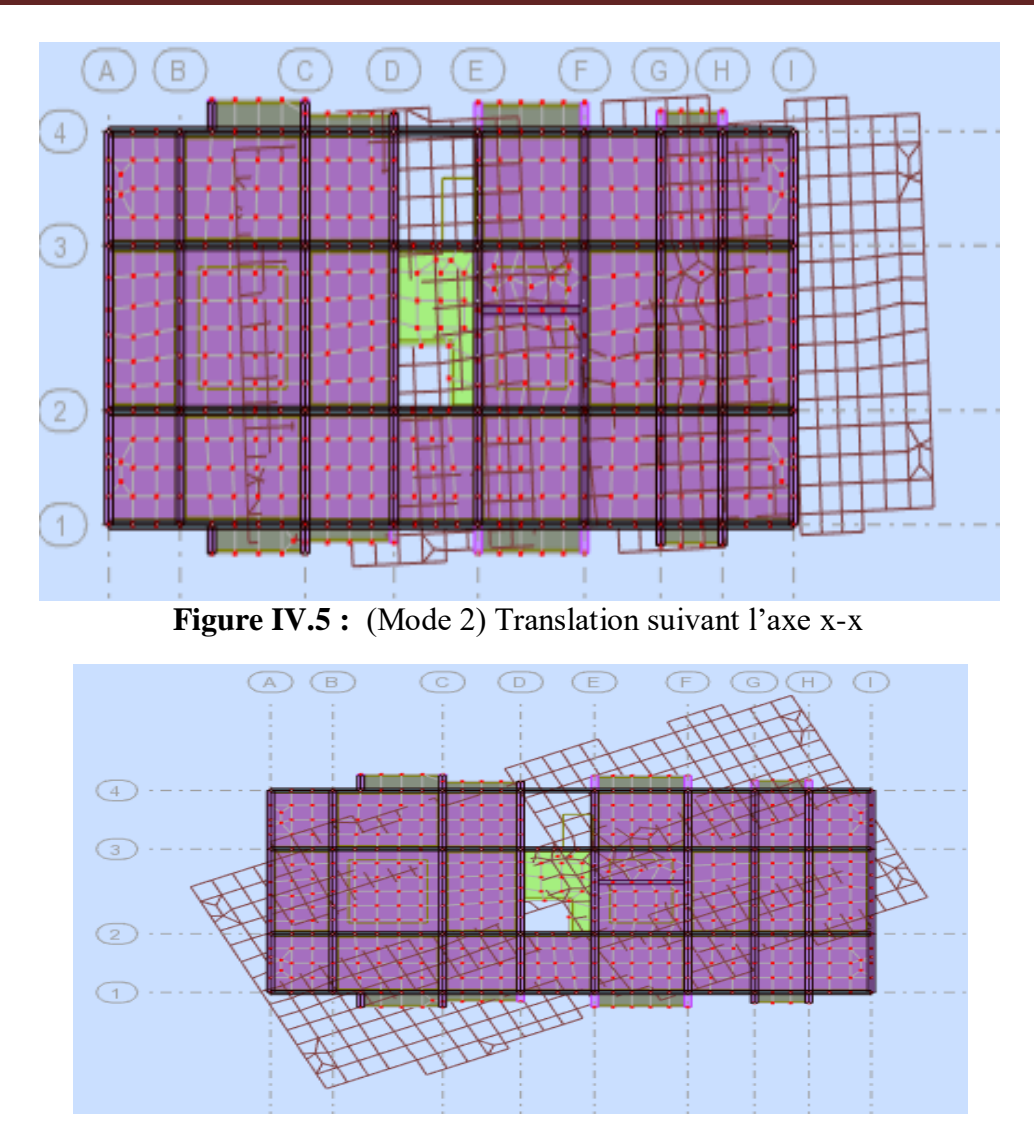

**Figure IV.6 :** (Mode 3) Torsion suivant l'axe z-z.

## **d) Effort tranchent de la base :**

Donnée par la méthode dynamique spectrale :

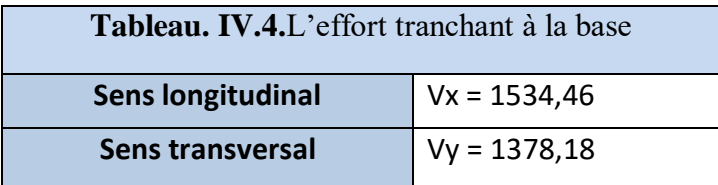

## **IV.5.vérification de L'effort normal réduite**

Dans le but d'éviter ou limiter le risque de rupture fragile sous sollicitation d'ensemble due au séisme, le **RPA (art 7.4.3.1)** exige que l'effort normal de compression de calcul soit limité par la condition suivante :

$$
V = \frac{N_d}{B_c * f_{c28}} \le 0.3
$$
 (Formule 7.2)

Avec :

*Nd* : désigne l'effort normale de calcul s'exerçant sur une section de béton

: *B c* Est l'aire (section brute) de cette dernière

: *cj f* Est la résistance caractéristique du béton

Il est à noter que les sections des poteaux ont été revues à la hausse pour tous les niveaux. Ceci à été fait dans le but de vérifier l'interaction voile-portique exigée par le **RPA.** La vérification de l'effort normal réduit donne les résultats suivants pour notre cas :

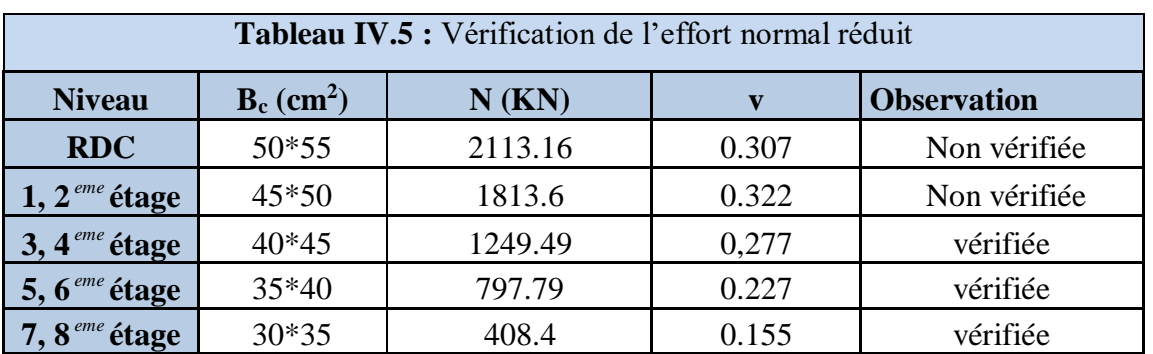

**Remarque :** On remarque que l'effort dépasse la valeur de 0.3, donc on augmente les sections des poteaux choisies

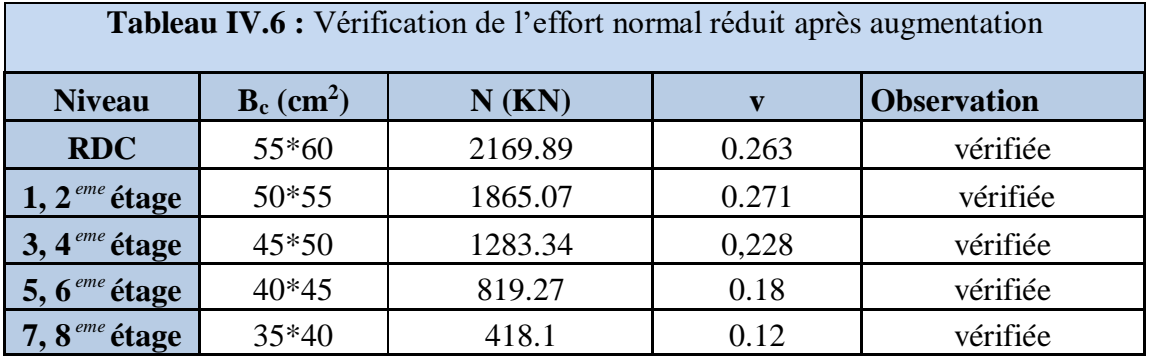

**Remarque :** On remarque que l'effort ne dépasse pas la valeur de 0.3. Donc les sections des poteaux choisies sont suffisantes.

## **IV.6. Vérification de la résultante des forces sismiques**

En se référant à **l'article 4-3-6 du RPA99/Version2003**, qui stipule que la résultante des forces sismiques à la base  $V_t$  obtenue par combinaison des valeurs modales ne doit pas être inférieure à 80% de la résultante des forces sismiques déterminée par la méthode statique équivalente *Vst.*, nous avons :

 $R$ ésultats  $\longrightarrow$  Réaction  $\longrightarrow$  Combinaison : Ex, Ey

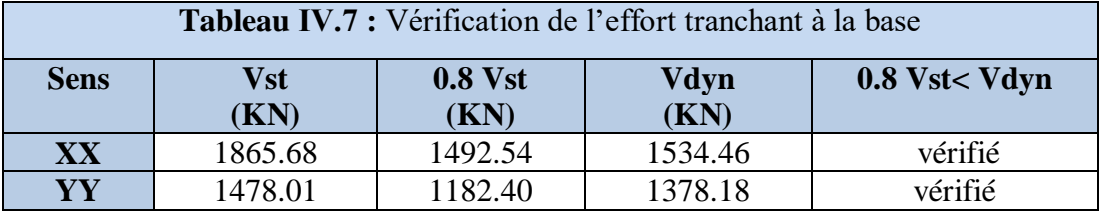

## **IV.6.Caractéristiques Géométriques et massique de la structure**

Détermination de centre de gravité des masses et le centre des rigidités

**a) Centre de gravité des masses:**

La détermination du centre de gravité des masses est basée sur le calcul des centres des masses de chaque élément de la structure (Acrotère, Balcon, plancher, poteaux, poutres, voiles, …etc.).

Les coordonnées du centre de gravité des masses et données par :

$$
XG = \frac{\sum M i \times Xi}{\sum M i} \qquad ; \qquad YG = \frac{\sum M i \times Yi}{\sum M i}
$$

Avec :

- **Mi** : la masse de l'élément i.
- **Xi, Yi :** les coordonné du centre de gravité de l'élément i par rapport à un repère global
- **b) Centre de gravité des rigidités:**
- Les coordonnés du centre des rigidités peut être déterminé par les formules ci-après Avec :
- $ecj = \sum \text{Iiy}^* X$ ; ecj =  $\Sigma$  Ijx\*Yj **Ijx Ijy**
- Iyi: Inertie de l'élément i dans le sens y.
- Xi : Abscisse de l'élément Iyi.
- Ixi: Inertie de l'élément i dans le sens x.
- Yi : Ordonnée de l'élément Ixi.

### **c) L'excentricité:**

L'excentricité est la distance entre le **Centre de Gravité des Masses** et le **Centre de Torsion**, donnée par les formules suivant :

 $e_{x=Xcm}-X_{cr}$  ;  $e_{y=Ycm}-Y_{cr}$ 

## **d) L'excentricité Théorique:**

ey =Ycm -Yct

 $ex = Xcm - X ct$ 

- $\bullet$   $\mathbf{e}_x$ : Excentricité théorique suivent x.
- : Excentricité théorique suivent y.
- e) **L'excentricité Accidentelle :** RPA99-v2003 (Art : 4.3.7) (Page59).

Dans le cas où il est procédé à une analyse tridimensionnelle, en plus de l'excentricité Théorique calculée, une excentricité accidentelle (additionnelle) égale à **± 0.05 L**, (L'étant la Dimension du plancher perpendiculaire à la direction de l'action sismique) doit être appliquée au niveau du plancher considéré et suivant chaque direction.

 $Sens-X$  :  $e_{Acc}=0.05 \times Lx=0.05 \times 29.30$  ⇒  $e_{\_}$  Acc=1.47m

 $\bullet$  Sens-Y :  $e_{\text{Acc}}=0.05 \times Ly=0.05 \times 14.30 \Rightarrow e_{\text{Acc}}=0.715 \text{m}$ .

Toutes ces caractéristiques géométriques et massique sont calculer par le logiciel **ROBOT** et nous avons résumé dans les tableaux suivant : **RPA99/2003 (Art : 4.3.7) (Page : 59).**

**-** Le tableau ci-après résume les résultats des différents centres de gravité, de rigidité et l'excentricité théorique :

On doit vérifier que : e=max (0.005Lmax, e0)

ex= max  $(0.05x29.3, 0.04) = 1.47 > 1.47$ ……………………….. Condition vérifiée.

ey= max (0.05x14.3, 0.32) =0.715>0.83 …………….. Condition vérifiée.

 $R$ ésultats  $\longrightarrow$  Etage  $\longrightarrow$  Valeurs  $\longrightarrow$  Combinaison : Ex, Ey

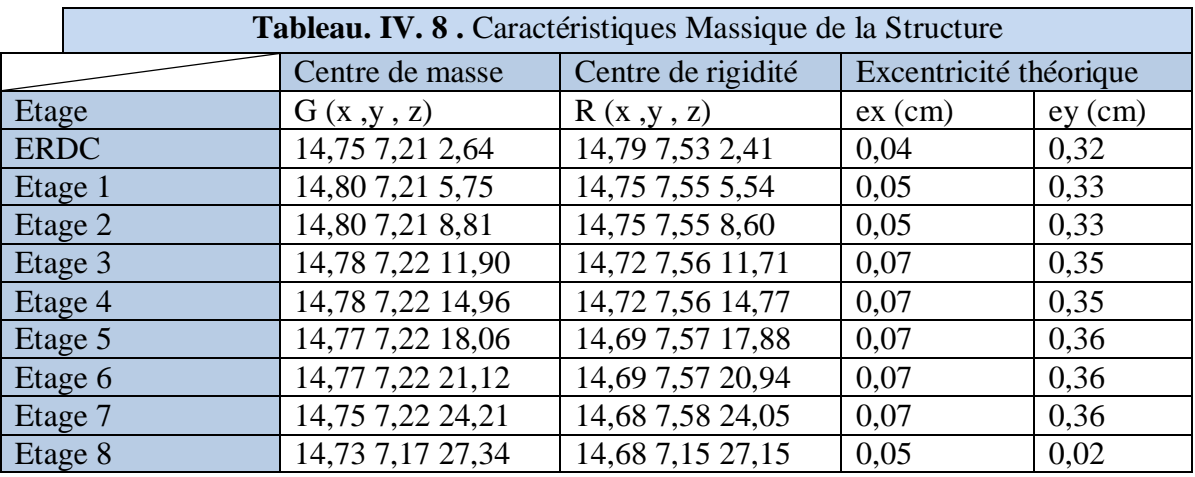

Le tableau ci-après résumé les valeurs de L'excentricité Accidentelle de chaque niveau de la Structure :

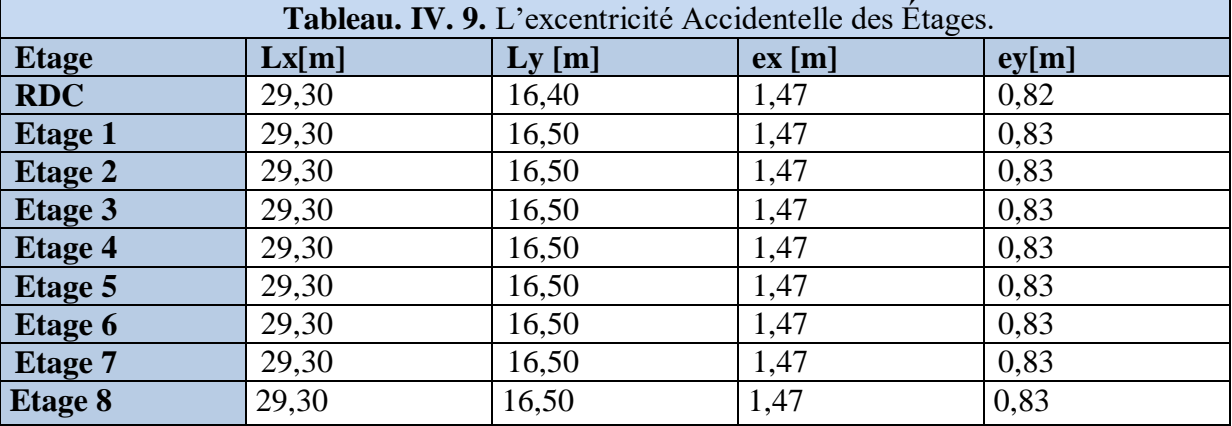

### **IV.7.vérification de l'interaction voiles portiques**

Les charges horizontales et verticales sont reprises conjointement par les voiles et les portiques proportionnellement à leurs rigidités relatives ainsi que les sollicitations résultant de leurs interactions à tous les niveaux.

Selon le **RPA (art 3.4.4.a),** l'interaction est vérifiée si les deux conditions suivantes sont satisfaites :

- Les portiques doivent reprendre au moins 25% de l'effort tranchant d'étage.

- Les voiles de contreventement doivent reprendre au plus 20% de l'effort vertical.

### **a) Sous charges verticales**

$$
\frac{\sum F_{poriques}}{\sum F_{poriques} + \sum F_{voiles}} \ge 80\%
$$
 Pourcentage des charges verticales reprises par les portiques.  

$$
\frac{\sum F_{voiles}}{\sum F_{poriques} + \sum F_{voiles}} \le 20\%
$$
Pourcentage des charges verticales reprises par les voiles.

Les résultats sont résumés dans le tableau suivant :

 $R$ ésultats  $\longrightarrow$  Etage  $\longrightarrow$  Effort réduit  $\longrightarrow$  Combinaison : ELS

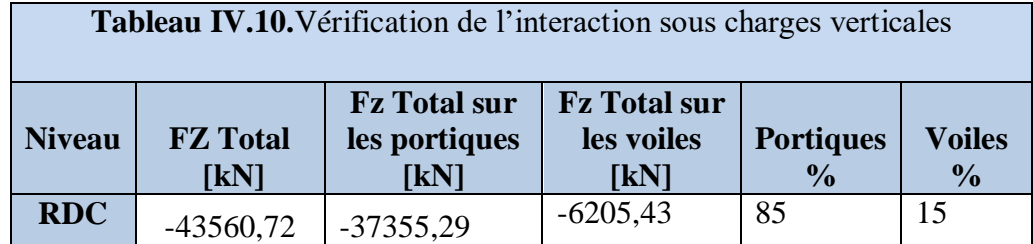

**Remarque :** On constate que l'interaction sous charge verticale est vérifiée.

#### **b) Sous charges horizontales**

Г

$$
\frac{\sum F_{portiques}}{\sum F_{portiques} + \sum F_{voiles}} \ge 25\%
$$
 Pourcentage des charges horizontales reprises par les portiques.

 $\overline{\sum F_{portiques} + \sum F_{voiles}} \le 75\%$  $\sum$ *portiques*  $\sum$ <sup>1</sup> voiles *voiles F*  $F + YF$  $F_{\textit{villes}}$   $\leq$  75% Pourcentage des charges horizontales reprises par les voiles

$$
Résultats \longrightarrow Etage \longrightarrow Effort réduit \longrightarrow Combinaison : Ex, Ey
$$

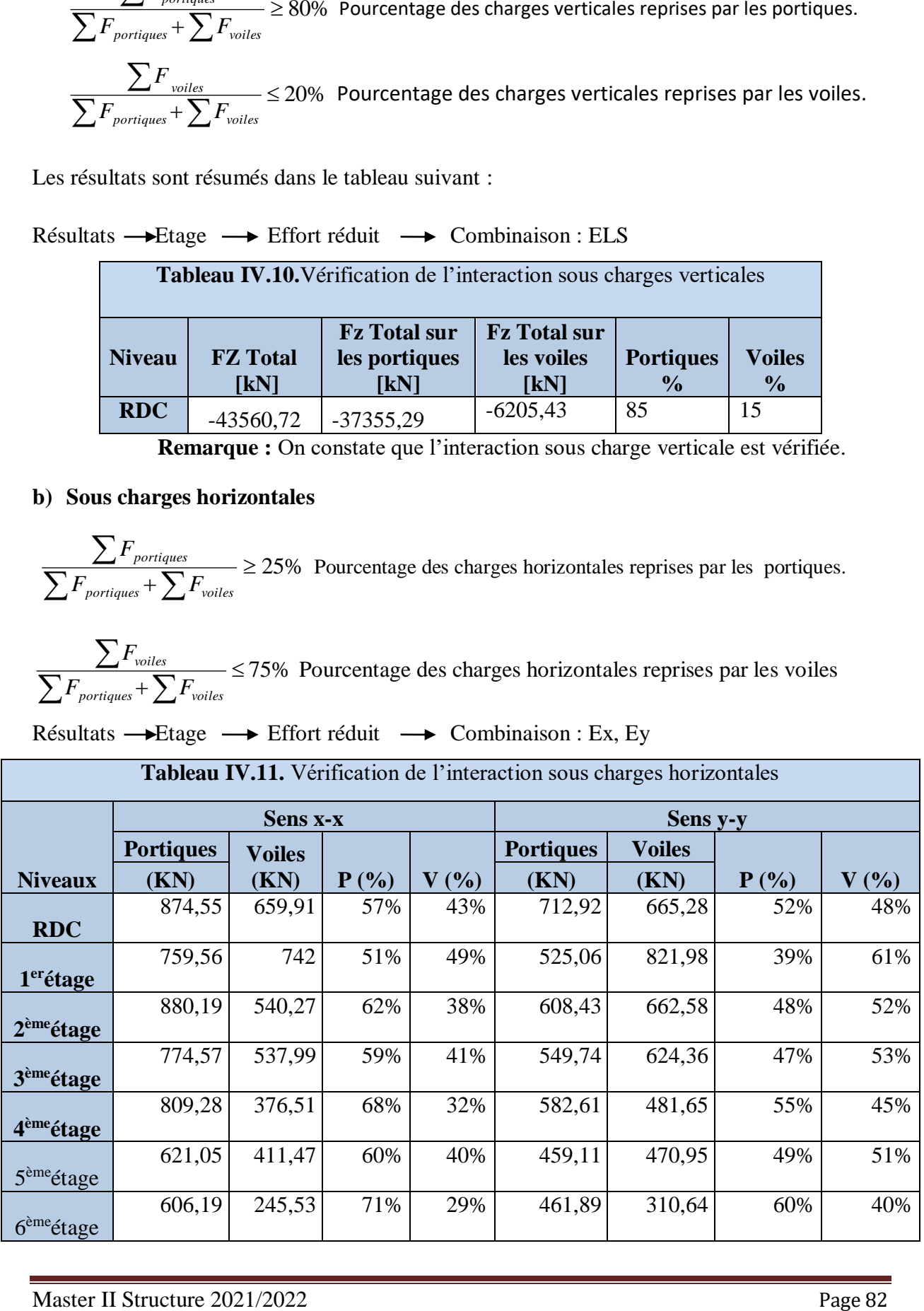

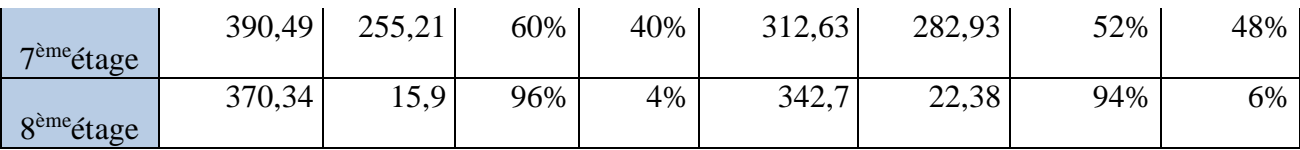

**Remarque :** Les résultats obtenus montrent que l'interaction voile portique est vérifiée sous chargement horizontale sauf dans le dernier étage.

### **IV.8.vérification vis-à-vis des déplacements**

Le déplacement horizontal à chaque niveau *K* de la structure est calculé par :

#### $\delta_k = R \times \delta_{ek}$ **RPA99/2003 (Article 4.4.3)**

 $\delta_{ek}$ : Déplacement dû aux forces  $F_i$  (y compris l'effet de torsion).

*R*: Coefficient de comportement(R=5).

Le déplacement relatif au niveau *K* par rapport au niveau *K-1* est égal à :  $\Delta_k = \delta_k - \delta_{k-1}$ 

Le RPA (art 5.10) exige que le déplacement relatif soit inférieur à 1% de la hauteur de l'étage

 $C$  à d  $\Delta_k$  < 1%  $\times h_e$ .

 $h_{_e}$  :Étant la hauteur de l'étage

**Remarque** : Des recherches ont étés faites par les représentants de l'AUTODESK Robot après la version 2009 ; les déplacements sont déjà multipliés par le coefficient de comportement R.

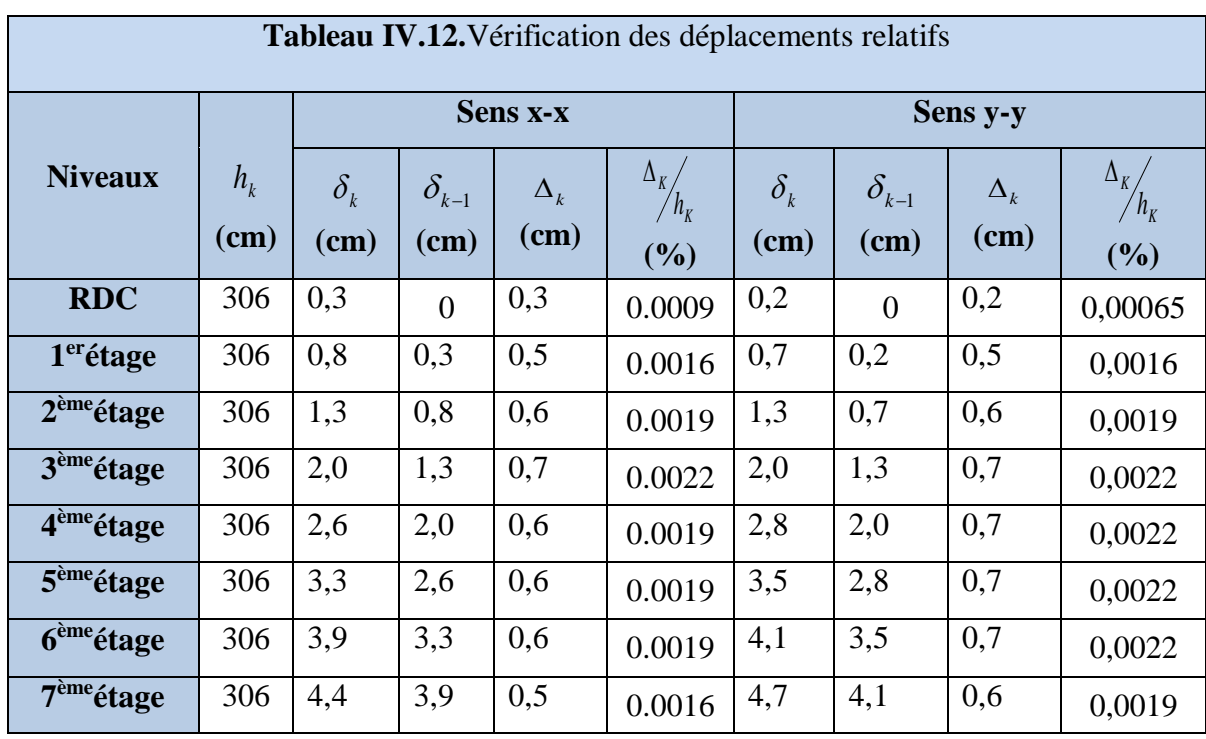

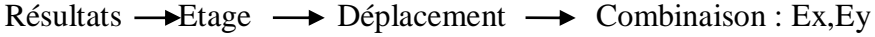

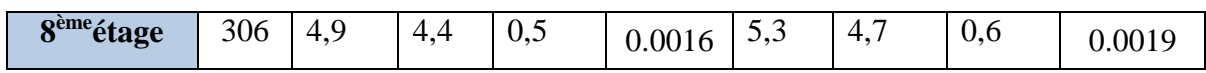

#### **Interprétation des résultats :**

D'après le tableau ci-dessus nous constatons que les déplacements relatifs des niveaux sont inférieurs au centième de la hauteur d'étage.

( − ): = 0.0072 < 1% × *k h* =0.0306…….…………....…..Vérifiée

 $Sens(y - y)$ :  $\varDelta_{kmax} = 0.0076$ m  $< 1\% \times h_k = 0.0306$ ............................Vérifiée

#### **V.9. Justification vis-à-vis de l'effet P-Δ (RPA99/2003(Art 5.9))**

L'effet P- $\Delta$ (effet de second ordre) est l'effet dû aux charges verticales après déplacement. Il peut être négligé si la condition suivante est satisfaite à tous les niveaux :

$$
\theta = \frac{p_k \times \Delta_k}{V_k \times h_k} \leq 0,1 \text{ ; Tel que :}
$$

*<sup>k</sup> p* : Poids total de la structure et des charges d'exploitations associées au dessus du

niveau « k » ; avec : 
$$
p_k = \sum_{i=1}^n (W_{Gi} + \beta \times W_{Qi})
$$

*<sup>V</sup><sup>k</sup>* : Effort tranchant d'étage de niveau « k ».

 $\Delta_k$ : Déplacement relatif du niveau « k » par rapport au niveau « k-1 ».

*k h* : Hauteur de l'étage « k ».

• Si  $0, 1 \langle \theta_k \langle 0, 2, 1 \rangle$  effet P- $\Delta$  peut être pris en compte de manière approximative en amplifiant les effets de l'action sismique calculée au moyens d'une analyse élastique du premier ordre par le facteur  $1-\theta_{k}$  $\frac{1}{\sqrt{2}}$ .

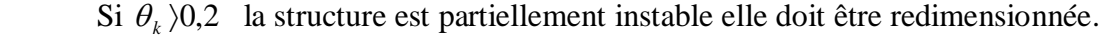

| <b>Tableau IV.13.</b> Vérification à L'effet P- $\Delta$ . |                 |            |                            |              |                       |                                    |                                   |                       |  |
|------------------------------------------------------------|-----------------|------------|----------------------------|--------------|-----------------------|------------------------------------|-----------------------------------|-----------------------|--|
| <b>Hauteur</b>                                             | $H_k$<br>$(cm)$ | $P_k$ (KN) | Sens x-x'                  |              |                       | Sens y-y'                          |                                   |                       |  |
| (m)                                                        |                 |            | $\Delta_{\bf k}$<br>$(cm)$ | $V_{k}$ (KN) | $\theta_{\rm k}$ (cm) | $\Delta_{\mathbf{k}}(\mathbf{cm})$ | $\mathbf{V}_{\mathbf{k}}$<br>(KN) | $\theta_{\rm k}$ (cm) |  |
| 3.06                                                       | 306             | 38459,70   | 0,3                        | 1534,46      | 0,02457255            | 0,2                                | 1378,20                           | 0,01823905            |  |
| 6.12                                                       | 306             | 33701,31   | 0,5                        | 1501,55      | 0,03667377            | 0,5                                | 1347,03                           | 0,04088068            |  |

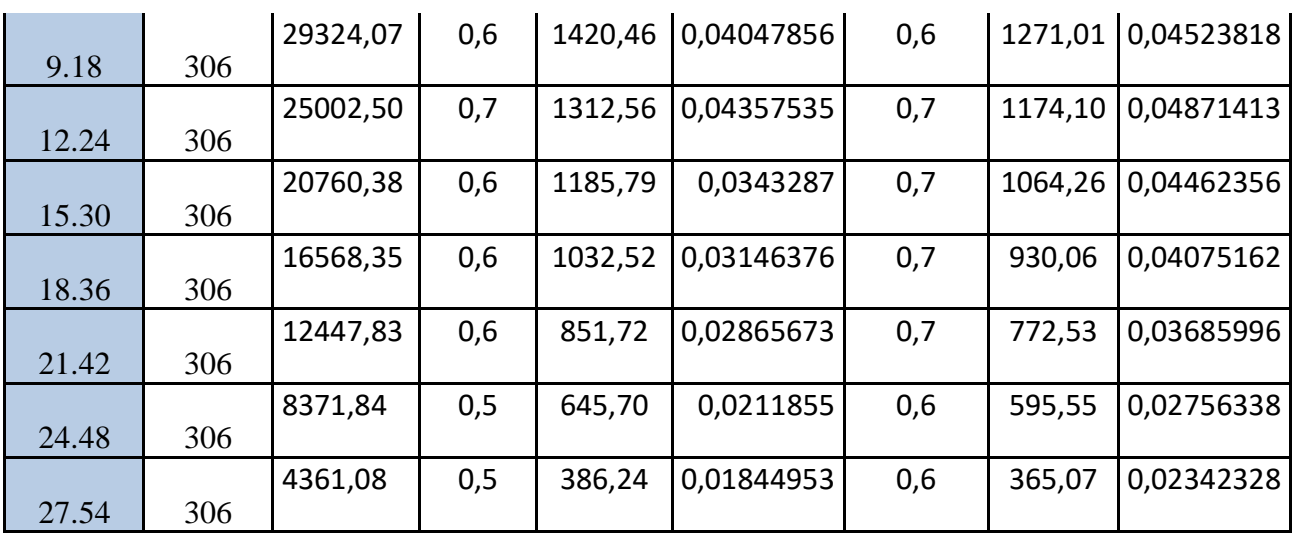

D'après les résultats obtenus dans ce tableau, les effets P- $\Delta$  peuvent être négligés.

## **IV.10.vérification au renversement :**

Pour que le bâtiment soit stable au renversement il doit vérifier la relation suivante :

$$
\frac{\text{Ms}}{\text{Mr}} \geq 1.5
$$

Avec :

- Ms : Moment stabilisant :  $Ms=w*L/2$ .
- Mr : Moment renversant :  $Mr = \sum Fi^*hi$ .
- W : Poids du bâtiment.

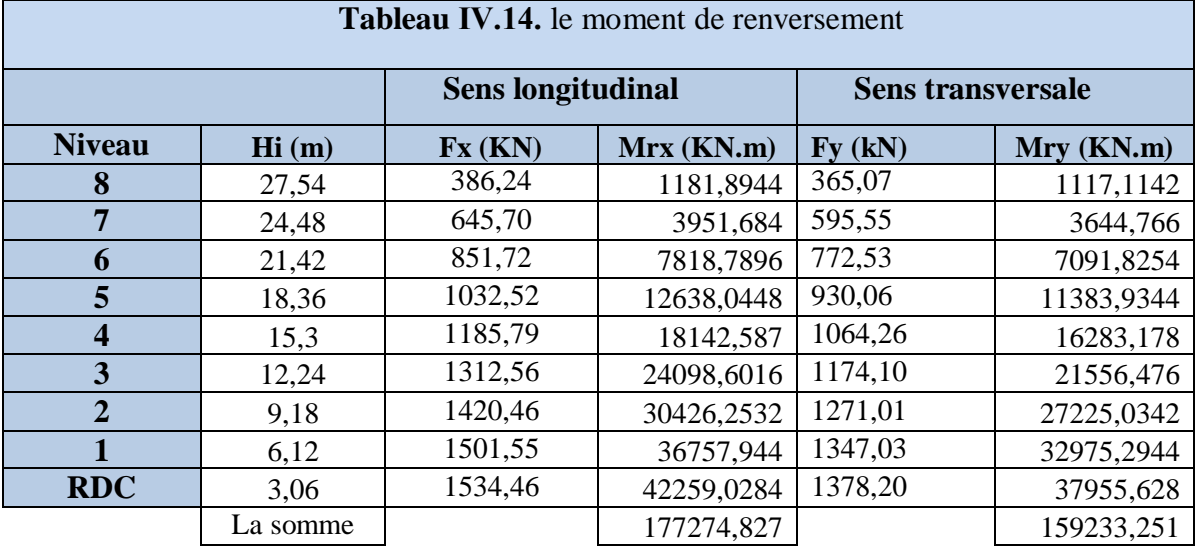

#### a) **Sens longitudinal** :

Msx= 38459,70\*29.30 /2 = 563434.605 KN.m

Donc: $\frac{MS}{Mn}$  $\frac{\text{Ms}}{\text{Mr}} = \frac{563434.605}{177274.827}$  $\frac{383434.805}{177274.827} = 3.178$ 

**b) Sens transversale :**

Msy= 38459,70\*14.30 /2 = 274986.855KN.m Donc: $\frac{MS}{Mn}$  $\frac{Ms}{Mr} = \frac{274986.855}{159233.251}$  $\frac{274988.833}{159233.251}$  = 1.72

## **IV.12.Conclusion**

 Nous avons opté pour la disposition des voiles qui nous a donné un bon comportement de la Structure afin d'arrivé à satisfaire toutes les exigences du **RPA.**

Toutes les étapes de l'étude dynamique à savoir les vérifications du comportement de la structure.

L'interaction voile portique, l'effort normale réduit, on étés vérifiées avec cette disposition des voiles.

Les sections des éléments définis dans le pré-dimensionnement ont été augmentées aux sections suivantes :

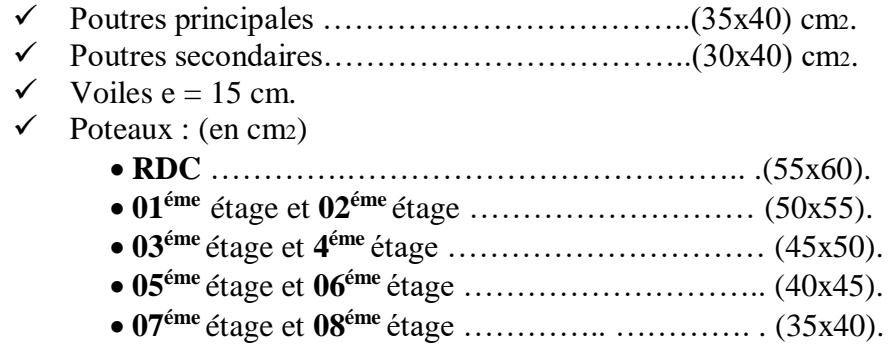

# **CHAPITRE V**

#### **V.1. Introduction :**

Une construction parasismique en béton armé demeure résistante avant et après séisme grâce à ces éléments principaux (voiles, poteaux, poutres). Cependant ces derniers doivent être bien armé et bien disposé pour qu'ils puissent reprendre tous genre de sollicitations.

**Remarque :** Dans le logiciel, la convention de signes pour les éléments barres est basée sur la convention des forces sectorielles. Suivant cette règle, le signe des efforts sectoriels est le même que celui des forces nodales positives appliquées à l'extrémité de l'élément produisant les mêmes effets (il s'agit des efforts dont l'orientation est conforme à l'orientation des axes du système local). Par conséquent, **les efforts de compression sont positifs et les efforts de traction sont négatifs**. **Les moments fléchissant positifs MY provoquent la traction des fibres de la poutre** se trouvant du côté négatif de l'axe local z. **Les moments fléchissant positifs MZ provoquent la traction des fibres de la poutre** se trouvant du côté positif de l'axe local « y ».

Pour la convention de signes décrite, les sens positifs des efforts et des moments ont été représentés de façon schématique sur la figure ci-dessous.

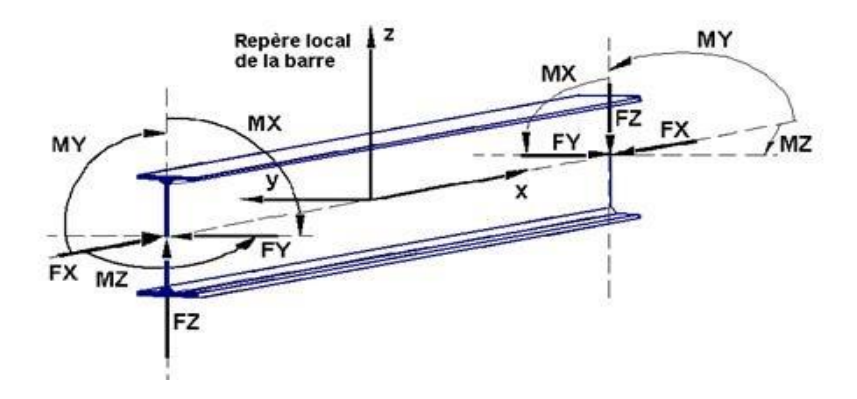

**Figure V.1 . Schéma de la convention des signes des efforts et des moments.**

#### **V.2. Etude des poteaux :**

Les poteaux sont des éléments verticaux destinés à reprendre et transmettre les charges à la base de la structure. Ils sont soumis à des efforts normaux et moments fléchissant en tête et à la base dans les deux sens. Leurs ferraillages se fait à la flexion composée selon les sollicitations les plus défavorables suivantes :

- Moment maximal et un effort normal correspondant ( $M_{\text{max}} \rightarrow N_{\text{corr}}$ )
- Effort normal maximal avec le moment correspondant  $(N_{\text{max}} \rightarrow M_{\text{corr}})$
- Effort normal minimal avec le moment correspondant  $(N_{\min} \rightarrow M_{corr})$
Les combinaisons utilisées pour la détermination des sollicitations sont :

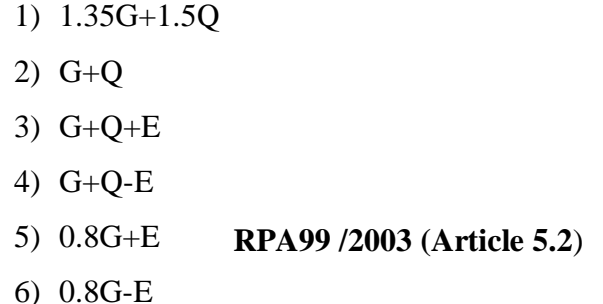

Pour notre structure, nous avons quatre types des poteaux à étudier :

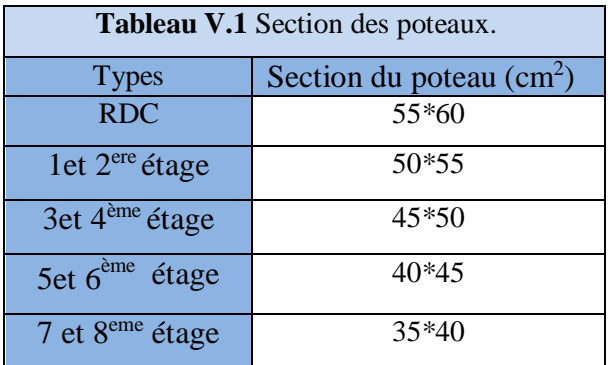

#### **V.2.1. Recommandations du RPA99 :**

#### **a) Les armatures longitudinales**

- Les armatures longitudinales doivent être à haute adhérence, droites et sans crochets.
- Leur pourcentage minimal sera de : 0.8 % de la section du poteau en zone IIa
- Leur pourcentage maximal sera de :
	- 4 % de la section du poteau en zone courante.
	- 6 % de la section du poteau en zone de recouvrement
- Le diamètre minimum des armatures longitudinales est de 12 mm
- La longueur minimale des recouvrements est  $l_r = 40\phi$  En zone IIa.
- La distance entre les barres verticales dans une face du poteau ne doit pas dépasser : 25cm en zone ІІa.
- Les jonctions par recouvrement doivent être faites si possible, à l'extérieur des zones nodales (zones critiques).
- La zone nodale est constituée par le nœud poutres-poteaux proprement dit et les extrémités des barres qui y concourent. Les longueurs à prendre en compte pour chaque barre sont données dans la figure V.I :

$$
h' = Max \left( \frac{h_e}{6}; b_i; h_i; 60 \text{ cm} \right)
$$

$$
l'=2\times h
$$

 $h_{\scriptscriptstyle e}^{}$  : est la hauteur de l'étage

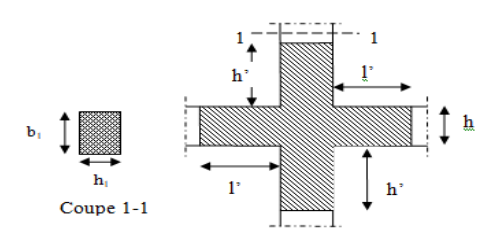

**Figure V.2** zone nodale

Les valeurs numériques des armatures longitudinales relatives aux prescriptions du RPA99 sont illustrées dans le tableau ci-dessous :

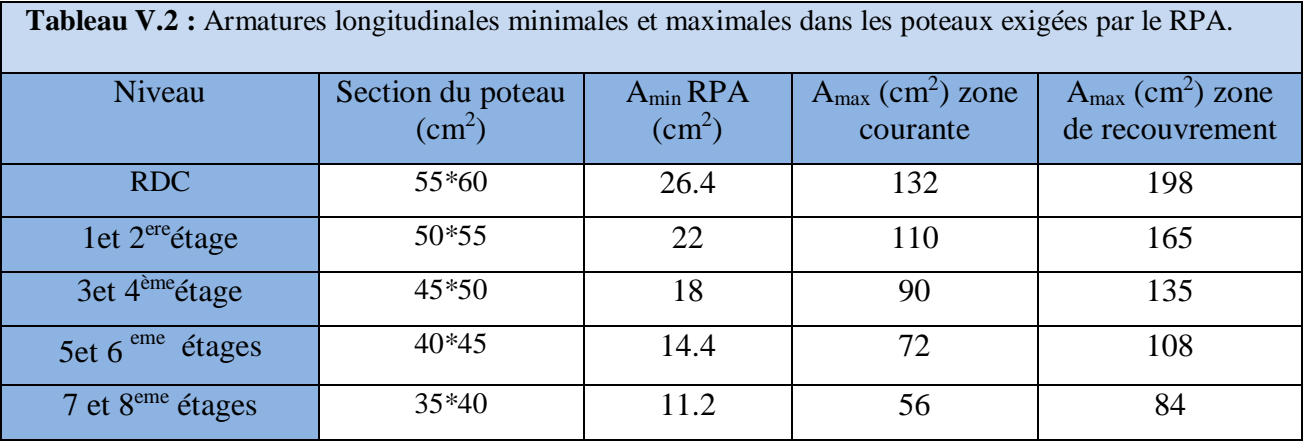

#### **b) Armatures transversales**

Les armatures transversales des poteaux sont calculées à l'aide de la formule :

$$
\frac{A_{t}}{t} = \frac{\rho_{a} V_{u}}{h_{1} \cdot f_{e}} \quad \textbf{RPA99/2003 (Art 7.4.2.2)} \qquad \text{Avec}:
$$

*Vu* : L'effort tranchant de calcul.

 $h_{\rm l}$ : Hauteur totale de la section brute.

*e f* : Contrainte limite élastique de l'acier d'armature transversale.

 $\rho_a$ : Coefficient correcteur qui tient compte du mode de rupture fragile par effort tranchant; il est pris égal à 2,5 si l'élancement géométrique  $\lambda_g$  dans la direction considérée est supérieur ou égal à 5 et à 3,75 dans le cas contraire.

*t* : L'espacement des armatures transversales dont la valeur est déterminée dans la formule précédente; par ailleurs la valeur max de cet espacement est fixée comme suit pour la zone IIa :

**-** Dans la zone nodale **:**  $t \leq \text{Min} (10 \phi_l, 15 \text{ cm})$ 

**-** Dans la zone courante  $: t \leq 15 \phi$ 

 $\mathrm{O\`u}$  :  $\phi_i$  est le diamètre minimal des armatures longitudinales du poteau.

 La quantité d'armatures transversale minimale :  $\cdot$ u $_1$ *At*  $\frac{P_t}{t.b}$  en % est donnée comme suit :

$$
-A_t^{\min} = 0.3\% \ (\mathbf{t} \times \mathbf{b}_1) \ \mathrm{si} \ \lambda_g \ge 5
$$

$$
-A_t^{\min} = 0.8\% \, (t \times b_1) \, si \, \lambda_g \le 3
$$

 $\sin 3 < \lambda_{g} < 5$  Interpoler entre les valeurs limites précédentes.

: est l'elencement géométrique du poteau *<sup>g</sup>*

 $\frac{f}{f}$  ou  $\frac{f}{f}$ *g*  $l_f$  *l*  $\lambda_g = \left(\frac{l_f}{a} \, \text{ou} \, \frac{l_f}{b}\right)$ ;  $=\left(\frac{f}{a}\right)\sin\left(\frac{f}{b}\right)$ ; Avec a et b, dimensions de la section droite du poteau dans la

direction de déformation considérée, et *f l* : longueur de flambement du poteau.

Les cadres et les étriers doivent être fermés par des crochets à 135° ayant une longueur droite de  $10\phi_{\rm t}$  minimum;

Les cadres et les étriers doivent ménager des cheminées verticales en nombre et diamètre suffisants ( $\phi$  cheminées > 12 cm) pour permettre une vibration correcte du béton sur toute la hauteur des poteaux.

# **V.2.2. Sollicitations dans les poteaux**

Les sollicitations dans les poteaux sont extraites du logiciel **ROBOT2018** qui a été utilisé dans la modélisation au chapitre étude au séisme.

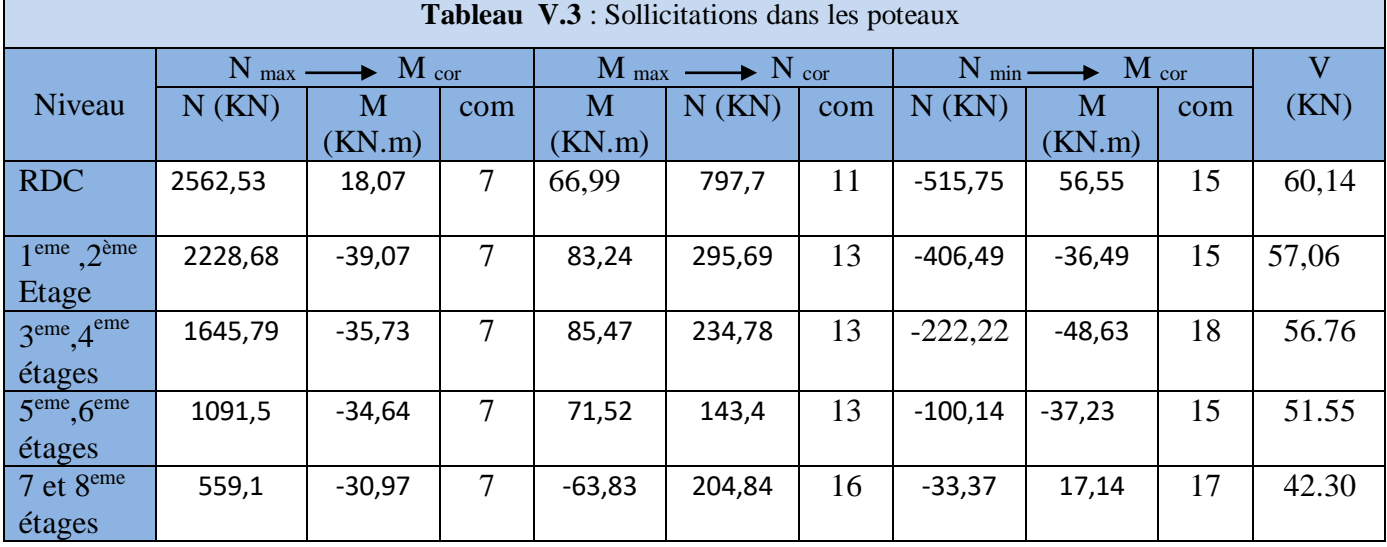

Les résultats ainsi obtenus sont résumés dans le tableau suivant :

# **V.2.3. Ferraillage des poteaux**

# **a) Armatures longitudinales**

Le ferraillage des poteaux se fait dans les deux plans et selon la combinaison la plus défavorable, les résultats obtenus sont récapitulés dans le tableau suivant :

**Tableau V.4 :** Les Armatures longitudinale dans les poteaux

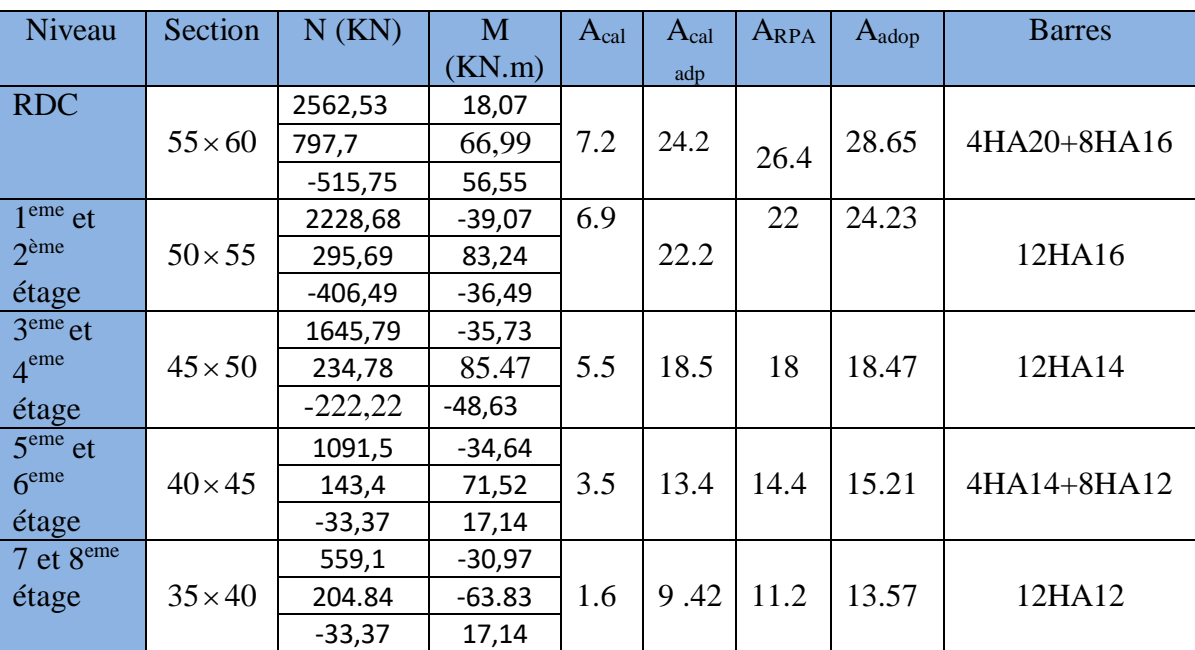

#### **b) Armatures transversales**

Les armatures transversales sont déterminées grâce aux formules du RPA

Les résultats de calcul sont donnés sur le tableau suivant :

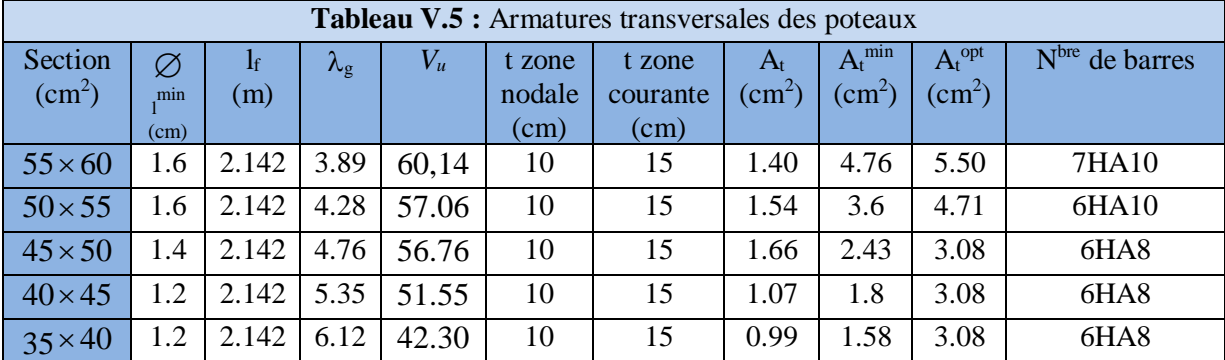

Conformément au **RPA** et au **BAEL 91**, le diamètre des armatures longitudinales doit vérifier la

condition suivante : 
$$
\phi_t \ge \frac{\phi_l^{\text{max}}}{3}
$$

Ce qui est vérifié pour notre cas, puisque nous avons  $\phi_t \ge \frac{16}{3} = 5.33$ *mm*.

# **V. 2. 4. Vérification**

# **a) Vérification au flambement :**

 Selon **BAEL91, (art 4.4.1)** : les éléments soumis à la flexion composée doivent être justifiés vis-à-vis de l'état limite ultime de stabilité de forme (flambement).

L'effort normal ultime est définit comme étant l'effort axial que peut supporter un poteau sans subir des instabilités de forme par flambement.

La vérification se fait pour le poteau le plus sollicité et le plus élancé à chaque niveau.

Critère de la stabilité de forme :

D'après le **BAEL91** on doit vérifier que :

$$
N_{\max} \le N_u = \alpha * \left[ \frac{Br * f_{C_{28}}}{0.9 * \gamma_b} + \frac{As * f e}{\gamma_s} \right]
$$
 (BAEL91 art B.8.4, 1)

Avec : B<sub>r</sub> : Section réduite du béton

 $\gamma_b$  = 1.5 : Cœfficient de sécurité de béton (cas durable).

 $\gamma$ <sub>s</sub> = 1.15 coefficient de sécurité de l'acier.

 $\alpha$ : Coefficient réducteur qui est fonction de l'élancement  $\lambda_{g}$ .

A<sup>s</sup> : section d'acier comprimée prise en compte dans le calcul.

$$
\begin{cases}\n\alpha = \frac{0.85}{1 + 0.2 \times \left(\frac{\lambda}{35}\right)^2} & \text{si: } \lambda \le 50 \\
\alpha = 0.6 \times \left(\frac{50}{\lambda}\right) & \text{si: } 50 \le \lambda \le 70\n\end{cases}
$$

Tel que : *i*  $\lambda = \frac{l_f}{l}$  avec  $b \times h$  $i = \sqrt{\frac{I}{I}}$  $\times$  $=$ 

Cas d'une section rectangulaire : I =  $\frac{b \times h^3}{4}$ 12  $I = \frac{b \times h}{h}$ 

D'où : 
$$
\lambda = 3.46 \times \frac{l_f}{b}
$$
 avec l<sub>f</sub>: longueur de flambement

Avec : $l_f = 0.7 \times l_0$  $B_r = (a-2) \times (b-2)$  avec : a : largeur de la section nette b : hauteur de la section nette

A<sup>s</sup> : Section d'armature.

Les résultats de vérification des poteaux au flambement sont résumés dans le tableau suivant :

| Tableau V.6 : Vérification du flambement des poteaux |                        |                |                |           |          |             |                        |          |           |  |
|------------------------------------------------------|------------------------|----------------|----------------|-----------|----------|-------------|------------------------|----------|-----------|--|
| <b>Niveaux</b>                                       | Section                | $\mathsf{L}_0$ | 1 <sub>f</sub> | $\lambda$ | $\alpha$ | As          | $B_r$                  | $N_{ul}$ | $N_{max}$ |  |
|                                                      | $\text{(cm}^2\text{)}$ | (m)            | (m)            |           |          | $\rm(cm^2)$ | $\text{(cm}^2\text{)}$ | (KN)     | (KN)      |  |
| <b>RDC</b>                                           | $55 \times 60$         | 3.06           | 2.142          | 13.47     | 0.825    | 28.15       | 3074                   | 5518.52  | 2534.94   |  |
| 1 et $2^{\text{eme}}$ étages                         | $50 \times 55$         | 3.06           | 2.142          | 14.82     | 0.820    | 24.23       | 2544                   | 4552.40  | 2228.68   |  |
| $3$ et 4 <sup>eme</sup> étages                       | $45 \times 50$         | 3.06           | 2.142          | 16.47     | 0.814    | 18.47       | 2064                   | 3687.74  | 1645.79   |  |
| 5 et 6 <sup>eme</sup> étages                         | $40 \times 45$         | 3.06           | 2.142          | 18.53     | 0.805    | 15.21       | 1634                   | 2861.75  | 1091.5    |  |
| 7 et 8 <sup>eme</sup> étages                         | $35 \times 40$         | 3.06           | 2.142          | 21.17     | 0.792    | 13.57       | 1254                   | 2213.02  | 559.1     |  |

**Remarque** : On voit bien que N<sub>max</sub> <Nu pour tous les niveaux, donc il n'y pas de risque de flambement.

#### **b) Vérification des contraintes de compression**

La fissuration est peu nuisible, donc la vérification se fait pour la contrainte de compression du

\n
$$
\sigma_{bc} = \frac{N}{S} + \frac{M_{ser} \times v}{I_{gs}} \leq \overline{\sigma}_b = 0.6 \times f_{c28} = 15 \, \text{MPa}
$$
\n

\n\n
$$
I_{gs} = \frac{b}{3} \times (v^3 + v^3) + 15 \times A_s \times (v - d')^2 + 15 \times A_s \times (d - v)^2
$$
\n

\n\n
$$
A' = 0 \Rightarrow I_{gs} = \frac{b}{3} \times (v^3 + v^3) + 15 \times A_s \times (d - v)^2
$$
\n

\n\n
$$
v = \frac{1}{B} \times \left(\frac{b \times h^2}{2} + 15 \times A_s \times d\right)
$$
\n

\n\n
$$
v' = h - v \quad \text{Et} \quad d = 0.9 \times h
$$
\n

\n\n
$$
S = B = b^* h + 15^* As
$$
\n

\n\n
$$
S = B = b^* h + 15^* As
$$
\n

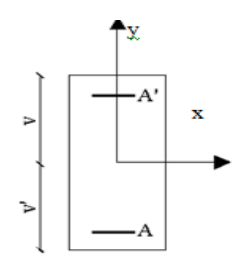

 **Figure V.3** Section d'un poteau

Les résultats de calcul sont résumés dans le tableau suivant :

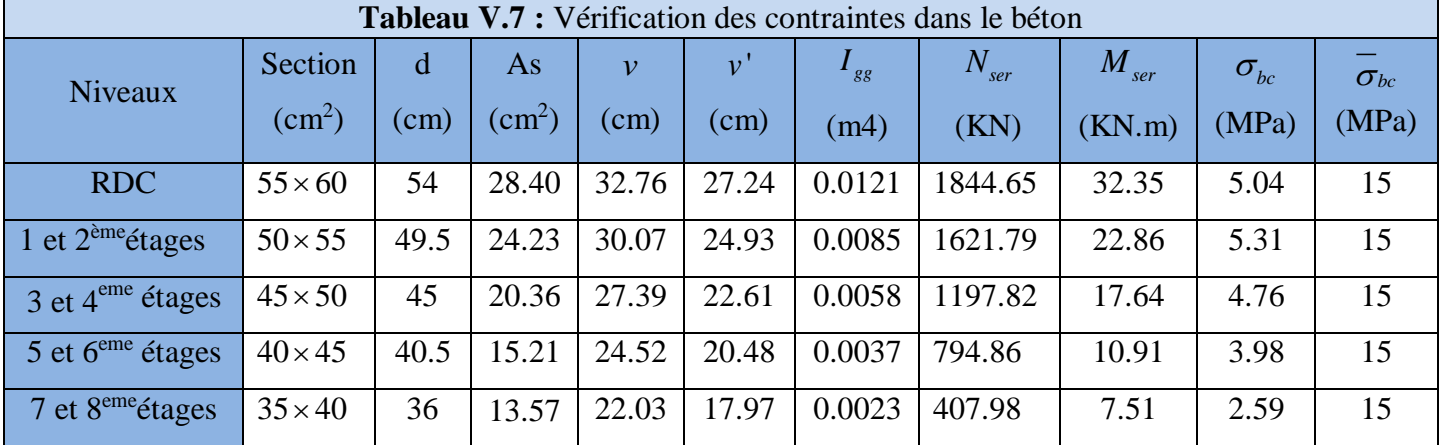

**Remarque** : On voit bien que  $\sigma_{bc} < \sigma_{bc}$  dans les poteaux pour tous les niveaux, donc la contrainte de compression dans le béton est vérifiée.

#### **c) Vérification aux sollicitations tangentes**

Selon le RPA99/2003 (Art7.4.3.2), la contrainte de cisaillement conventionnelle de calcul dans le béton  $\tau_{bu}$  sous combinaison sismique doit être inférieure ou égale à la valeur limite suivante :

$$
\tau_{bu} \le \overline{\tau}_{bu} \quad \text{Tel que : } \overline{\tau}_{bu} = \rho_d \times f_{c28} \text{ avec : } \rho_d = \begin{cases} 0.075 \, \text{si} \, \lambda_g \ge 5\\ 0.04 \, \text{si} \, \lambda_g < 5 \end{cases}
$$

 $f$   $\ldots$  1  $\qquad$ *g g l l*  $\frac{a}{a}$  *ou*  $\lambda_g = \frac{b}{b}$  $\lambda = -\omega u \lambda =$  $v_{bu} = \frac{u}{1}$ *V*  $\tau_{bu} = \frac{a}{b_0 \times d}$ ×

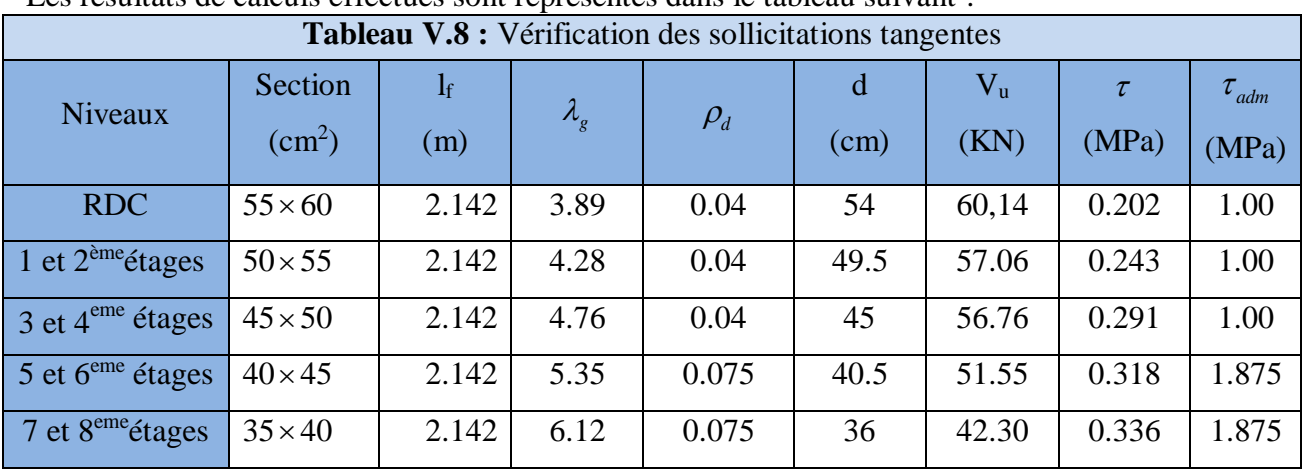

Les résultats de calculs effectués sont représentés dans le tableau suivant :

# **V.2.5. Dispositions constructives :**

# **Longueur des crochets des armatures transversales**

$$
L = 10 \times \phi_t
$$

 $\phi_t = 08$ *cm*  $\rightarrow$  *L* = 08*cm* 

$$
\phi_t = 10cm \rightarrow L = 10cm
$$

 $\phi_t = 12cm \rightarrow L = 12cm$ 

# **Longueur de recouvrement**

 $\phi = 14$ *mm* $\rightarrow$   $L_r = 40 \times 1.4$ *On* adopte:  $L_r = 70cm$ .  $\phi = 16$ *mm* $\rightarrow$   $L_r = 40 \times 1.6$ *On*  $adopte$ :  $L_r = 80cm$ .  $\phi = 20$ *mm* $\rightarrow$   $L_r$  = 40 × 1.6  $L_r \geq 40 \times \phi$ :

On adopte:  $L_r = 60$ cm.

# **Détermination de la zone nodale**

La détermination de la zone nodale est nécessaire car c'est à ce niveau qu'on disposera les armatures transversales de façon à avoir des espacements réduits. Ceci se fait car cet endroit est très exposé au risque du cisaillement.

Les jonctions par recouvrement doivent être faites si possible à l'extérieur de ces zones nodales sensibles (selon le RPA).

Les dimensions de la zone nodale sont données comme suit :

$$
h' = \max(\frac{h_e}{6}; h_1; b_1; 60cm)
$$
  

$$
l' = 2h
$$

Pour les paramètres (h') et (l') .

• RDC:

 $L'=2\times 40= 80cm$ 

h'=max (44.34 ; 60 ; 55 ; 60cm)=60cm

 $\bullet$  1 et 2<sup>eme</sup> étages:

L'=2×40=80cm

h'=max (44.34 ; 55 ; 50 ; 60cm)=60cm

3 et 4eme étages :

L'=2×40=80cm

h'=max  $(44.34 ; 50 ; 45 ; 60cm) = 65cm$ 

 $\bullet$  5 et 6<sup>eme</sup>étages :

 $L'=2\times 40=80$ cm

h'=max (44.34 ; 45 ; 40 ; 60cm)=60cm

 $\bullet$  7 et 8<sup>eme</sup>étages :

 $L'=2\times40=80$ cm

h'=max (44.34 ; 40 ; 35 ; 60cm)=60cm

# **V.2.6. Schémas de ferraillage des poteaux**

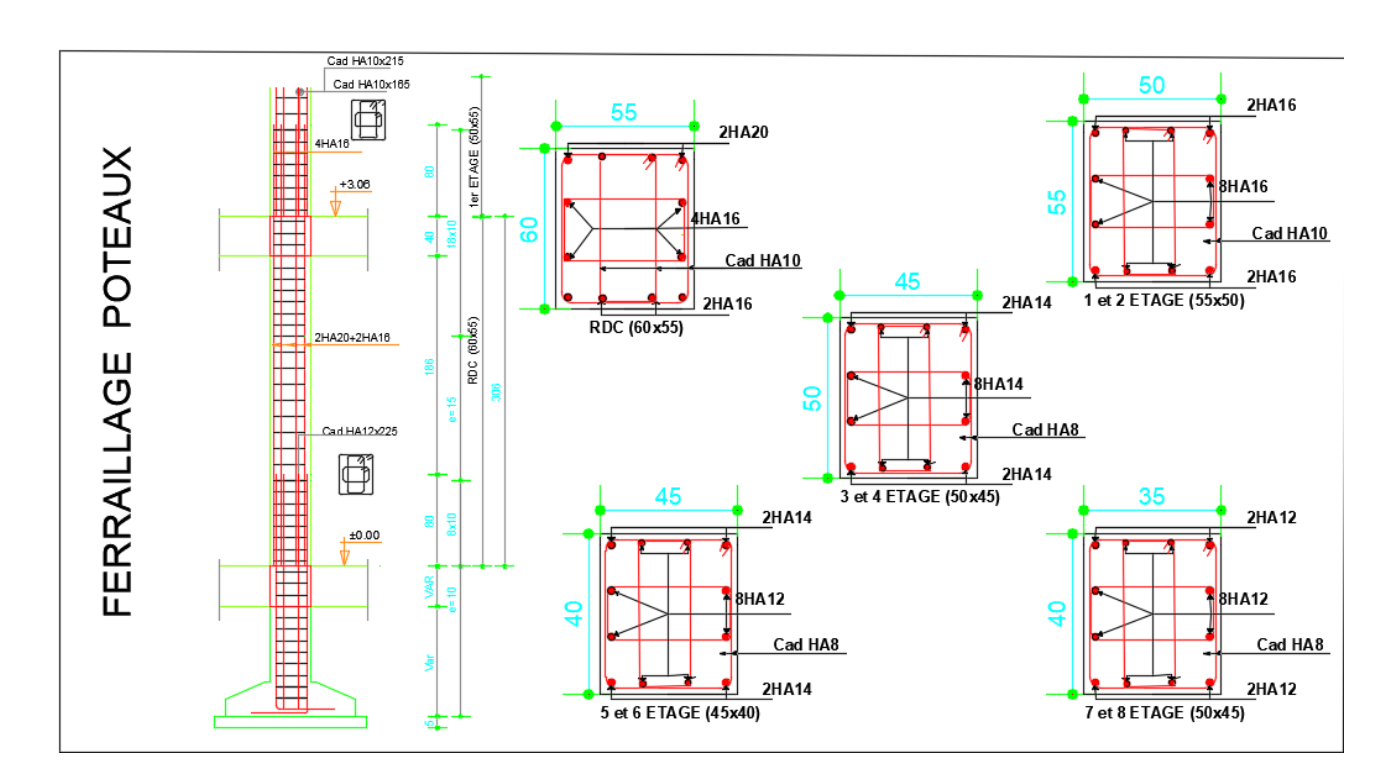

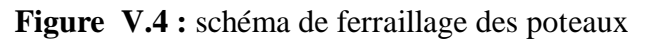

**V.3. ETUDE DES POUTRES** 

- Les poutres sont sollicitées en flexion simple, sous un moment fléchissant et un effort tranchant. Le moment fléchissant permet la détermination des dimensions des armatures longitudinales. L'effort tranchant permet de déterminer les armatures transversales.
- On distingue deux types de poutres, les poutres principales qui constituent des appuis aux poutrelles, les poutres secondaires qui assurent le chaînage.
- Après détermination des sollicitations on procède au ferraillage en respectant les prescriptions données par le RPA99/version 2003 et celles données par le BAEL91.
- Les poutres sont étudiées en tenant compte des efforts données par le logiciel **Robot 2018**, combinés par les combinaisons les plus défavorables données par le **RPA99/2003** suivantes *:*

**RPA99/2003 (Art 5.2)**

- $1.35\times$ G +  $1.5\times$ O
- $\bullet$  $\bullet$  $G + O$
- $\bullet$  $G + Q + E$
- $0.8 \times G + E$
- $0.8 \times G E$

Pour notre projet on a deux types de poutres à étudier :

- $-$  poutres principales (35 $\times$ 40),
- $-$  poutres secondaires (30×40).

# **V.3.1. Recommandation du RPA 99/2003**

# **a) Coffrage**

- Les poutres doivent respecter les dimensions ci-après :

$$
\begin{cases}\nb \ge 20 \text{ cm} \\
h \ge 30 \text{ cm} \\
b_{\text{max}} \le 1.5 h + b_1\n\end{cases}
$$
\n**RPA99 (Art 7.5.1)**

**b) Ferraillage RPA99 (Art 7.5.2)**

# **- Les armatures longitudinales**

- $\triangleright$  Le pourcentage total minimum des aciers longitudinaux sur toute la longueur de la poutre est de  $0.5\%$  b  $\times$  h en toute section.
- $\triangleright$  Le pourcentage total maximum des aciers longitudinaux est de :

 $4\% b \times h$  En zone courante.

 $6\% b \times h$  En zone de recouvrement.

- $\triangleright$  Les poutres supportant de faibles charges verticales et sollicitées principalement par les forces latérales sismiques doivent avoir des armatures symétriques avec une section en travée au moins égale à la moitie de la section sur appui.
- La longueur minimale des recouvrements est de :

 $40\phi$  En zone IIa.

avec :  $\phi_{\text{max}}$  : est le diamétre maximale utilisé.

- $\triangleright$  L'ancrage des armatures longitudinales supérieures et inférieures dans les poteaux de rive et d'angle doit être effectué conformément à la figure V.9, avec des crochets à 90°. Cette même figure comporte les autres dispositions constructives et quantités minimales d'armatures.
- Les cadres du nœud disposés comme armatures transversales des poteaux, sont constitués de 2U superposés formant un carré ou un rectangle (là où les circonstances s'y prêtent, des cadres traditionnels peuvent également être utilisés).
- Les directions de recouvrement de ces U doivent être alternées, néanmoins, il faudra veiller à ce qu'au moins un coté fermé des U d'un cadre soit disposé de sorte à s'opposer à la poussé au vide des crochets droits des armatures longitudinales des poutres.
- On doit avoir un espacement maximum de 10cm entre deux cadres et un minimum de trois cadres par nœuds.

Les valeurs numériques des armatures longitudinales relatives aux prescriptions du **RPA99/2003** sont illustrées dans le tableau ci-dessous :

**Tableau V.9.** Armatures longitudinales minimales et maximales dans les poutres selon le **RPA**.

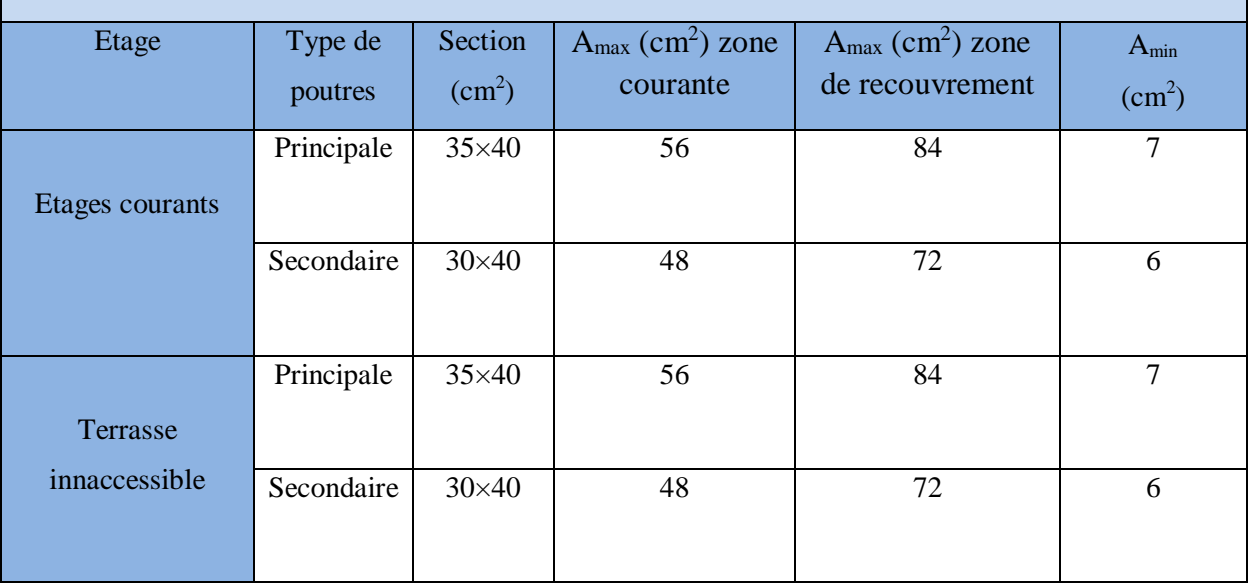

**- Les armatures transversales :**

La quantité d'armatures transversales minimales est donnée par :

$$
A_t = 0.003 \times S \times b
$$

L'espacement maximum entre les armatures transversales est déterminé comme suit :

Dans la zone nodale et en travée si les armatures comprimées sont nécessaires :

Minimum de :  $S \leq min(\frac{n}{2};12\phi)$  $\frac{1}{4}$ <sup>,12 $\varphi$ </sup>  $S \leq \min(\frac{h}{i}; 12\phi)$ 

En dehors de la zone nodale :  $S \leq \frac{n}{2}$  $S \leq \frac{h}{s}$  Avec : h : La hauteur de la poutre

- $\triangleright$  La valeur du diamètre  $\phi_i$  des armatures longitudinales à prendre est le plus petit diamètre utilisé, et dans le cas d'une section en travée avec armatures comprimées. C'est le diamètre le plus petit des aciers comprimés.
- Les premières armatures transversales doivent être disposées à 5cm au plus du nu d'appui ou de l'encastrement

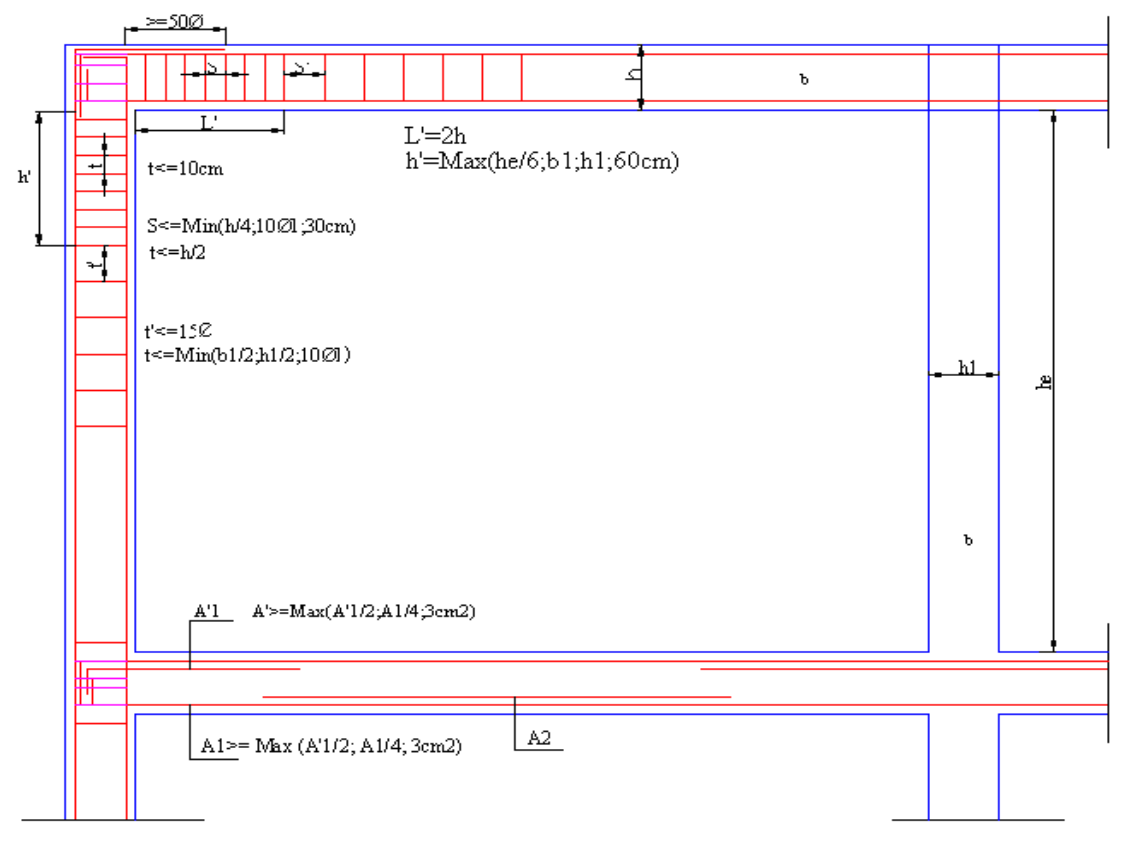

**Figure V.5** : Dispositions constructive*s* des portiques

# **V.3.2 Ferraillage des poutres**

Le ferraillage adopté doit respecter les exigences du **RPA99/2003.**

# **a) Armatures longitudinales**

Le ferraillage des poutres est déduit de la modélisation du **Robot 2018**. Les sections adoptées doivent respecter la condition minimale d'armatures (Amin) du **RPA99/2003.**

Les Résultats de ferraillages des poutres sont résumés dans le tableau qui suit :

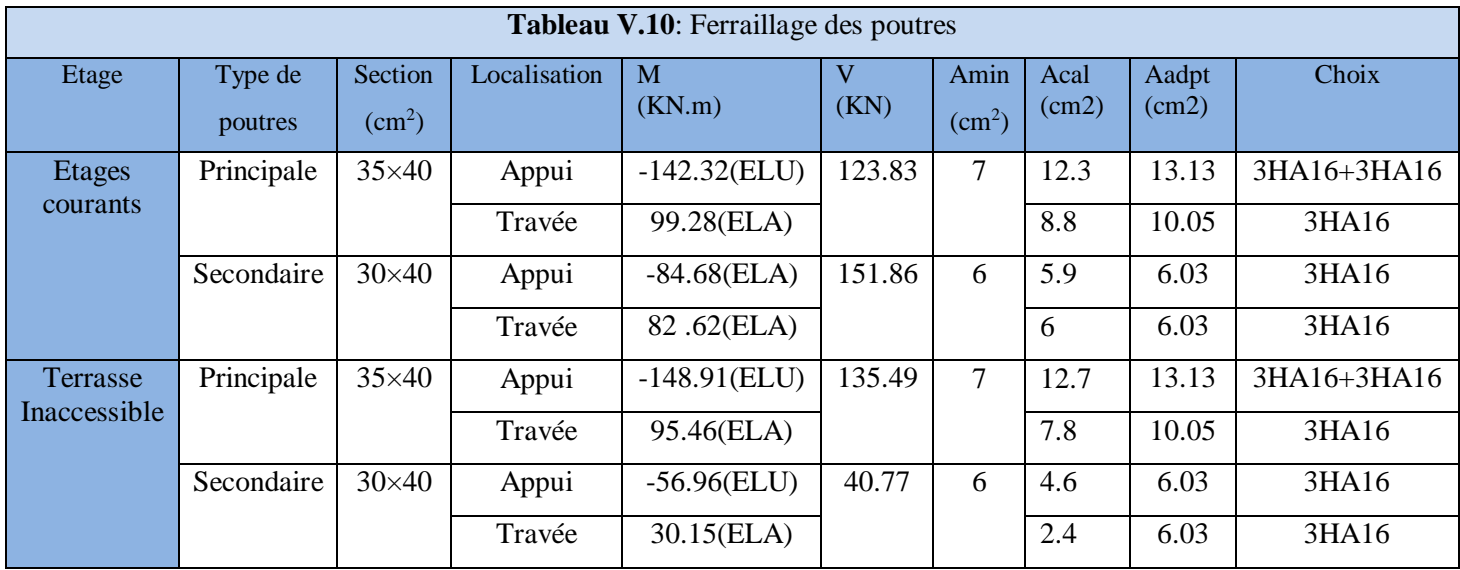

# **b) Armatures transversales**

$$
\phi \le \min\left(\phi_{\min}\,;\frac{h}{35};\frac{b}{10}\right) \qquad \textbf{BAEL91}
$$

**Poutres principales**  $\phi \le \min\left[ 2; \frac{40}{35}; \frac{55}{10} \right] = \min(2; 1.14; 3.5)$ 35  $\min\left(2;\frac{40}{35};\frac{35}{10}\right)=$ J  $\left(2;\frac{40}{15};\frac{35}{15}\right)$ l ſ  $\phi \leq$ 

Donc on prend  $\phi_t = 10$ mm  $\Rightarrow A_t = 4H A 10 = 3.14$ *cm*<sup>2</sup> (un cadre et un étrier)

• **Poutres secondaires** 
$$
\phi \le \min\left(1.4; \frac{40}{35}; \frac{30}{10}\right) = \min(1.4; 14; 3.0)
$$

Donc on prend  $\phi_t = 10$ mm  $\Rightarrow A_t = 4H A 10 = 3.14$ *cm*<sup>2</sup> (un cadre et un étrier)

# **Calcul des espacements des armatures transversales**

# Selon le **RPA99/2003(art 7.5.2.2) :**

- Zone nodale :  $S_t \leq \text{Min}(\frac{h}{4};12\phi_{\text{min}};30 \text{ cm}),$ 

Poutres principales :  $S_t \leq Min(10cm; 14.4cm; 30cm)$  Soit :  $S_t$ =10 cm

Poutres secondaires  $: S_t \leq Min(10cm; 14.4cm; 30cm)$  Soit :  $S_t = 10cm$ 

- Zone courante : 
$$
S_t \leq \frac{h}{2}
$$

Poutres principales :  $S_t \leq \frac{h}{2} \Rightarrow S_t \leq \frac{40}{2} = 20 \Rightarrow S_t \leq 20$ *cm* 40 2  $\leq \frac{n}{2} \Rightarrow S_t \leq \frac{n}{2} = 20 \Rightarrow S_t \leq 20cm$ ; Soit : S<sub>t</sub>=15cm

Poutres secondaires :  $S_t \le \frac{h}{2} \Rightarrow S_t \le \frac{40}{2} = 20 \Rightarrow S_t \le 20$ *cm* 40 2  $\leq \frac{n}{2} \Rightarrow S_t \leq \frac{n}{2} = 20 \Rightarrow S_t \leq 20cm$ ; Soit: S<sub>t</sub>=15cm

$$
A_t^{\min} = 0.003 \times S_t \times b = 0.003 \times 15 \times 35 = 1.58 \, \text{cm}^2
$$

$$
A_t = 3.14 \, \text{cm}^2 > A_t^{\min} = 1.58 \, \text{cm}^2
$$
\nCondition vérifiée

# **V.3.3. Vérifications :**

- **A) A ELU :**
	- **1) Condition de non fragilité**

A > A min = 
$$
0.23 \times b \times d \times \frac{f_{728}}{f_e} = 1.70 \text{cm}^2
$$

Donc la condition de non fragilité est vérifiée.

# **2) Contrainte tangentielle maximale**

**Vérification de l'effort tranchant :** 

$$
\tau_{bu} < \overline{\tau}_{bu}
$$
\n
$$
\tau_{bu} = \frac{V_u}{b_0 \times d}
$$

Fissuration peu nuisible  $: \tau_{bu} = \min(0.2 \frac{Fc28}{v}$  $\frac{228}{\gamma_b}$ ; 5MPa = 3. 33 MPa

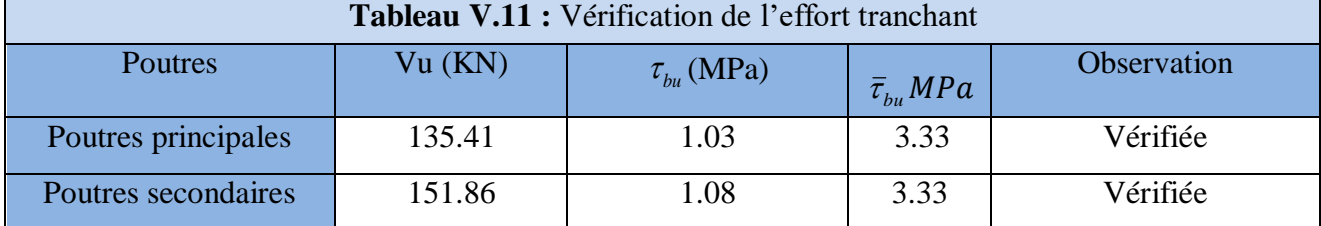

**3) Vérification des armatures longitudinales à l'effort tranchant** 

Les donné sont résumés dans le tableau suivant :

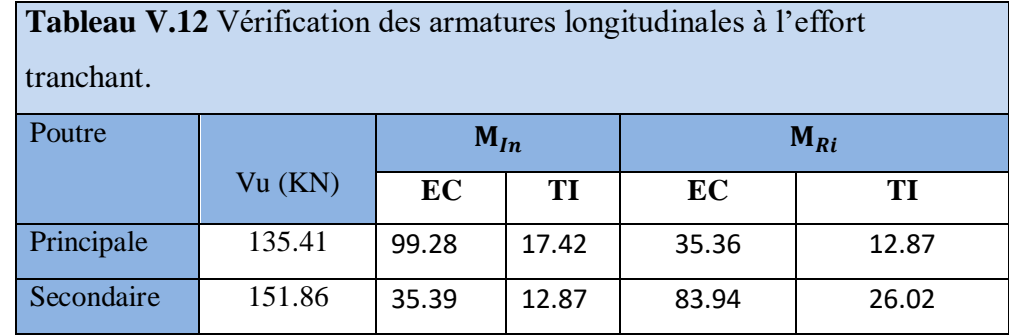

- **Terrasse inaccessible :**
- **Poutres principales**

**Appui intermédiaire :**

$$
A_{l} \ge \frac{1.15}{f_e} \times [V_u + \frac{M_a}{0.9 \times d}] \Rightarrow A_{l} \ge \frac{1.15}{400} \times [135.41 - \frac{17.42}{0.9 \times 0.37}] \times 10^{-3} \Rightarrow A_{l} \ge 2.40 cm^2
$$

Condition vérifiée

**Appuis de rive :**

$$
A_l \ge \frac{1.15 \times V_u}{f_e} \Rightarrow A_l \ge \frac{1.15 \times 135.41 \times 10^{-3}}{400} = 3.04 \, \text{cm}^2
$$
 Condition vérifiée

# **Poutres secondaires**

# **Appui intermédiaire :**

$$
A_{l} \ge \frac{1.15}{f_e} \times [V_u + \frac{M_a}{0.9 \times d}] \Rightarrow A_{l} \ge \frac{1.15}{400} \times [151.86 - \frac{12.87}{0.9 \times 0.375}] \times 10^{-3} \Rightarrow A_{l} \ge 3.02 cm^2
$$

Condition vérifiée.

**Appuis de rive :**

$$
A_{l} \ge \frac{1.15 \times V_{u}}{f_{e}} \qquad \Rightarrow A_{l} \ge \frac{1.15 \times 151.86 \times 10^{-3}}{400} = 4.36 \text{cm}^{2} \qquad \text{Condition verify the}
$$

**Etages courants** 

**Poutres principales**

**Appui intermédiaire :**

$$
A_{l} \ge \frac{1.15}{f_e} \times [V_u + \frac{M_a}{0.9 \times d}] \Rightarrow A_{l} \ge \frac{1.15}{400} \times [135.41 - \frac{99.28}{0.9 \times 0.375}] \times 10^{-3} \Rightarrow A_{l} \ge -4.26 \text{cm}^2
$$

Aucune vérification à faire

**Appuis de rive :**

$$
A_l \ge \frac{1.15 \times V_u}{f_e} \Rightarrow A_l \ge \frac{1.15 \times 135.41 \times 10^{-3}}{400} = 3.04 \text{cm}^2
$$
 Condition vérifie

**Poutres secondaires**

**Appui intermédiaire :**

$$
A_l \ge \frac{1.15}{f_e} \times [V_u + \frac{M_a}{0.9 \times d}] \Rightarrow A_l \ge \frac{1.15}{400} \times [151.86 - \frac{83.94}{0.9 \times 0.375}] \times 10^{-3} \Rightarrow A_l \ge -2.8cm^2
$$

Aucune vérification à faire

**Appuis de rive :**

$$
A_l \ge \frac{1.15 \times V_u}{f_e} \qquad \Rightarrow A_l \ge \frac{1.15 \times 151.86 \times 10^{-3}}{400} = 4.36 \text{cm}^2
$$
 Condition vérifiée

# **B) À l'ELS :**

# **1) L'Etat limite d'ouvertures des fissures**

Aucune vérification à faire car la fissuration est peu préjudiciable.

# **2) État limite de compression du béton**

La fissuration est peu nuisible donc il faut juste vérifier que la contrainte de compression du béton est inférieure ou égale à la contrainte admissible du béton.

$$
\sigma_{bc} = \frac{M_{ser} \times y}{I} \le \overline{\sigma_b} = 0.6 \times f_{c28} = 15 \text{ MPa}
$$

Calculate 
$$
y : \frac{b \times y^2}{2} + 15(A_s + A_s) \times y - 15 \times (d \times A_s + d \times A_s) = 0
$$

Calculate 
$$
I: I = \frac{b_0 \times y^3}{3} + 15 \times [A_s \times (d - y)^2 + A_s \times (y - d')^2]
$$

Les résultats de calcul sont résumés dans le tableau suivant :

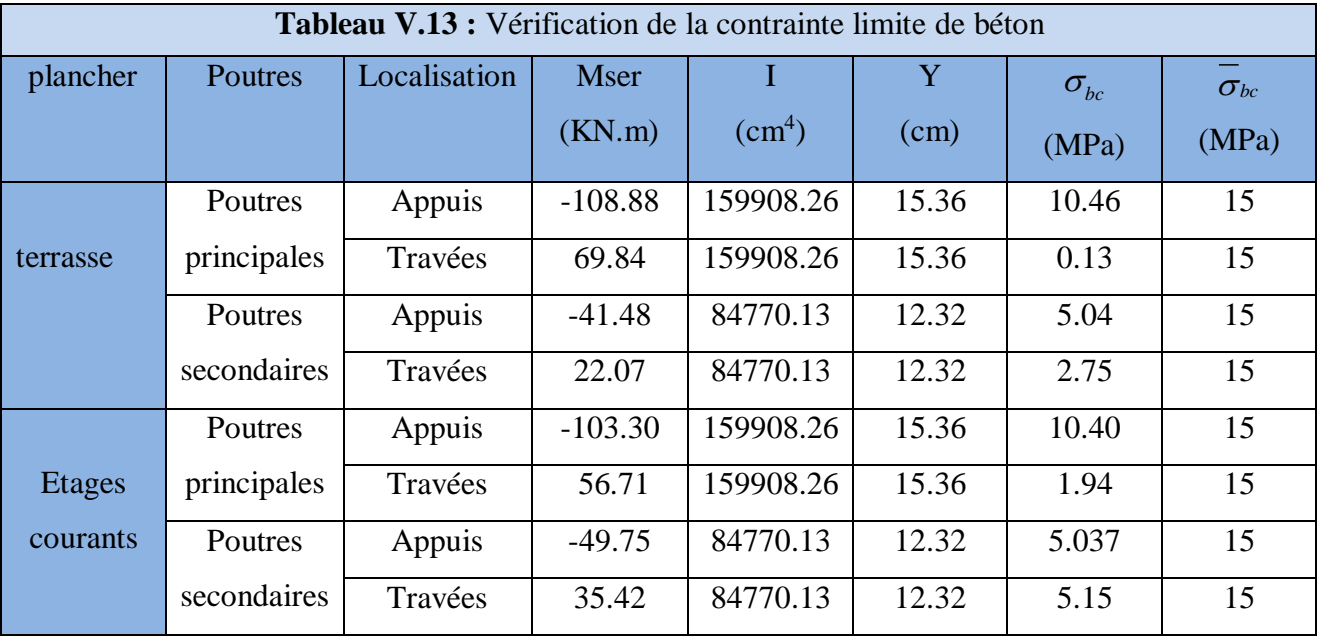

#### **3) Etat limite de déformation (évaluation de la flèche)**

D'après le **BAEL91**, la vérification de la flèche est inutile si les conditions suivantes sont satisfaites :

$$
\begin{cases}\n\frac{h}{L} \ge \frac{1}{16} \dots \dots \dots \dots \dots (1) \\
\frac{h}{L} \ge \frac{M_t}{10 \times M_0} \dots \dots \dots (2) \\
\frac{A}{b_0 \times d} \le \frac{4.2}{f_e} \dots \dots \dots (3)\n\end{cases}
$$

# **Poutres principales**

$$
\frac{h}{L} = 0.066 \ge \frac{1}{16} = 0.0625
$$
  
Condition verify the condition to be  $\frac{h}{L} = 0.066 \ge \frac{M_t}{10 \times M_0} = 0.054$   
Condition for the condition  $\frac{A}{b \times d} = 0.00072 \le \frac{4.2}{f_e} = 0.06$ 

Donc : La vérification de la flèche n'est pas nécessaire.

# **Poutres secondaires**

$$
\frac{h}{L} = 0.074 \ge \frac{1}{16} = 0.0625
$$
  
Condition verify the condition  $\frac{h}{L} = 0.074 \ge \frac{M_t}{10 \times M_0} = 0.061$   
Condition for the condition  $\frac{A}{b \times d} = 0.00536 \le \frac{4.2}{f_e} = \frac{4.2}{400} = 0.06$   
Condition for the condition  $\frac{A}{f_e} = 0.00536 \le \frac{4.2}{f_e} = \frac{4.2}{400} = 0.06$ 

Les trois conditions étant satisfaites, la vérification de la flèche n'est pas nécessaire.

#### **C) Vérification des zones nodales**

 Dans le but de permettre la formation des rotules plastiques dans les poutres et non dans les poteaux, le **RPA99 (Article 7.6.2)** exige que :

$$
|M_n| + |M_s| \ge 1.25 \times |M_w| + |M_e|
$$

Cependant cette vérification est facultative pour les deux derniers niveaux (bâtiments supérieurs à R+2).

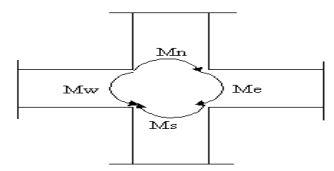

# **Figure V.6 :** La zone nodale

# **1) Détermination du moment résistant dans les poteaux**

Le moment résistant (MR) d'une section de béton dépend essentiellement

- Des dimensions de la section du béton
- De la quantité d'armatures dans la section du béton
- De la contrainte limite élastique des aciers

 $M_R = z \times A_s \times \sigma_s$  Avec : Z= 0.9<sup>\*</sup>h (h : La hauteur totale de la section du béton).

$$
\sigma_S = \frac{fe}{\gamma_s} = 400 Mpa
$$

Les résultats obtenus sont donnés dans le tableau ci-dessous:

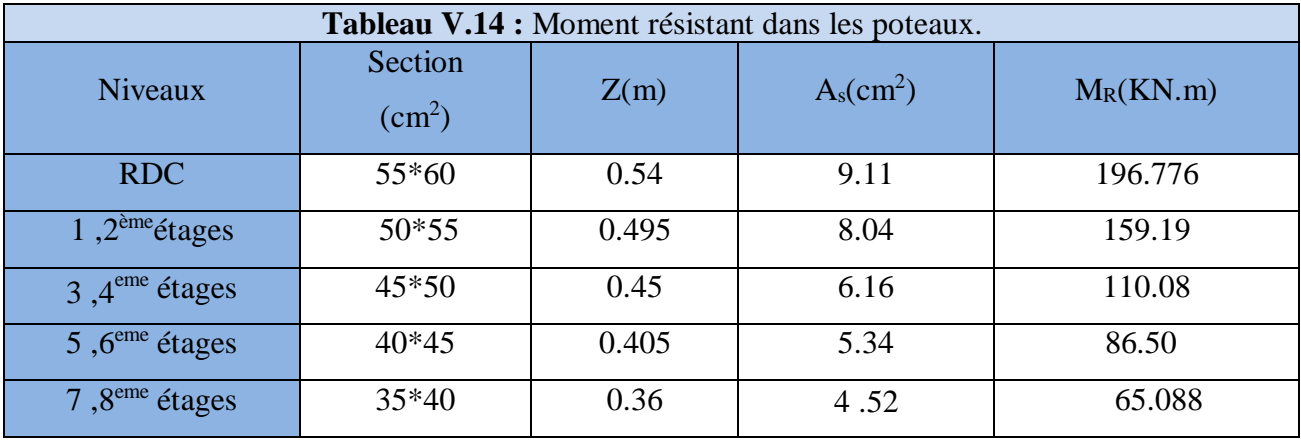

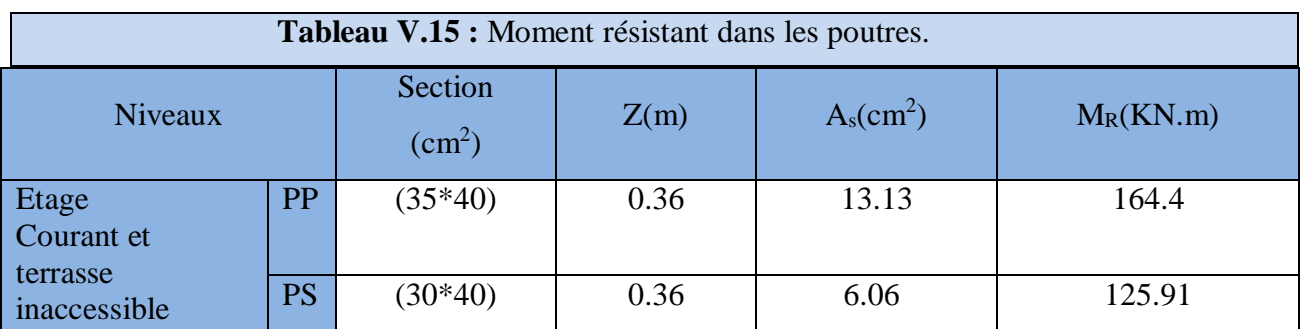

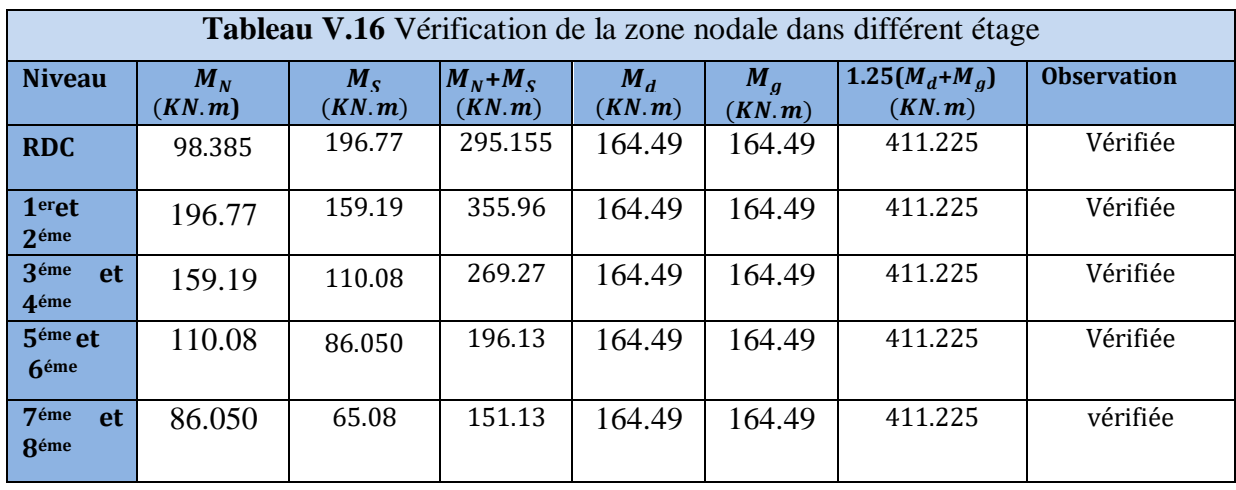

# **V.4. Schémas de ferraillage des poutres**

Comme exemple de ferraillage, on va prendre les poutres secondaires. Le même ferraillage sera adopté pour les autres types de poutres.

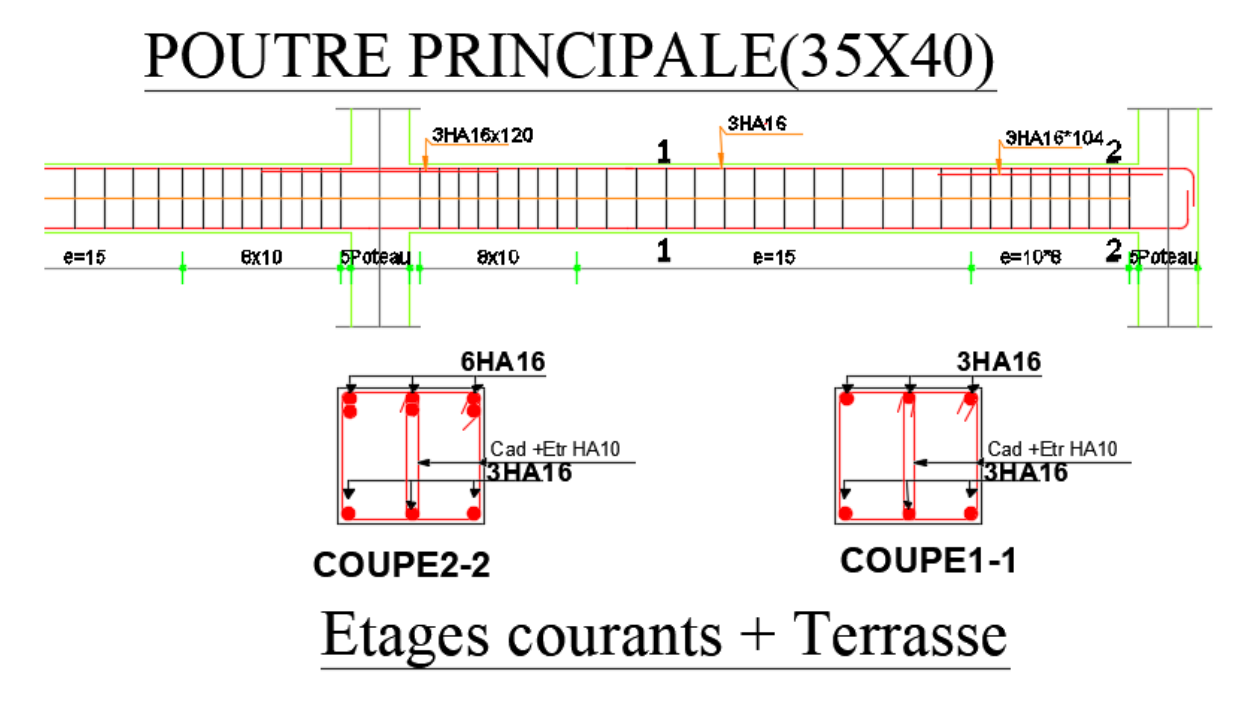

**Figure V.7 :** Schéma de ferraillage des poutres Principale

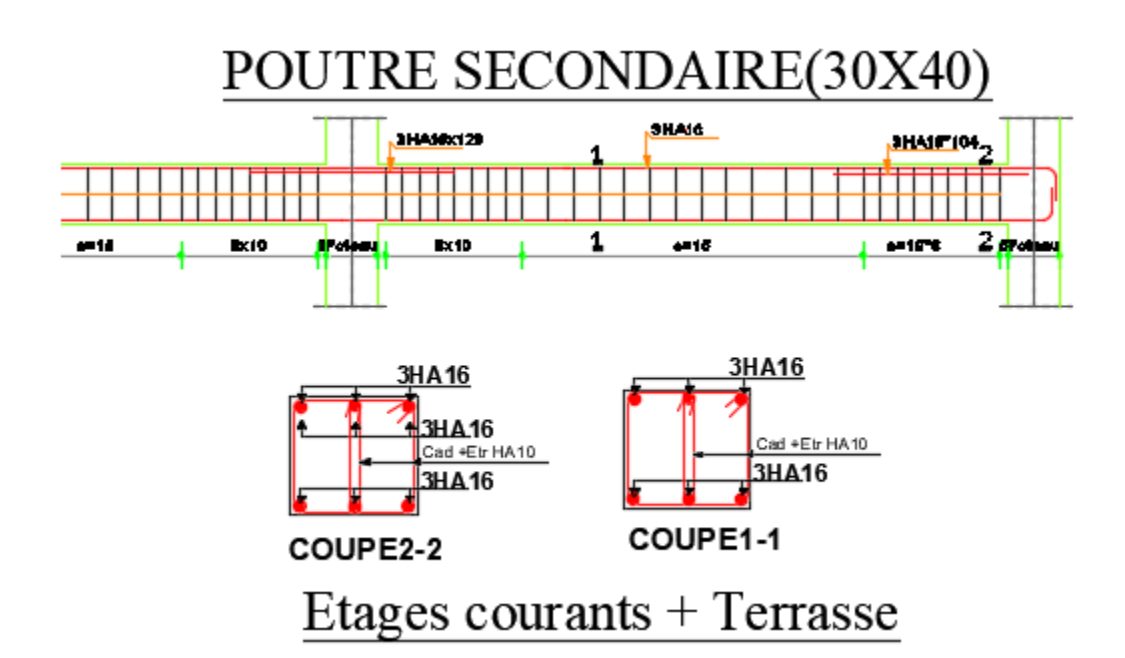

**Figure V.8 :** Schéma de ferraillage des poutres Secondaire

# **V.5. ETUDE DES VOILES**

# **V.5.1. Introduction :**

Le **RPA99/2003 (3.4.A.1.a)**, exige de mettre des voiles à chaque structure en béton armé dépassant quatre niveaux ou 14 m de hauteur dans la zone ІІa (moyenne sismicité). Les voiles de contreventement peuvent être définis comme étant des éléments verticaux qui sont destinés à reprendre, outre les charges verticales (au plus 20%), les efforts horizontaux (au plus 75%) grâce à leurs rigidités importantes dans leurs plan. Ils présentent deux plans l'un de faible inertie et l'autre de forte inertie ce qui impose une disposition dans les deux sens (x et y). Un voile travaille comme une console encastré à sa base, il est sollicité en flexion composée avec un effort tranchant. On peut citer les principaux modes de rupture suivants :

- Rupture par flexion
- Rupture en flexion par effort tranchant.
- Rupture par écrasement ou traction du béton.

Les combinaisons de calcul à prendre sont les suivants :

- ELU.
- $G+Q\pm E.$
- $0.8G \pm E$ .

# **V.5.2. Recommandation du RPA**

Trois modes d'armatures sont nécessaires pour qu'un voile puisse reprendre tous les efforts qui lui sont appliquées :

-armatures verticales.

-armatures horizontales.

-armatures transversales.

#### **a) Armatures verticales**

- Les armatures verticales sont destinées à reprendre les efforts de flexion, elles sont disposées en deux nappes parallèles aux faces de voiles. Elles doivent respecter les prescriptions suivantes :

- L'effort de traction doit être pris en totalité par les armatures verticales et horizontales de la zone tendue, tel que :  $A_{\min}$  :  $0.2 \times L_t \times e$ 

*L<sup>t</sup>* : Longueur de la zone tendue.

*e* : épaisseur du voile.

- Les barres verticales des zones extrêmes doivent être ligaturés avec des cadres horizontaux dont l'espacement St <e (e : épaisseur de voile).

- A chaque extrémités du voile, l'espacement des barres doit être réduit de moitie sur 1/10 de la largeur du voile.

- Les barres du dernier niveau doivent être munies des crochets à la partie supérieure.

#### **b) Les armatures horizontales**

Les armatures horizontales sont destinées à reprendre les efforts tranchants,

Elles doivent être disposées en deux nappes vers les extrémités des armatures verticales pour empêcher leurs flambements et munies de crochets à 135° ayant une longueur de  $10\phi$ .

#### **c) Les armatures transversales**

Elles sont destinées essentiellement à retenir les barres verticales intermédiaires contre le flambement, elles sont en nombre de quatre épingles par  $1m<sup>2</sup>$  au moins.

# **d) Règles communes (armatures verticales et horizontales)**

- Le pourcentage minimum d'armatures (verticales et horizontales) :

 $A_{\min} = 0.15\%b \times h$ ...................dans la section globale de voile.  $A_{\min} = 0.10\%b \times h$ ..................dans la zone courante.

 $-\phi_i \leq \frac{1}{10} \times e$  (Exception faite pour les zones d'about).

 $-$  L'espacement :  $S_t = min(1.5 \times e; 30cm)$ . ;

- Les deux nappes d'armatures doivent être reliées avec au moins quatre épingles par m<sup>2</sup>. Dans chaque nappe, les barres horizontales doivent être disposées vers l'extérieur.

- Longueurs de recouvrement :

40 : Pour les barres situées dans les zones où le renversement de signe des efforts est possible.

 $20\phi$ : Pour les barres situées dans les zones comprimées sous l'action de toutes les combinaisons possibles de charge.

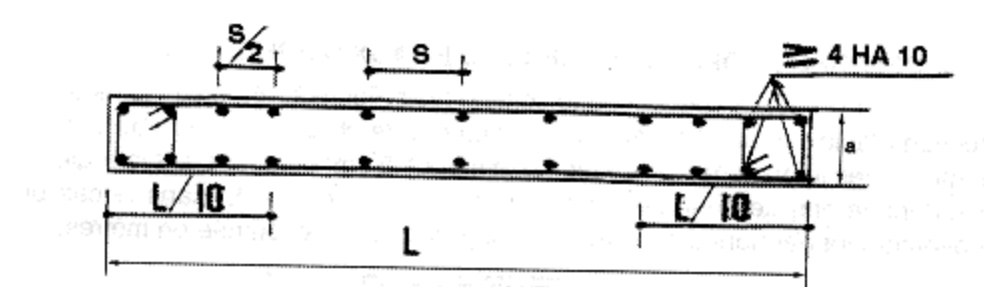

**Figure V.9** disposition des armatures dans les voiles.

#### **V.5.3. Les sollicitations et le ferraillage**

Le calcul des armatures verticales se fait à la flexion composée sous (M et N) pour une section (e L) selon la sollicitation la plus défavorable de ce qui suit :

- $N$ *max*  $\rightarrow$ M correspondant.
- N  $N min \rightarrow M$  correspondant.
- M  $Mmax \rightarrow N$  correspondant

Donc le cas le plus défavorable est donné par la combinaison :  $M_{max}$  $\rightarrow$ N correspondant

$$
d = 0.9 L; d' = 0.1 L
$$
\n
$$
A_{\min}^{RPA} = 0.0015 \times L \times e
$$
\n
$$
d \longrightarrow
$$
\n
$$
e \longrightarrow
$$
\n
$$
e \longrightarrow
$$
\n
$$
e \longrightarrow
$$
\n
$$
L
$$

**Figure. V.10** : Schéma d'un voile.

#### **a) Armatures horizontales :**

On fixe St et on calcul  $A_t$  avec la formule suivante :

$$
\frac{A_t}{e \times St} \ge \frac{\tau_u - 0.3 \times f_{t28} \times K}{0.8 \times f_e \times (\cos \alpha + \sin \alpha)} \qquad K = 0 \text{ (pas reprise de bétonnage)}; \alpha = 90^{\circ}
$$

$$
St \le \min(1.5 \times e, 30cm)
$$

$$
\tau_u = \frac{1.4 \times v_u}{e \times d} < 0.2 \times f_{c28} = 5 \text{ Mpa.}
$$

$$
A_{\min}^{RPA} = 0.0015 \times e \times St
$$

# **b) La longueur de recouvrement :**

40 **………………………**zone qui peut être tendue.  $L_r =$  $\cup$  20 $\Phi$  *L*<sub>*r*</sub> ......*zone* comprime sous toutes les combinaisons.

#### **c) Diamètres des barres :**

 $\phi < e/10$  ......zone courante.

#### **d) Espacement des barres horizontales et verticales :**

- $S_t \leq 1.5 \times e$
- *S*<sub>t</sub> ≤30 cm

Les résultats du ferraillage sont récapitulés dans les tableaux ci-dessous avec :

Av cal /face **:** Section d'armature verticale pour une seule face de voile.

Av min/face **:** Section d'armature verticale minimale dans le voile complet.

Av adop/face : Section d'armature verticale adoptée par face.

N<sup>barre</sup>/face: nombre de barres adoptées par face.

*t S* : Espacement (il ya deux espacements l'un aux deux extrémités du voile sur une longueur

L/10 et l'autre au milieu du voile).

Ah min/face/ml : Section d'armature horizontale minimale pour 1mètre linéaire.

Ah cal/face/ml : Section d'armature horizontale pour 1mètre linéaire.

Ah adop/face : Section d'armature horizontale adoptée pour 1mètre linéaire.

N barre/face/ml : nombre de barres adoptées pour 1mètre linéaire.

#### **Remarque:**

En flexion composée, la première chose à faire est de chercher la position du centre de Pression (C) **e** = $\frac{M}{N}$ 

N  $\checkmark$  Si (N) est un effort de compression (C) sera posé au dessus de (G). Section partiellement comprimée :

$$
e \bigvee_{A}^{C} \begin{pmatrix} C \\ G \\ A \end{pmatrix} e_a \qquad \Rightarrow \qquad e_a \ge e
$$

Le point (C) peut se situer en dehors de la section donc "e" peut être supérieure à e > ℎ 2 Section partiellement comprimée.

# **Exemple de calcul :**

 $\checkmark$  L = 2.5m, d = L - d'=2- 0, 05 = 2, 45 m e = 0,15m,  $N = 265.03$ KN (compression), M = 498.64 KN.m; V=113.07Kn  $e_G \square = \frac{M}{N}$  $\frac{M}{N}$  = 1.88  $\frac{h}{2}$  $\frac{n}{2}$  = 1.25  $N$  (comp) + C à l'extérieur  $\implies$  Nous avons une (**S**ection **P**artiellement **C**omprimée)  $\Box$  $\sqrt{N_{corr}} = 265.03 \text{ KN}$  et  $M_{corr} = 498.64 \text{KN} \cdot m \text{ (G+Q+E)}$ 

Calculer directement les contraintes aux extrémités du voile à la flexion composée:

$$
\sigma = \frac{N}{S} \mp \frac{M}{I} \cdot \frac{h}{2}
$$

 $S = 0.15 \times 2.5 = 0.375$  m<sup>2</sup>

**Chapitre V Calcul des éléments principaux**

 $I = \frac{0.15 \times 2.5^3}{12}$  $\frac{12^{32} \times 2.5^{3}}{12} = 0,195 \text{ m}^{4}$  $\sigma =$ 0.265  $\frac{12}{0,375}$  ∓ 0.498  $\frac{0.1176}{0.195}$ . 2.5 2  $\sigma^+ = 3.2 \, Mpa > 0$  $\sigma^- = -2.49 Mpa < 0$ 

Donc la SPC, le calcul se fait par assimilation à la FS avec Mua

$$
M_{ua} = M_{uG} + N_u(d - \frac{h}{2})
$$
  
\n
$$
M_{ua} = 0.816MN.m
$$
  
\n
$$
\mu_{bu} = \frac{M_{ua}}{b \times d^2 \times f_{bu}} = 0.049 < 0.186 \rightarrow \text{les aciers en zone comprimée A'} = 0
$$
  
\n
$$
\alpha = 0.0628 \quad ; \quad z = 2.38 \text{ m}
$$
  
\n
$$
A = \frac{M_{ua}}{z \times f_{st}} - \frac{N_u}{f_{st}} = 8.53 \text{ cm}^2 \text{ avec } f_{st} = 400 Mpa \text{ (car } \gamma_s = 1 \text{ situation}
$$

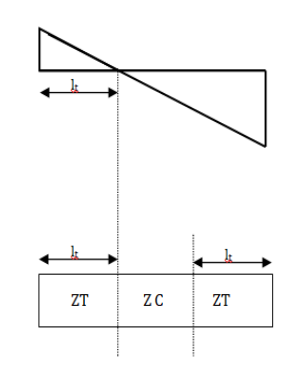

accidentelle)

A calculée est à mettre dans la zone tendue du voile (car c'est une SPC: en zone tendue on met A et en zone comprimée A').

# *Calcul de la longueur de la zone tendue*

 $l_t = l \cdot \frac{\sigma_{min}}{\sigma^+ + \sigma^-} = 2.5 \cdot \frac{2.49}{2.49 + 3.49}$  $\frac{2.49}{2.49+3.9} = 0.97m$ 

Comme le voile est un élément de contreventement

(résiste à l'action sismique qui est réversible (change de signe)),

il doit être ferraillé symétriquement

(zone tendue sur les 2 extrémités)

$$
l_c = l - 2l_t = 0.56m
$$

*Sections minimales exigées par le RPA*

 $A^{ZT}_{min} = ~ 0.2\% ~ (e^{\text{}} \cdot l_t) = 2.91 ~ cm^2$ K  $A_{calcul\'ee}$ 

 $A_{min}^{ZC} = 0.1\%$  (e .l<sub>c</sub>) = 0.84 cm<sup>2</sup>

 $A_{min}^{VOLLE} = 0.15\%$  (e.L) = 5.63 cm<sup>2</sup>

En zone tendue (sur  $0.97$ m de chaque côté du voile) A=  $8.53 \text{ cm}^2$ 

En zone comprimée (sur 0,56m central) A=0,84cm<sup>2</sup>

L'espacement des barres verticales St ne doit pas dépasser: St  $\leq$  min (1,5e;30cm)  $\Rightarrow$  St  $\leq$ 30cm

#### **Voile V1 :**

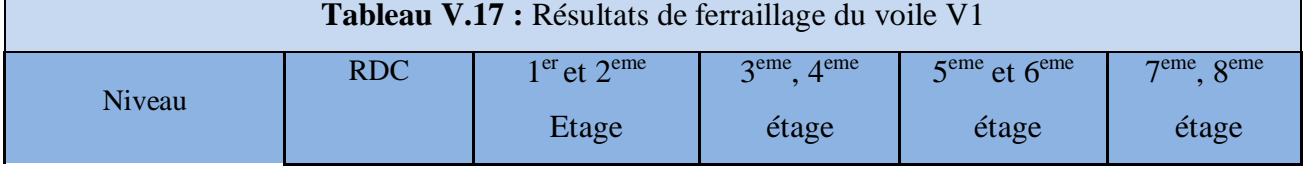

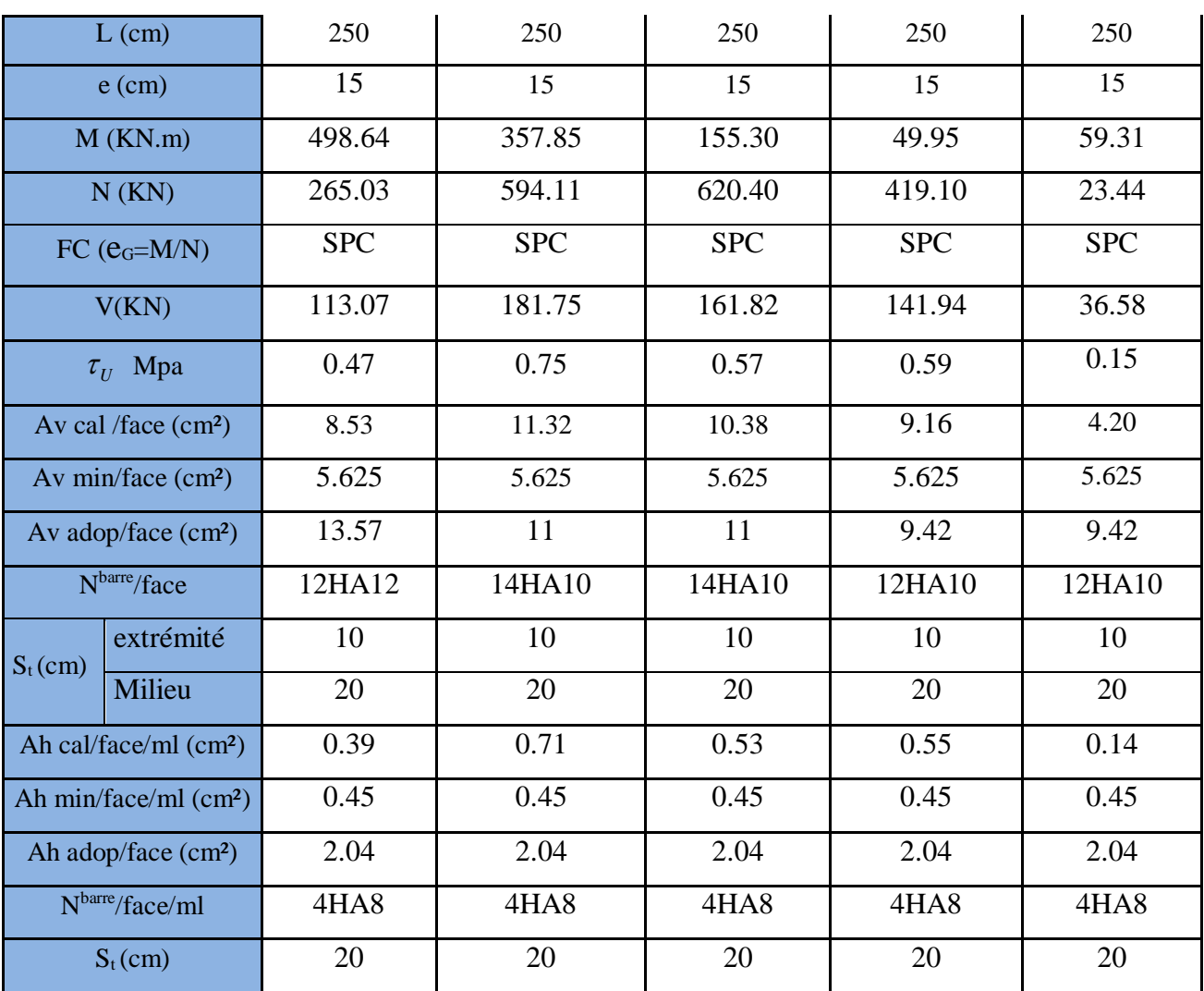

# **Voile V2 :**

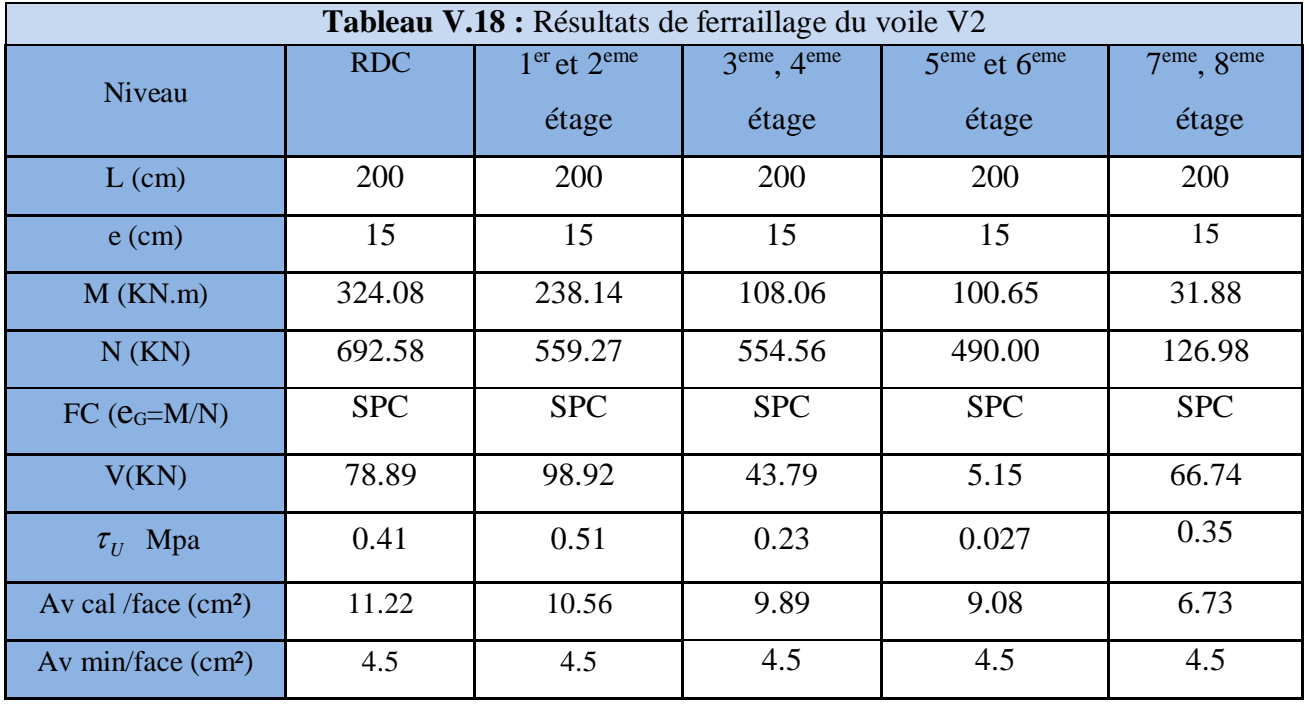

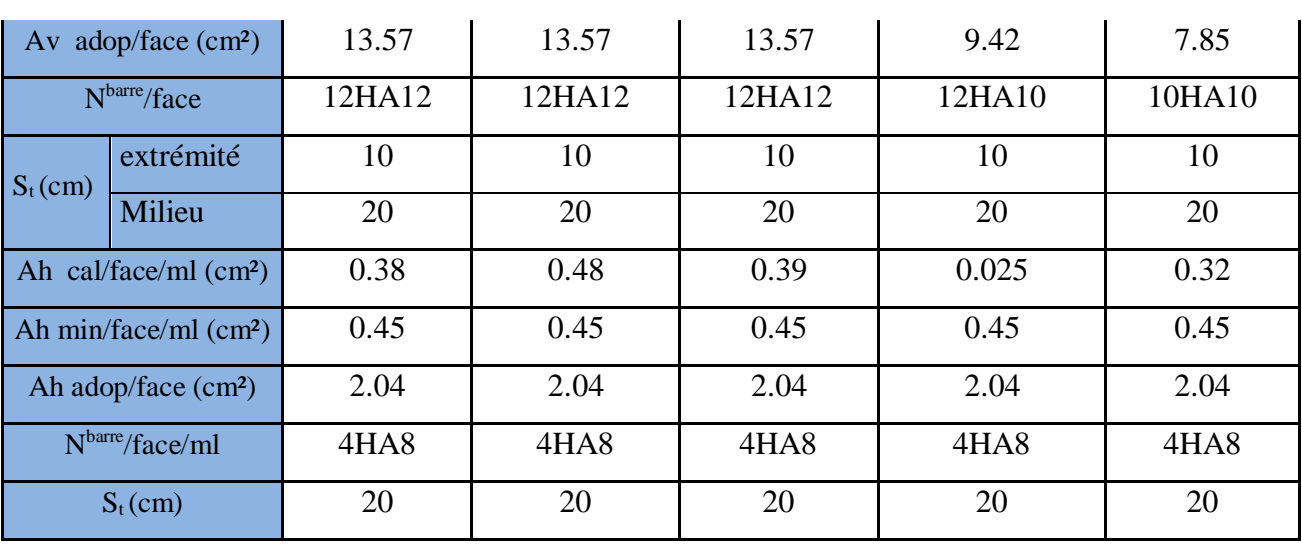

**Remarque** : A travers ces tableaux on voit bien que la contrainte de cisaillement dans le béton est vérifiée, donc il n'ya pas de risque de cisaillement.

# **V.5.4. Schéma de ferraillage**

On prend comme exemple de ferraillage des voiles au niveau de RDC ( L\*e ):

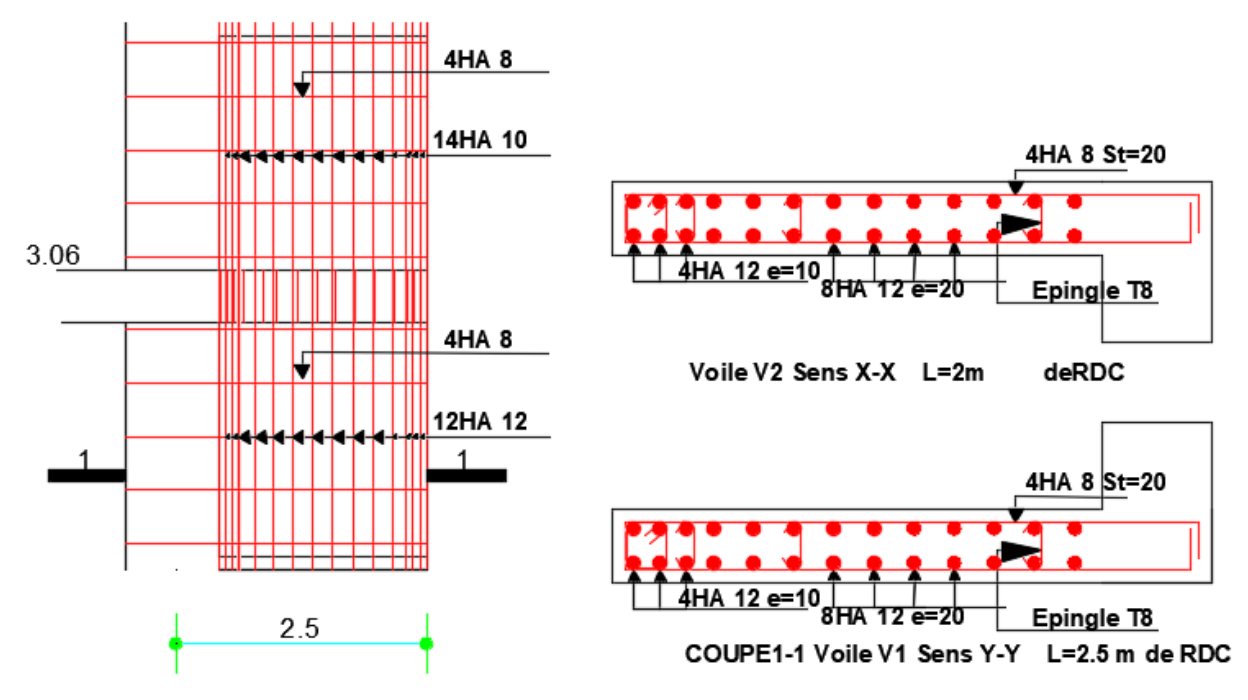

**Figure. V.11 :** Schéma de ferraillage du voile RDC

# **V.6.CONCLUSION**

 Au terme de ce chapitre, nous avons étudié les différents éléments principaux, après cette étude on conclut que :

Pour les poteaux, les poutres et les voiles, les sollicitations adoptées pour le calcul du ferraillage sont extraite du logiciel **ROBOT2018.**

 Le ferraillage des éléments structuraux doit impérativement répondre aux exigences du **RPA99/2003** qui prend en considération la totalité de la charge d'exploitation ainsi que la charge sismique.

Outre la résistance, l'économie est un facteur très important qu'on peut concrétiser en jouant sur le choix de la section du béton et de l'acier dans les éléments résistants de l'ouvrage, tout en respectant les sections minimales requises par le règlement en vigueur. Il est noté que le ferraillage minimum du **RPA99/2003** est souvent plus important que celui obtenu par le calcul. On en déduit que le **RPA99/2003** favorise la sécurité avant l'économie.

# **CHAPITRE VI**

# **VI.1 Introduction :**

Les fondations sont des éléments de l'infrastructure situés au dessous de la base dont le rôle est d'assurer la transmission des charges et surcharges au sol provenant de la superstructure ; elles forment une assise rigide

Elles doivent assurer deux fonctions essentielles :

Reprendre les charges et surcharges supportées par la structure.

Transmettre ces charges et surcharges au sol dans de bonnes conditions, de façon à assurer la stabilité de l'ouvrage.

# **VI.2 Choix de type des fondations :**

Le choix de type des fondations dépend essentiellement des facteurs suivants :

- La capacité portante du sol d'assise.
- L'importance de l'ouvrage.
- La distance entre axes des poteaux.
- La profondeur de bon sol.

Selon le rapport du sol, Le type de fondations superficielles des types semelle filant ou isolées par longrines ancrées à partir de 2.20 m de profondeur ,on dépassant toute épaisseurs éventuelle de remblais , et un taux de travail de 1,6 bars.

Le **D.T.U 13-12** définit les défirent types de fondation en fonction du rapport D/B est qui sont :  $\triangleright$  D/B  $\leq$  6 : fondation superficielle (isole ; filant ou radier générale)

 $6 < D/B < 10$ : fondation semi profond (puits)

 $\triangleright$  D/B  $\geq$  10 : fondation profonde (pieu ...)

Les fondations sont calculées par les combinaisons d'actions suivantes :

 $\blacktriangleright$  $1,35G+1,5Q$  $\blacktriangleright$  $G + O$  $\blacktriangleright$  $0.8G \pm E$ 

D'une manière générale les fondations doivent répondre à la relation suivante :

$$
\text{Avec}: \qquad \qquad \frac{N}{S_f} \le \sigma_{\text{sol}}
$$

 $N<sub>S</sub>$ : Effort normal agissant sur la semelle calculée selon la combinaison ELS; obtenu par le **Robot 2018**

S : Surface d'appui sur le sol.

*sol* : La capacité portante du sol.

Afin de déterminé le choix de fondation à adopter pour notre structure, on procède tous d'abord à la vérification des semelles isolées puis les semelles filantes, si ces deux vérifications ne sont pas satisfaites on passera au radier général.

# **VI.2.1 Vérification des semelles isolées :**

Les poteaux de notre structure sont rectangulaires à la base  $(a \times b)$  d'où les semelles sont rectangulaires  $(A \times B)$ .

Le poteau le plus sollicité dans notre structure est un poteau d'escalier.

$$
N_{SUP} = 1886.52 \text{ KN}
$$

Les vérifications à effectue sont les suivantes :

$$
\frac{N_U}{A*B} \le \sigma_{\text{sol}} \dots \dots \dots \dots \dots \dots (1)
$$

$$
\frac{a}{b} = \frac{A}{B} \dots \dots \dots \dots \dots \dots (2)
$$

$$
B \ge \sqrt{\frac{b*N_U}{a*\sigma_{\text{sol}}}} \to B \ge \sqrt{\frac{0.55*1886.25}{0.6*160}} \leftrightarrow B \ge 3.28m
$$

Sens x : L min (entre axe de poteaux)=2,65m Sens y : L min (entre axe de poteaux)=4.15m

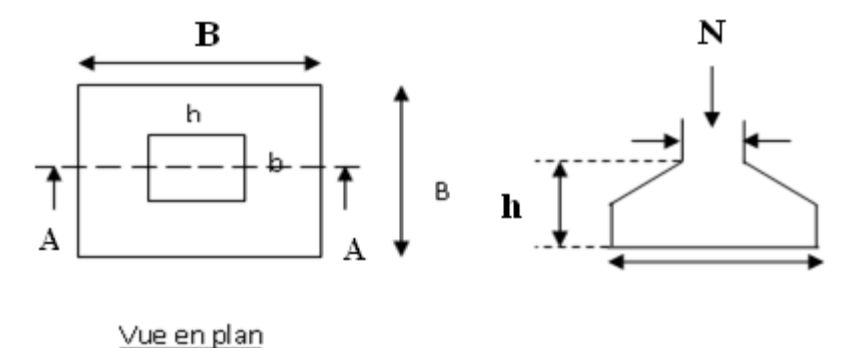

**Figure VI.1** : Schéma de la semelle isolée.

En tenant compte des distances entre les poteaux dans les deux directions on remarque que l'utilisation des semelles isolées est impossible à cause de chevauchement des semelles voisines, ce qui nous a conduits à vérifier les semelles filantes.

# **VI.2.2 Vérification de la semelle filante :**

Pour cette vérification, on doit déterminer la semelle filante la plus sollicitée en utilisant le logiciel **ROBOT 2018**, pour tirer les efforts normaux situés sous les fils des portiques

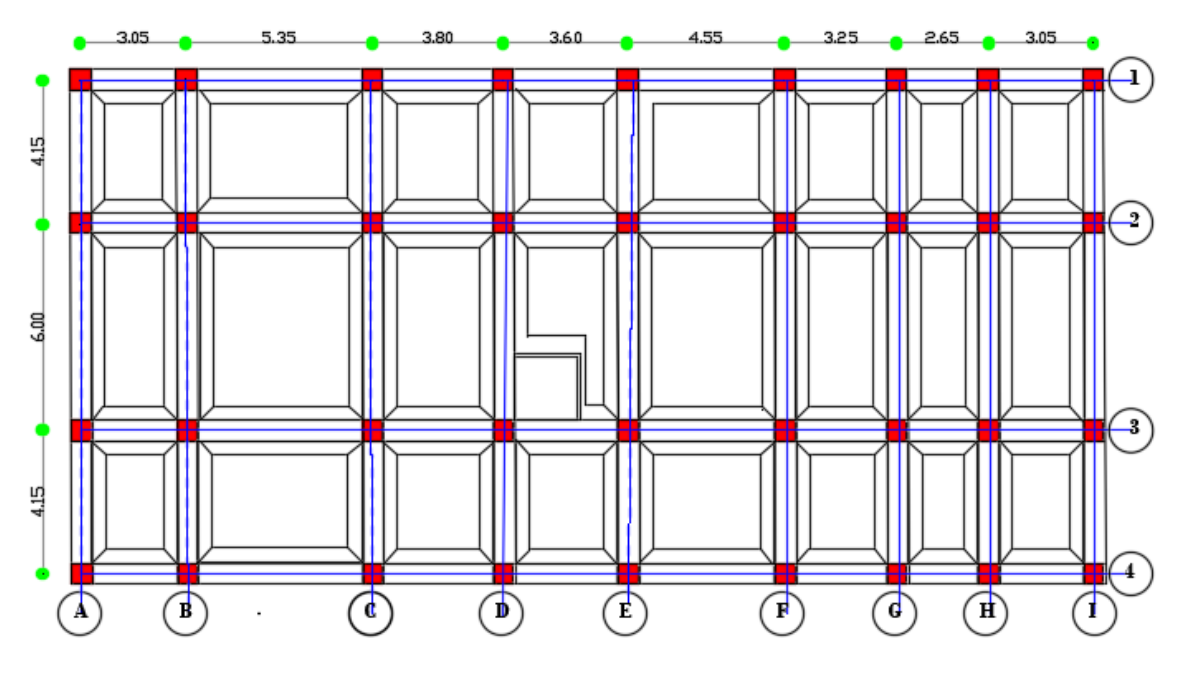

**Figure VI. 2** Les différentes files des semelles filantes.

**Remarque :** La somme des efforts normaux sur les files les plus chargées dans les deux directions sont résumés dans le tableau suivant :

**Tableau VI.1** Les sommes des efforts normaux sur les différentes files des semelles filantes.

|                        | Sens X-X | Sens Y-Y |
|------------------------|----------|----------|
| Les files de portiques |          |          |
| La somme d'effort      | 13143,93 | 6016,64  |

Dans ce qui suit nous exposons un exemple de calcul détaillé de semelles filantes

#### **Sens X-X (file 02)**

Choisissant une semelle filante centrale file 2, de largeur B et de longueur L situé sous un portique de 9 poteaux et 2 voile

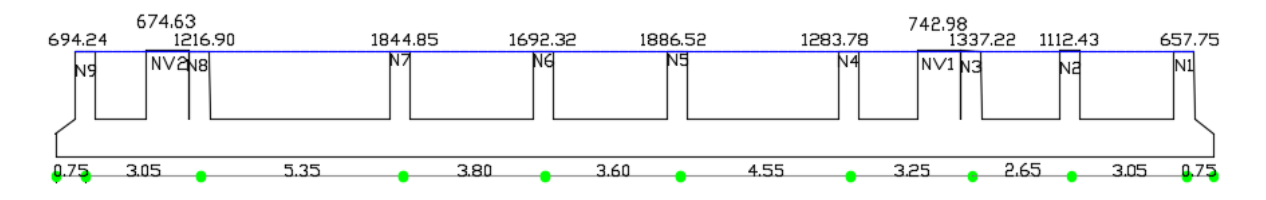

# **Figure. VI. 3** Semelle filante centrale

$$
N = \sum N_i = N1 + N2 + NV1 + N3 + N4 + N5 + N6 + N7 + N8 + NV2 + N9 = 13143.93
$$

L=0.75+3.05+5.35+3.8+3.6+4.55+3.25+2.65+3.05+0.75= 30.8 m

$$
S \ge \frac{N}{\overline{\sigma}} \Rightarrow B \times L \ge \frac{N}{\overline{\sigma}} \Rightarrow B \ge \frac{13143,93}{160 \times 30.8} = 2,66m
$$
 On opte B = 2,70m

- $\triangleright$  Sens Y-Y (file C)
- $\triangleright$  Choisissant une semelle filante centrale file C, de largeur B et de longueur L situé sous un portique de 4 poteaux

 $N=\sum N_i = 6016.64$  KN

 $S \geq \frac{N}{4}$  $\frac{N}{\overline{\sigma}} \Rightarrow B \times L \geq \frac{N}{\overline{\sigma}}$  $\frac{N}{\overline{\sigma}} \Rightarrow B \ge \frac{6016.64}{160 \times 15.5}$  $\frac{160 \times 15.8}{160 \times 15.8} = 2,38m$  On opte B = 2,40m

Donc le type de fondation adéquate pour notre structure sera les semelles filantes.

# **VI.3. Étude des semelles filantes Croiser de deux sens**

# **VI.3.1 Sens X-X**

- **Dimensionnement (coffrage)**
- **Calcul de la largeur de la semelle (B)**

 $S \geq \frac{\sum N i}{n}$  $\frac{\sum Ni}{\overline{\sigma}_{sol}} = \frac{13143.93}{160}$  $\frac{143.93}{160} = 82.15 \ m^2 \rightarrow S$  : surface de la semelle.

S: surface de la semelle.  $S = L_{totale} * B$ 

L = ∑ Li + 2 ∗ Ldebordemet Avec **L débordemet = 0.75 m**

 $L=30.8$  m

 $B \geq \frac{82.15}{30.9}$ 30.8 On prend :  $B = 2,70$  m

# **Calcul de la hauteur total de la semelle :**

La hauteur totale ht est déterminée par équation  $ht = d + c$ Avec : c : enrobage des armatures ; c=5cm.

d : hauteur utile doit vérifier la condition suivante :  $d \ge \max\left(\frac{B-b}{4}\right); \frac{B-a}{4}$  $\frac{-u}{4}$ On a: a=55cm ; b=60cm Donc  $d = \frac{B-a}{4} = \frac{2.7 - 0.55}{4}$  $\frac{10.55}{4}$  = 0.54*cm* On prend d=55cm  $ht = 55 + 5 = 60$  cm

**Remarque :** Avec le choix de d $\geq \frac{B-a}{4}$  les conditions de non poinçonnement de compression maximale du béton dans les bielles et de cisaillement maximal sont vérifiées

# **VI.3.2 Sens Y-Y**

# **Dimensionnement de la semelle filante file (C)**

Dans le tableau suivant on résumera les dimensionnement de la semelle

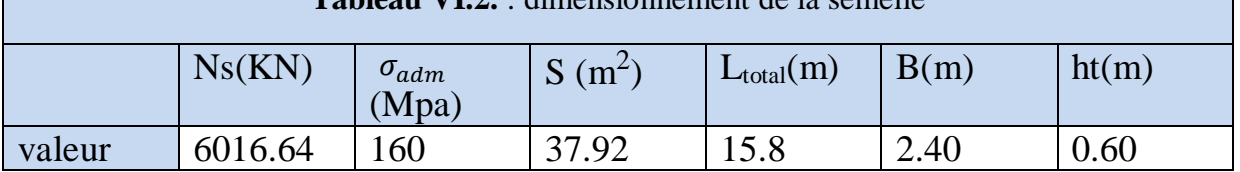

# **Tableau VI.2.** : dimensionnement de la semelle

# **VI.4 Les vérifications nécessaire**

# **VI.4.1 Sens X-X**

# **1) Vérification des contraintes dans le sol :**

Cette vérification consiste à satisfaire la condition suivante dans le sens longitudinal et transversal.

σmoy= $\frac{3 \text{ max} + \text{omin}}{4}$  $\frac{\text{X+ohim}}{4}$  $\leq$ σ $\overline{\text{ad}}$ m Avec :  $\overline{\text{ad}}$ m=160 MPa

Les contraintes sous le radier sont données par :  $\sigma = \frac{N}{S \text{rad}} \pm \frac{M \times YG}{I \times I}$ Ix

En utilisant, le programme **AUTOCAD**, on obtient les caractéristiques suivantes :

S=L×B=2.7×30.8=83.16m<sup>2</sup>  
\n
$$
\begin{cases}\nX_G = 15.40 \text{ m} \\
Y_G = 1.35 \text{ m} \\
\hline\nM_{xy} = 12.99 \text{ MN.m} \\
\hline\nM_{yy} = 18.79 \text{ MN.m}\n\end{cases}
$$

 $\begin{cases} I_{xx} = 6574.08m4 \\ I_{vv} = 50.52m4 \end{cases}$ 

Résultat tiré du logiciel Robot

 **Détermination des contraintes moyennes dans les deux sens Sens X-X :**  $\sigma_{MAX} = \frac{N}{Ssemble} + \frac{Mx}{Ix}$  $\frac{Mx}{Ix} * YG = \frac{13143}{83.16}$  $\frac{13143}{83.16} + \frac{12.99}{6574.0}$  $\frac{12.59}{6574.08}$  \*1.35=0,160 MPa  $\sigma_{MIN} = \frac{N}{Ssemble} - \frac{Mx}{Ix}$  $\frac{Mx}{Ix}$  \* YG =  $\frac{13143}{83.16}$  $\frac{13143}{83.16}$  -  $\frac{12.99}{6574.0}$  $\frac{12.59}{6574.08}$  \*1.35=0,155MPa  $\sigma$  moy= $\frac{3 \text{ max} + \sigma}{4}$  $\frac{x + \text{omin}}{4} = \sigma$ moy $= \frac{3 * 0.160 + 0.155}{4}$  $\frac{6+6.153}{4}$  = 0.158  $\leq$   $\sigma$ <sub>adm</sub>=0.160 MPa........ Vérifier

Sens Y-Y : 
$$
\sigma_{MAX} = \frac{N}{Ssemelle} + \frac{MY}{IY} * XG = \frac{13143}{83.16} + \frac{18.79}{50.52} * 15.40 = 0,162 MPa
$$
  
\n $\sigma_{MIN} = \frac{N}{Ssemelle} - \frac{Mx}{Ix} * YG = \frac{13143}{83.16} - \frac{12.99}{6574.08} * 1.35 = 0,152 MPa$   
\n $\sigma_{moy} = \frac{3 \text{ omax+omin}}{4} = \sigma_{moy} = \frac{3*0.163+0.152}{4} = 0.159 \le \sigma_{adm} = 0.160 MPa........$  Vérifier

# **2) Vérification au poinçonnement :**

Selon le **BAEL99** (**Art A5.2.4.2**) il faut vérifier la résistance au poinçonnement par effort tranchant, cette vérification s'effectue comme suit :

Nd≤0.045\*Uc\*ht\*fc28\*yb

avec :

Nd : Effort normale à l'état ultime

ht : Épaisseur de la semelle.

Uc∶ Périmètre du contour au niveau de la feuille moyenne.

Le poteau le plus sollicité est le poteau (0.55x0.60) cm2, le périmètre d'impact Uc est donné par la formule suivante : Uc=2(A+B) ,

Tel que :

A=a+ht=0,55+0,60=1.15 m

B=b+ht=0,6+0,6=1.2m

Soit : Uc=4.15 m et Nd=18044.52 KN Nd=18.044 MN<0.045×4.15×0,6×25×1 .15=3.22MN……………vérifiée Donc, pas de risque de poinçonnement.

#### **3) vérification à la stabilité au renversement**

Selon le **RPA99** (Art 10.1.5), on doit vérifier que :  $e = \frac{M}{N} \leq \frac{B}{N}$  $N<sub>4</sub>$ 

- **Sens X-X :**  $e = \frac{M}{N}$  $\frac{M}{N} \leq \frac{B}{4}$  $\frac{B}{4} = \frac{12.99}{18044}$  $\frac{12.99}{18044.52} < \frac{2.7}{4}$  $\frac{1}{4}$  = 0.00071<0,675 m.........vérifiée • **Sens-Y-Y :**  $e = \frac{M}{N}$  $\frac{M}{N} \leq \frac{B}{4}$  $\frac{B}{4} = \frac{18.79}{18044}$  $\frac{18.79}{18044.52} < \frac{2.7}{4}$  $\frac{17}{4}$  = 0.001 <0,675 m..........vérifiée
- **VI.4.2 Sens Y-Y**

#### **a) Vérification des contraintes dans le sol :**

Cette vérification consiste à satisfaire la condition suivante dans le sens longitudinal et transversal.

 $\sigma$ moy $=\frac{3 \text{ max}+ \sigma \text{ min}}{4}$  $\frac{\text{X+omin}}{4} \leq \sigma$ adm Avec :  $\bar{\sigma}$ adm=1.60 bars

Les contraintes sous le radier sont données par :  $\sigma = \frac{N}{S \text{rad}} \pm \frac{M \text{m} \times \text{YG}}{I \text{x}}$ Ix

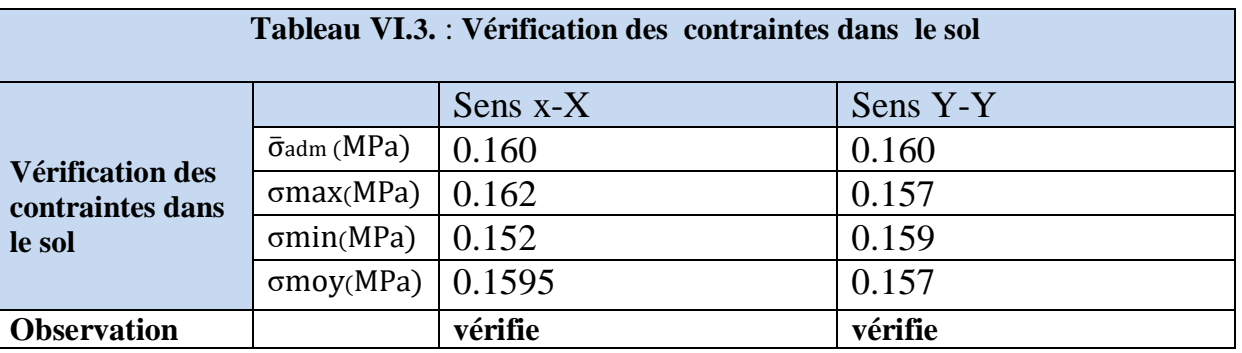

# b) **. Vérification au poinçonnement :**

Selon le **BAEL99** (**Art A5.2.4.2**) il faut vérifier la résistance au poinçonnement par effort tranchant, cette vérification s'effectue comme suit :

# Nd≤0.045\*Uc\*ht\*fc28\*yb

Nd=8.366 MN<0.045×4.15×0,6×25×1 .15=3.22MN……………vérifiée Donc, pas de risque de poinçonnement.

# c) **.vérification à la stabilité au renversement**

Selon le **RPA99** (Art 10.1.5), on doit vérifier que :  $e = \frac{M}{N} \leq \frac{B}{4}$ 4

- **Sens X-X :**  $e = \frac{M}{N}$  $\frac{M}{N} \leq \frac{B}{4}$  $\frac{b}{4}$  = 0.0017 < 0,60 m.......... vérifiée
- **Sens-Y-Y :**  $e = \frac{M}{N}$  $\frac{M}{N} \leq \frac{B}{4}$  $\frac{6}{4}$  = 0.00071 < 0,60 m.........vérifiée

# **VI.5 Ferraillage de la semelle filante :**

**VI.5 .1 Sens X-X**

# **Charges agissantes sur la semelle :**

```
N Total = N (superstructure) + N (infrastructure)
Avec :
N (superstructures) = \sum Ni; Ni : effort normal ramené par le poteau « i ».
N (infrastructures) = N (longrine) + N (avant poteau) + N (avant voile) + N (semelle)
```
Les charges revenant à cette semelle sont comme suit :

 $N$  (superstructures) = 13143.93Kn

N (longrines) =  $\gamma_h$  \* S \*Li ; avec :

 $S = (30*40)$  cm2 : surface transversale de la longrine.

N (longrines) =  $25 * 0.3 * 0.4 * 30.8 = 92.4$  KN.

N (avant poteau) =  $\gamma_b$ \*S \* h \* n ; Avec :

S: surface transversale de l'avant-poteau ;

 $S = 0.55 \cdot 0.60 = 0.33$ cm<sub>2</sub>

h: hauteur de l'avant-poteau ;  $h = 1.4$ m.

n: nombre de poteaux revenant à la semelle ; n = 9poteaux.

N (avant-poteau) =  $25*0$ ,  $33*1$ .  $4*9=108$  KN.

N (avant voile) =  $\gamma_h$  \*S \* h \* n;

Avec :

S: surface transversale de l'avant-voile :

 $S = 2*0.15=0.30$ cm2

h: hauteur de l'avant-poteau ;  $h = 1.4$  m.

n: nombre de voile revenant à la semelle ;  $n = 2$  voile.

N (avant-voile) =  $25*0,30*1*2=15$  KN.

N (semelles) = $\gamma_h$ <sup>\*</sup> S <sup>\*</sup> ht

Avec :

S: surface de la semelle ;  $S \ge \frac{N_{total}}{S}$  $\frac{\overline{N}_{\text{total}}}{\overline{\sigma}_{\text{sol}}} = \frac{13143.93}{160}$  $\frac{145.95}{160}$  = 82.15 m

ht : hauteur totale de la semelle ; ht =  $0,60$  m.

N (semelle) =  $25*82.15*0,60 = 1232.25$  KN.

 **N Total = N (superstructure) + N (longrine) + N (avant poteau) + N (avant voile) +N (semelle) N Total =** 13143.93+92.4+108+15+1232.25=**14590.08KN.**

**a- Aciers principaux (A//B) :**

$$
A \parallel B = \frac{N * (B - b)}{8 * d * \sigma_{st}}
$$

**Avec:**

N : effort sollicitant la semelle ; $N=N_{total}= 14590,08$  KN.

 $B = 2.70$ m ;  $b = 0.55$ m; d=h<sub>t</sub>-c= 0,55m.

 $\sigma_{st}$ : Contrainte d'acier ;  $\sigma_{st} = \frac{f_e}{g}$  $\frac{f_e}{\gamma_s} = \frac{400}{1,15}$  $\frac{400}{1,15}$  348 MPa

$$
A \parallel B = \frac{14590.08 * (2.70 - 0.55)}{8 * 0.55 * 348} = 20.48 \text{ cm}^2
$$

**On adopte:**  $19HA12 = 21.49 \text{ cm}^2$  avec un espacement de 25 cm

#### **b- Aciers de répartition (A**⊥**B)**

$$
A \perp B = \frac{A \parallel B}{4}
$$

$$
A \perp B = \frac{20.91}{4} = 5.23 \text{cm}^2.
$$

On adopte :  $5HA12 = 5.65$  cm<sup>2</sup> avec un espacement de 10 cm.

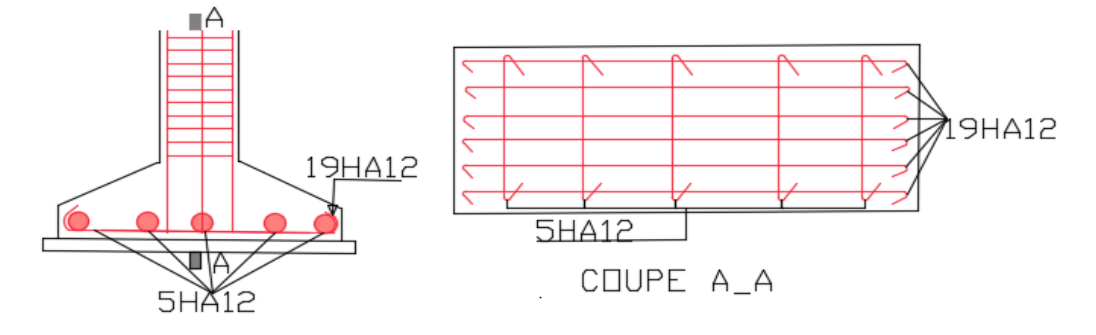

**Figure.VI.4** Schéma de ferraillage d'une semelle filante sous poteau.

#### **VI.5.2. Sens Y-Y**

 **Charges agissantes sur la semelle : N Total = N (superstructure) + N (infrastructure) N Total = N (superstructure) + N (longrine) + N (avant poteau) +N (semelle) N Total =** 6016.64+92.4+52.8+568.8=**6730.64KN.**

**a- Aciers principaux (A//B) :**

$$
A \parallel B = \frac{N * (B - b)}{8 * d * \sigma_{st}}
$$

$$
A \parallel B = \frac{6730.64 * (2.40 - 0.55)}{8 * 0.55 * 348} = 8.14 \text{ cm}^2
$$

**On adopte:**  $8H A12 = 9.05$  cm<sup>2</sup> avec un espacement de 25 cm

# **b- Aciers de répartition (A**⊥**B)**

 $A \perp B = \frac{A \parallel B}{A}$ 4  $A \perp B = \frac{8.14}{4}$  $\frac{.14}{4}$  = 2.03cm<sup>2</sup>.

On adopte :  $4H A 10 = 3.14$  cm<sup>2</sup> avec un espacement de 10 cm.

# **VI.6. Étude des poutres de rigidité VI.6.1 Sens X-X**

# **a) Définition**

C'est une poutre disposée le long de la semelle. Elle est nécessaire pour reprendre les efforts ramenés par les poteaux et les répartir sur toute la semelle. La poutre de rigidité est généralement noyée dans la semelle.

# **b) Dimensionnement**

La hauteur (h) de la poutre de rigidité est déterminée à partir de la formule suivante :

$$
\frac{L}{9} \le h \le \frac{L}{6}
$$

L : étant la plus grande distance entre axe de deux poteaux dans la semelle.

 $L= 5, 35 m.$  $\frac{4.8}{9} \leq h \leq \frac{4.8}{6}$  $\frac{1}{6}$   $\rightarrow$  53.34cm  $\leq$  h  $\leq$  80 cm

Soit :  $h = 80$  cm :  $b = 50$  cm

# **Méthode de calcul** :

La poutre de rigidité est calculée comme une poutre renversée soumise à la réaction du sol et appuyée sur les poteaux.

Pour le calcul des sollicitations (moment fléchissant et effort tranchant), on applique la méthode Caquot minorée.

# c) **Calcul des charges agissantes sur la poutre de rigidité**

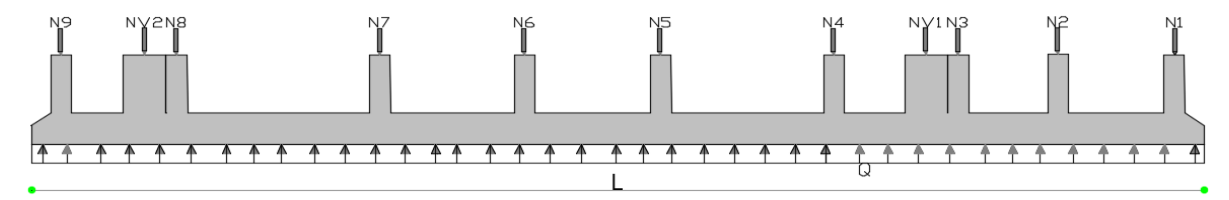

 **Figure.VI.***5*: Schéma d'une semelle filante.

$$
Q_{S} = \frac{\sum Ni}{L} = 426.75 \frac{kn}{ml} \qquad \text{avec:} \qquad Ni = 13143,93 \text{ kn} \qquad ; \qquad L = 30.8 \text{ m}
$$

$$
Q_{U} = \frac{\sum Ni}{L} = 585.86 \frac{kn}{ml} \qquad \text{avec} \qquad Ni = 18044,52 \text{ kn} \qquad ; \qquad L = 30.8 \text{ m}
$$

 **Principe de la méthode de Caquot : Moment en appui :**

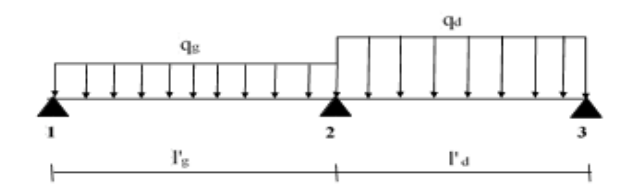

 **Figure.VI.6**: Schéma statique d'une poutre a deux travées.

$$
M_2 = \frac{q_g * l'^3_g + q_d * l'^3_d}{8,5(l'_g + l'_d)}
$$

**Avec :** 

M2 : moment fléchissant en appui 2.

q<sub>g</sub>, q<sub>d</sub>: Charges uniformes respectivement à droite et à gauche de l'appui considéré (dans notre cas  $q_g = q_d$ ).

 $\iint_{g}$ ,  $\iint_{d}$ : Longueur fictive à droite et à gauche de l'appui considéré (2):

$$
l' = \begin{cases} 0.8l & \text{pour une través intermidiaire} \\ l & \text{pour une través de rive} \end{cases}
$$

$$
\checkmark
$$
 Moment en través:

$$
M_{(x)} = M_{0(x)} + M_g \left( 1 - \frac{x}{l} \right) + M_d * \frac{x}{l}
$$

**Avec :**

M<sub>0</sub> : moment isostatique dans la travée considérée ;  $M_{0(x)} = \frac{q \cdot x}{2}$  $\frac{1}{2}(1-x)$ 

# **Cas d'une charge répartie**

**Pour :**  $M = M^{\max}$ :  $\frac{\partial M_{(x)}}{\partial x} = 0$   $\Rightarrow$   $x = x_0 = \frac{L}{2}$  $\frac{L}{2} - \frac{M_g - M_d}{q * l}$ q∗l

**Effort tranchant maximal:** 

$$
V_{(x)} = \frac{\partial M_{(x)}}{dx} = \frac{q}{2}(1 - 2x) + \frac{M_d - M_g}{l}
$$
  

$$
V_g = V_0 = \frac{ql}{2} + \frac{M_d - M_g}{l}
$$
  

$$
V_d = V_l = -\frac{ql}{2} + \frac{M_d - M_g}{l}
$$

**Poutre de rigidité**

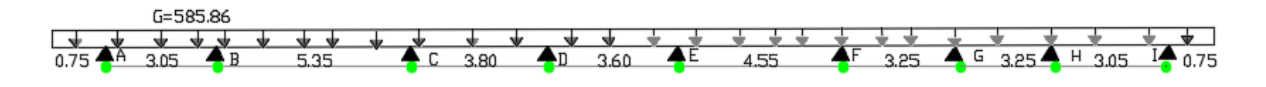

**Figure.VI.7**:Schéma statique d'une poutre de rigidité.

d) **Calcul des Sollicitation d'une poutre rigidité**

 $\overline{\phantom{a}}$
#### **Calcul des moments :**

#### **Les moments en appuis**

Les résultats de sollicitations est résumé dans les tableaux ci-dessous :

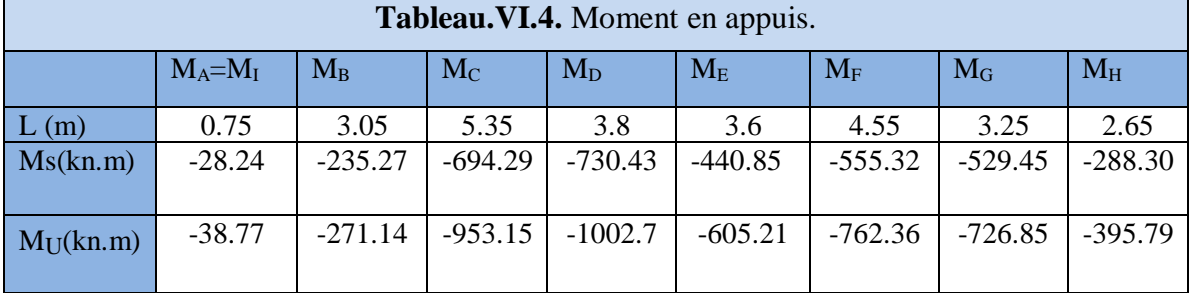

**Moment en travée :**

- **Travée AB :**

$$
X_0 = \frac{3.05}{2} + \frac{-38.77 - (-271.14)}{1786.87} = 1.39 \text{ m}
$$

$$
M_{0(1.29)} = \frac{585.86 * 1.39}{2} (3.05 - 1.39) = 675.90 \times n/m
$$

$$
M_{t(1.29)}=675.90-38.77*\left(1-\frac{1.39}{3.05}\right)-\left(271.14*\frac{1.39}{3.05}\right)=531.24\; kn/m
$$

Les résultats de sollicitations est résumé dans les tableaux ci-dessous :

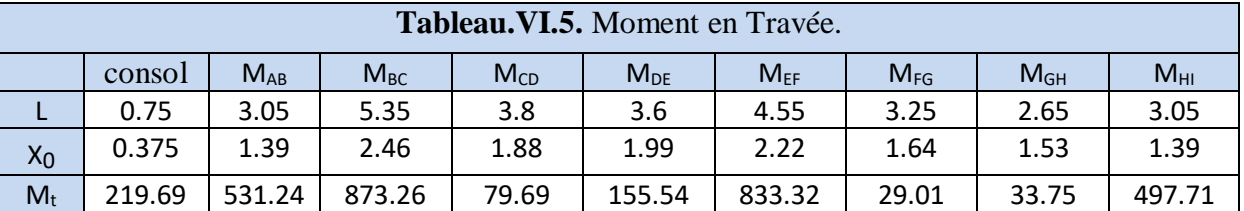

#### **e) .Ferraillage de la poutre rigidité :**

Le ferraillage se fera pour une section rectangulaire (b\*h) à la flexion simple, Les résultats de calcul sont récapitulés dans le tableau suivant :

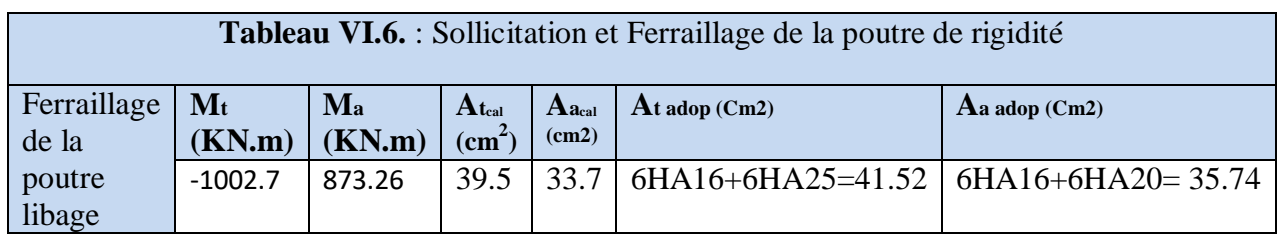

f) **.Les armatures transversales :**

 $\tau u = \frac{v u}{\ln u}$  $\frac{\text{Vu}}{\text{b} \times \text{d}} = \frac{1.11873}{0.5 \times 0.65}$  $\frac{1.11675}{0.5 \times 0.65} = 3.44 \text{MPa}$  Øt≤min[Ølmin;  $\frac{h}{25}$  $\frac{h}{35}$ ;  $\frac{b}{10}$  $\frac{1}{10}$  ; Ølmin : Diamètre minimal des armatures longitudinales  $\emptyset t \leq min[\emptyset lmin; \frac{700}{35}]$  $\frac{700}{35}$ ,  $\frac{500}{10}$  $\frac{100}{10}$ ] =min (16 ;20 ;50)=16mm  $\Rightarrow$  Øt=10mm  $St \leq \min[\frac{h}{4}; 12\phi^{min}]$   $St \leq 17.5$ cm  $\Rightarrow$   $St = 15$ cm...... Zone nodale  $St \leq \frac{h}{a}$  $\frac{\pi}{2}$ ; St 
ightarrow  $\Rightarrow$  St = 20cm . . . . . . . . . . zone courante

**g)** ferraillage des semelles filantes et des poutres de rigidité.

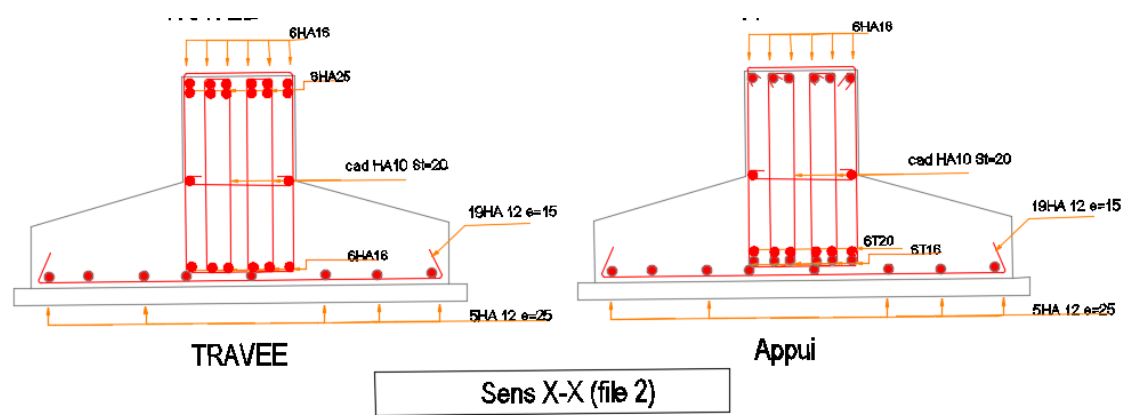

**Figure.VI.8.** Schéma de ferraillage des semelles filantes et des poutres de rigidité.

#### **VI.6.2 Sens Y-Y**

#### **A) Dimensionnement**

La hauteur (h) de la poutre de rigidité est déterminée à partir de la formule suivante :

$$
\frac{L}{9} \leq h \leq \frac{L}{6}
$$

L : étant la plus grande distance entre axe de deux poteaux dans la semelle.

 $L= 6.0 m$ 5.45  $\frac{.45}{9} \leq h \leq \frac{5.45}{6}$  $\frac{145}{6}$   $\rightarrow$  60cm  $\leq$  h  $\leq$  90 cm

Soit:  $h = 60$  cm ;  $b = 80$  cm

#### B) **Méthode de calcul** :

La poutre de rigidité est calculée comme une poutre renversée soumise à la réaction du sol et appuyée sur les poteaux.

Pour le calcul des sollicitations (moment fléchissant et effort tranchant), on utiles le logiciels robots

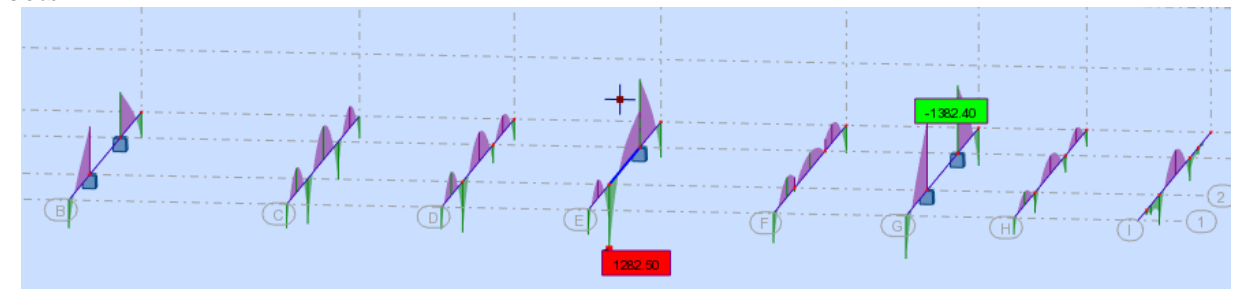

**Figure.VI.9.Les** moment fléchissant de la poutre rigidité

Le ferraillage se fera pour une section rectangulaire (b\*h) à la flexion simple, Les résultats de calcul sont récapitulés dans le tableau suivant :

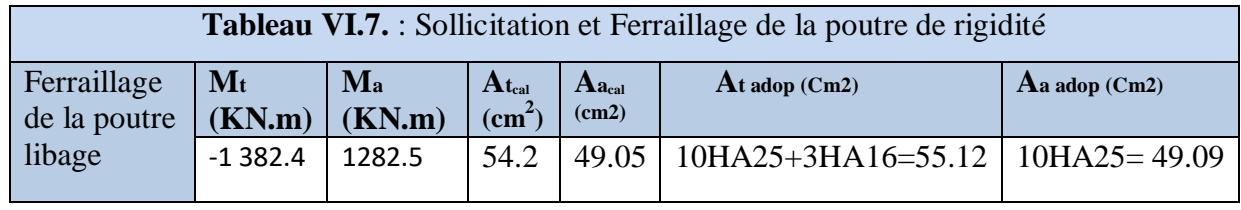

#### C) **Les armatures transversales :**

 $\tau u = \frac{Vu}{\ln u}$  $\frac{\text{Vu}}{\text{b} \times \text{d}} = \frac{1.0117}{0.6 \times 0.7}$  $\frac{1.0117}{0.6 \times 0.75}$  = 2.24MPa Øt≤min[Ølmin;  $\frac{h}{25}$  $\frac{h}{35}$ ;  $\frac{b}{10}$  $\frac{1}{10}$  ; Ølmin : Diamètre minimal des armatures longitudinales Øt≤min[Ølmin;  $\frac{800}{35}$  $\frac{800}{35}$ ,  $\frac{600}{10}$  $\frac{100}{10}$ ] =min (16 ;23 ;60)=16mm  $\Rightarrow$ Øt=10mm  $St \leq \min[\frac{h}{4}; 12\phi^{min}]$   $St \leq 20cm \Rightarrow St = 15cm.$  .... Zone nodale  $St \leq \frac{h}{2}$  $\frac{\pi}{2}$ ; St 
subseteq  $\Rightarrow$  St = 20cm . . . . . . . . . . zone courante

#### D) ferraillage des semelles filantes et des poutres de rigidité.

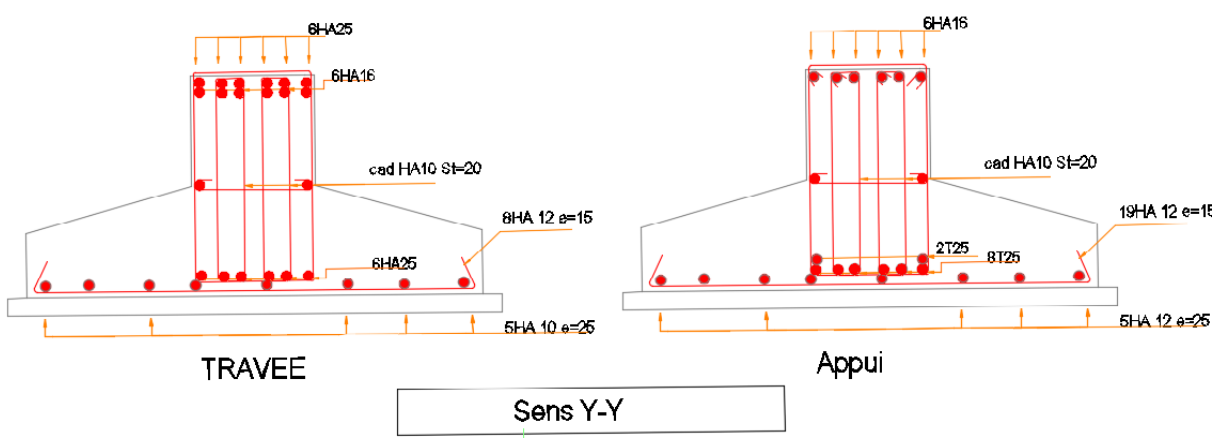

**Figure.VI.10.** Schéma de ferraillage des semelles filantes et des poutres de rigidité.

#### **VI.7. Les longrines :**

Les longrines ont des formes de poutres reliant les différentes semelles filantes, de section (b×h), situées au niveau de l'infrastructure destinée a :

- Porter les murs de façades

- Solidariser les points d'appui d'un même bloc en s'opposant à leurs déplacements relatifs dans le plan horizontal.

#### **VI.7.1.Dimensionnement :**

D'après Art 10.1.1.b RPA99 V2003 la section minimale ( $b \times h$ ) est:  $25 \times 30$  cm<sup>2</sup> pour les sites de catégorie S2 et S3.

La hauteur **« h »** des longrines est définie par la formule suivante :

Lmax 15 ≤ ℎ≤ Lmax <sup>10</sup> ………………………………. **RPA99 V2003** Avec :

 $Lmax$ : Longueur maximale entre axes des longrines ;  $Lmax=5,35$ m 5.35  $\frac{6.35}{15} \leq h \leq \frac{5.35}{10}$  $\frac{10.35}{10}$  → 0.35 $\leq$  h $\leq$  0.53→ Soit h=35cm ;=40cm

#### **VI.7.2.Ferraillage des longrines :**

Les longrines doivent être calculées pour résister à la traction sous l'action d'une force égale à:

 $F = \frac{N}{n}$ α ≥20 ………………………**Art 10.1.1.b RPA99/2003**

Avec :

N : La valeur maximale des charges verticales de gravité apportées par les points d'appui solidarisés.

 $\alpha$ : Coefficient fonction de la zone sismique et de la catégorie de site considérée.

∶ 2

 $\bigcup$  Zone:  $II \Rightarrow \alpha=15$  Art 10.1.1.b RPA99/2003

Nous avons  $N_u$ = 18044.52KN, d'après le RPA on a:  $\alpha$ =15 en zone II<sub>a</sub>, site S2.

 $Fu = \frac{10093,50}{15}$  $\frac{15}{15}$ =6 KN D'où : F $\geq$ 20 KN

Ns=13143.93KN

 $Fs = \frac{13143.93}{15}$  $\frac{(45.95)}{15}$ =876.26 KN D'où : F $\geq$ 20 KN

#### **a) Les armatures longitudinales**

 $Au = {Fu \times \gamma s \over fe} = {1.20296 \times 1.15 \over 400}$  $\frac{^{296\times1.15}}{^{400}} = 3.50 \text{ cm}^2$  As==

$$
s = \frac{Ns}{\sigma \bar{s}} = \frac{0.87626}{160} = 5.47
$$
 cm<sup>2</sup>

#### **b) Minimum d'armature exigé par le RPA :**

=0.6% b\*h =0.6% (35×40)=8,4<sup>2</sup> …………... **Art 10.1.1.b RPA99 /2003**  $Choit : 8HA14=12.32 \text{ cm}^2$ 

#### $c)$  **Les** armatures transversales  $(At)$

Le diamètre Øt des armatures transversales est donné par :  $\emptyset t \leq \min[\emptyset_{lmin} ; \frac{h}{2l}]$  $\frac{h}{35}$ ;  $\frac{b}{10}$  $\frac{b}{10}$ ; Ølmin : Diamètre minimal des armatures longitudinales Øt≤min[20;  $\frac{400}{35}$  $\frac{400}{35}$ ;  $\frac{350}{35}$  $\frac{350}{35}$ ]=min(20 ;11,42 ;35)=11,42  $mm \Rightarrow \phi t = 10$  mm Soit un cadre et un étrier ∅8 : 4HA10=3,14cm2 **d) Espacement** 

≤ min (20 ; 15∅) ……………….. **Art 10.1.1.b RPA99 /2003**  $St< min(20 cm : 15×2)=20 cm : Soit : St=15 cm$ 

#### **VI.7.3.Schéma de ferraillage**

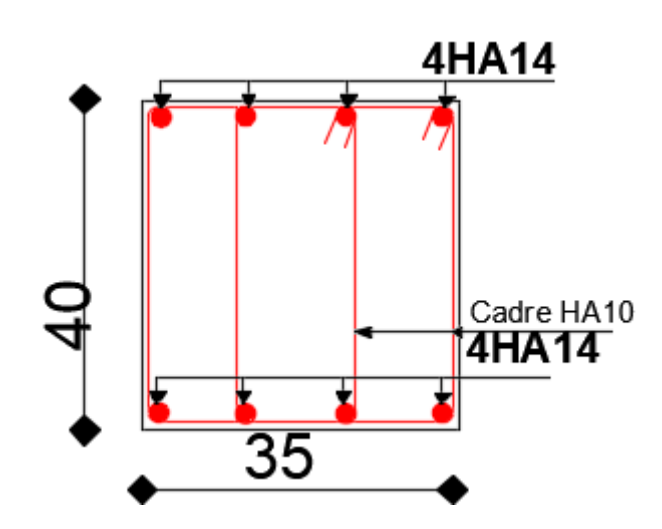

**Figure VI.11** Schéma de ferraillage des longrines.

#### **VI .8. Étude de voile de soutènement**

Le voile périphérique est un panneau vertical en béton armé entourant une partie ou la

Totalité de l'immeuble, il destiné à soutenir l'action des poussées des terres et les transmettre aux poteaux.

#### **a) Dimensionnement**

**Selon le RPA 99/2003(article 10.1.2)**

 $e \ge 15$ *cm*; On prend e = 20*cm*  $Lx=1.40m$   $Ly=6m$ 

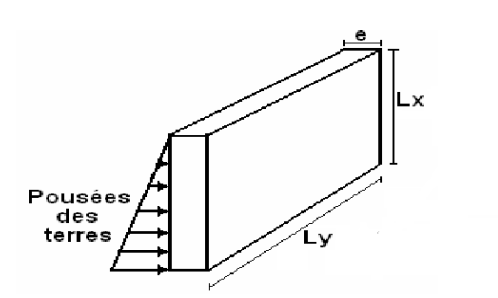

#### **b) Caractéristiques géotechniques du sol** On a : **Figure VI. 12** Voile de soutènement

- Poids spécifique :  $\gamma = 18$ KN/m<sup>3</sup>
- angle de frottement :  $\varphi = 25^{\circ}$
- Cohésion : C=0 KN/m<sup>2</sup>
- **Méthode de calcul :**

Le voile périphérique est comme un ensemble de panneaux dalles encastrés en chaque coté.

Il est soumis à la poussée des terres, et une surcharge d'exploitation estimée à  $10 K N/m^2$ . **Sollicitations :** 

a) Poussée des terres  
\n
$$
G = \gamma \times h \times t g^2 \left(\frac{\pi}{4} - \frac{\varphi}{2}\right) - 2 \times C \times t g \left(\frac{\pi}{4} - \frac{\phi}{2}\right)
$$
\n
$$
\Rightarrow G = \gamma \times h \times t g^2 \left(\frac{\pi}{4} - \frac{\phi}{2}\right) = 18 \times 1.4 \times t g^2 \left(\frac{180}{4} - \frac{25}{2}\right) = 10.23 \text{ KN/m}^2
$$

**b) Charge due à la surcharge**

$$
Q = q \times tg^2 \left(\frac{\pi}{4} - \frac{\phi}{2}\right) \Rightarrow Q = 10 \times tg^2 \left(\frac{180}{4} - \frac{25}{2}\right) = 4.05 \, \text{KN/m}^2
$$

#### **Ferraillage :**

Le voile périphérique sera calculé comme une dalle pleine sur quatre appuis uniformément chargée , l'encastrement est assuré par le plancher , les poteaux et les fondations.

#### **Calcul à l'ELU :**

Pu**=**1,35×G+1,5×Q = 19.88KN/m.

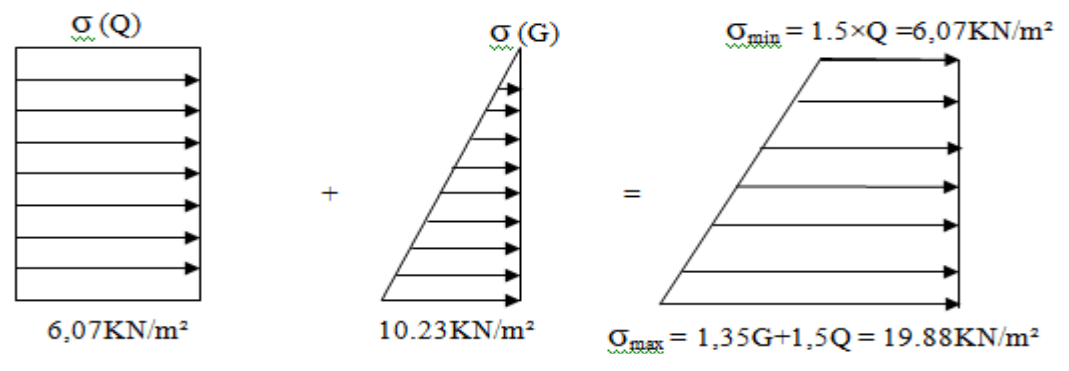

**Fig. VI.13.**Diagramme des contraintes.

Le voile périphérique se calcule comme un panneau de dalle sur quatre appuis, uniformément chargé d'une contrainte moyenne tel que :

$$
L_x = 1.4m; \tL_y = 6m; \t e = 20cm; \t b = 100cm
$$
  
\n
$$
\sigma_{moy} = \frac{3 \times \sigma_{max} + \sigma_{min}}{4} = 16.43KN/m^2
$$
  
\n
$$
q_u = \sigma_{moy} \times 1ml = 16.43KN/ml
$$
  
\n
$$
\rho = \frac{l_x}{l_y} = 0.23 < 0.4 \Rightarrow \text{Le panneau travaille dans un seul sens (xx).}
$$
  
\n
$$
M_0 = q \times (lx)^{2/8} \t M_0 = {ELU = 4.02KN.m}
$$
  
\n
$$
\sum_{n=1}^{\infty} \sigma_{min} \cdot \sigma_{min} \cdot \text{Riemannian}
$$

#### **Calcul des sollicitations :**

$$
Mt = 0.85 M_0 ; \t Ma = -0.4 M_0
$$

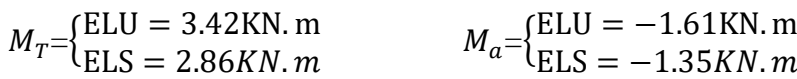

#### **E) Calcul du ferraillage à ELU :**

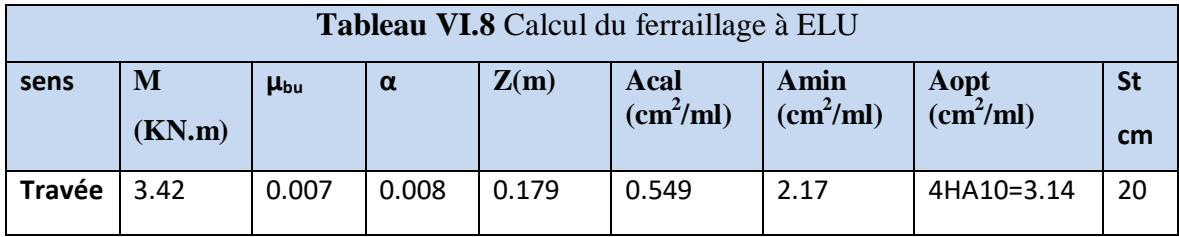

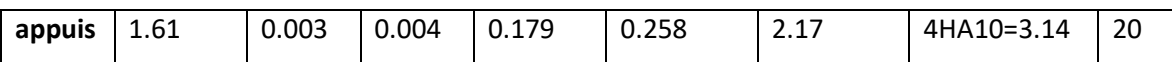

**Calcul de l'effort tranchante :**

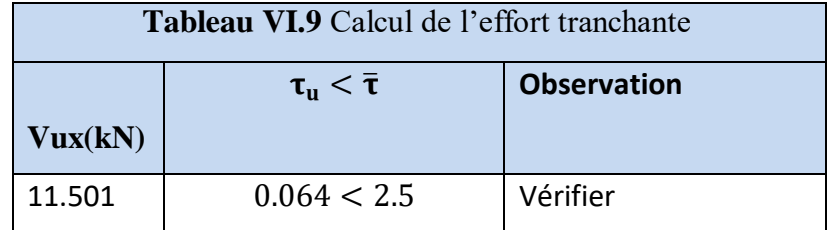

#### **F) Vérification à l'ELS :**

 $\sigma_{\text{max}} = G + Q = 10.23 + 4.05 = 14.28 \text{KN} / m^2$ .

 $\sigma_{\min} = 4.05 KN/m^2$ .

$$
\sigma_{moy} = \frac{3 \times \sigma_{\text{max}} + \sigma_{\text{min}}}{4} = 11.75 \, \text{KN} / m^2
$$

 $q_s = \sigma_{moy} \times 1$ ml =11.75KN/m

#### G) **Vérification des contraintes** :

On doit vérifier :

$$
\sigma_b = \frac{M_{ser}}{I} \times y \leq \overline{\sigma}_{adm} = 0.6 \times f_{c28} = 15 MPa.
$$

$$
\sigma_s = 15 \times \frac{M_{ser}}{I} \times (d-y) \le \overline{\sigma}_s = \min(\frac{2}{3} \times f_e; 110 \times \sqrt{\eta \cdot f_{128}}) = 201,63 MPa.
$$

Les résultats sont récapitulés dans le tableau suivant :

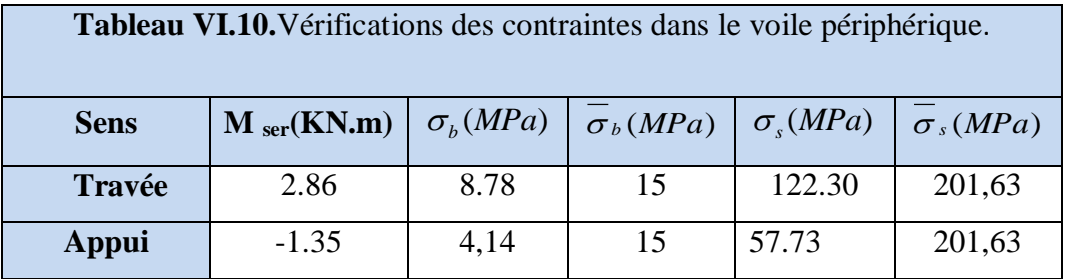

**H) Schéma de feraillage d'un voile périphérique :**

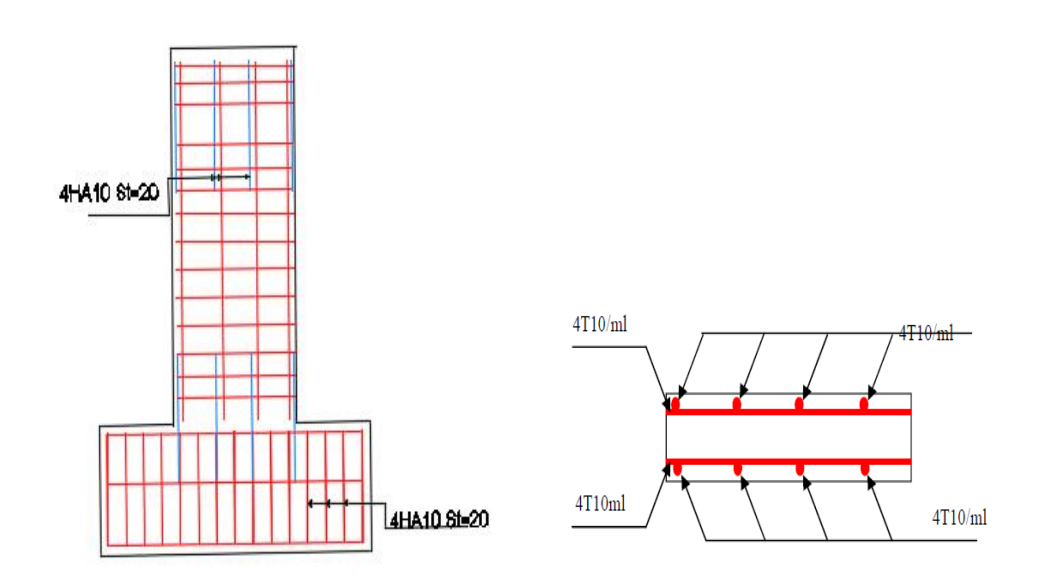

**Figure VI.14** Schéma de ferraillage du voile périphérique**.**

#### **VI.9.Conclusion :**

 D'après l'étude de ce chapitre, on constate qu'une fondation est un organe de transmission des charges de la superstructure au sol.

Elle ne peut donc être calculé que l'lorsqu'on connait :

-Les caractéristiques géométries de la structure

-Les caractéristiques du sol

 Alors d'après ces connaissances qu'on a et d'après les calculs, on a optés pour les semelles filantes comme choix de type de fondation de notre projet à cause de ses avantages : -Elle est adoptée à des sols moins homogènes.

-Limite de risque de tassement.

-Elle est plus économique par rapport aux radier, elle satisfait les conditions de stabilité et de résistance.

# **Conclusion Générale**

### **Conclusion générale :**

 Dans le cadre de ce modeste travail, on a pu prendre connaissances des principales étapes à mener lors de l'étude d'un projet de construction, et on a pu aussi débuter avec le logiciel **ROBOT** 2018.

 Cette étude nous a permis d'enrichir les connaissances requises le long de notre cursus, d'appliquer les différents règlements comme **BAEL91/99** et **RPA99/2003**, et d'en faire un certain nombre de conclusions. Parmi celles-ci, on a pu retenir ce qui suit :

 1. Avant de commencer les calculs il faut d'abord pré-dimensionner toutes les sections de la structure, à noter que ces dernières ne sont pas définitives.

 2. La disposition doit, autant que possible englober tous les éléments secondaires ou structuraux, ceci permet d'avoir comportement proche du réel.

 3. La bonne disposition des voiles, joue un rôle important sur la vérification de la période, ainsi que sur la justification de l'interaction ״voiles-portiques״ et de la période de vibration de la structure .

 4. Lors du ferraillage des éléments structuraux, il s'est avéré que le ferraillage du RPA est souvent le plus défavorable cela est dû essentiellement à l'interaction ״voiles-portiques״.

 5. Le choix de type de fondation dépend essentiellement de la capacité portante du sol et la forme de la structure.

Enfin nous souhaitons que notre travail soit utile et sera un support pour les promotions à venir.

# **ANNEXES**

### **ANNEXE I**

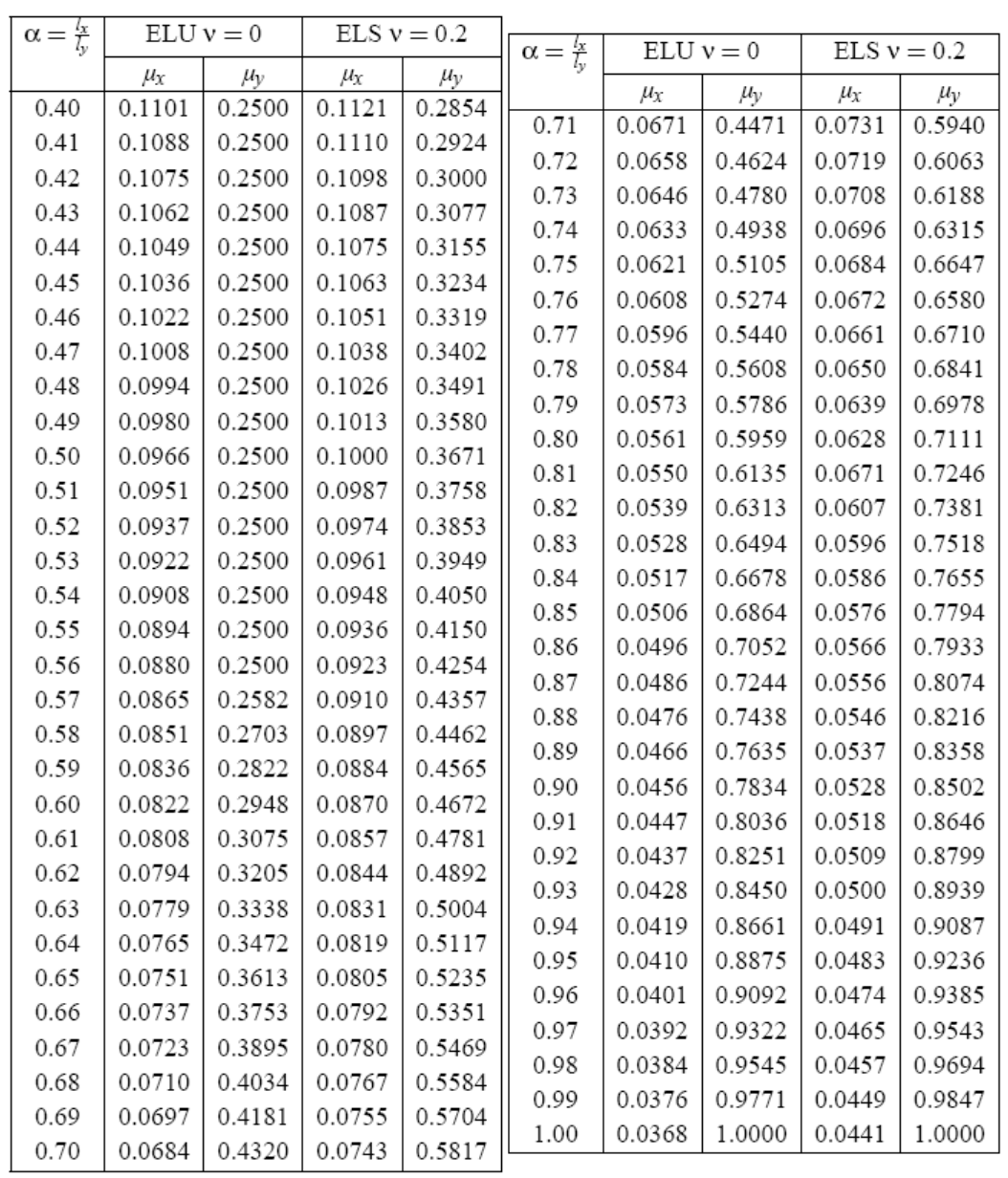

#### DALLES RECTANGULAIRES UNIFORMÉMENT CHARGEES ARTICULÉES SUR LEUR CONTOUR

 $\overline{\phantom{a}}$ 

 $\mathbf{r}$ 

### **ANNEXE II**

TAB. 6.4 – Valeurs de  $M_1$  ( $M_2$ ) pour  $\rho = 1$ 

| U<br>$l_{x}$ | 0.0   | 0.1   | 0.2   | 0.3   | 0.4   | 0.5   | 0.6   | 0.7   | 0.8   | 0.9   | $1.0\,$ |
|--------------|-------|-------|-------|-------|-------|-------|-------|-------|-------|-------|---------|
| $V/l_v$      |       |       |       |       |       |       |       |       |       |       |         |
| 0.0          |       | 0.224 | 0.169 | 0.14  | 0.119 | 0.105 | 0.093 | 0.083 | 0.074 | 0.067 | 0.059   |
| 0.1          | 0.3   | 0.21  | 0.167 | 0.138 | 0.118 | 0.103 | 0.092 | 0.082 | 0.074 | 0.066 | 0.059   |
| 0.2          | 0.245 | 0.197 | 0.16  | 0.135 | 0.116 | 0.102 | 0.09  | 0.081 | 0.073 | 0.064 | 0.058   |
| 0.3          | 0.213 | 0.179 | 0.151 | 0.129 | 0.112 | 0.098 | 0.088 | 0.078 | 0.071 | 0.063 | 0.057   |
| 0.4          | 0.192 | 0.165 | 0.141 | 0.123 | 0.107 | 0.095 | 0.085 | 0.076 | 0.068 | 0.061 | 0.056   |
| 0.5          | 0.175 | 0.152 | 0.131 | 0.115 | 0.1   | 0.09  | 0.081 | 0.073 | 0.066 | 0.058 | 0.053   |
| 0.6          | 0.16  | 0.14  | 0.122 | 0.107 | 0.094 | 0.085 | 0.076 | 0.068 | 0.062 | 0.054 | 0.049   |
| 0.7          | 0.147 | 0.128 | 0.113 | 0.099 | 0.088 | 0.079 | 0.072 | 0.064 | 0.057 | 0.051 | 0.047   |
| 0.8          | 0.133 | 0.117 | 0.103 | 0.092 | 0.082 | 0.074 | 0.066 | 0.059 | 0.053 | 0.047 | 0.044   |
| 0.9          | 0.121 | 0.107 | 0.094 | 0.084 | 0.075 | 0.068 | 0.061 | 0.055 | 0.049 | 0.044 | 0.04    |
| $1.0\,$      | 0.11  | 0.097 | 0.085 | 0.077 | 0.069 | 0.063 | 0.057 | 0.05  | 0.047 | 0.041 | 0.03    |

 $\mathbf{NOTA}$  : Pour avoir les valeurs de  $M_2$  ; il suffit de permuter U et V.

### **ANNEXE III**

## SECTIONS RÉELLES D'ARMATURES

Section en  $cm^2$  de N armatures de diamètre  $\phi$  en mm.

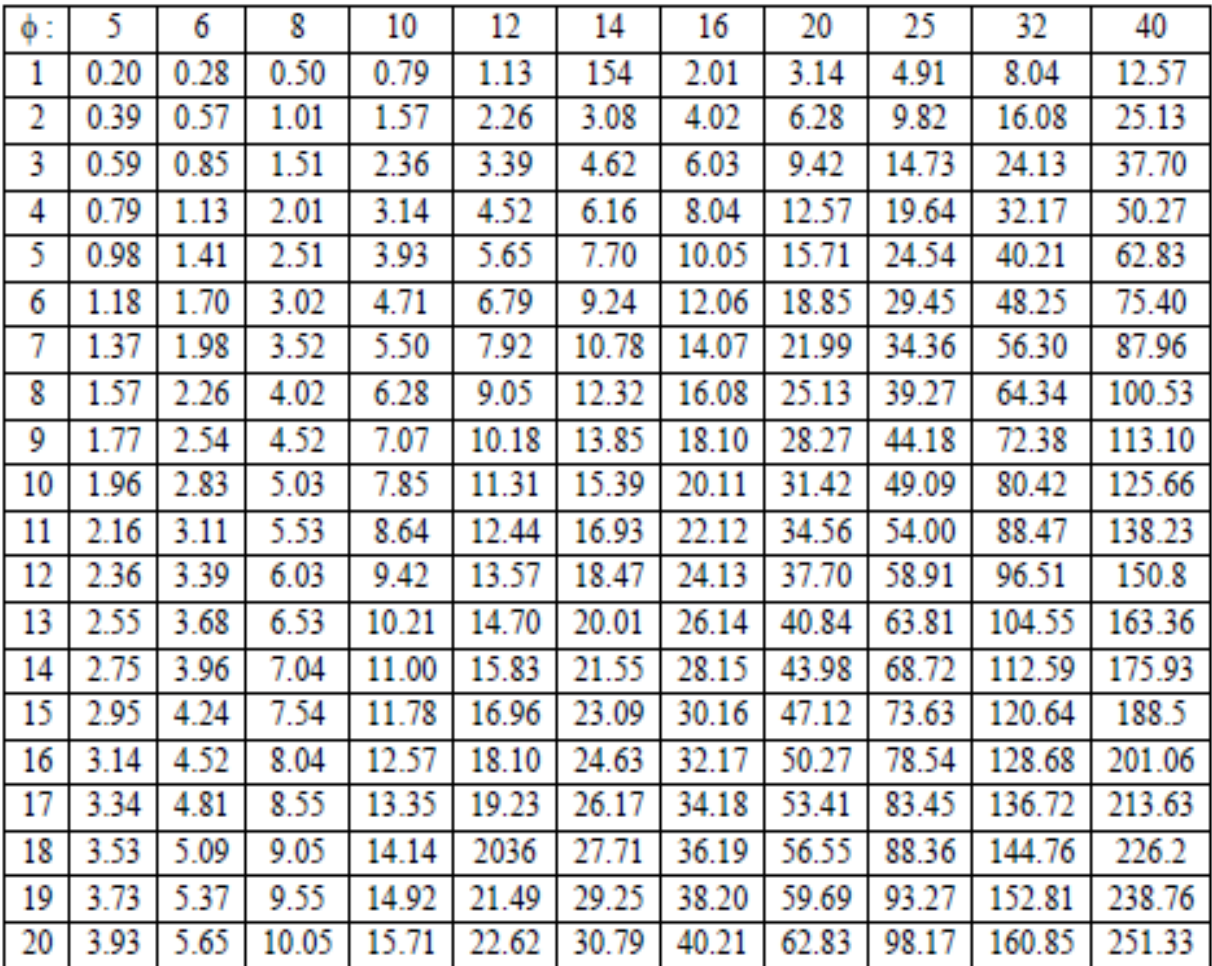

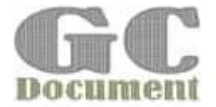

#### Quelle période prendre pour le calcul de l'effort tranchant à la base V par la MSE (Méthode Statique Équivalente)

Rafik TALEB

On hier

Interprétation de l'article 4.2.4, des RPA 99 Ver 2003:

« Les valeurs de T, calculées à partir des formules de Rayleigh ou de méthodes numériques ne doivent pas dépasser celles estimées à partir des formules empiriques appropriées de plus de 30% »

#### 1. Position du problème

Dans le dimensionnement de structure, les règles parasismiques algériennes RPA 99 Ver. 2003 exige que l'effort tranchant à la base calculé analytiquement, V<sub>antina</sub>, par la méthode modale spectrale doit respecter une certaine condition par rapport à l'effort tranchant par la MSE (méthode statique équivalente), VAIIE :

 $V_{\rm multiplum} \geq 0.8 V_{\rm MSE}$ avec  $V_{MSE} = \frac{A.D.Q}{R}W$ 

Si cette condition n'est pas vérifier, il faudra augmenter tous les paramètres de la réponse (forces, déplacements, moments,...) par le rapport 0,8 V MSE/V analytique

Pour le calcul de V<sub>MSE</sub>, les paramètres A (coefficient d'accélération de la zone), Q (facteur de qualité), R (coefficient de comportement) sont facilement déterminés en se référent aux tableaux correspondant des RPA 99 Ver. 2003.

Pour le calcul du facteur D (facteur d'amplification dynamique moyen), qui est fonction de la catégorie de site, de l'amortissement et de la période fondamentale de la structure (T), il est donné par la formule suivante : ï

$$
D = \begin{cases} 2.5\eta & 0 \le T \le T_2 \\ 2.5\eta \left(\frac{T_2}{T}\right)^{3/5} & T_2 < T \le 3s \\ 2.5\eta \left(\frac{T_2}{3}\right)^{3/5} \left(\frac{3}{T}\right)^{3/5} & T > 3s \end{cases}
$$

Pour le calcul du facteur D, il faut avoir la période fondamentale de la structure. Cependant, La question qui se pose

#### Quelle période utilisée pour le calcul de V<sub>enquique</sub>?

Es la période empirique ? (deux formules de calcul données par les RPA99 Ver 2003) Donnée par les RPA 99 Ver 2003 selon le système de contreventement :

$$
T_{\text{empique}} = C_T . h_N^{3/4} \text{ ou bien } T = \min \left( C_T . h_N^{3/4}, 0.09 \frac{h_N}{\sqrt{D}} \right)
$$

Ou bien la période analytique ? (méthode de Rayleigh ou méthode des valeurs propres)

#### **ANNEXE IV**

$$
T_{\text{amalytic;Rayloigh}} = 2\pi \sqrt{\sum_{i=1}^{n} W_{i} \Delta_{i}^{2}}
$$
  

$$
\left\| K - \omega^{2} M \right\| = 0 \implies \omega = (\omega_{1}, \omega_{2}, ..., \omega_{N^{2} dall}) \implies T_{\text{amalytic;valeurs, groups}} = \frac{2\pi}{\omega_{1}}
$$

#### 2. Pourquoi vérifier la condition de l'effort tranchant à la base ?

Cette condition est incluse aux RPA 99 Ver. 2003 pour assure qu'une période déterminée analytiquement, est qui excessivement longue, n'est pas utilisée pour justifier un effort tranchant a la base réduit de manière irréaliste. C.à.d, l'effort tranchant « référence » est celui calculé par la **MSE** 

#### 3. Quel période choisir pour le calcul du coefficient D ?

Les RPA99 Ver 2003 postule que :

« Les valeurs de T, calculées à partir des formules de Rayleigh ou de méthodes numériques ne doivent pas dépasser celles estimées à partir des formules empiriques appropriées de plus de 30% ».

La plupart des ingénieurs interprète mal ce paragraphe, est pense que si la période analytique est supérieur a  $1,3,T$ <sub>mmm</sub> il faut rigidifier d'avantage la structure jusqu'à se que cette condition soit vérifier,

#### C'est une interprétation erronée !!!

Cette condition est liée au choix de la période approprié pour le calcul de l'effort tranchant à la base.

En fait, la période utilisé pour le calcul de l'effort tranchant à la base est sujette à une borne supérieure, qui est 1,3 Tempirique

Le tableau ci-dessous montre comment choisir la période de calcul de V MSSE

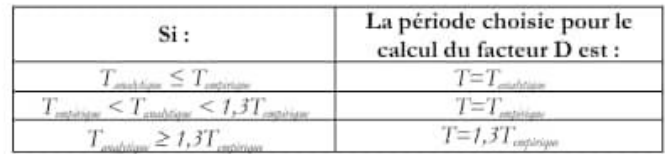

# **Bibliographie**

#### *Bibliographie*

- Règles de conception et de calcul des structures en béton armé (CBA93).
- Règles techniques de conception et de calcul des ouvrages et constructions en béton armé suivant la méthode des états limites **(B. A. E. L 91).**
- Règles parasismiques algériennes **(RPA 99/ 2003).**
- $\checkmark$  Document technique réglementaire (D.T.R.B.C.2.2), charges permanentes et surcharges d'exploitations.

Formulaire de calcul des sections du béton armé selon le **BAEL91** et le **CBA93.** 

Autres documents consultés :

- Cahier de cours de cursus.
- Ancien Mémoires de fin d'études.

Outils informatiques

- Logiciel AUTOCAD.
- Logiciel Robot 2018.
- Logiciel Excel et Word.

# **Plans**